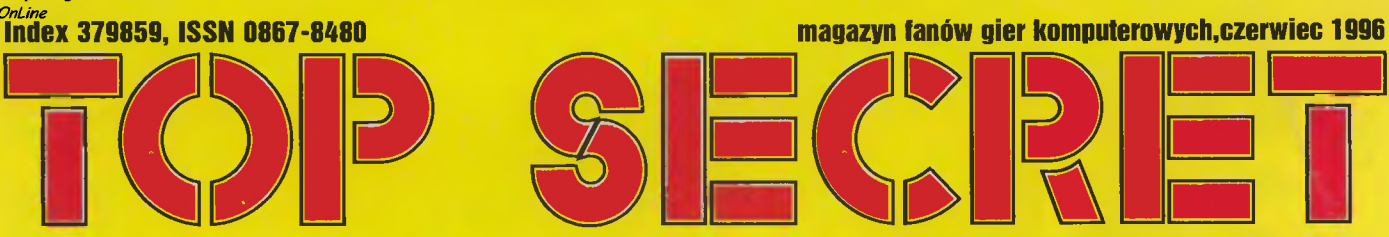

cena 2,80 zł (28.000 starych dobrych zł)

# **DUKE UKEM 3D PEŁNY!**

**SILENT** 

**TER** 

**NT** 

**THIS MEANS WAR** 

Vangis 2004

51

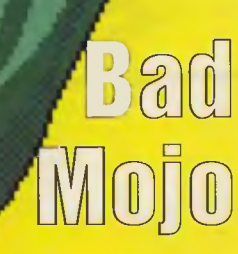

Scanned by Vangis 200 for CcOnLine

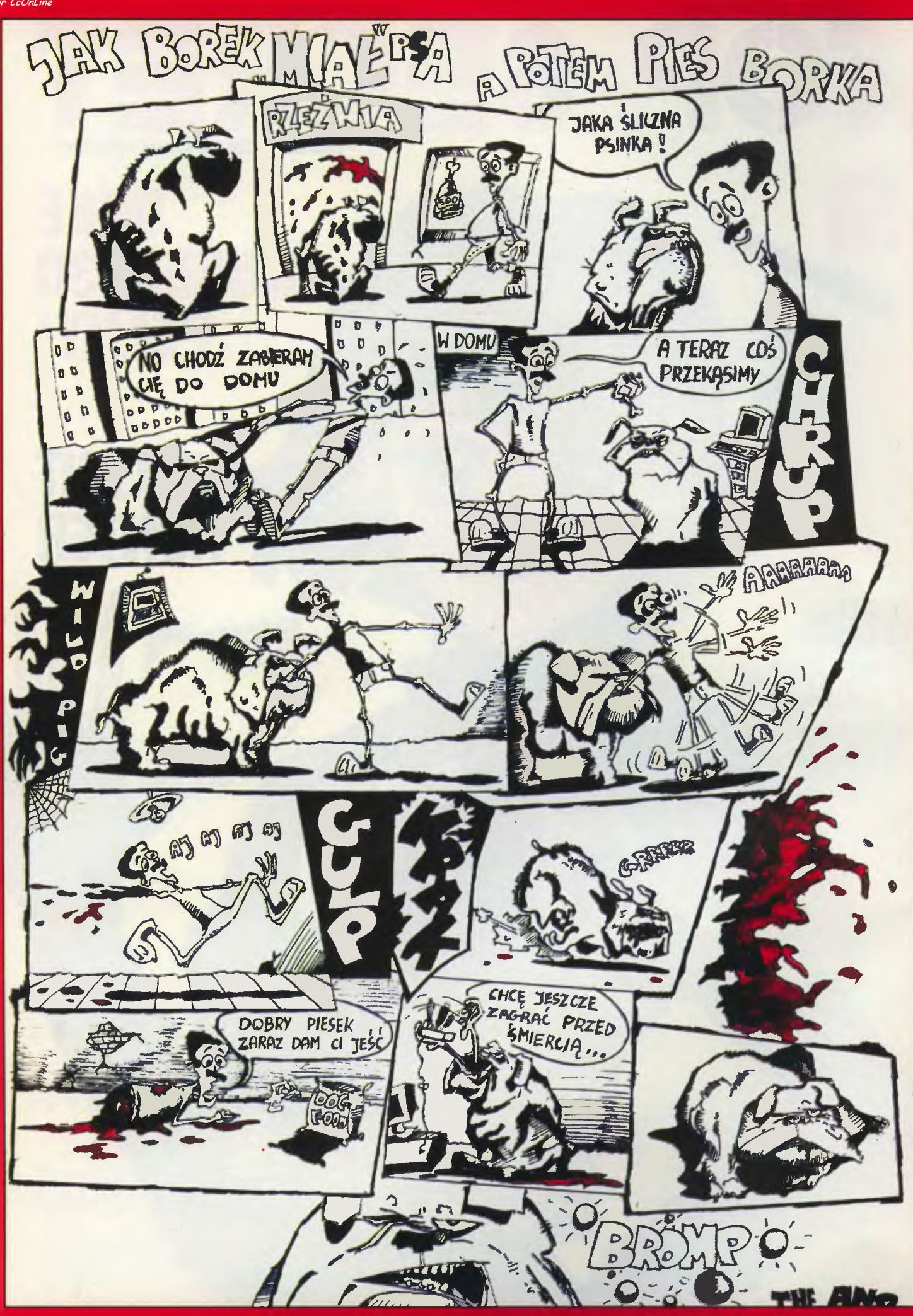

Scanned by Vangis 2004 for CcOnLine

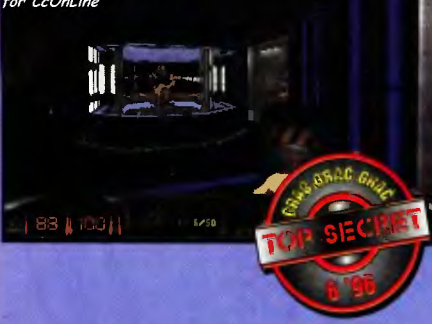

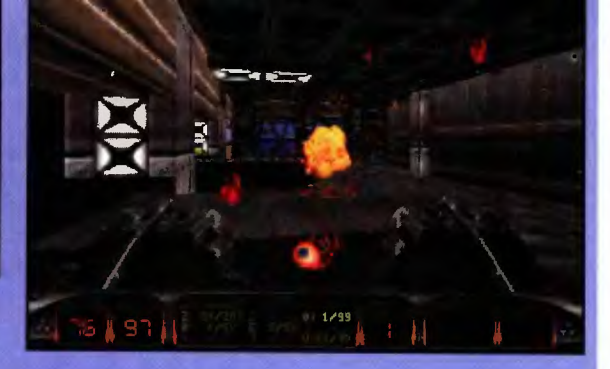

DUKE NUKEM 3D - przedzierając się przez mroczne korytarze bazy kosmicznej czy opustoszałe ulice miasta, mrożąc,<br>rozdeptując i rozsmarowując Obcych po ścianach, Emilus doszedł do wniosku, że nie może powstrzymać się, od<br>prz

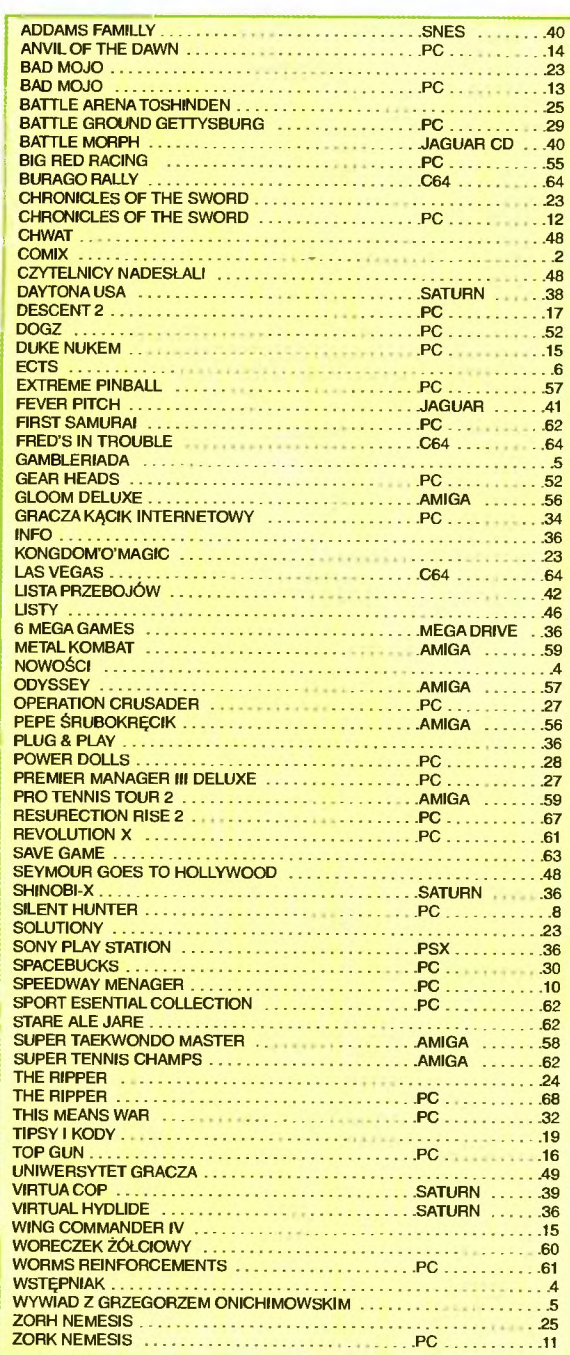

# LEGENDA:

zerwone - opisy gier, czarne- inne. Na górze spis alfabetyczny, a po prawej nie.

# Za miesiąc wyda się:

Legion" - Badjoy przedstawi prawdziwą gratkę (rodzimej produkcji) dla miłośników strategii I RPG;

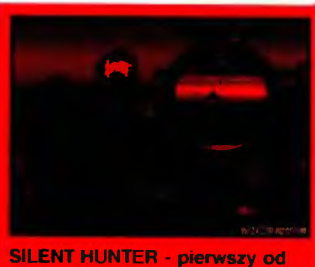

dłuższego czasu symulator łodzi podwodnej o bardzo dobraj grafice. Czytając opis będzie można się dowiedzieć jak można udawać umartego na morzu. czyli jak z Borka zakpil przeciwnik (a może producent?).

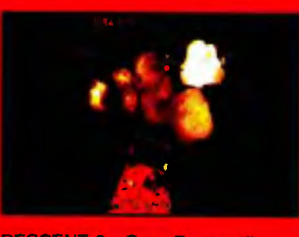

**DESCENT 2 - Czy ..Descent** może być jeszcze bardziej trójwymlarowy? Chyba nie, ale z pewnością może być lepszy. O przewagach sequela nad oryginatem informuje krotko i zwięzle LUX

" Conquest ot the New Wor!d" - Sir Haszak opisze przygody towarzyszące odkrywaniu ZUPEŁNIE Nowego Świata;

# "She!!shock"

- Borek przedstawi współczesną wersję czterech pancernych bez psa przyobleczoną w postać strzelanki;

.. Normality" - Dixie przybliży nienormalny świat, z nienormalnym bohaterem, walczącym o odejście świata, w którym żyje, od nienormalnej normalności;

Witchaven !!" - Aragorm zda relację z zaglębienia się w labiryntach pełnych przykrych stworów

D" - Emilus odda mroczny klimat pioerwszej chyba przygodowki ze stajni firmy Acclaim, dotąd zajmującej się twarzobiciami

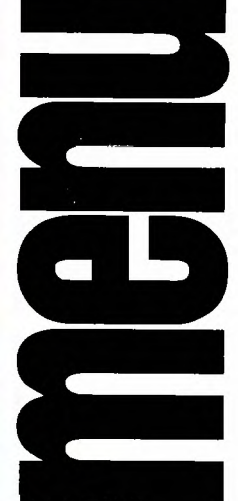

2 COMIX - SPÓJŻ NA LEWO

- 3 SPIS TRESCI WŁAŚNIE GO CZYTASZ<br>4 WSTĘPNIAK KRÓTKI TEKST NIE NA TEMAT
- **4 NOWOŚCI**
- 
- 5 GAMBLERIADA<br>5 WYWIAD Z GR 5 WYWIAD Z GRZEGORZEM ONICHIMOWSKIM
- 6 ECTS LONDYŃSKIE TARGI ODSŁONA DRUGA
- 
- 
- 8 SILENT HUNTER<br>10 SPEEDWAY MENAGER<br>11 ZORK NEMESIS<br>12 CHRONICLES OF THE SWORD
- 13 BAD MOJO CZYLI JAK TO JEST BYC KARALUCHEM<br>14 ANVIL OF THE DAWN<br>15 DUKE NUKEM KĄCIK ! NIE TYLKO!
- 
- 
- 15 WING COMMANDER IV ROZWIĄZANIE KONKURSU 16 TOP GUN<br>17 **desc**ent 2
- 

23 IADMOJO

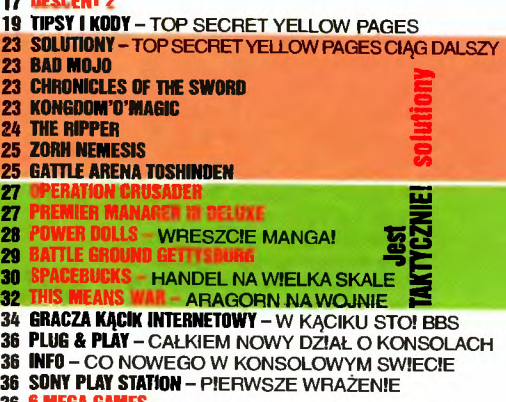

- 36 <mark>6 mega games</mark><br>36 Daytona usa
- 
- 36 VIRTUAL HYDLIDE<br>36 Shinobi-X
- 36 VIRTUA COP
- 
- 40 ADDAMS FAMILLY 40 BATTlf MORPH
- 41 FEVER PITCH
- 42 L<mark>ista przebojów</mark><br>46 listy
- 46 LISTY
- **CZYTELNICY NADESŁALI**
- 60ES IO HOLLYWOOD 48 SEYMO
- - 48 UNIWERSYTET GRACZA PODWODNY ŚWIAT BORKA
	- 52 <mark>dogz</mark> Chc!ałeś Mieć Kiedyś PSA?<br>52 **gear Heads**
	-
	- 55 BIG RED RACING<br>56 <mark>Gloom</mark> Deluxe
	-
	- 57 EXTREME PINBALL
- 
- 57 ODYSSEY<br>56 PEPE ŚRUBOKRĘCIK<br>58 SUPER TAEKWONDO MASTER
- 
- 
- 56 METAL KOMBAT<br>56 PRO TENNIS TOUR 2
- 60 WORECZEK ŻÓŁCIOWY --
- O STOSUNKACH MIĘDZYLUDZKICH SŁÓW KILKA<br>61 WORMS REINFORCEMENTS ROBAK! SIĘ ROZŁAŻĄ<br>61 REVOLUTION X
- 
- 62 STARE ALE JARE
- 62 FIRST SAMURAI
- 62 SPORT ESENTIAL COLLECTION 63 TENNIS
- **62 SAVE GAME**
- 
- 64 BURAGO RALLY<br>64 FRED'S IN TROUBLE
- 
- 64 LAS VEGAS<br>17 RESURECTION RISE 2
- 60 THE RIPPER

# Sześciokrotne dzięki

Koniec maja upłynął pod znakiem serii dziwnych wydarzeń. Zainauguro wała je bodajże Dobrochna piorąc dys kietkę w pralce automatycznej. Później tlumaczyła, że chciała sprawdzić czy uda się w ten sposób usunąć dane. Drugą osobą był Emił, szalejący reporter telewizyjny. Na jednych z targów za cząl robić wywiady z członkami redak cji, co pozwalało przypuszczać, że wkrótce ukaże się jego program autor ski w Polonii 1 (szczegóły w kąciku firmowym). Potem jako przerywnik przeżyliśmy powódź, więc przez tydzień śmierdziało stęchlizną. Jednak pomimo tak urozmaiconego końca miesiąca naj większym zaskoczeniem była konferencja prasowa firmy Karma zwiastująca nową erę w pracy dziennikarzy. Podobno dostaliśmy na nią zaproszenie, które jednak dziwnym trafem nie dotarlo do redakcji. Po konferencji (o której ze zrozumielych względów nie mieliśmy pojęcia), wpadl goniec zostawiając list. W liście, jak to w tego rodzaju oficjalnych enuncjacjach, kierownictwo firmy wyrażało szczery ża! z powodu naszej absencji i chcąc mimo wszystko przybli żyć profil firmy pozostawiało materialy reklamowe i POCZĘSTUNEK! Z początku popukaliśmy się w głowę, bo do redakcji jak dotąd dowożono pizzę, względnie kurczaki. O firmie wożącej poczęstunki nic nie słyszeliśmy. Po chwili goniec pojawił się po raz drugi trzymając w jednej ręce materiały rekla mowe, wśród których znalazł się napęd CD 6x, a w drugiej olbrzymi półmisek z rybami w galarecie, mięsiwem (schab w brzoskwiniach), pieczywem i pojemniczki z dwiema sałatkami oraz delikatnym sosem chrzanowym. Wrażenie było ogromne. W ten sposób nie odrywając się od pracy zostaliśmy szybko i skutecznie zaznajomieni z działalnością firmy Karma (choć z początku nazwa kojarzyła nam się z gastronomią). Biorąc pod uwagę liczbę tytułów praso wych ukazujących się na naszym rynku proponujemy dystrybutorm gier organizowanie wlaśnie takich konferencji (jeś li w ogóle zaczną je robić) – tanie, oszczędne, wypełnione treścią . Nikt nic nie traci, wszyscy zyskują.

Zglaszając ten racjonalizatorski wniosek pozdrawiamy serdecznie wszystkich wybierających sie na wakacje, przypominając, że my podczas tych wakacji nie będziemy leżeć do góry brzuchem tylko pracować, pracować, pracować.

Do druku zatwierdzi! Triumwirat w składzie

**Emiius** 

**EDAKCJA** 

644-77-27 **REDAKTOR NACZELNY:** 

tel.

02-784 Warszawa ul. Służby Polsce 4

Marcin Borkowski (borek@mi.com.pl)<br>REDAGUJE ZEPSOL<br>STALE WSPOLPRACUJA:

⊷ …– …– …– ………<br>Kamil Dziekanowski, Piotr Gawrysiak,<br>Pan Emil Leszczyński – sekret, stanu

Comilus@mi.com.pl), Piotr Leszczyń<br>ski, Darek Michalski – kurekta<br>(haszak@mi.com.pl), Rafał Piasek –

verket, redakcji (piasek@mi.com.pl),<br>sekret, redakcji (piasek@mi.com.pl),<br>Tomasz Przyjemski, Kamil

Zawadzka (opr. grafiuczne)

WYDAWCA:<br>WYDAWNICTWO BAJTEK ©

DTP: Studio DTP Wydawnictwa 102) 644-77-37<br> **DRUK:** Zakłady Graficzne sp. z o.o.,<br>
ul. Oktzej 5, 64-920 Piła<br>
u. Oktzej 5, 64-920 Piła

Redakcja nie odpowiada za treść ogłoszeń.<br>Nakiad: 130.000 egz.

WILL Suizby Polsce 2<br>02-784 Warszawa (02) 644-77-37<br>**Dziai reklamy:** (02) 644-77-37<br>Wymiary reklam:

 $90$ mm x  $35$ mm  $-1/16$  strony (poziom)

 $30mm \times 125mm - 1/4$  strony (pozition)<br>184mm x 125mm - 1/4 strony (pion)<br>90mm x 255mm - 1/2 strony (poziom)<br>205mm x 290mm - 1 strona

Dyżur redakcyjny: czwartek 12-16<br>BBS: 24h,+48 (2) 6788783<br>2:480/25, 144:4801/8, 115:4804/4 INTERNET: http://www.atm.com.pl/~ts Wpłaty na prenumeratę przyjmuje<br>RUCH" S.A. Oddział Krajowej noon S.A. Gudział Majowej<br>Dystrybucji Prasy,<br>00-950 Warszawa, ul. Towarowa 28,

Konto: PBK XIII Oddział Warszawa<br>370044-16551 Wydawnictwo Bajtek 1996

*&*<br>Sir Haszak

4 *1100%* normy} ESCAPE. Już wkrótce (dokladnie 20 .06 .96 .) zajaśnieje nowa gwaizda na firmamencie Polonii 1. Będzie nią nie kto inny jak Emilus, który tego dnia o godzinie 21 .50 poprowadzi pierwsze wydanie autorskiego programu pod tytułem .Escape". Znajdą się w nim informacje o oprogramowaniu komputerowym, konsolach do gier, Internecie (od 3-4 odcinka), gadżetów kompute rowych (w tym o helmach i okularach VR), imprezach branżowych, czyli wszystkim co interesujące w komputerowym światku.

Program będzie emitowany co ty dzień w godzinach 21 .50 w czwartki, 10.45 w niedziele, 2 .20 w poniedziałki (specjalnie dla cierpiących na bezsen ność). Producentem jest Filmowa<br>Agencja Konrada Kwiatkowskiego.

# **FLIGHT OF THE AMAZON QUEEN**

Tę grę opisywaliśmy już w wersji dla PC, jednak znowu zagościla ona na la mach nowości, a to za sprawą firmy Mirage która wydala jej amigową wersję. W .Amazońską Królową", która od wersji PC różni się tylko grafiką, będzie moż na pograć na każdej Amidze z 1 MB

godówek.

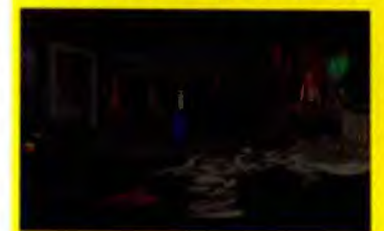

# **DESERT WOLF**

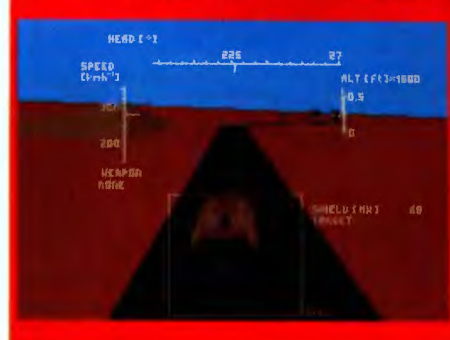

**Desert Wolf to wydany przez firmę Seven** Stars prerwszy polski symulator mysłiwca

pamięci, a posiadacze twardych dysków będą ją mogli zainstalować i uniknąć wachlowania dyskietkami. Myślę, że gra ta zadowoli wszystkich amigowych miłośników przy-

> wojskowego Właściwie symulator to troche za duto powiedziane - jest to raczej strzelanka lotnicza. Wszyncy którzy ją widzinli twerdzą, że przypomina do złudzenia "Retaliatora". Trzeba przyznać ze nawet na zwyklej Amidze 500 (z 1MB oczywiście) gra chutzi plymie **BADJOY**

**BADJOY** 

W czerwcu ukazać się ma "Hind" sequel symulatora "Apache Longbow". Prócz tego, że będziemy mogli polatać rosyjskim helikopterem Mi-24 Hind-E czekają nas 3 scenariusze (w Korei, Kazachstanie i Afganistanie). Nowością w stosunku do pier -

wszej części będzie ścisłe współdziałanie z oddziałami naziemnymi (zrzucenie oddziałów, misje ratunkowe, osłona ewakuacji) oraz aktywność wojsk naziemnych przeciwnika (można będzie łatwo dostać rakietą od mudżahecinów). Gra pozwala na pojedynki w sieci do 16 osób. Będzie można także zmierzyć się w sieci z posiadaczem "Apache Longbow".

Od czerwca grę przeznaczoną na PC-CD rozprowadzać będzie w Polsce hurtowania USER.

**Sir. Haszak** 

# **LEGION**

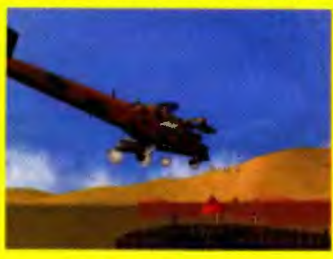

# **The Hind**

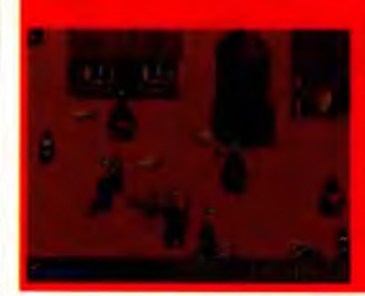

Ta gra w wersji dia PC cieszyla się dużym uznaniem graczy, a także recenzentów wszystkich polskich pism komputerowych. Tym razem firma Metropolis software wydala "Teenagenta" w trzech nowych wersjach dla Amigi 500, 1200 i Amig wyposażonych w czytnik CD -ROM. Grafika jest poprawiona w stosunku do wersji PC (na 1200 i CD32). Nic dodać nic ująć. Wygląda na to, że i my, amigowcy, będziemy mieli kupę zabawy.

Legion to produkt nowej polskiej firmy GOBI. W grę tą można grać jak w strategię, podbijając całą krainę za pomocą wielu legionów lub jak w roleplay - podróżując drużyną śmiaików przez wielką krainę rozwiązując różne zadania, walcząc z potworami i zdobywając informacje od mleszkańców miast I wiosek. W grę jest także wpleciony element handlowy. Grafika i dźwięk są całkiem niezle, choć autorzy mogli się trochę bardziej postarać. Pomimo tego gra jest wciągająca o czym przekonać się mogą posiadacze Amig **z 2 MB pamieci CHIP** 

**BADJOY** 

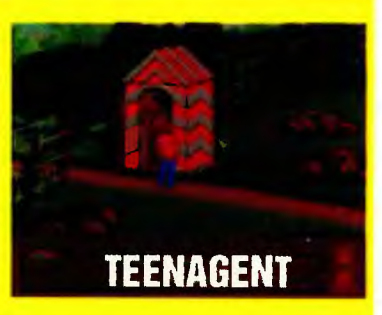

# **BADJOY**

# **Gambleriada '96**

W dniach  $10 - 12$  maja w warszawskiej hali Torwar odbyła się zorganizowana przez Agencją Wydawniczo-Reklamową Greit .Gambleriada".

Na brak wystawców zdecydowanie nie można było narzekać. Swoje oferty przedstawiło około 50 firm. Nie zabrakło stoisk czasopism koputerowych - pojawiły się "Gambler", "Swiat Gier Komputerowych", Gry komputerowe" i - oczywiście - my.

Dość dużą część targów zajmowaly firmy związane z Amigą, prezentując oprócz gier pokaźną ilość sprzętu do tego komputera. Byly to pierwsze targi w Polsce, na których Amiga byla naprawdę widoczna. Hasło reklamowe głosiło "Amiga - back to the future". Czas pokaże, czy pieniądze przeznaczone na promocję dadzą jakiś efekt.

Nie dało się nie zauważyć konsol, które rosną na naszym rynku jak grzyby po deszczu. Na targach rządzily Sony PlayStation i Sega Saturn. Na PSX można było pociąć w przedpremierową wersję "lekken 2" oraz "Battle Arena Toshinden", zaś na SS (bez skojarzeń) królował .Virtua Fighter".

Wszyscy wystawcy starali się dogodzić klientom i opuszczali ceny swoich produktów jak mogli. Cennik CD Projektu przeszedł chyba jednak wszelkie oczekiwania. Pełne wersje gier można było dostać za 25, 35 i 45 nowych pol-

skichzłotych. W sobotę odbyly się eliminacje do drugiego tumieju "Mortal Kombat". W niedzielę odbył się finał tur-

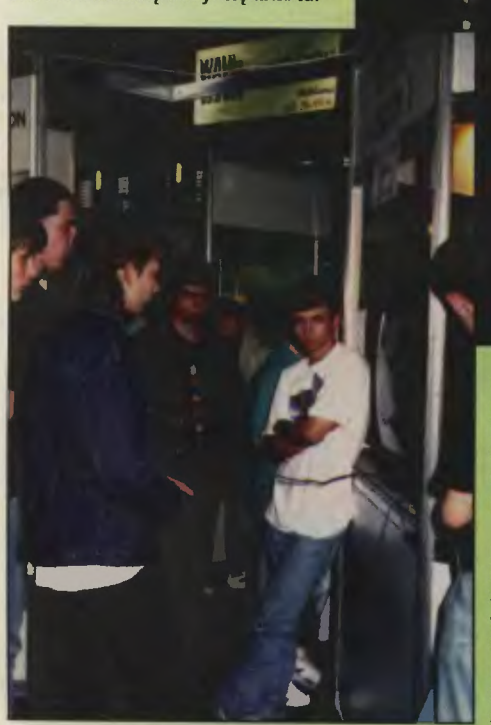

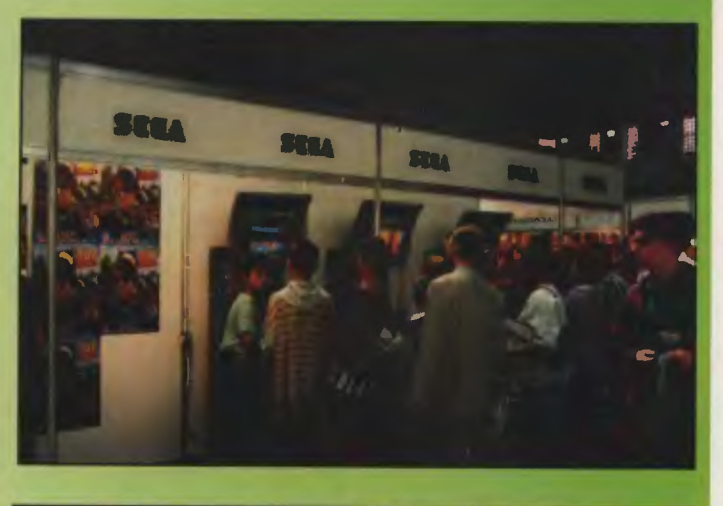

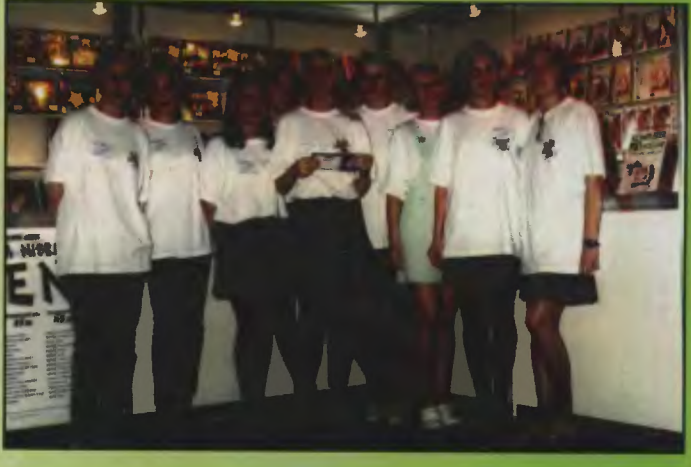

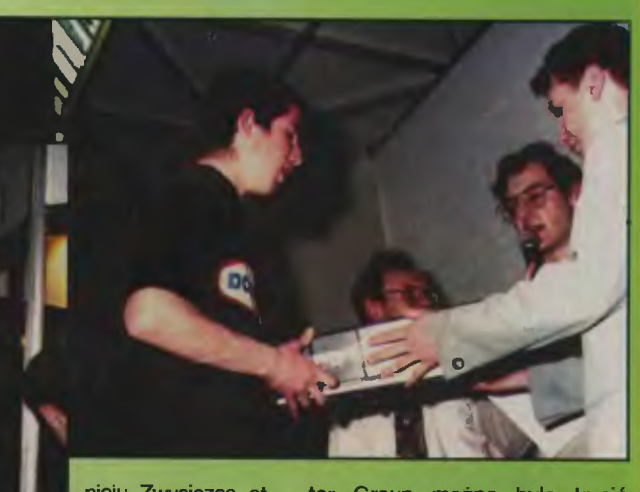

nieju. Zwycięzca otrzymał Segę Saturn i klawiaturę do Windows '95 ufundowaną przez firmę Microsoft.

Pecetowym hitem na Gambleriadzie był .DukeNukem 3D". Grali w niego wszyscy. w wersję shareware, inni w nieoficjalną pełną wersję. Na stoisku IPS Computer Group można było kupić przedpremierową wersję "Duke'a" zaok200zł.

Targi zaskoczyły swoią wielkością i rozmachem, okazało się, że ta nienajbogatsza przez piratów i ludzką mentalność gałąź rynku komputerowego nie jest tak mała, jak mogło się wcześniej wydawać. To cieszy.

# **Grzegorza O. impresie z E3**

Redakcja: Właśnie wrócił Pan z Los Angeles, gdzie od 15 do 17 maja odbywaly się targi komputerowego przemysłu rozrywkowego o nieskomplikowanej nazwie E3. Czym różnią się amerykańskie targi od londyńskiego ECTS-u?

Grzegorz Onichimowski: Przede wszystkim wielkością odzwierciedlającą różnicę między rynkiem amerykańskim a europejskim. Gazeta targowa E3 podała, iż komputerowa rozrywka stanowi "najdynamiczniej rozwijającą się gałąź gospodarki amerykańskiej o wartości sprzedaży rocznej szacowanej na 8 mld dolarów".

Z tej wielkości rynku wynika po części prestiż targów. Największe firmy mialy stoiska o tej samej powierzchni wymierzone z dokładnością do cala. W konsolach konkurowaly Nintendo, Sega i Sony, które, jeśli wierzyć plotkom, wydaly na organizacje stoisk po 6 mln \$, wśród producentów PC CD-ROM królowały zaś Electronic Arts i Virgin (po 3 mln \$).

Druga różnica - nikt nie udaje, że robi biznes. Oczywiście są wydzielone pokoje, gdzie można w spokoju porozmawiać, ale nie prowadzi się tam rozmów dotyczących konkretnego zakupu. Brak na to czasu i całej rzeszy prawników niezbędnych przy negocjowaniu kontraktów. Na E3 jedzie się by skonfrontować się z konkurencją, spotkać z ludźmi z branży. W odróżnieniu od naszego kraju środowisko to liczy kilkadziesiąt tysięcy osób. Nie ma także żadnego handlu detalicznego. Jedynymi firmami, które coś sprzedawaly, byly firmy developerskie.

R.: Czy wyróżnialy się jakieś gry?

G.O.: Trzeba zacząć od tego, że dobrych gier powstaje tysiące. Wiele malych firm pokazało produkty bardzo zaawansowane graficznie. Nie można więc powiedzieć, że dwie czy trzy firmy są w stanie samym produktem pokonać konkurencję. Jedyne co się teraz liczy to marketing, reklama<br>i public relations, czyli cała otoczka<br>on: W tem reconsultórie wielkie fiz i public relations, czyli cała otoczka gry. W tym rzeczywiście wielkie firmy są zdecydowanie lepsze od malych.

Wśród gier, które mają szansę stać się przebojami, widziałbym "Red Alert", "zerową" część "Command & Conquer" produkcji Westwood Studios, "Grand Prix 2" z Microprose, przy którym mając odpowiedni zestaw Thrust Mastera można się nauczyć jazdy samochodem, "The Darkening" bardzo dobre choć nieco wtórne w stosunku do "Wing Commandera IV". Świetnie zapowiadają się także Heart of Darkness" Virginu i "Dungeon Keeper" Electronic Arts.

(dokończenie na stronie 6)

# Spring '96 c.d.

Jowisza (ma być rewelacyjna sztuczna inteligencja i nieliniowy wybór misji); "Sand Warriors" bedący strzelanką nawiązującą do mitologii egipskiej, w której przechodząc kolejne misje musisz znaleźć drogę na Ziemię i uciec z umierającej planety; grę startegiczną .Fragile Allegiance". która ukazując pozaziemską egzystencję ludzi przyszłości lączyć będzie w sobie dyplomację, walkę i zarządzanie gospodarką .

# **GT Interactive**

Na stoisku przypominającym korytarze z .Ouake'a" można było zobaczyć przede wszystkim .Ouake'a" Z doomopodobnych pokazano także 20 nowych poziomów do "Hexena" ("Hexen: Deathkings of the World Citadel" oraz strategię "Vikings - The Strategy of Ultimate Conquest". która na pierwszy rzut stanowi rozbudowaną wersję .Pirates" wzbogaconych o rozgrywanie bitew.

# **Interactive Magie**

Firma niewiele pokazywala. ale miala za to dokładnie opisane to, co by pokazala, gdyby miala gdzie pokazać. Najżywiej była promowana gra sportowa .Daley Thompson's World Class Decathlon" (pojawił się sam Daley i bawił się w showmana"), znana kiedyś z komputerów 8-bitowych. W postaci materiałów prasowych i plakatów były tam także obecne gry strategiczne .Destiny" i .Amencan Civil War". Pierwsza daje okazję pokierowania podporządkowanym ludem od epoki kamienia łupanego po erę lotów kos micznych. druga to kolejna relacja z tego jak **bili** się Amerykanie między sobą . Ostatnią nowością był symulator lotu .Air Warrior li". w którym będziemy mieli do dyspozycji 25 samolotów z obu wojen swiatowych i wojny w Korei, co nieodmiennie kojarzy się z grą .Dog Fight".

# **Millenium**

Na stoisku były dwie interesujące rzeczy: gra strategiczna "Deadline" z izometrycznym polem bitwy 1 irytacja z jaką obsłużył nas pan na stoisku, gdy przerwaliśmy mu uporczywe wpatrywanie się w jakiś bliżej niezdefiniowany punkt przestrzeni znajdujący się w okolicy wejścia na stoisko.

# **Philips Media**

Firma miała jedno z bardziej wyróżniających się stoisk A na nim sporo tytulów. Przeważały przygodówki. Pierwszą godną wymienienia jest .Down in the

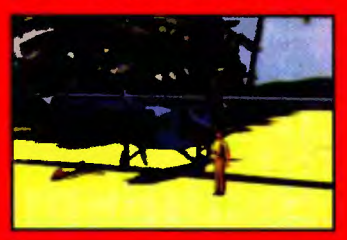

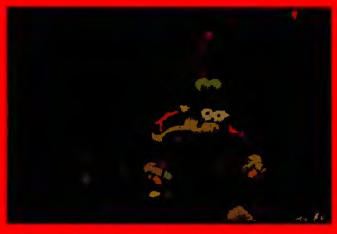

Dumps" (pażdziernik; PC-CD), świetnie animowana (prace trwają od 2 lat) gra przygodowa dla dorosłych, opowiadająca przygody niezwykle ekscentrycznej rodziny Blumbów, kosmitów wielkości kciuka, podczas ich powrotu z wakacji. Druga to film interaktywny .The Dumb Was Loaded" (miala być w maju; PC-CD). którego akcja rozgrywa się w 1940 roku. Jako detektyw bierzesz się za odnalezienie brata pewnej wartej grze-

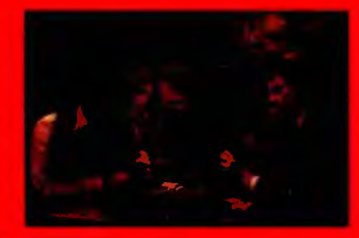

chu dziewczyny. Autorzy obiecują sporo trupów i zwrotów akcji. Trzecią z tego gatunku jest "Secret Mission" (miała ukazać się w maju; PC-CD). Jako amerykański szpieg zostajesz wystany do azjatyckiego królestwa Opalii podczas zimnej wojny. Twym zadaniem będzie odzyskać pamięć po przymusowym skorzystaniu z narkotyków. dostarczyć tajne papiery swemu konsulowi i zapobiec zamordowaniu króla Opalii

Gracze lubiący wykazywać się zręcznością nie powinni zawieść się na takich tytułach jak "Blood-Just" (walka karate; grudzien; PC CD), .The Last Ninja" (wspołczes na wersja popularnej niegdyś gry 8-bitowej; początek 1997; PC-CD), .Demon Driver" (wyścigi w przyszłości; grudzien; PC-CD). czy wreszcie "QAD" (strzelanka 3D; jesień; PC-CD).

**Sales Curve Interactive** Królowały tu w zasadzie dwa tytuły: przygodówka "Kingdom of Magie". o której już pisaliśmy w poprzednim TS oraz "Gender Wars", dynamiczna. składająca sie z 28 rozbudowanych misji wojna płci w trójwymiarowym świecie (ta gra ma już za sobą mały skandal. bowiem zabroniono jej dystrybucji w Niemczech jako produktu szerzącego nienawiść między piciami). Przed wakacjami planuje sie ukazanie się strzelanki 3D pod tytułem "XS"

Później w kolejności chronologicznej zostaną wydane "Nemesis" (tytuł roboczy; Ili kwartal 96; PC-CD), rozgrywającej się w 2040 roku na Marsie grze strategicznej, w której jako dowódca najemników musisz obronić labolatoria przed atakami Obcych lub jako Obcy zniszczyć życie na Marsie; strzelanka 3D .SWIV" (IV kwartal 96; PC-CD). w której jako były żołnież jednostki specjalnej ruszysz na ratunek swej córki zlapanej przez rebeliatów; przygodówka "Hopkins FBI" (tytuł roboczy; termin ukazania się jeszcze nieznany; PC-CD), gdzie jako agent FBI będzie trzeba rozprawić się z terrorystą . który nie dość, że zaatakował Kalifornię dwoma pociskami nuklearnymi. to jeszcze więzi dziewczynę bohatera.

# **Warner Interactive International**

Na stoisku Warnera było kilka naprawdę dobrych rzeczy. Jedna z nich, swietna dune'opodobna gra "Z" chodząca w wysokiej rozdzielczosci. wkrótce po ECTSie została sprzedana do firmy Virgin

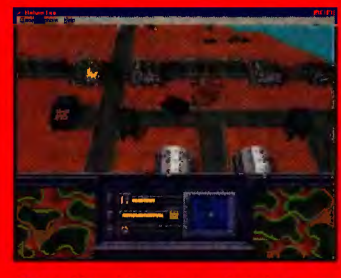

Z tytułów, które nie zdążyły jeszcze zostac sprzedane ciekawie zapowiada się .Deadlock" będący symulacją zarządzania koloniami na odległych planetach z wplecionym w to wątkiem wojennym

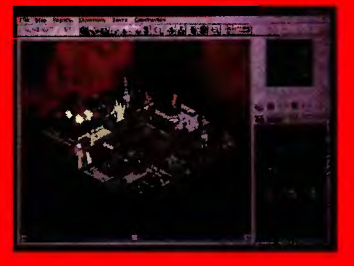

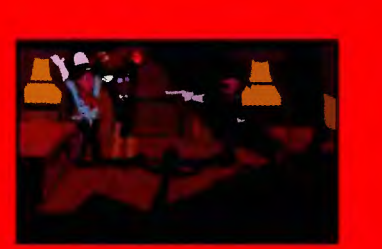

Dla fanów symulatorów szykuje się .M.l.A." (Ili kwartał; PC-CD), w której to grze można będzie za-

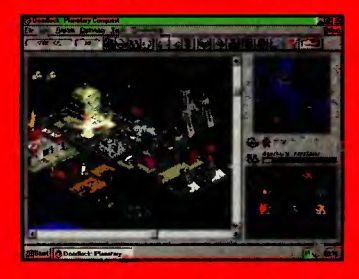

siąść za sterami Hueya. Loacha czy Chinooka podczas jednej z pięciu kampanii opartych na faktach z wojny wietnamkiej.

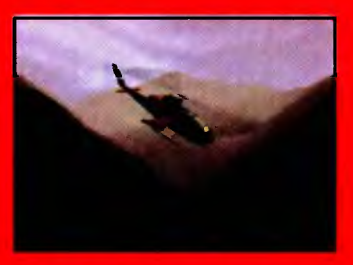

Na miłośników przygodówek czekal "Safe Craker". Wcielasz się w nim w kasiarza, który musi udowodnić swe mistrzostwo otwierając sejf ukryty w kwaterze głównej. Zaletą gry ma być także

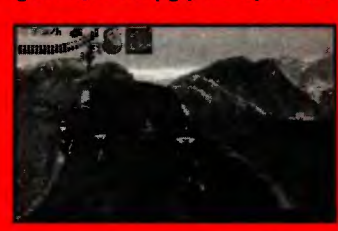

grafika (płynne przejścia od lokacji do lokacji i płynny ruch kamery dzięki zastosowaniau QuickTime'a jako platformy gry).

Dla zręcznościówkowiczów przygotowano strzelankę w stylu .Desert Storm" pod tytułem .Return Fire", baseball przyszłości o nazwie .Pitball" oraz symulacje motocrossu zaopatrzoną w edytor tras - .International Moto-X"

*Scanned* by *Vangis* 2004 *for CcOnline* 

# {dokończenie ze strony 5)

**R.:** A spoza firm reprezentowanych w Polsce przez Pana firmę? **G.O.:** Największe wrażenie zrobił na mnie "Diablo" Blizzarda.

**R.:** To wszystko produkty pecetowe. Co z konsolami?

**G.O.:** Na rynku konsolowym największym wydarzeniem było pojawienie się Ultry 64 Nintendo. Prócz konsoli pokazywano 8 mocno zaawansowanych gier. Jakość animacji nie daje się porównać z niczym, co dotąd można było zobaczyć i na konsolach, i na komputerach. Tematycznie gry są jednak dość ubogie: albo bijatyka, albo manga. Ogłoszono także cenę konsoli - 350 \$. Odpowiedzią Sony i Segi było obniżenie cen ich konsol do 190 \$. Nie należy się jednak spodziewać, że ceny te zobaczymy w Polsce.

Drogi będzie jednak sotfware do Ultry. Polityka Nintendo ma gwarantować sukces firmom, które zaczną pisać aplikacje na ich nową konsolę, więc Development Pack kosztuje kilka milionów dolarów. Ma to zapewnić luz na rynku. Na wysoką cenę gier wplynie także prawdopodobnie nośnik, na jakim będą sprzedawane - jest to jakiś nowy typ kartńdża, zapewne znacznie droższy od plyt CD.

**R** .: Jakie trendy zaobserwował Pan podczas targów?

**G.O.:** Skala targów uniemożliwia dokonanie jakichś syntetycznych ocen w pojedynkę. Choć można mówić o próbach przełamania wizerunku konsol jako maszynek do bijatyk i strzelanin. Na Sony PlayStation i Sega Saturn pojawiło się sporo tytułów referencyjnych, strategii i quasi symulatorów w stylu .GunShipa".

Wśród produkcji pecetowych większość przestrzega konserwatywnego podziału na gatunki, choć nie ustają próby łączenia strategii ze zręcznościówką, czy przygodówki z RPG.

**R.:** Zakończymy dwoma dość drażliwymi pytaniami: co z Amigą i grami na Windows 95?

6

**G.O.:** W Ameryce wszystko ukazuje się na Windows 95. Dzięki temu łatwiej będzie w pełni lokalizować zachodnie produkty. Liczba gier na Windows 95 najprawdopodobniej wkrótce doprowadzi do tego, że system ten stanie się w Polsce kolejnym nieoficjalnym programem Public Domain. Amigi na E3 nie było w ogóle.

Grzegorza Onichimowskiego, prezesa firmy IPS Computer Group, odpytywali Marcin Borkowski I Dańusz Michalski.

# **21 Century Entertainment**

Jak zwykle znalazły się na stoisku 2 pinballe: dobry - "Slam Tilt" na Amigę 1200 i zły – "Pinball 3D VCR". Poza tym można

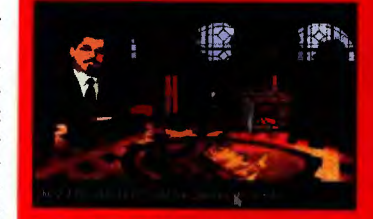

było obejrzeć bardziej zaawansowane stadium przygodówki "Synnergist", nad którą pracują programiści firmy.

# **7th Level**

Firma ta najwyraźniej lubuje się w produktach wywodzących się w hitów telewizyjnych i kinowych.

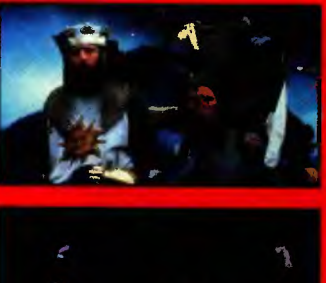

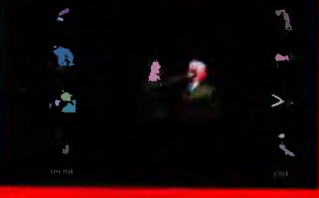

Po "Monthy Python's Complete Waste of Time" zapowiadana jest niby-strategia "Monthy Pvthon's Quest for the Holy Grail" (PC-CD; Mac-CD czerwiec), w której będzie można znaleźć smakowite fragmenty filmu. Do tego gatunku zaliczają się także przygodówka "Ace Ventura: Pet Detective" (PC-CD Win, Mac-CD; wczesna jesień) oraz "Take Your Best Shot", będący czymś pomiędzy gra i screen saverem. Na czwarty kwartal zapowiadany jest RPG pod znaczącym tytułem "Return to Krondor: Tear of the Gods" (PC-CD, Mac-CD). W trzecim kwartale mają się ponadto ukazać "G-Nome Dominion" (PC-CD), będąca grą strategiczną 3D, natomiast jeszcze przed świetami powinna się ukazać gra "G-Nome" (PC-CD), będąca według producenta "3D action adventure", czyli mówiąc prosto czymś doomopodobnym.

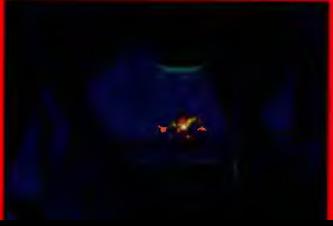

# **Codemasters**

Codemasters pokazali niewiele. Na stoisku można było dowie-

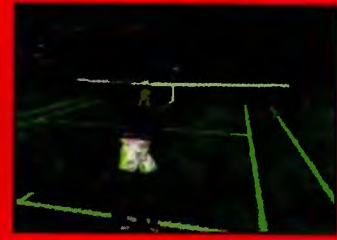

dzieć się czegoś o "Brian Lara Cricket" i "Sampras Extreme Tennis". Dzięki rozdawnictwu gustownych zielonych worków z materiałami reklamowymi, stoisko czeszyło się jednak sporym powodzeniem zwiedzających.

# **Domark**

Na stoisku firmy znaleźć można było zapowiadane na maj "Total Manię" (PC-CD) i "Total Football" (Amiga 1 MB). Pierwsza z nich to połączenie strzelanki z grą strategiczną, z planszą w rzucie izometrycznym, 65 typami przeciwników i gra po sieci na 8 osób. "Total Football" ma za to być symulacją piłkarską, która ma skończyć prymat Sensible Soccer". Prócz perspektywy 3D nowością ma być załamywanie psychiczne przeciwnika (komputera?) dobieranymi przez gracza objawami żywiołowej radości. Drugim produktem na Amigę ma być "Championship Manager 2". Do tej gry, tyle że<br>w wersji PC ukażą się wkrótce (lub już się ukazały) kolejne ligi: belgijska, hiszpańska, holenderska, niemiecka i chyba włoska.

Zaraz po wakacjach ma ukazać się doomopodobna gra "Deathtrap Dungeon" (PC-CD), której scenariusz oparty został na seni<br>książek "Fighting Fantasy" lana<br>Livingstone'a. W zamkowych Livingstone'a.

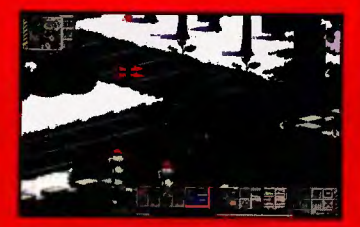

komnatach czychać na Ciebie bedą zapadnie, orki, zombie, szkielety, ogromne pająki i inne stworzenia przykre dla życia kierowanego przez gracza bohatera. Towarzyszyć mu będzie inteligentna kamera, sama dobierjąca kąt, pod którym pokazywana będzie akcja. W pracach nad gra uczestniczył Richard Halliwell, autor takich przebojów jak "Warhammer" czy "Space Hulk"

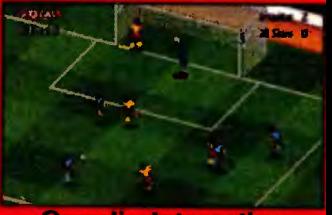

# Gremlin Interactive

Na stoisku Gremlinów królowały dwa produkty: przygodówka "Normality" (już powinna być<br>w sklepach; PC-CD) i symulator piłki nożnej "Euro 96". Akcja przygodówki nawiązuje do "1984" Orwella. Jako dwudziestolatek Kent odbiegający od normy mamy za zadanie odrodzić miasto Neutropolis, którego mieszkańcy stali się "normalni", pozbawieni wszelkich idei. Cechą wyróżniającą tę grę spośród innych będzie z pewnościa luzacka atmosfera, tworzona przez grafitti, stosy śmieci, brud i inne rzeczy zazwyczaj omijane we wszystkich produkcjach przedstawiających cukierkowe światy.

"Euro '96" będzie symulacją piłki nożnej, która pokazać ma Mistrzostwa Europy odbywające się w Anglii. Gra oparta została na enginie z "Actua Soccer".

Pozostałe tytuły (mowa wyłącznie o tych na PC-CD) ukażą się po wakacjach. Jeśli nic się nie zmieni, będą to rozgrywająca się w mrocznych sceneriach przygodówka 3D "Realms of the Haunting", wykorzystująca engine "Normality"; futurystyczna strzelanka "Hardwar", przenoszący<br>lanka "Hardwar", przenoszący nas na Tytana, jeden z księżyców

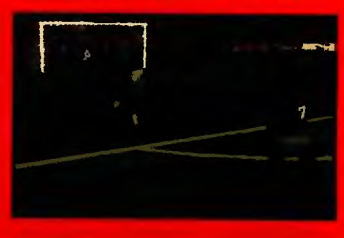

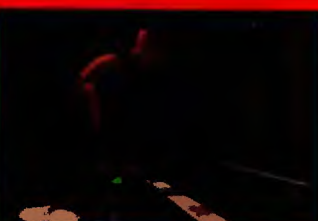

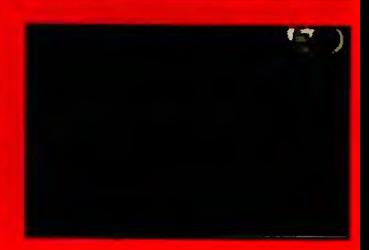

# ECTS

d jakiegoś czasu nie było symulatora okrętu podwodnego z prawdziwego zdarzenia. Ostatnie w miarę sensowne podejście do tematu ja-

kie pamiętam, to był<br>"Seawolf". Wszystko inne albo rie wytrzymywało krytyki (jak "WolfPack"), albo nie miało nic wspólnego z symulacją (jak "Silent Steel"). Na wszelki wypadek jednak ric sobie nie robiłem z buńczucznych zapowiedzi SSI, nauczony smutnym doświadczeniem, że nie wszystko złoto, o czy mówią, że się świeci.

"Silent Hunter" to druga wojna światowa na Pacyfiku, potraktowana dość poważnie, w mój ulubiony sposób - można albo ustawić wszystkie zalożenia i popłynąć by zatopić cale stado statków handlowych, albo wybrać odpowiednik misji historycznej (czyli spotkania, które rzeczywiście miało mieisce gdzieś na Pacyfiku), albo wreszcie zaciągnąć się do marynarki na dłużej i odbyć kilka(naście/dziesiąt) rejsów w czasie calej wojny. O ile udaio mi się zorientować, każda misja jest zupełnie inna, za każdym więc razem ma się do rozwiązania jakieś nowe zadanie taktyczne, co pozwala grać dłużej niż do momentu znalezienia strategii wygrywającej dla każdei misii.

Po wybraniu sposobu plywania, a przed samym znalezieniem się na morzu, możemy jeszcze ustawić sobie stopień realizmu. Sklada się on z wielu elementów, opisanych w instrukcji, więc nie będę ich wszystkich wymieniać, jednak przynajmniej jednemu warto się<br>przyjrzeć. Wczesne wersje torpedy M14 używanej powszechnie przez Amerykanów przez większą część drugiej wojny światowej nadawały się do różnych rzeczy, ale niekoniecznie do topienia statków i okrętów. nięciem do celu bądź w końcu nie wybuchały w efekcie wadliwego dzialania zapalnika magnetycznego. Biorąc pod uwagę fakt, że już samo trafienie torpedą (niekierowaną!) w cel nie bylo łatwe, a prawidlowo zachowywała się co któraś, ustawienie sobie w realizmie "DUD torpedos" (w wolnym tłumaczeniu - "zgodne z faktami historycznymi") prowadzi od ręki do<br>frustracji i wrzodów żołądka. Ponieważ pływa się po to, żeby zatapiać, radzę nie ruszać akurat tego przełącznika. Swoją drogą, po kilku rejsach, w których pływałem wlaśnie ze 100% realizmem zacząłem się dziwić, cudem Amerykanie iakim w ogóle byli w stanie pokoriać Japończyków?

Jeżeli zdecydujemy się na karierę wojskową, dostariiemy przydział do portu oraz - co dość oczywiste – pod swoją komendę okręt podwodny. Okręt będzie początkowo cieniutki, jednak w miarę uplywu czasu okręty ulegają zmianom, pojawiają się nowe typy oraz nowe ich wyposażerie. Zwykle mamy wtedy szansę wyboru - czy bierzemy nowy okręt z nową zalogą (zieloną jak szczypiorek), czy pozostajemy przy starym, na którym załoga pracuje jak szwajcarski zegarek. Oba rozwiązania mają swoje wady

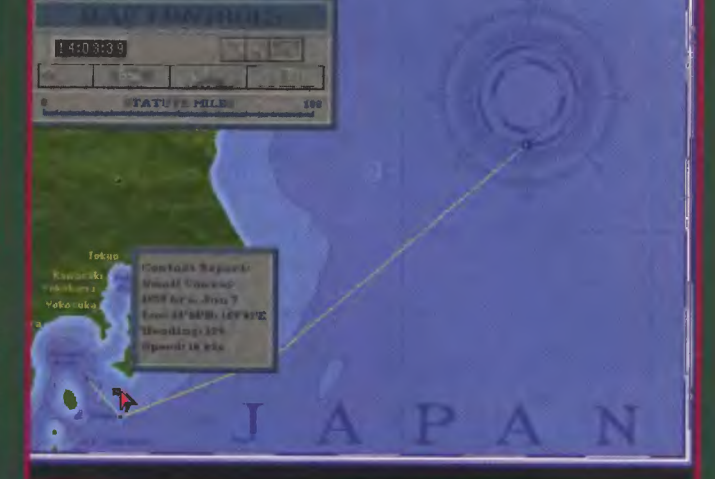

i zalety, na pewno warto się<br>przesiąść z PC S-class na Pclass, na samym początku wojny, potem bywa różnie.

W porcie – kiedy już zdecydujemy się wypłynąc – dowiemy<br>się gdzie dokładnie mamy się wybrać i przy okazji obejrzymy mapę części Azji i Pacyfiku, na której czerwonym kolorem zazriaczony jest obszar już podbity przez Japonię. Bardzo to pouczające i zrobiło na mnie spore wrażenie - niby coś się wie na teri temat, ale zupełnie inaczej to wygląda, kiedy po każdym rejsie widać jak się zmienia sytuacja... Te zmiariy sytuacji mają zresztą dodatkowy wpływ na naszą karierę, jako że wymuszają zmiarię portu macierzystego z Manili ria Pearl Harbour, gdy nad całymi Filipinami zacznie powiewać flaga z czerworiym kólkiem na środku.

Nasze zadanie zawsze brzmi dokładnie tak samo – zatopić wszystko, co napotkamy. Zmieniają się jedynie akweny, po<br>których musimy pływać. Jak na razie trafiły mi się rejsy u wybrzeży Tajwanu i Japonii, tudzież w okolicach atolu Truk. W różnych miejscach różne są szanse trafieria na różne typy konwojów, jednak co jest pewnym uklonem

w stronę grywalności zawsze widzimy na mapie zaznaczone konwoje. Wprawdzie informacje na ich temat nigdy nie są pełne i zawierają w najlepszym

wypadku kurs, rozmiar i typ konwoju oraz predkość i godzinę dokoriania obserwacji, jednak to na ogół wystarcza do dość szybkiego spotkania czegoś zatapialnego. Co uważam za błąd, informacje o konwojach pojawiają się na mapie zawsze, niezależnie od tego, czy płyniemy po powierzchni czy w glębinach; o ile potrafie sobie (niezgodnie wprawdzie z historią, ale od biedy w zgodzie ze zdrowym rozsądkiem) wyobrazić, że z latających tu i ówdzie samolotów udaje się zebrać informacje o położeniach konwojów, o tyle nijak nie rozumiem jak te informacje docierają pod wodę...

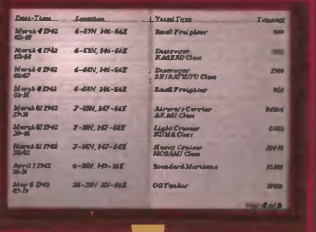

Niestety, co mnie bardzo boli, Silent Hunter" zawiera troche błędów. Zdarzyło mi się, gdy płynąłem na głębokości perys-<br>kopowej absolutnie sprawnym okrętem, że po wydaniu rozkazu wyplynięcia na powierzchrię okret zaczał dawać coraz głębszego nurka. Nawet ponowne wydawanie rozkazu nic nie pomoglo - oficer mówił "aye aye sir" i okręt płynąl coraz głębiej... Dopiero ręczne pomachanie sterami i reczne ustawienie głębokości pozwoliło wypłynąć. Regułą jest

# Co to jest: Dzięki kilkunastu istotnym wa-<br>dom konstrukcyjnym M14 nie **DOC** WOCQ Dłynęły na zadariej głębokości, DOC WOCQ Dłynąły na zadariej głębokości,

się nazywa?

Scanned by Vangis 204

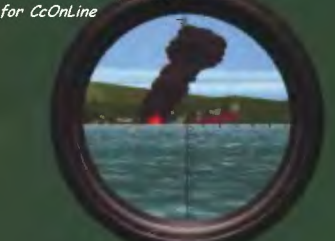

(sprawdziłem kilkakrotnie) ożywanie stojących na redzie okrętów w momencie, kiedy zatopi się ostatni z nich. Jeżeli ostatniego załatwiałeś z działa i właśnie stoisz na powierzchni, to zazwyczaj masz pecha i idziesz na dno zanim zdążysz szpetnie zakląć. Jeśli jesteś pod wodą i zostały Ci jakieś torpedy - a, to zmienia postać rzeczy, możesz<br>spróbować zatopić któryś ze statków jeszcze raz. Czasem ni stąd ni z owąd zaczyna się zmniejszać ilość sprężonego powietrza, co nie znajduje żadnego uzasadnienia w wykonywanych czynnościach.<br>Teraz kilka dobrych (?) rad,

pozwalających na przeżycie<br>i zatopienie czegoś więcej, niż jednej amerykańskiej łodzi podwodnej:

1. Po rozpoczęciu rejsu przez chwilę poobserwuj mapę. Konwoje zwykle plywają po w miare ustalonych trasach, łatwo Cl będzie określic, gdzie są największe szanse znalezienia łatwego lupu.

2. Atakując konwoje (czy to wojskowe, czy cywilne) staraj<br>się nie dać zauważyć. Japońskie niszczyciele mają zwykle klopoty ze zlokalizowaniem atakującego, jednak jak już im się to uda, potrafią się go trzymać<br>długo I skutecznie. Najprostszym sposobem na długie unikanie zauważenia jest podpływanie ze schowanym peryskopem - podnosząc go co minuta na kilka sekund masz pełny przegląd sytuacji, zmniejszając<br>prawdopodobieństwo wykrycia.

3. Atakowanie konwojów wojskowych jest znacznie trudniejsze nie tyle dlatego, że są one lepiej uzbrojone, ale również<br>dlatego, że załogi pływające jako ich osłona są znacznie lepiej wyszkolone.

4. Nie używaj torped na dys-<br>tansach większych niż 1500 jardów, szkoda ich do tego celu. Jest od tego jeden wyjątek:

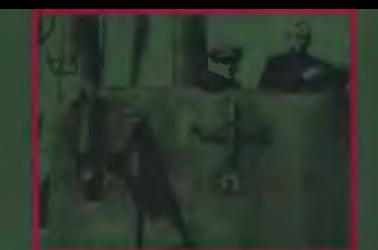

5. Dobrym sposobem ataku jest podpłynięcie cichcem nocą do portu i zatopienie stojących na redzie statków i okrętów strzałem z dużej odległości. Szanse wykrycia przez okręty patrolowe są wtedy minimalne: w ten sposób udało mi się zatopić lotniskowiec i ciężki krążownik zakotwiczone w lagunie Truk.

6. Najlepszym sposobem na atak jest ustawienie się na trasie konwoju i poczekanie, aż sam wpadnie pod nóż. O ile uda Ci się zatopić okręty osłony (i uzbrojone statki handlowe, niektóre mają działa i potrafią się z nich skutecznie odgryzać) może wypłynąć na powierzchnię i skorzystać z działa, zatapiając resztę i oszczędzając torpedy.

7. Przy strzelaniu z działa warto samemu celować, jako że załoganci (po ustawieniu odpowiedniego przełącznika na Auto) robia rożne dziwne rzeczy, niekoniecznie sensowne, a odłożenie poprawki na podstawie obserwacji gdzie upadł pocisk jest banalne. Uwaga: jeśli kiwa (a kiwa zawsze) trzeba strzelać w odpowiednim momencie, kiedy stoisz poziomo, inaczej albo trafisz w wodę przed celem, albo<br>za celem. W przypadku strzelania torpedami lepiej się oprzeć na celowaniu automatycznym.

O tym, co w samej grze najważniejsze, już chyba napisałem, teraz więc nadszedł czas na opisanie rzeczy mniej istotnych i garść uwag na temat samej gry.

Oprócz samego symulatora na płytce znajduje się kilka krótkich filmików, trochę zdjęć

i kilkadziesiąt minut gadanego na temat okrętów podwodnych. To gadane to wspomnieniaWilliama P. "Buda" Grunera, który pływał w czasie wojny jako dowódca U.S.S. Skate Jego wynurzenia nadają grze dodatkowego smaku, choć i bez nich symulator jest calkiem niezły.

A co do samej gry – jest dobra. Grafika jest świetna, nawet jeśli technicznie nie stanowi zadnego osiągnięcia, dźwięki robią znakomite wrażenie (choć dobrze by było, gdyby można je bylo częściowo wylączyć po wlączeniu kompresji czasu, bo inaczej odpadają uszy). Napiszę nawet, że gra jest bardzo dobra i otarła się o rekomendację – ale koniec końców rekomendacja odpłynęła z prędkością rozpędzonego niszczyciela. Złożyła się na to kilka rzeczy, dających się podsumować jednym słowem – niedoróbki. W "Silent Hunterze" jest bowiem stanowczo zbyt wiele nieścisłości, żebym mógł go polecić każdemu  $\overline{z}$  czystym sumieniem - a to frachtowce płyną z prędkością 18 węzłów (zamiast - jak to mialo miejsce w rzeczywistości w najlepszym wypadku 11-12 węzłów), a to ścigany z prędkoś-

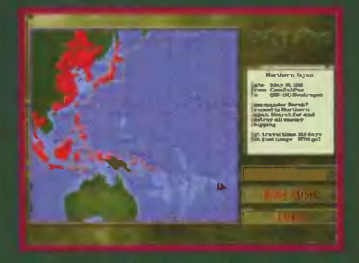

cią 11 węzłów konwój robiący 10 węzłów oddala się coraz bar-<br>dziej... Klawiszologia nie zgadza się z tą wypisaną w instrukcji, co więcej - niektóre bardzo potrzebne i wygodne funkcje klawiszy nie zostaly w ogóle w instrukcji uwzględnione (na przykład backspace - wyświetlenie poprzedniego komunikatu). I tak dobrze, że te informacje znalazły się na płytce w pliku read.me.

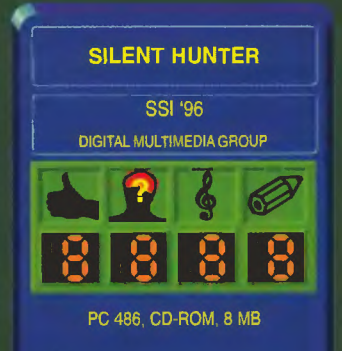

Strasznie szkoda, że odwalono kawał bardzo solidnej roboty i skopano garść szczególów, które psują dobre wrażenie robione przez całość. Jedyną pociechą może być fakt, że SSI ma zwyczaj wypuszczać po kil-<br>ku tygodniach (lub miesiącach) upgrade do gry, zwykle ozna-<br>czony numerem 1.1. Wystarczy podmienić exe, by mieć nową<br>wersję – jednak w chwili gdy pi-<br>szę te słowa, jeszcze nic takiego nie ma.

### **Borek**

P.S. Według wymagań napisanych na pudełku, gra wymaga 8 megabajtów pamięci, ale do wyjątkowych szczęściarzy<br>może się zalicząć każdy, komu uda się ją na takiej konfiguracji uruchomić. Tak na prawdę pot-<br>rzebne jest 7000 kilobajtów wolnego EMS-a, co - biorac pod uwagę konieczność załadowania DOS-u, sterowników CD-ROMu i EMM386 (albo QEMM), oraz po uwzględnieniu zwyczaju rezerwowania przez BIOSy 384 kilobajtów na swoje potrzeby - na komputerze z 8 megabajtami pamięci jest właściwie nierealne.

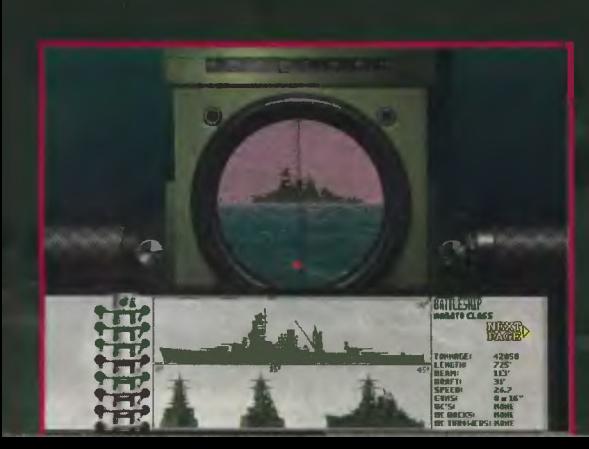

# Speedway Manager

Vangis 200

for CcOnLine

Popiół, żużel - jedno diabelstwo. Usypuje się z tego bieżnię, obudowuje trybunami, puszcza klika facetów na motorynkach, żeby jeździli w kółko - I oto mamy gotowy wielki sport...

Trochę Jak zwykle przesadzam, bo sprawa jest znacznie bardziej skomplikowana. Motory nie są takle zwyczajne (zamiast benzyny leje się do nich metanol), z tym byle popiołem to też lekka przesada, bo żużel musi mleć odpowiednie parametry I tak dalej, jednak po kliku godzinach spędzonych przy grze "Speedway Manager" można uznać, że żużel to najprostszy

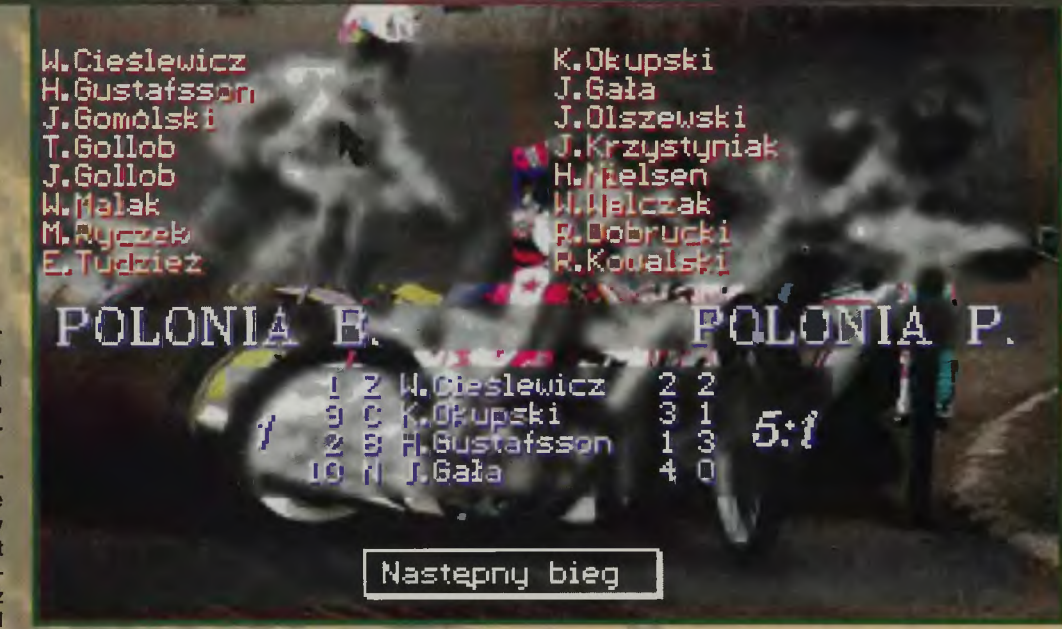

(niezależne od nas - żadnych możliwości dania premii, ustalenia nagród za wygrane) i koszty wyjazdów. Nie sprzedaje się pokręcone. W trakcie wyścigów możemy wykonać wszystkie dostępne regulaminowo manewry związane z sięganiem do renych na temat formy zawodników, trzeba więc sobie zanotować najpierw, kogo akurat lepiej nie wystawiać.

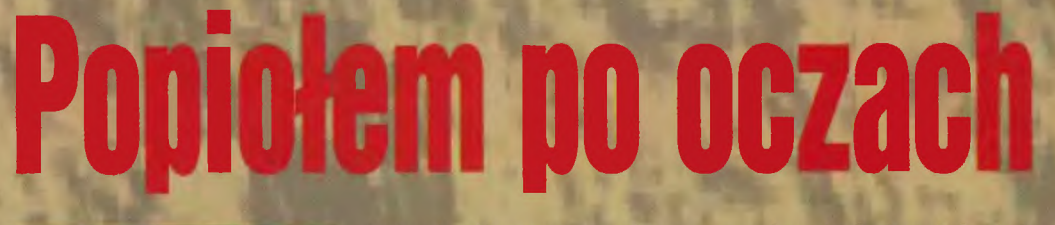

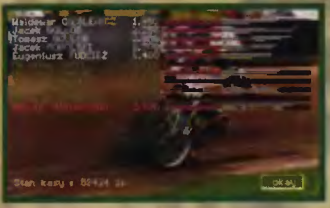

sport pod słońcem. Rzeczywistość w grach zawsze stanowi jakąś uproszczoną wersję rzeczywistości realnej, jednak czasem uproszczenia Idą za daleko, przez co gra staje się blada i nudna.

Nasze zadanie to porządzenie finansami drużyny w taki sposób, żeby doprowadzić ją do zwycięstwa (zaczynamy i kończymy grę w tym samym sezonie, zawsze w pierwszej lidze, nie ma więc mowy o niczym innym). Pieniądze są tylko za bilety, których ceny możemy ustalać przed meczami, a nasze koszty to zakup i remonty maszyn, treningi, płace dla zawodników

żadnych reklam na torze, nie ma banków, podatków, transferów (dobrego zawodnika w polskim żużlu kupuje się za ponad miliard starych złotych), negocjacji (choćby z zawodnikami z zagranicy) - nic. Motocykl zawsze kosztuje 12000 złotych, jego remont zaś - 4000 zł. Wyjazd w każde miejsce Polski kosztuje 3500 złotych, niezależnie od tego czy jedzie się 50 kilometrów czy 500. Życie jest proste, jak powledzlala linijka.

Życie trochę się komplikuje, kiedy dochodzi do samych zawodów I trzeba ustalić skład drużyny oraz kolejność startów, jednak o komplikacje zadbali tu nie autorzy programu, a autorzy regulaminu ligi. Co można grze zaliczyć na plus, to sensowne wyjaśnienie zasad wyznaczania zawodników do kolejnych wyścigów, jakle zawarte jest w instrukcji. Inna sprawa, że po ich przeczytaniu i tak nie byłem dużo mądrzejszy - są dość mocno zerw i wystawianiem do jazdy lepiej w danym dniu dysponowanych zawodników - I to właściwie wszystko, co możemy.

Z ciekawości (jako że nie jestem zagorzałym fanem żużla) obejrzałem sobie wyniki 7. kolejki ligi (19 maja), przypatrując się zwłaszcza nazwiskom zawodników - trzeba przyznać, że pod tym względem gra jest (chwilowo) dość wierna. O dziwo, tym co się nie zgadzało były ... nazwy klubów. Nazwiska i ich przypisanie do klubów było OK, ale już na przykład takiej drużyny Jak Atlas Polsat w grze nie uświadczysz (da się dojść, o którą drużynę chodzi). Może ostatnio nastąpiły jakieś zmiany, ale nawet jeśli, gra jeszcze nie zaczęła swojej kariery na półkach sklepowych, a już przestała być aktualna. Trochę śmiesznie, trochę dziwnie, trochę nieoczekiwanie.

Przy całej siermiężności Inter· fejsu graficznego jedna rzecz mnie pozytywnie zaskoczyla animacje. W trakcie rozgrywania meczu można obejrzeć krótkie filmiki z jadącymi na żużlu zawodnikami. Wrażenie trochę psuje widoczny na ekranie napis TVP1 (prawa autorskie?), ale i tak technologicznie jest to jedno z najciekawszych osiągnięć w grach pecetowych wydanych w Polsce. Cala reszta na kolana raczej nie rzuca - niska rozdzielczość, chwilami nieczytelne napisy na ekranie, jedyny dźwięk to muzyka w tle. W dodatku dostępność informacji jest trochę bez sensu, jako że w momencie ustalaniu skladu drużyny na mecz nie ma już dostępu do da-

Jedyna istotna uwaga dotycząca taktyki dotyczyć będzie pieniędzy. Jedynym żródłem naszych dochodów są bilety, a w dodatku pieniądze z Ich sprzedaży wpływają co drugą kolejkę (kiedy mecz odbywa się u nas), trzeba więc dość starannie pilnować cen biletów i reklamować się w mediach. W większości przypadków ceny biletów na poziomie 10-15 złotych są akceptowane przez kibiców, zwłaszcza gdy walka toczy się między zespołami z górnej części tabeli (warto więc być przynajmniej w pierwszej trójce, ale to akurat jest oczywiste i z innych względów).

To z grubsza tyle. Pograłem kilka godzin, wygrałem co było do wygrania, zdobylem tytuł mistrza Polski, ale wszystko raczej z poczucia obowiązku, niż dlatego, że gra mnie wciągnęła. I to by było na tyle.

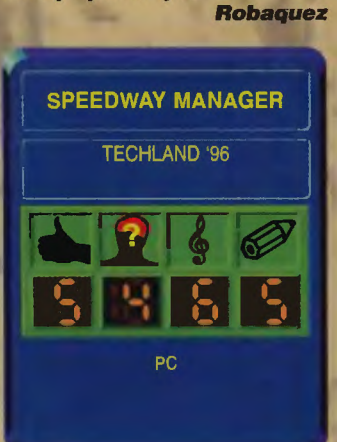

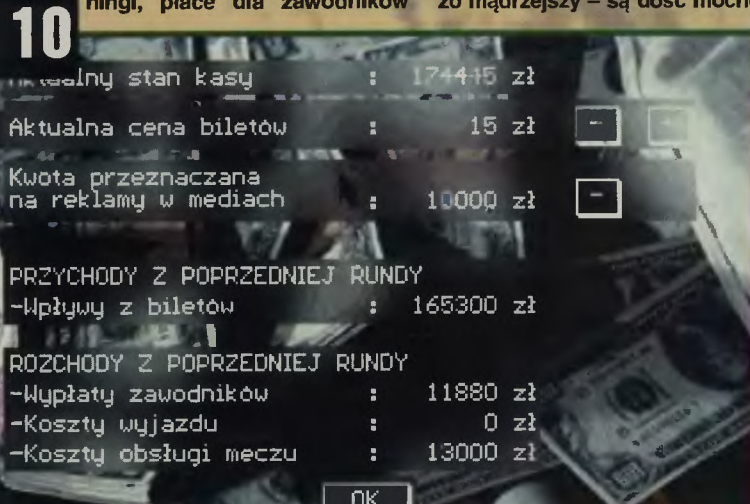

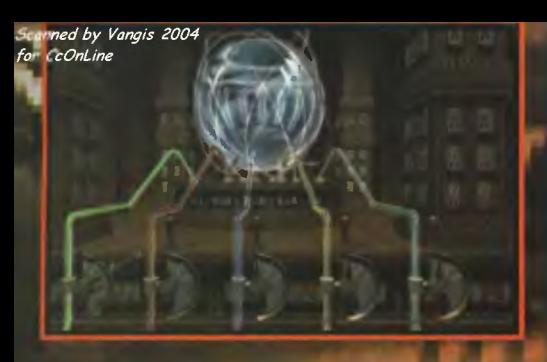

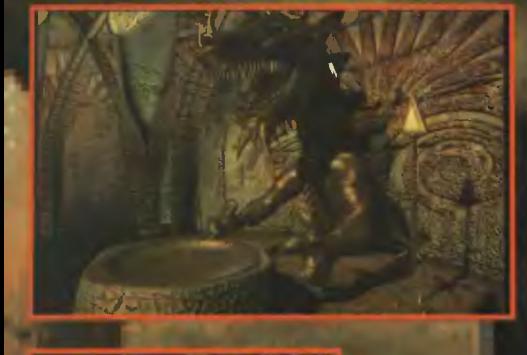

# **ZORK NEMESIS**

# **Dynastia**

 $\overline{\mathcal{L}}$  $\overline{C}$ 

# **ZORK NEMESIS**

**ACTIVISION '96 DIGITAL MULTIMEDIA GROUP** 

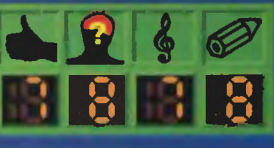

PC 486 DX66, CD-ROM, SB16

Pojawienie się przed trzema laty "Return to Zork" było dla wielu z nas początkiem nowej ery.<br>Oglądając z niedowierzaniem poprzedzające tę grę reklamy<br>trudno było uwierzyć, iż tak rewelacyjnie prezentujący się produkt<br>ukaże się również w wersji dyskietkowej (napęd CD był w Pol-<br>sce włedy rzeczą dość egzotyczną). Nawiązujący do kultowej se-<br>rli tekstówek o Podzlemnym Imperium, które ukazywaly się pod szyldem firmy Infocom, a po której schedę przejęla Activision,<br>"Return to Zork" szokowal grafiką, digitalizowanymi postaciami<br>i ludzką mową, która cały czas

towarzyszyła grze.<br>Poczekaliśmy jakiś czas I oto<br>Activision wypuścila kolejną część historii. "Zork Nemeals" nie wymaga od gracza doświadczenia nabytego w poprzednich<br>odcinkach. Podczas gdy w "Return to Zork" programowo na-<br>wiązywal do stylu tradycyjnej tekstówki (w samym intrze mieiiśmy zgrabną ilustrację przej-<br>ścia od tekstu, do do nowoczesnego graficznego interfejsu)<br>"Zork Nemesis" nie jest klasyczną przygodówką, a jedną z owych "first-person-perspective" dziwów, kalką "Myst", czy<br>niedawno opisywanych "Fran-<br>kenstein" i "Shivers", Jest to więc nieco inny rodzaj zabawy. Perspektywa, z której obserwu-<br>jemy świat, ma sklonić nas do pełniejszego zidentyfikowania się z kierowanym przez nas bohaterem i w tym modnym obecnie kierunku poszły starania Activision. W celu spotęgowania wrażenia realności przygody, którą przeżywa gracz, upreszczono sterowanie. Rozbudowany interfejs tekstówek I "Return Zork" zastąpiono kursorem, to który pokazuje kierunek ruchu<br>Jub zmienia się w dloń sugerując, iż można podnieść lub użyć w tym miejscu przedmiotu. Tych ostatnich nie ma tu jednak wiele, zagadki zaś, typowe dla tego<br>typu produkcji, aprowadzają się<br>do ustawiania dzwigni w maszynach, kombinacji magicznych symboli i odczytywaniu wskazówek zawartych w manuskryptach, dźwiękach i obrazach.

Zanim rozpoczynamy zabawę sięgnąć wypada nam po zalączoną wraz z trzema kompaktami gry broszurkę, która doskonale wprowadza nas w akcję jest to dziennik rządowego agenta, którego misją było rozwikłanie zagadki zniknięcia<br>czwórki ważnych obywateli. Wertując jego notatki wczuwamy się w atmosferę dziwnej nawledzonej krainy przez przekieństwo nazwane Nemesis. Agent odkrywa związki między czwórką zaginionych, do-<br>konuje zapisów znaczących wydarzeń ze swej podróży, groma-<br>dzi zdjęcia, broszury i dziwne rysunki, odnajdowane podczas Wreszprowadzenia śledztwa cie dociera on do tajemnej Swiątyni Starożytnych, dokąd<br>prowadzi trop – tu raptownie zapiski w notesie urywają się dramatyoznymi słowami nakreślonymi w szaleństwie śmierci. Agent Bivotar umiera.

atem notes wielokrotnie przyda się jako cenne źródło podpowledzi do zagadek, ktore z przyjemnością będziemy<br>w nim odszukiwać Ciekawą I Intrygującą akcję gry podzielo-<br>no na trzy bloki. W pierwszym mamy cztery niezależne cele, które rozwiązać możemy w dowolnej kolejnosci poruszając slę po tajemniczej świątyni jest to rodzaj rozgrzewki prze<mark>d</mark> zasadniczą częścią drugą, tu magicznie podróżujemy czystanie podróżujemy czysterech odległych miejsc do aby z każdego z nich przywieźć magiczny artefakt – ta częśc<br>rozgrywki zabierze najwięcej czasu, gdyż zagadki w niej aą liczne i skomplikowane. Ostatnia częśc, ponownie w swiatyni, to parę prostych czynnosci,

które zmierzają do zakończenia.<br>W "Zork Nemesis" poruszamy się w charakterystyczny skokowy sposób, ale za to<br>w każdym miejscu dzięki technologii Z-Vision mamy możli-

wość obrotu o 360 stopni wokół punktu, w którym stoimy (nieslety często towarzyszy temu efekt ryblego oka). Choć gra, jak wyznaczyli sobie bossowie Activision, jest technologicznie zaawansowana (oprócz Z-Vision mamy OSound powodujący przestrzenność dźwięku, tysiące kolorów czy funkcje grafiki<br>i dźwięku Windows 95 DirectX) i dość interesująca, zaliczać się będzie do gier nieco powyżej przeciętnej, po które sięgać powinni raczej fani gatunku.

W grach tego typu bowiem, w odróżnieniu od tchnących życiem przygodówek, wciąż jednak utrzymuje się uczucie samotności, gdyż interakcja z żywymi osobnikami jest ograniczona. Po raz kolejny wlęc przemierzamy, tym razem w "Zork<br>Nemesls", opuszczone, wyludnione gmachy, a poznawsnie in trygi polega na żmudnym czyta niu listów, notatek i ksiąg, a nie<br>na prowadzeniu dialogów. Dla koneaarów.

**Dixie** 

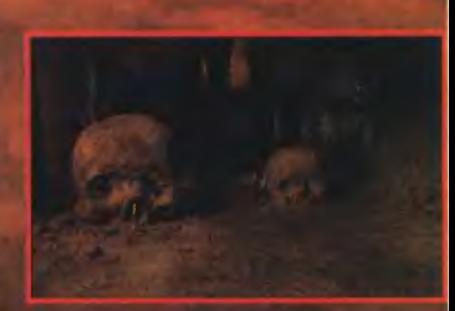

Scanned by Vangis 2004  $for$  CcOntine

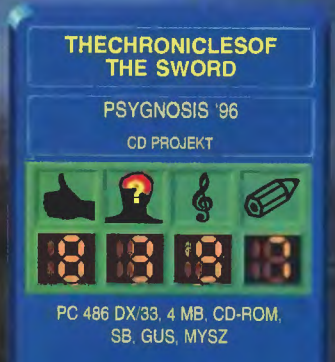

# Lancelot odchodzi na emeryture THE CHRONICLES OF THE SWORD

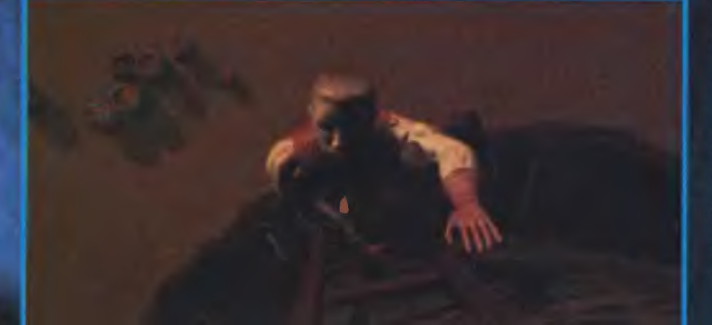

Legendy o królu Arturze i jego rycerzach biesiadujących nie-<br>rzadko przy stole bez kantów rozpieniły się do tego stopnia, że dzisiaj nie wiadomo już czy jest to fikcja, czy prawda. Różne<br>podania, książki, filmy, sztuki teatralne eksploatowały głównie atiame eksploatoway glowine<br>postacie Artura, Guinewry, Lancelota i Merlina. W grze "Kroniki<br>Miecza" pojawi się nowa postać,<br>niejaki Gawain. Ci co znają dogłębniej wyspiarskie legendy, z pewnością o nim słyszeli. Inni, mniej oczytani, usłyszą, a co<br>więcej będą mogli wcielić się

w jego postać.<br>Przystępując do gry poprzez czyn stworzymy iegendę o Gawainie, który dzisiaj właśnie zostal pasowany na rycerza przez<br>samego króla Artura. Wraz z tym doniosłym wydarzeniem w zam-<br>ku Camelot doszlo do tajemniczego morderstwa. My jako nowopasowany rycerz będziemy<br>musieli zająć się tą sprawą. Naszym przełożonym będzie nadworny mag Merlin. I tak wszystko zaczyna się w grze "The Chronicles of the Sword", która jest wielce klasyczną przygodówką.<br>JAK MIECZ WYKONALI?

Grę stworzyla ta sama firma co opisywanego kilka numerów te-<br>mu "Druida" i nie zdziwi chyba nikogo, że przy wykonaniu posłużono się podobną techniką. Tla, przedmioty, jak i postacie są renderowane, tzn. projektowane generowane na komputerze. Wszystko wykonane w wysokiej rozdzielczości - standard wśród współczesnych przygodówek.<br>W ten sposób lokacje, po których będziemy podróżować zyskaly na przestrzenności, wyrazistości jakości. Dodatkowo wykorzystując znaną z "Alone in the Dark"<br>metodę różnych katów pod jakim widzimy otoczenie, stworzono obrazy dobrze budujące nastrój poszczególnych lokacji - scenarzyście należą się brawa i symboliczna premia (żeby się nie rozbisurmanil).

Renderowane postacie wydają się być trochę takie plastikowe, nierealne, ale cóż ta technika tworzenia obrazu nie jest doskonała. Sztuczności dodają postaciom trochę koślawe i nie do końca plynne poruszanie się. Glupkowato też wygiądają sceny, gdy akcja zostanie "zawie-<br>szona", na przykład w trakcie rozmowy. Bohaterzy potrafią kiwać się w tę i z powrotem tylko po to, aby pokazać, że coś się<br>dzieje (któś się szamocze, inny<br>go powstrzymuje) – sprawia to<br>wrażenie upośledzenia sierocego, czy innej przykrej choroby,<br>Lepiej bylo pozostawić całkowicie statyczne pozy, ale cóż, teraz<br>już się nie da nic z tym zrobić. Postacie, pomimo tego że są z tworzywa sztucznego, zostały jednak wykonane starannie.

Poruszamy się po ekranie w standardowy sposób (przesuwamy kursor i wciskamy klawisz myszy) mogąc dotrzeć w dowoine, przez nas obrane miejsce. W miejscach, w których możemy cos podniesć, znaleźć, przeczytać, itp. kursor zmieni swoją barwe ha czerwoną, oznajmiając<br>nam o tym. W trakcie poruszania się naszym bohaterem rzucają się w oczy dwie wady: dłużyzny przy przemieszczaniu się i nie do końca dopracowane miejsca, w których przechodzimy do następnej lokacji.

W grze o rycerzu nie mogło<br>zabraknąć scen walki na miecze. Zastosowano tutaj zręcznościowy sposób rozstrzygnięcia potyczki (we wlaściwym momencie musimy wcisnąć kierunek przeciwny do tego skąd nadchodzi<br>cios przeciwnika), a dla radykalnych przygodówkowiczów wprowadzono możliwość automatycznego rozstrzygania waiki - bez tego całego klepania w klawisze. wy ten sposób każdy będzie mógł<br>wybrać, to co lubi – dodam tylko, że dopiero przy włączonych ele-<br>mentach zręcznościowych gra "nabiera rumieńców"

Muzyka w grze jest kolejną za-<br>letą. Dzięki niepokojącym dźwiękom, digitalizowanym wypowie-<br>dziom bohaterów oraz zmienianym tematom muzycznym dosyć dobrze budowany jest nastrój<br>poszczególnych lokacji – szczególnie w Lyoness, gdzie ponoć straszy.

# **HISTÉRYJKA I PODSUMOWANKO**

W "Kronikach Miecza" wykorzystano bardzo fajny pomysl, dzięki któremu możemy spojrzeć na arturiański dwór trochę innymi oczami (Gawaina). Niestety poza dobrym pomyslem reszta gry prezentuje się raczej średnio.<br>nio. Rozpoczynamy grę od mor-<br>derstwa – hitchcockowskie trzęsienie ziemi - i wydawać by się moglo, że napięcie będzie narastać, a tu zsiadle mleko. Od razu wiemy kto jest mordercą, wszei-<br>kie pytania dotyczące całego zamieszania znajdują swoje odpo-<br>wiedzi niemal natychmiast (lub w instrukcji).<br>W opowiadanej historii braku-

je wątków pobocznych, różnych rozwiązań stających na naszej drodze problemów. Rozmowy ze spotykanymi postaciami są jednoliniowe i w sumie niezależnie co byśmy wybrali (którą z opcji<br>tekstowych), to i tak następstwa będą takie same.

Zagadki w grze są dosyć proste (powrót do ostatniej tendencji przygodówkach) i jedynie W kilku miejscach utrudnione w w prostacki sposób – niektóre<br>przedmioty bardzo trudno odszukać na ekranie (obszary, w których możemy je namierzyć,<br>zajmują kilka punktów). Docho-<br>dzi do tego, że zamiast ruszać glową musimy natrętnie ruszać<br>myszą, aby w końcu odszukać brakujące ogniwo.

Ostatnią wadą gry jest brak jej<br>zdecydowanego charakteru. Ani nie jest śmieszna, na czym opiera się popularność przygodowek, ani straszna, jak sugerowa-<br>łaby opowiadana historia.

Na dwóch kompaktach znajdziecie dużo grafiki, niestety mato treści. Przygoda jest do ukończenia w ciągu 3-4 godzin. Jeżeli miałbym polecać "Kroniki", to tym, którzy chcą rozrywki latwej i nie wymagającej dużego zaan-<br>gażowania umysłu. Dobra przygoda na jeden wieczór.

Scanned by Vangis 2004 for CcOnLine

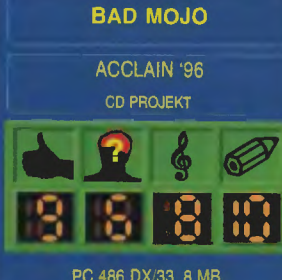

PC 486 DX/33, 8 MB WINDOWS, CD-ROM

# küy zëchëe, bede karaluche

# **BAD MOJO**

zyciu zdarzają się lep-<br>sze i gorsze chwile.<br>Jednak wpadanie<br>w tarapaty zaraz po<br>tym, jak człowiek<br>czysty sadyzm ze strony życia. Cóż,<br>nie można iednak wymawicz (2022) sze i gorsze chwile.<br>Jednak wpadanie wpadanie w tarapaty zaraz po tym, jak człowiek osiągnął szczęście, to czysty sadyzm ze strony życia. Cóż, nie można jednak wymagać od czegoś tak bezwzględnego, jak LOS, aby zawracało z raz obranej drogi.

W grze "BAD MOJO" bohater Roger właśnie wpadł w tarapaty i tylko my, zagorzali gracze, będziemy mogli go z tego wyciągnąć. Cóż takiego stało się tego wieczora? Ano degenerat i ofiara losu, jakim dotychczas był Roger, nagle wszedł nie w tę ulicę i stał się właś cicielem nie lada fortuny. Oczywiście nikt mu jej po dobroci nie przekazał, z czym ściśle związany jest jego pośpiech i chęć jak najszybszego opuszczenia San Francisco. Zanim los przestał mu dopisywać, zapłacił właścicielowi obskurnego pokoju czynsz i pożegnał się z nim czule. I już miał wychodzić, gdy przypomniało mu się, że potrzebuje medalionu. Zaczął nerwowo szukać i znalazł. Na swoje nieszczęście medalion w dziwny sposób zareagował w jego ręce. Przerażony Roger podskoczył, po to aby zaraz bez ruchu upaść na podłogę...

Co było dalej? Cóż, to już opowiedziane zostanie we współudziale z grającym. Ja jeszcze tylko dodam, że świadomość Rogera przeniosła się w zupełnie inne ciało. Tak, to przerażające, ale stał się on karaluchem.

Naszym zadaniem w przygodówce, jaką z pewnością jest "Bad Mojo", będzie zońentowanie się w tym, co się dzieje. Nie mówię o tak banalnej rzeczy, jak powrót do dawnego ciała. Zanim jednak do tego dojdzie, czeka nas długa droga - najpierw wanna. później szczur, następnie ... nie reszty dowiecie się z solutiona.

Tak, jak wspomniałem mamy tu do czynienia z przygodówką.<br>Niesłychanie jednak Niesłychanie

oryginalną. Po raz pierwszy będziemy łazić (w zasadzie pełzać) karaluchem. Op-

rócz głównego wątku w grze,

dziemy mogli wykonywać inne czynności absolutnie nie związane ze scenariuszem. Możemy utopić się w farbie, przesuwać papierosy, odpadki, wędrować po jedzeniu I wiele innych czynności, które właściwe sa karaluchowi, a bezpośrednio nie wpływają na postępy w grze.

Tytułowe Bad Mojo, to zły omen, klątwa, którą trzeba będzie zwalczyć. Okaże się, że podpowiedzi jak tego dokonać przekaże nam jeden ze starszych karaluchów. Cala zabawa polega na tym, że informacja będzie przekazana symboliczymi obrazami, tak jak we śnie.

Oprócz tego będziemy musieli łazić po brudnych i obskurnych miejscach, gdzie napotkamy inne insekty i stworzenia (np. szczury, myszy, pająki) . Obrzydzenie do otoczenia jest niczym, w porównaniu do obrzydzenia jakie mamy do własnej postaci. Na tym polega oryginalność pomysłu gry, jak i wykonanie.

Z pewnością za grafikę należą się autorom gry nagrody. Wiedziałem, że przy tworzeniu gry konsultowano się u jednego z większych autorytetów w dziedzinie karaluchów, jednak nie przypuszczałem, że zrobiono to tak skrupulatnie. Faktycznie animacje zarów-

no naszej postaci, jak innych szybkobiegających są

perfekcyjnie wykonane. Czułki się ruszają, odnóża pracują,

wszędzie widać brud, smród, wręcz niesłychanie dobrze odzwierciedlone środowisko życia panów karaluchów.

Dodatkową atrakcją w grze jest stworzenie atmostery osamotnienia i obrzydzenia. Oczywiście jest to wynikiem odpowiedniej oprawy graficznej, jak i ciekawej muzyki. Bo jeżeli słyszymy, że coś szura, to od razu nasuwa nam się na myśl jakiś owad (można od-

czuć nerwowe swędzenie brrr, ohyda!). Sama rozgrywka, to

rozwiązywanie zagadek na średnim poziomie, jednakże trzymających cały czas nas w klimacie jakiegoś strasznego koszmaru.

W trakcie gry nieodparcie powracały mi myśli o reinkarnacji i tego typu sprawach - na ile miałem dobre przeczucia dowiecie się już z samej gry.

To ciekawe, ale podczas rozgrywki, samemu trzeba sobie wymyślać zadania do rozwiązania . Trzeba łazić, niuchać, szukać i uważnie analizować przekazane obrazy-podpowiedzi. Od razu mówię, że będzie nad czym posiedzieć i podumać (bo czy wpadniecie na to, jak uśpić właściciela tawerny będąc karaluchem?).

Warto dodać jeszcze tyle, że .Bad Mojo" to coś innego od dotychczasowych produktów i chociażby z tego powodu warto mu się przyjrzeć.

Gra dla fanatyków Franza Kafki, który wysmażył kiedyś takie jedno opowiadanko, jak to pewien człowiek zamienia się w karalucha.

A właśnie, może ktoś z Was pamięta jakie to było opowiadanie, chodzi o tytuł- oczywiście odpowiedzi nadsyłajcie na adres redakcji (postaramy się właściwe nagrodzić) . Na zakończenie jeszcze raz

powtórzę, że gra podobała mi się bardzo - za to, że jest niekonwencjonalna i pozwala spojrzeć na świat z trochę innej perspektywy (karaluszej). Podobno karaluchy przeżyją wszystko...

> biegający **i** skrzeczący **EMIL US**

*Scanned* by *Vangis 2004 for CcOnLine* 

# **Anvil of the Dawn**

rzez bezdroża, po równi-<br>nach idzie olbrzymia armia Warlorda. Każde napotkane miasto, zamek, zagrodę czy budkę babki zjadarki zamienia w garść popiołu, plamy krwi i przerażające rzeźby ludzi powbijanych na pale. Gdzie ta armia podąża, po co robi to wszystko, skąd czerpie moc, aby móc nie tyle zdoby-<br>wać, co wchłaniać kolejne pańwać, co wchraniać kolejne pań stwa? Na te pytania nie mogą znaleźć odpowiedzi wielcy mędrcy tego baśniowego świata, w którym nam, nieustraszonym graczom, przyjdzie wyciągać nogi, skracać drogę i sypiać nierzadko pod gołym niebem.

Jak widać sytuacja w krainie wygląda tragicznie, a ostatnim przyczółkiem dawnego porządku jest olbrzymia twierdza, gdzie została zaproszona drużyna śmiałków - wśród nich Ty graczu. Plan jest prosty: aby nikt wcześniej nie przejrzal sprytnych planów nadwornego mędrca, wszystkiego dowiecie się o świcie. Niestety, tak to już jest, jak się lubi pospać – nasz bohater zaspany budzi się dopiero w południe, gdy drużyna już wyruszyła.

Zaraz jednak dochodzi do dys: kretnego wyjaśnienia, że tamci zostali wysłani jako przynęta,

a my, dzielny wojak,<br>ruszymy z właściwa ruszymy z wiaściwą misją (jakże jednak ryzykowną). W przypadku klęski mędrzec zaprzeczy, że nasza akcja miała miejsce, a my jesteśmy tajnym

agentem - mówiąc krótko jesteśmy zdani na siebie. Zadanie polega na tym, aby teleportując się za linię frontu, przejść szmat drogi w poszukiwaniu odpowiedzi na pytania: skąd Warlord bierze swoją moc oraz jak mu ją zabrać?

Proste? Nie do końca, bo gra to olbrzymi szmat drogi do przejścia

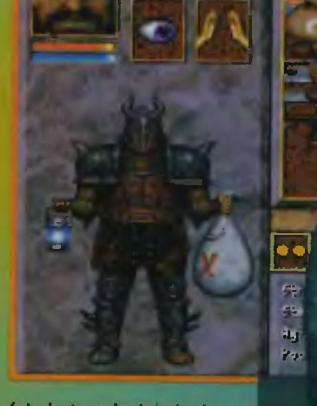

(około trzech dm ciągłego grania z solutionem, który zamieścimy w następnym numerze). Przejście gry bez rozwiązania zajęło ml około dwóch tygodni!

Historyjka w grze jest

przeciętna, jednak sama gra niesłychanie wciąga. UWAGA dla tych, którzy jak ja odbiorą na początku grę jako nudną. Należy przejść pierwszy poziom, a gra nabierze rumieńców (oby wyjść na zewnątrz). Naprawdę sceny podróży po otwartych przestrzeniach zachwycają, kolorytem, nastrojem i napiętą atmosferą przemykania się po okupowanych równinach. Podczas gry poczułem się jak Zagłoba przemykający się przez Ukrainę pomiędzy armiami skośnookich - pełne napięcie. Wraz z postępem w grze zaczynamy mocno identyfikować się z prowadzonym bohaterem, a o to przede wszystkim chodzi w grach RPG. Uzyskano to dzięki wprowadzeniu sterowania tylko jednej postaci, a nie calej grupy.

Trzeba przyznać, że grafika jest w miarę postępowania w przygodzie coraz lepsza to dziwne, tak jakby każdym kolejnym<br>pziomem autorzy poziomem

mieli więcej pomysłów. Postacie, tła, przedmioty są rysowane w dawny miły dla oka sposób. Nie ma żadnych filmowych udziwnień, czysta komputerowa grafika

w grze postawiono na treść, a nie na formę, nie zapominając jednakże o tej drugiej.

Rozwój naszego bohatera przebiega w standardowy sposób. Zabijamy poczwarę, dostajemy punkty. Wykonujemy dobrze zadanie, dostajemy punkty, itd. Podczas walki daną bronią rośnie nam umiejętność wladania urządzenia mi z konkretnej grupy.

Magia w grze podzielona jest na żywioły i zapisywana w poszczególnych znakach. Konkretna czynność magiczna przyporządkowana jest jednoznacznie do jednego znaku. Aby wyzwolić moc z danego znaku, musimy posiadać wystarczającą ilość many. Odpoczywając możemy odzyskiwać potencjał magiczny. Jak widać sposób prowadzenia gry jest standardowy.

Dodatkowym elementem sprawiającym, że gra się przyjemnie jest dosyć niski poziom trudności. W sumie zasiadając do gry na, załóżmy, dwie godziny możemy być pewni, że będziemy przez ten czas parli naprzód - bez zbędnych zacięć. Jeżeli coś idzie nie tak, tzn. nie wiesz co dalej robić, należy zastosować starą indiańską

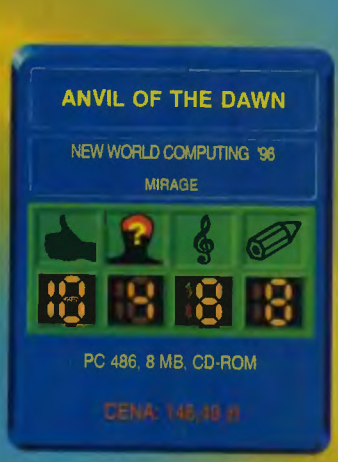

metodę: WRÓĆ DO SWOICH PRZODKÓW. Co oznacza, że należy wrócić do starych miejsc, gdzie być może leży jakiś przeoczony przedmiot lub przejście. Zawsze pamiętaj, że tam gdzie Cię nie było, z pewnością jest coś do rozwiązania - miejsca nie odkryte na mapie (rysowanej automatycznie) należy eksplorować!

Oprócz grafiki, nastroju i dobrego kiimatu, gra posiada różnorodność miejsc w jakich przyjdzie nam przeżywać przygodę. Wyobraźcie sobie, że będziemy podróżować w podwodnym świecie, opuszczonej kopalni, latami, zamku, na równinie, na statku widmo, itd. Jest tego naprawdę dużo, co pozwala na długo zatopić się w wykreowanym w grze świecie.

Dziękuję firmie New World Computing (twórcy gry), za to że w przerwach od odcinania kuponów ze świata Might&Magic wzięli się do roboty i wydali coś soczystego. "Anvil of the Dawn" jest pełnokrwistym RPG, w którym gracz znajdzie: sporą dawkę przygody, mnóstwo magii, przerażające istoty, drogę usianą zagadkami i przeszkodami do usunięcia oraz to, co w grach jest najważniejsze - FANTAS-TYCZNĄ ROZ-

RYWKĘ.

**EMIL US** 

<sup>14</sup>Bohater Incognito

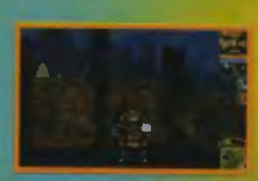

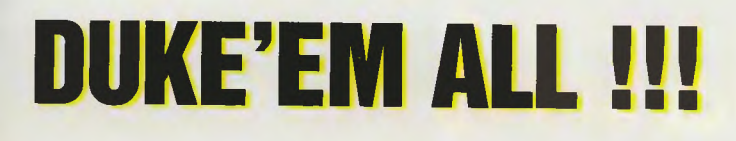

# **(epizod 2)**

No i jest, nareszcie doczekaliśmy się pełnej wersji Duke'a. Teraz rozpoczął się sezon na szaleństwo i w Polsce. Sam nie mogę się oderwać od eksterminacji sanacyjnych popleczników obcych i obślizłych kartów reakcji chemicznomutagennych. Zew krwi obcych wzywa co chwilę do wbicia palucha w klawisz CTRL, a wszystko w imię ratowania biednej, najechanej podstępnie Ziemi.

Dobrze wróćmy na chwilę do obowiązków. Dla tych, którzy czytali będą to powtarzane słowa, dia innych informacja. Od poprzedniego numeru ruszyliśmy z rubryką poświęconą fanatykom DUKE NU-

KEM 3D. W niej to będziemy przekazywać sobie informacje, ściśle tajne kody i wiele innych. Oczywiście nie za darmo, wśród najlepszych informatorów rozlosowana będzie co numer gra (z puli podanej niżej). Zasady są proste: przysyłacie (nie publikowane na łamach rubryki) kody do DU-KE'a 3D, korespondencję, opis własnej przygody, iandszafty z walki czy też pamiątkowe zdjęcie z finałowym bossem - wszystko co dotyczy Waszych doświadczeń ze światem Duke Nukema. Korespondencję obarczacie własnymi namiarami i nazwą gry, którą macie życzenie otrzymać. My losujemy tego właściwego i wysyłamy mu nagrodę. Oprócz tego drukowane są nadesłane kody, zdjęcia, portrety i inne gadżety. I to wszystko. To tyle, a teraz pierwsze (nie

najmłodsze już) kody: DNKROZ (tryb boga), DNSTUFF (przedmioty na full), DNSCOTTY #Epizod łlPoziom (przełącza na odpowiedni poziom), DNMONSTERS (wszystkie potwory znikają), DNCLIP (tryb ducha), DNHYPER (tryb Steroids). No dobra lecę! Dadadaadadadad, kiik, klik, klik, aaaaaaa!!!!!!

# **Kameleon Super**

PULA GIER FUNDOWANYCH PRZEZ FIRMĘ MIRAGE SOFlWARE, KTÓRE MOŻNA ZAMA-WIAĆ JAKO NAGRODĘ: "Inferno", .International Tennis Open", "Johnny Bazookatone", "Chaos Control", "Duke Nukem 3D" (wersja pełna)

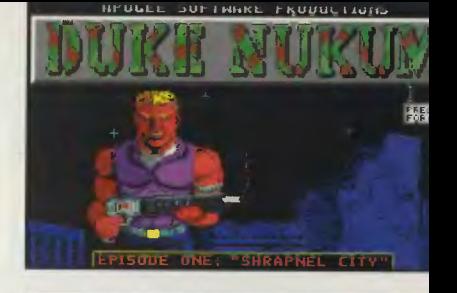

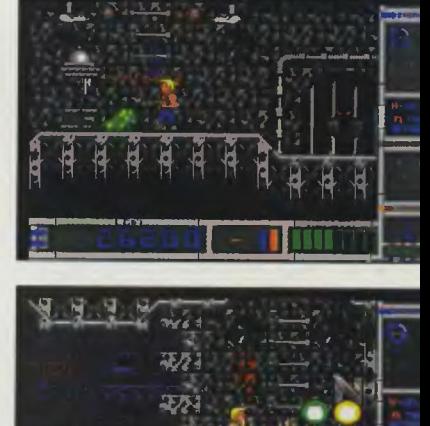

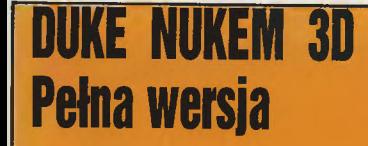

W poprzednim odcinku doktor Werner powiedział, że podoba mu się shareware'owa wersja DUKE NUKEM 3D. Niestety, nie wiedział co czyni, nie zastanawiając się nad tym co będzie, gdy przyjdzie już pełna wersja. Powiem szczerze, jeżeli<br>chciałbym oddać atmosferę pełnej wersji "Duke'a" w porównaniu do shareware'u to powiedziałbym: C-Z-A-O-O-W-A!!!.

# mówię już o zamrażaczu, który nadaje nowego znaczenia powiedzeniu: NIE PĘKAJ.

Z technicznych spraw widać, że usprawniono engine. Grafika jest płynniejsza i działa szybciej na tych samych maszynach - jest to ewenement, w przypadku "DO-OM-a" shareware działał szybciej od pełnej wersji. Gra prezentuje się wyśmienicie w najwyższej rozdzielczości (800x600). Cztowiek zaczyna rozumieć dlaczego warto mieć Pentium.

części .DUKE NUKEM" (czy ktoś je jeszcze pamięta), bez których nie byłoby dzisiejszego hitu. Już w tamtych grach widać specyficzny rodzaj humoru towarzyszący Duke'owi, którego przeznaczenie uwielbia, kłopoty kochają, a Czas Apokalipsy puka miarowo w czoło - polecam.

Cóż, mówić można by dużo, a wiadomo: tysiąc słów powiedzieć, to tyle co raz wystrzelić! Beret na glacę, gnat w lapę i na łowy!

**Kameleon Super** 

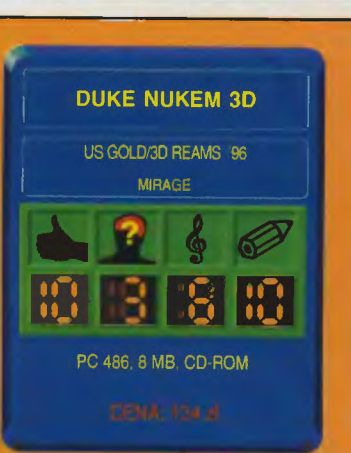

15

# **Na wagon** zmieści się pełny magazynek obcych Wprowadzono nowe potwory,

nowe epizody prezentują się zachwycająco (szczególnie w księżycowej bazie) tak pod wzgiędem graficznym, jak i merytorycznym. Więcej akcji, więcej krwi, więcej broni I w ogóle sadyzmu czysto rozrywkowego. Obiecane nowe bronie dolewają jeszcze więcej oliwy do dotychczasowej pożogi wojennej. Dosyć zabawnym rozwiązaniem jest zmiejszacz pozwalający nawet największych zmiażdżyć piętą. Nie

Nie zapomniano o kwintesencji .Duke'a" o możliwości gry w bandzie (w kilka osób). Dostępny jest tzw. "Dukematch", w którym możemy grać do 8 osób (w sieci lub przez modem). Dodatkowo mamy pakiet pozwalający włączyć się w światową manianę "Duke'a" w Sieci INTERNET, ale to już dla największych maniaków strzelania.

Jako dodatkowa atrakcja, na kompakcie znajdują się shareware'owe wersje pierwszej i drugiej

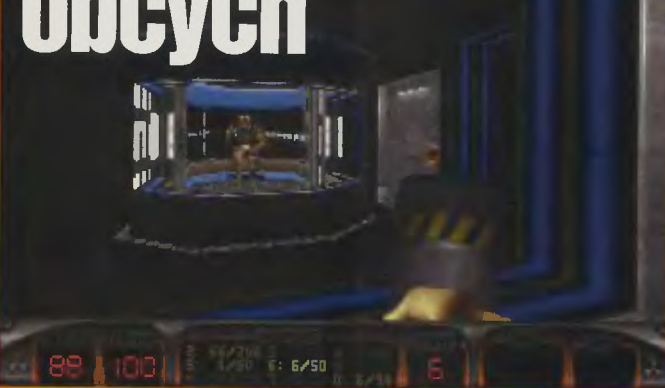

# **Szkoła latania**

amiętacie ten film? Pewnie glupio pytam,<br>chociaż najmłodsi mo-<br>gą już mleć klopoty ze skojarzeniem o co cho-<br>dzi, bo od czasu kiedy

Tom Cruise zagrał Mavericka<br>minęło już mniej więcej dzie-<br>sięć lat... Nie wnikając w szczegoły - jeden pilot idzie do szkoły dla najlepszych (nie zgadniecie – "Top Gun") i tam się dzie-<br>je większość historii. Mamy twardych facetów, utajnioną<br>przeszłość, kilka dramatycznych momentów, wielkie kule<br>ognia (Great balls of fire) i happy end. Film zrobił dużą kasę i wszedł do tzw. świadomości społecznej, a to jest spore<br>osiągnięcie. Skoro film zrobił dużą kasę, to...

No właśnie – to zróbmy dużą kasę na grze komputerowej pod tym samym tytułem, pomyśleli sobie panowie z Spectrum Ho-<br>lobyte. Jak pomyśleli – tak zrobili. Zgodnie z panującym ostatnio trendem nakręcili film (bazując częściowo na oryginale, ale jest to film zupelnie nowy), dołożyli do niego symulator i wyszli z produktem na rynek. Trzeba im przyznać, że całą ro-<br>botę wykonali starannie, więc i efekt końcowy jest dobry.<br>W grze wcielamy się w pos-

tać Maverlcka - świetnego pilota, niestety cokolwiek niesfornego. Ta niesforność wpływa<br>na to, jak Maverick jest oceniany przez swoich przełożonych i bynajmniej nie pomaga mu<br>w życiu, co zresztą często wypominają mu inni. O tym wszystkim dowiadywać się będziemy z filmików wyświetlanych albo jako przerywniki między lotami, albo jako komentarze w małym okienku w trakcie lotu. Przyznam od razu, że polatałem sobie w szko-<br>le tylko przez krotki czas, bo wymaga to strasznego skupienia uwagi - nie tylko dlatego, że sam pilotaż jest dość wymagający (o czym za chwilę), ale<br>dlatego, że większość rozkazow i poleceń wydawanych jest głosem, więc bez perfekcyjnej znajomości angielsklego (i to nie czytanego, a słyszanego)<br>o czerpaniu dużej przyjemności z gry można zapomnieć. Na

szczęście oprócz latania w szkole można wybrać opcję<br>Instant Action (rozpuszczalna?) I znaleźć się od razu w powlet-

r znaezc się od razu w powiet-<br>rzu naprzeciwko przeciwnika,<br>tracąc jednak część zabawy.<br>Latamy Tomcatem, wyposa-<br>żonym w działko i kilka typów<br>rakiet, w tym Phoenixy – co zresztą jest bardzo dobrze i sensownie opisane w instrukcji, jednej z lepszych, jakie os-<br>tatnio widziałem. Z tejże samej instrukcji można slę dowiedzieć wielu ciekawych, choć drobnych rzeczy - na przykład co znaczą kody "Fox three"<br>i "Splash One", słyszane dośc często w filmach o tematyce

zbliżonej do "Top Guna".<br>Symulator z "Top Guna" jest<br>bardzo solidny, choć – ze<br>względu na typy zadań – trude<br>ny do onanowania. Nie naicia ny do opanowania. Nie naieżą do najłatwiejszych zabawy w lot w szyku, zwłaszcza jeśli<br>nie ma się możliwości precyzyjnego sterowania przepustnicą (no, chyba że ktoś ma<br>odpowiedni joystick). To zresztą zaczyna być coraz większy problem w przypadku większości symulatorów - wymagając coraz precyzyjniejszego opanowania samolotu dają<br>wprawdzie coraz lepszy obraz i dźwięk ("Top Gun" jest tu w ścisłej czołówce, choć obraz<br>samej powierzchni ziemi mógłby być nieco lepszy), jednak samolot czuje się calym cia-<br>łem. Wzrok i słuch to trochę za mało. W dodatku - o czym lojalnie ostrzegam – bez dobre-<br>go joysticka analogowego<br>można się zabić własną pięścią. Jak na zlość mój niedawno odmówił posłuszeństwa, więc musialem grać korzysta-<br>jąc z klawlatury I był to horror,<br>bo samolot chwilaml reaguje

bardzo gwałtownie i złapanie<br>przeciwnika w celownik graniczy<br>czy z cudem. Przydałaby się<br>opcja regulowania czułości klawlatury, niestety nie ma jej<br>i dlatego joystick jest prak-<br>tycznie niezbędny.

Właściwie to nie bardzo wiem, o czym mógłbym jeszcze napisać, żeby nie narazić

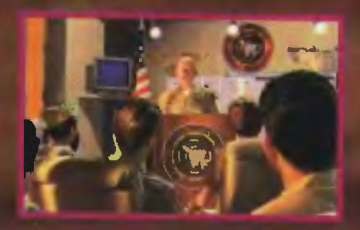

się na zarzut pisania rzeczy oczywistych - bowiem i nakręcony dla potrzeb gry film, i napisany symulator są bardzo<br>dobre, ale też nie stanowią<br>żadnej rewolucji technicznej. Samolot wyposażony jest we wszystko, w co wyposażony być powinien, w powietrzu zachowuje się całkiem rozsądnie, rakiety czasem są, a czasem nie są skuteczne – czyli wszystko jest dokładnie tak, jak być powinno. Jak wygląda genero-.<br>wana w czasie lotu grafika możecie obejrzeć na wydrukowanych screenach, więc też nie będę się na jej temat rozpisy-<br>wać (nie wiem niestety, jak się ma jakość grafiki do szybkości komputera - sprzęt na którym<br>grałem jest chwilowo wystarczająco szybki do wszystkiego; w grze istnieje możliwość przełączenia rozdzielczości<br>z nisklej na wysoką nawet w locie). Pewną nowością jest<br>możliwość wyświetiania filmów w trybach HiColor, choć podejrzewam, że na wolniejszych

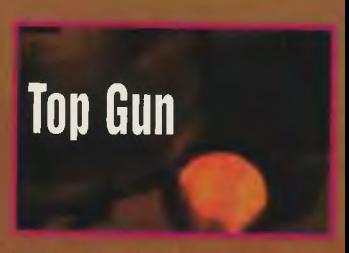

komputerach może się to oka-<br>zać niewykonalne. U mnie jakość filmu była znakomita, jedna z lepszych, jakie widziałem<br>– a sam film, cóż – niezły, choc sceny, które miałem okazję zobaczyć, kręcone były wyłącz-<br>nie w studiu i nie miały nic wspólnego z lataniem. Trudno się temu dziwić, w końcu od la-<br>tania jest symulator, a film służy wyłącznie do robienia atmosfery i dodawanla jakiejś fabuly, co nie wymaga niczego poza kilkoma osobami i dwoma pomieszczeniami.

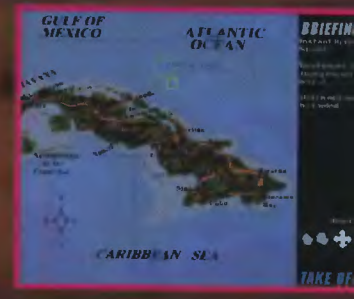

Ze względu na kłopoty językowe, jakie gra będzie prawdopodobnie sprawlać, nie mogę jej polecić z czystym sumie-<br>nlem, choć chętnie bym to zrobił. I pomysł, i realizacja są bowiem tego warte.

# **Naczelny**

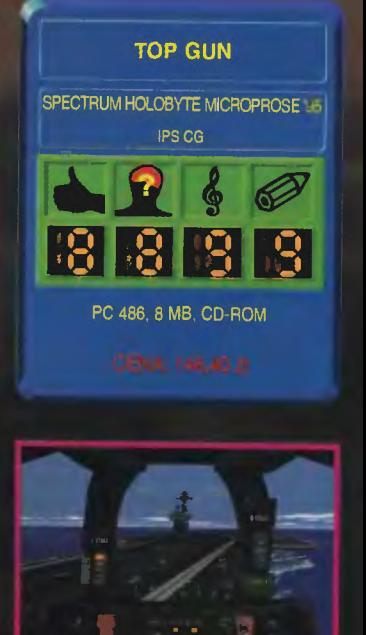

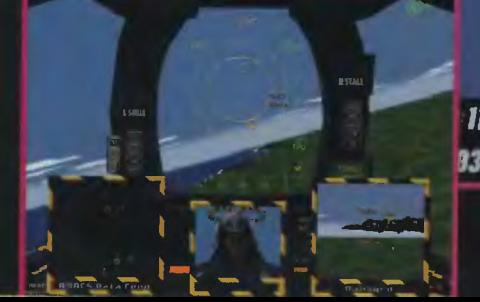

 $\bigcap \mathfrak{g}$ 

 $117$ ALTITUDE: 01151 **B327** GAME SPEED: X1

TIME: 15:02:41 AUTOPILOT OFF MISSION BURATION: 00:02:41

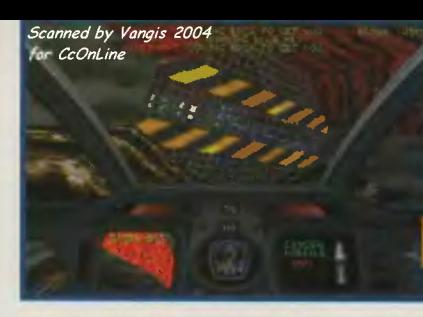

**DESCENT 2** 

Pełny ciąg. Drzwi. Strzał w konsole zlikwidował blokadę. Dalej. Zwrot o 75 stopni. I o 90 stopni w pionie. następny komin. Dookoła latają wyladowania. Zza rogu wynurzyły się dwa roboty. Namierzanie. Za wolno – rozpoznały przeciwnika i zdecydowały na ucieczkę. Dalej. To już generator. Byle wytrzymać ciągły ogień. Coś uderzyło. spojrzenie w tył. Coś zielonego przyssało się do kadłuba . Zabrało rakiety. I uciekło?! Osłona siadła. To by było na tyle. Game Over.<br> $*$  \*

Kiedy tylko zobaczyłem "Dooma" od razu pewna MYŚL pojawiła się w mej głowie: "No dobra, wygląda res - grafika nieco gorsza, ale przynajmniej można pograć). Posiadacze różnej maści hełmów (czy też okularów) wirtualnych będą się mogli nacieszyć swymi obsługuje najpopularniejsze z nich. Odpalić ją można swobodnie w trybie 320x240, rozdzielczość 640x480 uzielczość o toxto wymagać<br>może ciut więcej pamięci (chociaż na wspomnianej konfiguracji spokojnie można

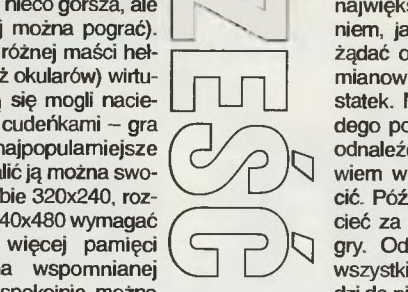

niem, jakiego pilot może żądać od świata. Jest to mianowicie mały robotstatek. Na początku każ dego poziomu należy go odnaleźć (lata sobie bowiem w klatce) i wypuścić. Później wystarczy lecieć za nim aż do końca gry. Odnajdzie po kolei wszystkie cele i doprowadzi do nich jak po sznurku

największym ułatwie

(a jakie to cele? ano, zazwyczaj dość nieskomplikowane - trzeba zniszczyć generator osłony chroniącej obcą

**SCORE: 11700** 

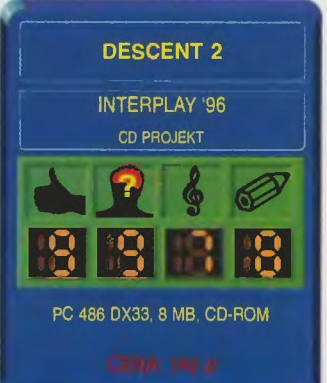

światełek, tabliczek, ekranów, lampek), do których można oczywiście postrzelać - minęły już czasy, kiedy jedynym interaktywnym elementem dekoracji była eksplodująca beczka teraz np. zgaszenie światła poprzez demolkę instalacji nie sprawia najmniejszego problemu.

# **WROGOWIE NIE** GĘSI

Tak jest. Wrogowie nie gęsi i swój IQ mają. Autorzy nie poskąpili inteligencji naszym przeciwnikom. Pół biedy, jeśli okazuje się, że wrogi robot po ujrzeniu Twego statku w popłochu znika za rogiem. Gorzej, jeśli za tym rogiem zaczaja się i znienacka wypada na Ciebie dążąc do intymnego kontaktu. Niestety, to nie wszystko. Zdarzają się bowiem roboty poukrywane za rozmaitymi eiementami konstrukcyjnymi (różnymi grodziami, kratami itp.) - one spokojnie mogą Cię ostrzeliwać. Zanim Ty je wyłapiesz, zwykle jest już za późno. Ku przestrodze wspomnę jeszcze o dwóch wredniakach. Je-

super, ale kiedy pojawi się gierka dająca pełną swobodę?" Pojawił się "Descenf'. Zwalał z nóg. Po pewnym czasie ciut się przejadł, wypadało zaczekać na coś nowego. Konkurencja okazała się jakaś niemrawa, nie pojawiały się żadne inne strzelanki tego typu - czyżby rynek okazał się za mało chłonny? Aż w końcu jest - "Descent 2".

Jak zwykle nasuwa się pytanie o porównanie z poprzednikiem. Odpowiedź jest oczywista - "D2" jest o wiele lepszy. Jeżeli pierwsza część Cię wciągnęła, to druga nie da Ci spokoju.

# **NA CZYM DZIALA**

Wymagania ma raczej standardowe - 486, 8 MB RAM, CD-ROM. Można go odpalić zarówno pod DO-Sem, jak też i pod Windows. Ja to zrobiłem pod WIN 95 - na DX100 działa naprawdę nieźle. Co ciekawsze nie pojawiają się (występujące czasami pod DOSem) problemy z pamięcią (jeżeli coś takiego Ci się przydarzy, to pomocne będzie odpalenie gry z opcją -lowmem i -nohibyło grać, tylko pod Oknami program nieco zwalniał). Jeszcze wyższa rozdzielczość wymaga już raczej Pentiu-

92 פסו

# **TRÓJWYMIA· ROWY RAJ**

ma.

Po odpaleniu, skonfigurowaniu i kilkukrotnym naciśnięciu Esc (po co intro, skoro gra czeka?!?) naszym oczom ukazuje się słodki widok przedsionka prowadzącego do sieci cudownie skomplikowanych korytarzy. Trzeba jednak przyznać, że w porównaniu z pierwszą częścią

poruszanie się po nich jest rzeczą o wiele prostszą . Dzieje się to dzięki pewnemu genialnemu pomysłowi. Zwie się to cudeńko GuideBoat i jest

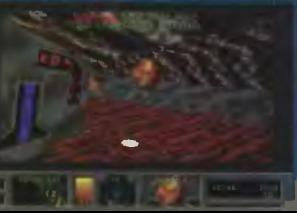

bazę, czy też reaktor jądrowy zasilający całą stację, a następ nie uciec przez labirynt tuneli przed ścigającą nas falą uderzeniową). Można także wydawać mu inne polecenia, np. nakazać odszukanie najbliższych zasobów energii czy też składu amunicji. A jeśli ktoś cierpi na przerost ambicji - no cóż, zawsze może na własną rękę zapuścić się w mroczne korytarze i zabawić się w małego odkrywcę. Wielce pomocna jest przy tym niezła mapa, oczywiście trójwymiarowa - można ją do woli obracać i skalować.

Na wysokim poziomie stoi też oprawa muzyczna i graficzna (zwłaszcza przy grze w wyższej rozdzielczości) - korytarze są plastyczne, scenografia przyzwoicie zmienna oraz, co cieszy w równym stopniu, obecna jest cala masa zbędnych drobiazgów (różnistych

den z nich to paskuda minujący tunele - kontakt z miną jest w 100% śmiertelny, drugi natomiast to cholerstwo kradnące uzbrojenie i energię - no i sami powiedzcie czy w takich warunkach można spokojnie pracować? Mimo wszystko to jednak dość przyjemne uczycie, kiedy przeciwnicy nie walą ławą w Twoim kierunku, tylko kombinują, jakby tu najlepiej wykorzystać wszelkie okoliczności.

Na koniec ciekawostka. Kiedy ostatnio przechadzałem się po zakopiańskich Krupówkach moją uwagę przyciągnął napis Virtual Reality. Mając w pamięci opisy wirtualnych cudeniek na Picadilly Circus wszedłem do środka . Niespecjalnie się zdziwiłem, kiedy okazało się, że rodzimy świat wirtualny" opiera się na pececie i kasku. A za programową stronę tego przedsięwzięcia robil właśnie "DES-CENT 2". I to w kilka dni po premierze! Miłych wrażeń, wracam do gry.

Vangis 200

.

THE

THEV

# OLLEGE SIMULATOR MILITARY

# HINDENBURG

Poprzedni Uniwersalny Symulator Militurny mógłby zostać oskarżony o celowe ograniczanie możliwości gier wojennych. Akademia Wojskową (The War College), że swoim nowym. atrakcyjnym interfejsem i ulepszonym stylem gry powinna zmienie taką opińcę!

PC GAMER, Styczeń 1996

IE

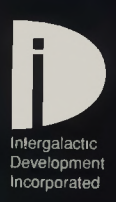

Wyłącznym dystrybutorem niniejszego produktu na terenie Rzeczypospolitej, jest firma LICOMP Sp. z o. o. Adres: ul. Okrężna 3, 02-916 Warszawa.<br>Tel. (0-22) 642 95 63 lub 642 27 68. Fax: (0-22) 642 27 69. Szczegóły na naszej

# **HEJ HO HEJ HO DO LASU BY** SIĘ SZŁO

Wakacje już za pasem. Czas pakować manatki i jechać gdzieś wypocząć. Ciekawe gdzie tym razem naszym Czytelnikom uda się dotrzeć - czekamy na Wasze relacje.

Ale wróćmy na Ziemię, jest kilka spraw organizacyjnych, który wypada omówić:

Dostałem pytanie, czy jeżeli ktoś przyśle materiały na dyskietce, to czy zostanie mu ona odesłana. Oczywiście, że tak, ale prosiłbym Was o dołączanie w tym celu koperty zwrotnej z Waszym adresem i odpowiednim znaczkim. Odrazu jednak nasuwa się pytanie, czy jest to opłacalne , ponieważ może się zdarzyć, że koszt przesłania jest większy od ceny 3.5" dyskietki DO.

A teraz ważna informacja dla naszych prenumeratorów: Istnieje możliwość zwiększania Waszego Top Secretowego konta o jedno oczko (numer) zamiast wysyłania tak zwanego darmowego egzemplarza TS. Tylko wielka prośba do Was: jeżeli chcecie przeprowadzić taką operację, zaznaczajcie to wyrażnie w liście podając numer prenumeraty.

Po raz kolejny BŁAGAM Was, podawajcie swoje imiona i nazwiska. Powiem krótko: jeżeli nie podacie przy adresie nazwiska. nie mamy jak Wam wystać darmowego TS I później nie dziwcie się, że nie dostajecietego, co się Wam należy. To nie nasz wymysł, tylko wymagania Poczty Polskiej.

Na koniec przypomnę jeszcze marchewę: za umieszczenie Waszych mateńałów na tamach tej rubryki wysyła my, o ile nie zażyczycie sobie inaczej, darmowy egzemplarz Top Secret o numerze kolejnym, od tego, w którym ukazały się Wasze teksty. **Dean** 

PS. Zasłyszane w FIDO:

(P)ani w szkole mówi do (d)zieci:

P: Dziś będziemy liczyć na komputerach

D: Hurra, hurra!

P: Tak więc na początek może Jasiu nam powie – ile to jest: 2 komputery dodać 3 komputery?

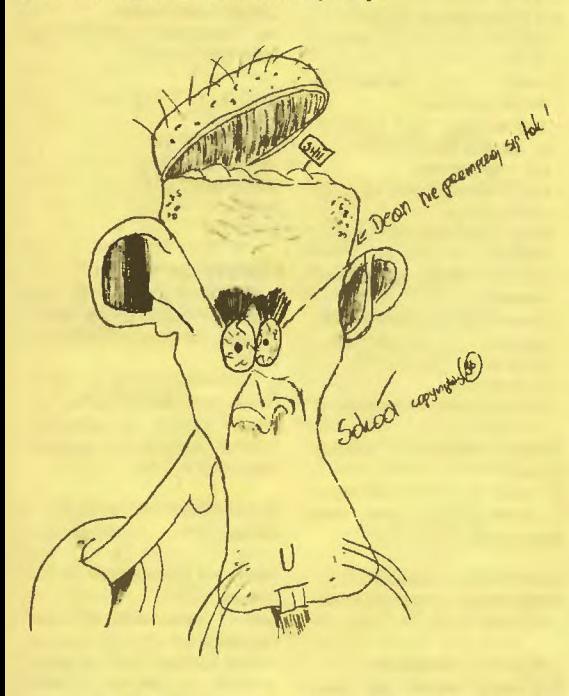

# **AMIGA**

BUBBA'N'STIX / Mr. SZCZOTA and TOMASZEK

1. Na pierwszym ekranie po włożeniu dyskietki naciśnij spację. Teraz podczas gry możesz wcisnąć:

H - uzupelnienie energii,

L - uzupelnienie żyć, HELP - skipper leveli.

2. Żeby przejść przez .elektrowstrząsy" w piątym etapie musisz najpierw wsadzić patyk w gębę idącego za Tobą stworka. Kiedy znajdziesz się już po drugiej stronie, poczekaj trochę, aż kijek będzie probowal do Ciebie dolecieć. Kiedy znajdzie się w "elektrowstrząsach", trochę go pokopie.

CRAZY FOOTBALL / B. Sokólski Czasami na boisku można znależć dwie strzalki odwrócone w przeciwne strony. Jest to czar odwracający stronami i np. gdy przeciwnik strzeli Ci bramkę, a jeżeli Ty uruchomisz ten czar. to

# **Tipsy & kody**

bramka przejdzie na Twoje konto (czar uruchamia się za pomocą klawisza F2).

# GARFIELD / Radek Sierant

Aby otworzyć lodówkę: idź na prawy koniec domu I zjedz rybę. Zostanie Ci szkielet. Szkielet ryby polóż przy lodówce. Z lodówki wypadnie żarcie.

**GLOBAL GLADIATORS / Radek Sierant** 

Na początku gry zobaczysz: F4 - IN GAME KEYS! NOP! i inne. Wciśnij F4 i zobaczysz, że będzie: F4 - IN GAME KEYSI YEP! Teraz podczas gry: HELP - skipper leveli, DEL - bonus level.

ISHAR 2 I Przemek Dajewski (WILD PIG)

Aby otrzymać mapę krainy zimowej kup królewskiego orta, potem udaj się na pierwszą wyspę, znajdź tam czarownika, zapłać mu 10 tys. i wypuść orła nad jego głową

### JAGUAR XJ 220 / Przemek Dajewski (WILD PIG)

Na starcie, gdy zapali się zielone światło, wciśnij "P", a wygrasz.

POLE WALKI / B. Sokólski

Jeśli zbliżył się do Ciebie wróg i Twój zasięg ognia może go dosięgnąć, to w swojej turze okop swego robola. Potem w następnej Twojej turze namierz powyższego wroga (na oko) i strzel w niego najsłabszym pociskiem (rp. bigiem). Później okop swój pojazd i znów strzel (tym razem wiesz jak precyzyjnie nacelować na wroga) najlepszym pociskiem (np. NUKE). Tym sposobem łatwo wykończyć wroga, bo strzelasz dwa razy w I turze.

# SKARBNIK / B. Sokólski

Gdy napotkasz szczury i nie wiesz jak przez nie przejść, Io cofnij się o kilka pól i znów wróć do lokacji ze szczurami. Szczurków nie będzie.

SUPER FROG / Mr. SZCZOTA and TOMASZEK

W poziomie 2.1 jeśli uderzysz głową w świeczkę z okrągłym uchwytem, dostaniesz kilka monet. Jeśli uderzysz w okrągły świecznik na początku etapu 2.1, zostaniesz przeniesiony na półkę wyżej, na której stoi mała żabka - dodatkowe życie.

**THEME PARK / Radek Sierant** 1. Jeśli w SETUP NEW THEME PARK ustawisz SIM LEVEL na FULL, to będziesz musial sam wymyślać nowe atrakcje i sklepy. 2. Jeśli ustawisz w atrakcjach szybkość na MAX, to dzieciaki będą rzygać na Twoje ulice.

3. Najpierw wybuduj dużo atrakcji i sklepów, a dopiero później wpuść dzieciaki. Gdy dzieci nie ma w parku, lata szybciej mijają. 4. Gdy masz mało pieniędzy zwiększ ceny biletów i otwórz park (klawisz "O"). Zaczekaj aż dzieci kupią bilety i szybko zamknij park (klawisz .O"). W ten sposób zarobisz trochę kasy i będziesz miał czyste ulice.

**THEME PARK / Tomasz Banasiak** -BANAN

Gdy będziesz wpisywał dane w SETUP NEW THEME PARK w rubryce FIRST GAME kliknij na NO. Gdy wybierzesz już UNITED KINGDOM i rozpocznie się gra wciśnij ALT+ Li zabazpiecz dysk. Pojawi się wtedy napis "Insert save game disk...", kliknij na znak V. i poczekaj chwilę. Na Twoim placu pojawi się dużo atrakcji i sklepów. Twoje miasteczko będzie już urządzone, a na Twoim koncie pojawi się więcej szmalu. Nie musisz już martwić się o zapasy lodów czy coli i o wynajdowanie nowych atrakcji. Komputer o to zadba. Co roku komputer wynajdzie Ci nowe atrakcje. To samo możesz powtarzać kilkakrotnie, np. wtedy, gdy będzie Ci groziło bankructwo.

# WORMS / B. Sokólski

Jeśli stoisz bardzo wysoko na bardzo małej i bardzo, ale to bardzo stromej górze, z której boisz się zejść, bo jest za wysoko, to ze swego arsenału wybierz BUN-GER. Następnie idź w lewą lub prawą stronę aż spadniesz ze stromego zbocza. Nie będzie żadnego Aaaa... ponieważ BUNGER Cię uchroni.

# **ATARI ST**

FRONTIER / Patrick Walczyk "Mr. personality'

Weź pasażera i spróbuj wymienić swój statek na coś tańszego - kupa forsy bez ograniczeń.

ISHAR I Patrick Walczyk .Mr. personality"

Nie wiedzieć czemu wszędzie jest błędnie podana mikstura AR-BOOL (dla Morguli). Piszą. że jeden ze składników to POWDE-RED DRAGON BONES (proszek z kości smoka). Niestety takowego w grze nie ma. Natomiast jest mikstura DRAGON BONES (kość smoka), która w połączeniu z olejem z salamandry, suszoną jemiołą, okiem TOAD, da porządany efekt.

ISHAR 2 I Palńck Walczyk .Mr. personality"

W Akeer lslan jest ukryty skarb o wartości 200.000 GP! Znajduje się w jednej z nisz w korytarzu .ślimaku" (poskręcanym w lewo - na końcu sala ze strażnikiem

relikwij. LARRY / Patrick Walczyk "Mr. personality"

Wduś "ALT + D" i wpisz "TP" możesz przenosić się do różnych miejsc, wystarczy wpisać liczbę

 $010 - 045$ 

010 - TAXI

011 - pod barem

# 012 - pod balkonem

- 013-WC w barze 014 - hall w barze
- $015 ba$
- 016 pokój z TV
- 017 pokój z dziewczyną
- 019 samobójstwo 020 - o prezerwatywach
- $021 sklep$
- 022 ulica przed sklepem
- 023 przed DISCO
- 024-DISCO
- 025 dziewczyna z DISCO
- 031 kasyno
- 032 przed kasynem 033 - przed kościołem
- 034 kościół
- 035 kasyno (I)
- 036 kabaret
- 037 jackpot 038 - blackjack
- $040 -$  hotel
- 041 pokój dla nowożeńców
- 042 sekretne drzwi
- 043 basen z panienką
- 044 pokój z drzwiami
- 045 łóżko i bum bum!

Przy sklepie dzwoń: 555 6969 i podaj gdzie ma być dostarczone wino.

POPULOUS 2 / DAWID RYGIELski Sposób na błyskawicę (bez straty mana):

ustaw kursor na cel, przytrzymaj klawisz myszy i klaw. 1, puść mychę. Błyskawica będzie dotąd "raziła", aż ponownie nie przyciśniesz klawisza myszki.

ROBBO / DAWID RYGIELski Nieśmiertelność uzyskasz po wybraniu (jako kod) przedmiotów w następującej kolejności (licząc od lewej): 2, 5, 6, 11 , 7.

SUBSTATION / Patrick Walczyk .Mr. personality"

W 2 misji są ukryte 3 pomieszczenia. Pierwsze na pierwszym piętrze, w sali z komputerami i kolejne dwa są na drugim piętrze na poziomie z windą do następnej misji (z EXIT'em).

ULTIMATE ARENA / Patrick Walczyk "Mr. personality"

**m** 

i.

Grając facetką możesz wykonać tajny cios ala CHUN LE - przytjoy'em do tyłu – ognista noga. rzymaj FIRE i kilka razy machnij

# **PC**

**ABUSE / Krzysztof Bielawski** W roboty rzucające granatami nie warto strzelać z rakiet. Wystarczy na nie 7 pocisków z karabinu.

ACES OF THE DEEP / HANS **KLOSZ JNTCO** 

Jeśli zablokuje się kompresja czasu - naciśnij ENTER, a wszystko wróci do normy.

**ALADDIN / Alf** 

Podczas spadania z dużej wysokości machaj mieczem - nie stracisz energii.

ANOTHER WORLD / Krzysztof<br>Bielawski

Bielawski W drugiej planszy, po wyjściu z klatki przejdź dwa ekrany, stań, odwróć się i czekaj. Radzę zabijać wrogów. Po jakimś czasie - niespodzianka.

BLACK THRONE / Piotr "JAX" Kowalczyk

W pliku .BTHORNE.EXE" na długości około 89% (według nortonowego VIEW) znajdują się wszystkie kody do zwyczajnych łeveli. A na długości 90% są ukryte levełe . Ich kody są poprzedzone trzema nutkami.

CHICAGO '89 / Piotr "Łoś" Kowalczyk<br>W menu wpisz:

W menu wpisz:

SPEED - super szybkość FERRARI - mapa z pozycją przeciwnika pod klawiszem "T"

# COMMAND & CONQUER / Ma-<br>ciei Broniarski ciej Broniarski

1. Niektóre budynki są dostępne tylko dla jednej ze stron. Ale wystarczy zająć CONSTRUC-TION YARD przeciwnika i bę dziesz mógł majstrować budowle dostępne do tej pory tytko dla przeciwnika. To sarno odnosi się do fabryk i jednostek.

2. Tips dla GDI:

Zamiast długotrwałych walk lepszy jest szybki desant w bazie przeciwnika:

Wjeżdźasz mu do bazy dworna HUM-VEE (przeznaczonymi na odstrzał) i transporterem (APC) z inżynierami . lnzynierarni zajmij CONSTRUCTION YARD i wszystkie fabryki (broni jak i Tyberium). Przeciwnik jest skończony, wystarczy go wybić.

DUKE NUKEM 3D / Maciej Bro-<br>niarski niarski

Podczas gry wpisz WOLNO: DNSTUFF - dostajesz wszystkie przedmioty i bronie.

DUKE NUKEM 30 (SHAREWA-RE) / Marek Lis

Garść rad:<br>- wpisanie DNSCOTTY16 prze-- wpisanie DNSCOTTY16 przeniesie Clę do levelu .LAUNCH FACIUTY", który bez wpisania powyższego kodu w wersji sharewara nie jest dostępny;

- ściany, które możesz wysadzić, oznaczone są charakterystyczny-<br>mi rysami: mi rysami; - po rozpoczęciu 1 levelu zeskocz

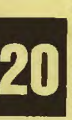

z budynku i rozwal potwora stają cego na skrzyni. Wejdź na nią,<br>a następnie wskocz na gzyms. **2008** a następnie wskocz na gzyms.<br>
Weź teraz odpowiedni rozbieg<br>
i wskocz na mur (ten pod rekla-<br>
mą). Z dziury wyjedzie poręczne<br>
z powrotem na gzyms. Okna na Weź teraz odpowiedni rozbieg i wskocz na mur (ten pod reklamą) . Z dziury wyjedzie poręczne z powrotem na gzyms. Okna na pierwszym piętrze są fałszywe. Możesz teraz swobodnie wejść do budynku;

- w 1 levelu. gdy będziesz w kinie, rozwal ekran. Znajduje się za nim tajne pomieszczenie;

- w salonie gier (1 level) podejdź do automatu z grą .DUKE NU-KEM II" i naciśnij spację. Otworzy się w ścianie tajne przejście;

- po rozpoczęciu drugiego levelu wejdź w drzwi po lewej stronie. Przy ścianie koło lady znajdziesz 3 przyciski. Ustaw je w następujący sposób: zielony, czerwony, zielony, a otworzą się dotychczas zamknięte drzwi (po prawej od przycisków);

- również w 2 levelu po włożeniu jednej z kart magnetycznych pojawią się 4 kolejne przyciski. Ustaw je następująco: czerwony, zielony, zielony, czerwony, a zawali się budynek przeznaczony do rozbiórki;

- w levelu "LAUNCH FACILITY" przyciski należy ustawić w kolejności: zielony, czerwony, zielony, zielony.

# DUNE 2 / Lukasz Reluga

1. Zapisując stan gry przed wystrzeleniem rakiety z pałacu będziemy mieli możliwosć ponownie strzelić w przypadku nietrafienia. 2. Wszyskimi pojazdami na gąsienicach możemy przejeżdźać ludzi

# LARRY 6 / Maciej Broniarski

Postaraj się uzbierać tyle punktów, by na koniec przekręcić licznik. Będzie lepsze zakończanie.

LION KING / HANS KLOS zJNTCO

Gdy Simba jest dorosły, może przeciwnika przerzucić przez siebie. Aby to zrobić, trzeba nacisnąć SHIFT, ALT i kursor w stronę ofiary. Można tego dokonać tylko wtedy, gdy wróg jest zmęczony i sapie.

MORTAL KOMBAT 3 / Maciej **Kaczmarski** 

Grając Sheebą wciśnij szybko dól - góra. Sheeba skoczy w górę i przygnieoie przeciwnika (tak jak Goro).

NEED FOR SPEED I Maciej Broniarski

Po wstępnym filmiku pojawia się skrócony Replay. Jeżeli chcesz,<br>żeby to był Twój, w katalogu REP-LAY wykasuj pliki REPLAY1, REPLAY2 i REPLAY3, a na ich miejsce wgraj swoje.

ONE MUST FALL / Marek Lis Jeśli masz przyjemność walczyć na planszy .FIRE Plr, to walnij w pętającą się pod sufitem kulę . Z ziemi wyleci ogień dotkliwie przypalając przeciwnika.

POLANIE / Piotrek (Gdańsk)

1. Jak na razie wykryłem tylko dwa błędy:

Jeżeli klikniesz myszą na uciekającego wroga, a on wejdzie na teren nie odkryty przez Ciebie, to on sam zniknie, ale "aureolka" otaczająca go będzie w tym miejscu, gdzie on pójdzie.

Jeżeli klikniesz myszą na swój budynek (dowolny), to na nieodkrytym przez Ciebie terenie, w miejscach, gdzie wróg ma ustawionych swoich ludzi, albo wybudowane budynki, zamiast strzałki pojawi się kwadracik, oznaczają cy, że możesz dowiedzieć się czegoś o tej postaci, klikanie jednak nie pomoże.

2. Kilka porad taktycznych:

Na planszy, gdzie trzeba krowę doprowadzić do wiochy (jakiegoś kółka w którym pisze Z), idź czarnoksiężnikiem i oszczepnikami. Czarnoksiężnikiem co parę kroow używaj czaru OKO. Wyżej wspomniany krąg jest mniej wię cej na środku ekranu (najsilniej strzeżone miejsce na całej mapie). Pójdź tam od dółu, tam jest tylko pięciu czy sześciu ludzi

i święte miejsce. Trzeba trochę ruszyć łepetyną.

Uwaga. Nie idź na tej planszy górą . Przeciwnicy mają tresowane misie, których nie rozwalisz.

Na wszystkich podobnych planszach rób tak samo z czarodziejami. W rundzie, gdzie trzeba uwolnić czarodziejkę, wrogowie mają wiochę u góry.

QUARANTINE / Radosław Gurzyński

Ustaw się na najdłuższej, zawsze najmniej używanej trasie, w taki sposób, żeby być przodem do ulicy dochodzącej do tej trasy. Tam zazwyczaj stoją klienci, a gdy podejdzie konkurencja jedna rakieta i po krzyku. Totalna rzeź .

RISE OF THE TRIAD / Daniel Ogonowski XYZ

Tips dotyczy wersji shareware: Po skasowaniu WSZYSTKICH gostków w danej komnacie nie otwieraj drzwi do imych komnat, tyt· ko wstukaj z klawiatury "DIP-STICK" (to wie każdy), a następ nie kod .MOREENEMYS". Czeka Cię niespodzianka.

# SETTLERS / GONZO

1. Na początku rozbuduj swój obszar na maxa (wystawiając dużo strażnic), a potem umocnij go (baszty, forty). Wtedy godziny (minuty) przeciwnika są policzone. 2. Atakując, warto popatrzeć na mapę i zdobyć kilka strażnic, które podzielą państwo wroga na pół . W ten sposób można poważnie załamać jego gospodarkę.

SUPAPLEX / Piotr "PAJDOLOT" Kiedy na początku komputer spyta o 3 literowy kod, wpisz 123. A w menu napisz "ULTIMA" - kamienie nie będą Cię zabijać. Kiedy wpiszesz .BREAK" - znikną wszystkie nożyce.

TIE FIGHTER I Radosław Gurzyński Sposób na szybkie rozwalenie przeciwnika, to uderzyć w niego czołowo. Wberw pozorom nie traci się przez to energii, a przeciwnik zacznie kręcić się w kółko i można go latwo ustrzelić.

TRANSPORT TYCOON / GONZO 1. Nigdy nie rozwijaj swojej firmy bazując tylko na tranporcie wodnym. Na początku statki przynoszą całkiem niezłe dochody, ale później się zmniejszają, by w końcu zacząć przynosić straty. W ten sposób Twoja firma może łatwo splajtować.

2. Najopłacalniejsze jest przewożenie ludzi z jednego końca mapy na drugi za pomocą samolotów.

WWF WRESTLING / Maciej Kaczmarski

Najlepsze .PIN HIM" robi Yokozuna! Zrób mu Combo, a wylecą z niego kurczakil

# **ATARI XLJXE**

BARHAIR / Piotr Porębski Stalowe drzwi otworzysz manuskryptem. Potężnego strażnika przekup złotem, a szklaną kulę rozbijesz za pomocą różdżki.

CAPTAIN GATHER / Dominik Gromul

Na planszy tytułowej wciśnii START - SELECT · OPTION, a będziesz mógł wpisać kody: DELTA, MIRAX, DAVRO, RO-KEA, KWANG, MAGMA, FOR-CE, APHIO, KERRU, TRICK, ATARI.

OPERATION BLOOD 1, 2 / Piotr Porębski

Wciśnij SHIFT (pauzę), ustaw celownik na cel, wyłącz pauzę i naciśnij FIRE (strzal) lub SPACE (granat), ttd. W ten sposób możesz zaoszczędzić naboje i energię.

PIŁKARSKI POKER / Piotr Porębski Daj na początku 3 walkowery. Przez trzy kolejki trenuj najsłabszą fonnację maksymalnie. Zawodnicy nie stracą energii, a zyskają umiejętności.

# **COMMODORE 64**

ALIGATA BLAGGER / Tomasz Jamroz

Poczekaj chwiłe nie naciskając SPACE - ukazują się wszystkie etapy gry.

BUBBLE BOBBLE / Kate Najman 1. Zagraj na dwóch graczy, kieruj tylko jednym, gdy skończą Ci się życia graj drugim, gdy będziesz miał tylko jedno życie zacznij grać pierwszym graczem, powróci on do życia , sytuację tę można powtórzyć 10 razy.

2. Parasolka powoduje przeniesienie się o kilka rund dalej.

# CHWAT / Lambert Król

- Znaczenie niektórych przedmiotów: - kołatka - użyj jej do otwarcia drzwi,
- ciastko daj je chłopcu przy
- moście zwodzonym,
- złota moneta daj ją kucharzowi. sprzeda Ci tasak, - łom - wyważ właz,
- łopata odkop piasek tam gdzie
- zaczynałeś grę, - tasak - przetnij linę w podzie-
- miach, - klamka - otwórz drzwi w po-
- dziemiach, - dynamit - zniszcz skały w górze,
- rękawice użyj na śliskiej gałce,
- ciężki klucz użyj na drzwiach za kucharzem,
- młotek zostaw na pomoście.

COMBAT SCHOOL I Tomasz Jamroz

W czasie czołówki naciśnięcie C ułatwia przejście przez daną konkurencję.

CONVOY 1944 / Sokooł Odpal torpedy i trzymaj CLR i C=  $-$  trafisz na 101%.

# CREATURES / BAMBER

Gdy kubek napełni się wodą, strzel do niego, a obudzisz .win-dziarza", który wciągnie Cię do góry. Tam strzelaj do skutku (aż zniszczysz smoka) i wylej słodki sok na linę. Tam przemiła potworki oblizując soczek przegryzą linę (na której wisi 10 ton!) i ciężar zabije bydlaka usilującego zabić Twego kumpla.

DALLAS QUEST / Sokooł Aby pozbyć się węża napisz: TIC-LE CHIN.

DIZZY SPELLBOUND / Darek Kołaczek

Heavy rocks - powodują, że spadasz w dół krateru,

Bag of cement - wrzuć do wody w jaskini,

Umbrela - daj czarodziejowi. a poźniej dzięki niej będziesz mógł wzlecieć do góry nad kraterem, Goid Shamrock - daj skrzatowi, Jar of honey - daj niedźwiedziowi,

A weird Talisman - daj skautowi, A hearing Aid - użyj przy Dylanie, daj czarodziejowi, Dylan's Vibes - daj czarodziejowi,

Empty Bucket - napełnij wodą z jaskini,

Full Bucket - wlej do zbiornika w stacji pomp i pociągnij za dźwignię,

Strong Jack - użyj przy szczękach w stacji, Fishing net - złap w nią psa,

Iron harnmer - rozbij kamień przy wejściu do jaskini,

Sinclair ZX31 - daj czarodziejowi, Trumpet- wydostaniesz się z jas-

kini, gdzie jest Denzil, Garden shears - obetnij roślinę

w kraterze, daj czarodziejowi. Fluffle collar - daj czarodziejowi, Fish food - daj czarodziejowi, na-

Kiedy wykorzystasz wszystkie przedmioty połącz razem: Strange plug, Screwdriver i Sinclair ZX31 i włóż to do gniazda na górze stacji pomp. Musisz zebrać także gwiazdki: dwie są ukryte w kępkach trawy, jedna pod liściem, inna pod drewnianym ogrodzeniem, a także pod metalowym

karm wieloryba

ogrodzeniem.

Życia: POKE 12285, 234 POKE 12286, 234 POKE 12287, 234 Restart: SYS 9216

wy czas.

we życie.

kólski

DROID / Kate Najman Aby znaleźć się w ostatniej misji wpisz OEPRJFYEHF. FIRE TRACK / Artur Smacki

FLIMBO'S QUEST / Łuki 1. W trzeciej planszy zrób parę kroków od końca prawej strony i ukucnij. Będziesz miał dodatko-

2. W czwartej planszy po prawej stronie przy skarbcu są trzy póleczki. Wskocz na najwyższą i ukucnij. Będziesz miał dodatko-

KUNG FU MASTER / Sokool Naciśnij CTRL + G podcząs gry. MICROPROSE SOCCER / B. So-

Grasz z komputerem. W Twoim posiadaniu jest piłka i zbliżasz się do pola karnego. Wejdź tam tylko na chwilę, aż podejdzie do Ciebie bramkarz. Teraz natychmiast  $width$  poza linie pola karnego i stań tuż przed nim z boku. Kom· puterowi piłkarze nie będą Cię atakowali, no I bramkarz też (to oczywiste). Teraz możesz tak

SEYMOUR GOES TO HOLLY-

- energię można doładować prze-

- w studiu .GREASE" Trawołcie musisz dać kurtkę skórzaną.

stać, aż czas upłynie.

WOOD / Tołdasmen

chodząc przez ulicę,

# **Tipsy & kody**

a dziewczynie POM POM,

- od sprzedawczyni kupisz ciasto bananowe za 1 złotego dolara, a tego weźmiesz ze studia .SHERLOCK BONES",

- z tarzanem porozumiesz się za pomocą słownika (ENGLISH - MGAMBESE). a używać go nauczy Cię sekretarka PIPPA,

- szef ochrony wpuści Cię do studia gdy będziesz miał okulary, weźmiesz je z limuzyny (tam zaczynasz).<br>- winde

naprawisz kluczem (SPANNER), znajdziesz go w domkach na drzewie,

- papugę wywabisz z domku za pomocą DELICIOUS PARROT<br>SNACK – dostaniesz go od - dostaniesz go od dziewczyny w Grease. A papugę daj piratowi (domek w lewym górnym rogu),

za pomocą pompki (BIKE PUMP) i balona (DEFLATED BA-LOON) przedostaniesz się za rzekę. Z miejsca, gdzie Seymour mówi .IT'S NICE PLACE FOR BA-LOONJNG".

# WLADCA/ Kate Najman

Zagraj na dwóch graczy, zajmij jak najwięcej księstw, zawrzyj między nimi sojusz. Odsprzedaj drugiemu graczowi oprócz jednego wszystkie księstwa po cenie O, następnie za całą forsę kup armię i walcz z pozostałymi przeciwnikami, zdobyte księstwa sprzedaj drugiemu (po ce;;e O). Pamiętaj, by stale uzupełniać ilość żołnierzy i aby drugi gracz w przygranicznych księstwach miał dość dużo żołnierzy i stale uzupełniał (powiększal) ich ilość. Wewnętrzne księstwa możesz plądrować, ale z umiarem.

# **KONSOLE**

# **ATARI JAGUAR**

HOVER STRIKE / MR SIMON & SUB-ZERO Wersja CD: Na planszy z wybo-

rem misji wpisz: dół + 3 + 4 + 6 + 7 - teraz masz nieskończenie wiele osłon, żyć i amunicji.

RAYMAN ! MR SIMON & SUB-ZERO

Podczas początkowego dema wpisz: 515253 - masz teraz 50 żyć.

# **CD32**

MJCROCOSM / Maciej "MAN" Łukasiewicz

Jeżeli masz jakąś płytę, na któraj nagrane są programy WOR-KBENCH, NORESET, CDTV Player (np. płyta Dzwięki i moduły), to uruchom ten ostatni i zmień płytę

na MICROCOSM. Gdy program ją przeskanuje wybierz drugi track i wciśnij PLAY. Podobnie można przesłuchać płytę DIGGERS I **OSCAR** 

UFO I Maciej .MAN" Łukaszewicz 1. Komputer ma małą pamięć do zapisywania stanów gier, tak więc SAVE do ufo jest nieco uproszczony. Jeżeli na przykład będzie Ci brakowało E-115 do naprawy i zatankowania AVENGERA, wystarczy zapisać i załadować stan gry. Wszystkie jednostki będą zatankowane do pełna i w 100% sprawne.

2. Jeżeli potrzebne Ci jest E-115 i jesteś w stanie wykonać misję , to poczekaj, aż jakieś UFO (najlepiej klasy LARGE) będzie latało nad Twoim tyrytorium. Przechwyć je teraz swoim myśliwcem (najlepiej AVENGERem), lecz zamiast atakować, leć za nim kilkadziesiąt minut (utrzymuj STANDOFF RAN-GE, kliknij na ikonce do minimalizacji okna, zmień skalę czasu i poczekaj). UFO w końcu samo wyląduje. W czasie wykonywania misji wystarczy nie detonować pocisków typu BLASTER BOMB na dolnym piętrze i uważać na UFO Power Source.

# **GAME BOY**

AX-13 ZONE / MR SIMON & SUB-ZERO

W OPTJONS zjedż na "difficulty" i wklep: góra, góra, dół, dól, góra, dól, lewo, lewo. Powinieneś dostać lor bez przeszkód, gdzie znajdują się tylko "LIFE HEAT".

EARTH WORM JIM / MR SIMON &SUB-ZERO Gdy po przejściu .New Junk City" masz wyścig z innym "gościem" i zremisujesz z nim, to bedziesz walczył ze specjalnym "wojownikiem".

# **NINTENDO**

BEETLEJUICE / Marcin Janeczek 1. Stań kolo dziury i poczekaj aż wyjdą robaki. Depcz je (guzik B) przez kilka minut - dużo forsy. 2. W planszy w domu jeśli Lidia nie chce Cię przepuścić porozmawiaj z nią I pójdź do następnego pokoju po kSiążkę i daj ją Lidii. Później, gdy Cię przepuści i będą Cię łapać wielkie drzwi wejdź do nich i walcz z długim smokiem. Pokonujesz go strzelając mu w głowę.

CAPITAN AMERICA / Marcin Janeczek

Gdy trafisz na wroga, który rzuca beczkami podejdź do niego z wyskoku (gdy podniesie beczkę) walnij w beczkę.

MONSTER IN MY POCKET / Marcin Janeczek

Super skok 2 razy A. Gdy gracie we dwóch i któryś z Was zginie niech naciśnie przyciski TURBO pobranie życia od drugiego. Końcowego bossa należy załatwić waląc w jego obraz w telewizorze.

# **PEGASUS**

BIG NOSE THE CAVEMAN / AŻECZEK

Na .Monster Island" w pierwszej jaskini ze spadającymi kroplami rozwal kamień - Caveman przeleci level.

BINARY LAND / Tomek Drach Podczas bonusa zawsze zbieraj czarną rybkę, wtedy, nawet gdy masz mało czasu zdążysz zebrać wszystkie serca.

CHIP AND DALE 2 / BATMAN (Bartosz Wilk)

1. Gdy walniesz cegłą w przeciwnika i będzie mu się kręcić w głowie, możesz go podnieść tak jak cegłę.

2. W planszy bonusowej biała gwiazdka Io 1 życie, a ta ciemniejsza to 2 życia.

3. Żeby pokonać ostatniego szefa, rozwal mu dłoń, potem kolczastą kulę zamiast doni, następnie gdy wypuszcza ogonem prąd walnij go w rękę (z wyskoku), potem gdy z głowy wylatują mu ognie rzucaj w rękę .

# CUBASA/KID

Uwaga: Tego jeszcze nie było jak zaczniesz grę musisz nacisnąć A, żeby rozpocząć mecz - nie naciskaj nic, czekaj i patrz na komentatora - chłopak zaśnie.

DARKWING DUCK / Scigany listem gończym

Po rozpoczęciu gry w mieście rozwal pierwszego przeciwnika i wróć na początek planszy. Wejdź na budynek, podskocz i strzel łeveł bonusowy.

łNDJANAJONES 3 / Tomek Drach 1. Aby wziąć bombę, należy rozwalić nożem kraty.

2. Wyboru broni (jeśli takową po· siadamy) dokonujemy przytrzymując .sełect" I wciskając kursory. • 3. Gdy straciłeś ostatnie życie, pojawia się plansza z napisem .GA-ME OVER" i wizerunkiem lndy'ego, należy wtedy przytrzymać A i nacisnąć START - grasz na poziomie, na którym zginąłeś, posiadasz także ten sam ekwipunek.

LODE RUNNER 2 / TopSecretomaniak

Podczas gry wduś START (pauzę) i teraz prawo, lewo, góra lub dół i obraz przsuwa się .

MASTER FIGHTER 2 / Ścigany listem gończym

Wybierz VIGE przyciskając dół i fira B - rozwalisz każdego przeciwnika.

OPERATION WOLF / Scigany listem gończym

Gdy wybierasz planszę po strzale w drugim joyu, naciśnij prawy i lewy kierunek - ukryta plansza.

RACE AMERIGA/ AŻECZEK Jadąc ulicą poruszaj się po namalowanym przerywaną linią torze nikt Cię nie strzaska. Przy zbieraniu fuela jedź na drugim biegu najszybsze zbieranie paliwa.

TETRIS 2 / TopSecreto-maniak Gdy pojawi się napis GAME OVER wduś A+B - grasz jeszcze raz.

# TOM & JERRY / Doing

W pierwszej planszy znajdziesz coś podobnego do cukierka I kilofa. Wciśnij SELECT gdy go zbierzesz, a zabijesz każdego za pierwszym uderzeniem.

W drugiej planszy pierwszego levelu w rurach, gdy wejdziesz drabinką i zobaczysz, że rura prowadzi jeszcze wyżej, a nie ma drabinki, wciśnij SELECT i weź cukierka – użyj go "B". Zbierzesz dużo sera i niezniszczalność.

# **ULTIMATE STUNTMAN / Doink**

W pierwszej planszy, gdy jedziesz samochodem zasuwaj lewą stroną i lewymi ulicami dopóki nie pojawi się przerywany most z wyskocznią. Wjedź na wyskocznię trzymając prawo oraz dopalacze. Przeskoczysz na inną ulicę I znajdziesz tam strzały, którymi waląc w ciężarówkę na końcu planszy zniszczysz ją w kilka sekund.

# WIZARDS AND WARRIORS 3 / lukasz Czułno

Aby odnaleźć ostatnią statuetkę (złoty rycerz), należy lewitować czarownikiem 3 nad wejściem do zamku (później należy wejść do<br>okna złodziejem). SELECT – zmiana bohatera.

WORLD GAMES / Łukasz Czułno W konkurencji sumo naciśnij dół + prawo (skos) i trzymaj go, aż do wypchnięcia przeciwnika z koła. Sukces i max punktów gwarantowany.

YOUNG INDIANA JONES / ATRi-**DES** 

Wciśnij pauzę i przytrzymaj górę, wyłącz pauzę - teraz będziesz miał maskę i pistolet.

# **SEGA GAME GEAR**

SONIC THE HEDGEHOG / KID Przed przepaścią może jeździć deska, staraj się wystawić czubek palca za przepaść. Zabierze Cię bez narażania.

# **SEGA GENESIS**

### ALIEN 3 / DJ FOX

Włącz OPTIONS, potem na drugim joysticku wstukaj: C, Góra, Prawo, Dol, Lewo, A, Prawo, Dól. W czasie gry wduś pauzę, a potem C, A, B, teraz wystarczy na dusić start.

# **SEGA SATURN**

SHINOBI LEGIONS / DJ FOX Najedź na ,,start" i naduś A. z. B. Y, C, X.

# **SNES**

**JURRASIC PARK / ATRIDES** Gdy pojawi się tabticzka z kartą. która jest Ci potrzebna, możesz ją wyłączyć przyciskiem L lub R.

KILLER INSTINCT / DJ FOX Włącz grę na dwie osoby. *W* czasie wybierania postaci, daj na obydwu joystickach Dół i wduś B.

TOSHINDEN / NELO z JNTCO Aby walczyć jako GAIA, na ekranie tytułowym (gdy z boków wyjeżdżają opcje) należy szybko wciskać: dół, dól, lewo, lewo, kwadrat. Jeżeli usłyszysz FJGHT! to znaczy, że zadziałało. Przy wyborze postaci zatrzymaj się na EIJl'm, naciśnij góra 1 dowolny **FIRE.** 

# **SONY PLAYSTATION**

BATTLE ARENA TOSHINDEN / Hubert Misztal

Podczas walki szybko wciśnij: X, kwadrat, trójkąt, kólko, lewo, prawo, lewo, prawo, trójkąt, kólko - super cios.

DESTRUCTION DERBY / Hubert Misztal

Zamiast swojego imienia wpisz jedno z podanych haseł: REFLEC, DAMAGE, NPLAYERS. MONKEY, DERBYMAN.

MORTAL KOMBAT 3 / Hubert **Misztal** 

Po ukazaniu się napisu wciśnij po kolei:

trójkąt, kwadrat, kółko, X, lewy<br>przycisk górny, lewy przycisk dolny. Następnie w menu opcji wybierz embiemat z .Kombat". Kiedy to zrobisz, wciśnij Górę na joypadzie. Odczekaj chwilę i wduś do· wołnie wybrany przez siebie przycisk - Cheat Menu.

**TEKKEN / Hubert Misztal** Grając na początku w galagę postaraj się zestrzelić wszystkie statki. Jeśli Ci się lo uda, będziesz mógł walczyć tajną postacią.

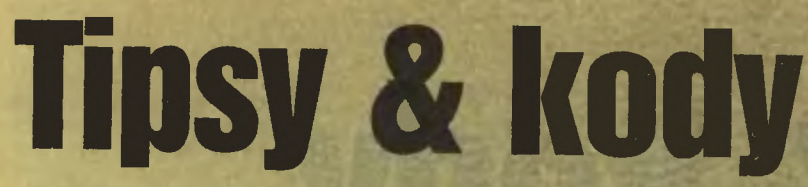

# **ALLADIT** NINTENDO

Tsub

Kody obraznowe 1. Alładyn, małpa, księżnicz- $R_1$  NO 2. Dżin, król, czarnoksiężnik, 3. Małpa, Alladyn, księżnicz ka, Ałładyn.<br>4 Dżin 4. Dżin, czarnoksiężn<br>księżniczka, Dżin. 5. Król, Alladyn, czarnok-6. Księżniczka, Alladyn, Alladyn, Dżin. **DOOM** SONT FLATSTATION **Hubert Misz** 2.SKTPHTRKRT 3. LWMWHMPRPM<br>4. Z80RHO2CZ0 5. 9G5GX7B297 6. FMJVSCCYCB WM2BD12FYX *T. WWZBUIZFTA* **8. RDTW4BRSFM** 9. NOL19KR5TS 10. GNK4TLF2BC<br>11. 3JYH2Q40!8 12. Z4QK5TVYVX 12. Z40K5TVTVX 13. HOOTELUIGE 14. 93KCCGGW64 15. SINKULOOUO4 10. Z!DON99297 17. HIVIDZJOHTYV 18. GSY6DTTTTR<br>19. VDKSWRYT64 19. VDKOWNT104 20. VWGDVXB965 21. T96XPZKHHH 22. 99PRHZ2ZZO<br>23. 6PSLBCXZWY 23. OF SLBCAZWY 24. 3!QQAIZIZ 25. FZW2FMS6ST<br>26. XZCNS8889! 27. Q5!VWTBGFC 28. JF13GJMLLL 20. JF13GJMLLL<br>28. SDOLIVE014 29. **SPSL!AZJAV** Specjalny kod do poziom w którym startujesz z pel<br>rwm arsenałem brou arsenałem bron 1DKS2LWL64 DYNA BLASTER

# AMIGA Ździsio Went

1.1 UKCLMNPP<br>1.2 UAGWIJEE 1.3 UAGWLOEU 1.4 UANKLIEN 1.3 UAGWLOEL<br>
1.4 UANKLIEN<br>
1.5 UANKLISEU<br>
1.5 UANKLISEU<br>
1.7 UANKLOEP<br>
1.8 UANKLOEP<br>
2.1 LKVZEIPB 1.5 UANKLSEU<br>1.6 UAGKLSEN 1.7 UANKLOEP 1.7 UANKLQEP 1.8 UANKLOEP

- 2.1 UKVZEIPP  $2.2$  UAOKVIVINN 2.3 UAOKTTNU 2.4 MUKEPONT 2.6 MUFEPINT 2.7 UAEKVLCA 2.7 UAEKVLCA / 2.8 UAYKTTNZ
- 3.1 UKGZHIPP **E** MUFEVOIVI 3.3 UWGVOTPP **3.4 UAYVGLNN<br>3.5 UKBHPOKG** 3. UNDHFWNG 3.6 UAVVIORN

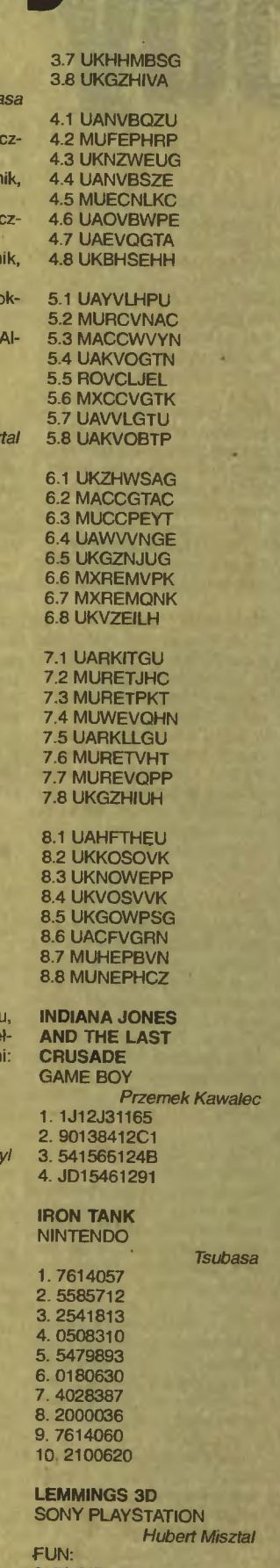

2. BLIMBING *(3.* FANAGALO 4. DRICKSIE 5. KURTOSIS

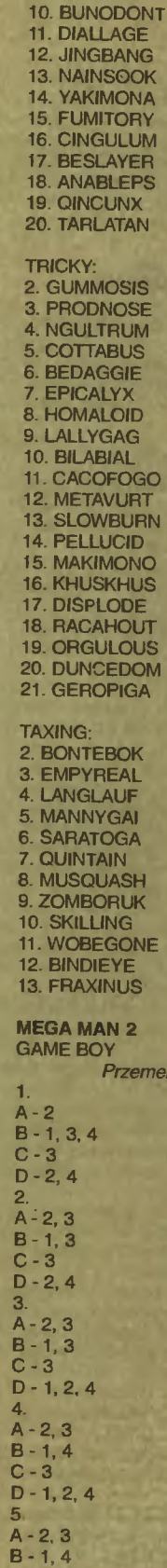

k Kawalec

C-2, 3  $D - 1, 4$ 

6. GREGATIM 7. WALLARCO **AVENTAIL GAZOGENE** 

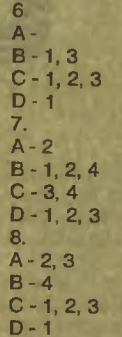

NINTENDO WORLD CUP CAME BOY

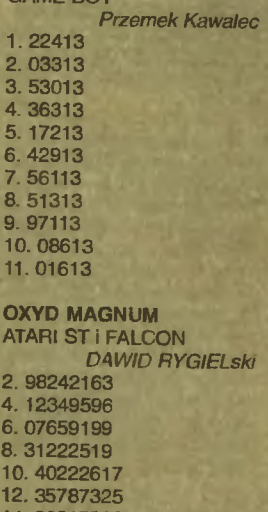

14.88815926 16.24629215 18. 11076228 20.27763296 22. 70220598 24.20527223 26.94254906 28.86993842 30.04496947

# PUZZLEMASTER COMMODORE 64 Marcin Borkowski 2. YAMAHA 3. MOTORALA 4. SHINING 5. UPSTAGE 6. BONFIRE 7. KINGSWAY ROCKMAN 4 NINTENDO **Tsubasa** 1. Dustman: 2A, 3A, 6A. SC. 1D,3E 2. Diveman: 2A, 3A, 38, 5C, 4D, 1E. 3. Brightman: 3A, 1C, 2C,

5. Pharaonman: 4A, 2C, 5C,

6. Toadman: 1A, 4A. 5C, 1E,

7. Scułlman: 1A, 4A, 5C, 2E,

8. Ringman: 1A, 4A, 5B, 2E,

 $C, 4D, 1E.$ 

3D, 1E

4E, 3F.

6E, 3F.

1F. 3F.

2D, 1E, 3F.

4. Drillman: 2C, 3C, 4C, 5C, **NINTENDO** 2. 58F8C99891 3.5552715314 4.0540322400 5.262495F285 6. CA6B452191 7. CD6469691E 8. 1E55134A9B 9. 3781C2F614 10. 4E78DF3091 11. 6258ECA11E 12. 8162CE590A

14.90014E8800 15. 2A12811914 16. B2A068521E

1?. AA7C50BA1E 18. 2E834C2AOA

# **Game Boy MR** DINO z JNTCO 1. 2508 2.4850 3.4350 4. 6291 5.6375 **SCROLL**

SCHIDO DE BUN

# OF ABADON ATARI XUXE 5.walk Dominik Gromu#

10. ice 15. FLIGHT 20.hoppa

# SLIDE

COMMODORE 64 Remigiusz Orzechowski **OESICMSZ** 2. WFOCMAKF 3.0PQWNCZE 4. UCNSLDIV 5. LSKDUVPZ 6. SPSOEMUX 7. XOSMFDSF 8. FOPSIDMC 9. PWODYXKA 10. AMINIDZF 11. YIRUVPCD 12. OIRPXZUM 13. NOODKZXJ 14. YIUROECZ 15. SQRWFIOP 16 SLUMOISR 17. IPOOMCKD 18. FEDROUMX 19. OIJDMZLK 20. PIFLMXSR

# SPOOK

COMMODORE 64 Marcin Borkowski 1. TASTE 2.WORLD 3. THREE

# TAC TIC ATARI XUXE

Dominik Gromu/ 10. MENTOS 20 MARZENA 30. LEVELUP

# TURTLE'S REPAY

Marcin Janeczek

13. 22601C321E

# **BAD MOJO**

Wyjdź przez rurę i skieruj się do góry, aż do pu-dełka zapałek. Skręć w lewo do zardzewiałego grzejnika. Na górę po rurze, następnie w prawo i zejście na dól po drugej stronie. Podążaj przez trzy ekrany na górę, gdzie leży złapany w pułapkę szczur. Przejdź po nim i zejdź po ogorie z prawej strony (uważej na jego paszczę!).

Przy pająku uważaj! Szybko obróć gorącą część niedopałka w stronę drapieżnika, a da Ci spokój. Teraz idz dwa ekrany na dół do pudełka (Cocroach Corral). Wejdź do środka . Po martwych karaluchach dojdziesz do wyjścia z prawej strony. Przy ostatnim przejściu będziesz musiał przesunąć larwę żeby zbudować z niej most.

Wejdź po nodze stołu na górę, potem w lewo aż dojdziesz do wtyczki od odkurzacza. Przejdź po kablu, aby odkurzacz się włączył. wyłączysz go przechodząc w lewo do krawę-<br>dzi stołu. Zejdź na dól po nodze, aż do poprzecznej belki, potem w prawo, tam gdzie wisi kabel. Musisz go zanurzyć w farbie. Wejdż z lewej strony na kabel na tyle daleko, aby pod

Twoim ciężarem opadł do puszki. Wróć do wtyczki odkurzacza. Po rurze odkurzacza dojdziesz do kubła ze śmieciami. Po zwoju podróżując przez śmieci musisz dotrzeć do stołu malarskiego (z prawej strony)

Zejdź jeden ekran w dół, przejdź po pędzlJ i dziurą wejdź pod stół . Znowu przejdź jeden ekran na dól i dziurą wyjdż na blat. Przejdź jeden ekran na dół i w prawo, aby wspiąć się po kijku do skrzynki z korkami.

Obejrzyj uważrie korki i miernik ijeden ekran na górę). Musisz tak wchodzić i schodzić z korków, aby miernik wskazywał: 7-6-5-8. Pierwszy korek nie daje się przestawiać i wciąż ustawiony jest na 7. Jeżeli wszystko odpowiednio ustawisz. Jeżeli wszystko odpowiednio ustawisz, skrzynkę z korkami szlag trafi.

Zejdż z prswej strony po miotle na dól. Zasuwaj po podłodze w lewo, aż dotrzesz do nogi łóżka.<br>Po nodze na górę i przez cełą długość łożka do obiadku na plastikowej tacy. Po tacy przejdź do radia, aby od tylu wejśc do jego środka. Wejdź na srebrną katodę po lewej strorie i dotknij drutu na szczycie. Przerwa na sekwencję filmową Teraz czeka Cię wspinaczka na szczyt radia. Tutaj leży buteleczka z pigułkami nasennymi. Uderz w denko, a wyleci pigułka, którą będziesz musiał wrzucić do puszki. Znowu przerwa na video. Znowu wycieczka na podłogę, gdzie pod łóżkiem musisz znaleźć pudelka z cygarami. Przechodząc po pokrywce pudelka wyjdziesz do Łazienkł

Zejdź na samo dno maszyny z ręcznikami. Wciśnij przycisk, aby wyciągnąć papier. Po pa-pierowym moście na dól. Przejdź dwa ekrany na dół 1 jeden w lewo. Na górę ponad szczurzą dziurą po niemalowanej ściarie. Od zlewu w lewo i później na górę do zbitego lustra. Wejście jest tam, gdzie nie ma szkla. Teraz trzy ekrany<br>na górę. Przesuń śrubokręt, tam gdzie ostrze daje znać o sobie. Wróć do szczurzej dziury. Obejrzyj filmik. Wejdź do dziury i wyjdź po lewej stronie

# Kuchnia pelna niespodzianek

Podążaj rursmi zamrażarki, aż dotrzesz do frontowej strony urządzenia . Skieruj swoje odnóża na dół i po podłodze przemknij do miotły. Po miotle na górę. Po ladzie przespaceruj się w prawo, aż do piecyka. Zejdź na dół pomiędzy dwoma garnkami. Zrzuć kapsel na dół. Teraz przejdź do dziury. Wyłącz światło. Uciekaj.<br>Zejdźna dół. Teraz zejdźna dół na lewą stronę. Przejdź na gorę po małego karalucha i poczekaj aż skubaniec zeskoczy. Wróć do zlewu. Dopełzrij do końca uchwytu noża. Wyjdź przez

# **W Barze**

Po kiju baseballowym przejdź na druga stronę. Następnie udaj się w prawo. Skorzystaj ze skorupy orzecha. Połaź po Bartender's Companion. aż ukaże się przepis na BAD MOJO. Teraz prędko do butelek z alkoholem. Wspinaj się na butelki w następującej kolejności: granadne, cu racau, brandy, vodka.

## Własny pokój

Wspinaczka na biurko do zepsutego wentylatora Poruszaj kablem, aż wiatrak się włączy i rozrzuci papiery. Przejdź po klawiszu COPY faksu. Po papierach zejdź do pilota. Popchnij tył papierosa. Włącz zdalny sterownik. Wejdź na motyla i przeleć przez ceły pokój. Podążaj cały czas w lewo do akwarium. Po kablu grzałki na dół. Obejrzyj filmik. Przyjrzyj się sobie leżącemu na

podłodze. Wyjdź przez wiatrak w prawej górnej części ściany przy stole

Karaluchem fajniebyć było, ale się skończyło Wróć do łazienki. Przesuń papieros do papiero wych ręczników. Wróć do swojego pokoju i wleź po własnej głowie do amuletu.

Wszystkiego najlepszego podstępny karaluchu!

# **CHRONICLES OF THE SWORD**

Pogadaj z Lancelotem. Przespaceruj się po komnatach zamkowych, aby orientować się gdzie jesteś. Odszukaj świecę, która znajduje się w pokoju biesiadnym z kominkiem. Zapalisz ją korzystając z kominkowego ciepła. Z pokoju<br>tronowego zabierz lampę. Użyj na niej znalezionej świecy, a w len sposób zmajstrujesz urzą-dzerie oświetlające. W stajri Willa (taki jeden siedzący na beczkach) zabierz łopatkę i wiadro. U kowala znajdziesz podkowę. Teraz skieruj swoje rycerskie kroki do wejścia do wieży (to najbardziej zarosnięte) . Użyj pochodni, a krata się uniesie. Za pomocą urządzenia oświetlerio wego będziesz mógł zwalczyć ciemności<br>i wejść do jaskini. Stąd zabierz grzybki i czaszkę (trudno ją znaleźć! leży w wodzie, na lewo od kladki).

Użyj łopatki na czaszce, aby wydostać rubiny. Wejdź glębiej w jaskinię. Z ołtarza zabierz nóż i kielich. Wróć do miejsca, gdzie podniosleś kratę . Wejdź po schodach na górę i używając miecza, na oku konika morskiego otworzysz przejście do komnaty Merina.

Wewnątrz spróbuj wziąć którąś z rzeczy, a pojawi się gospodarz. Porozmawiaj z nim. Otrzymasz pergamin. ldż do obstawionych drzwi prowadzących do komnat Morgany (od kowala na lewo i po schodach na górę) . Pogadaj ze straż nikiem. Wróć do zamku i skręć na prawo - pod okrągłym stołem znajdziesz leżący kufel. U kowala napełnisz go rapojem z beczki. Zanim wyjdziesz z pełnym kuflem daj kowalowi rubiny, a w zamian będziesz mógł zabrać hełm ze stołu . Spragnionemu strażnikowi wręcz kufel i natychmiast biegiem do drzwi. Za rimi natkriesz się na króla Artura, któremu przekaż pergamin. Wróć do Merlina i wysłuchaj, co ma Ci do powiedzenia. To samo zrób z królem Arturam. Teraz wróć do miejsca, w którym przekazałeś perga-<br>min rzekomemu Arturowi. Podnieś pismo. Używając hełmu na drzwiach dostariesz się do środka, a tu niespodzianka! Porozmawiaj z Morganą. Daj jej pergamin. Po animacjach i rozmowie z Merlinem, wróć do pokoju Morgany i zabierz ze stołu fiolkę smoczej krwi.

Teraz przejdź się i porozmawiaj z Wilfem, Lancelotem i Krolem Artursm. Wróć do spragnionego strażnika i pogadaj z rim - w ten sposób znowu staniesz się posiadaczem kufla. Idź do bramy Camelotu i wyjdź z zamku.

Do góry i na lewo. Użyj helmu na wodzie. Wróć na prawo, następnie do góry. Smocza kraw otworzy drzwi. Wejdź do środka . Na prswo, do wody i zanurz kufel w wodzie. Po walce wróć do Merlina i wręcz mu wypelriony kufel.

Znowu przespaceruj się do studni Guinevery, ale zamiast w prawo skieruj się w lewo. Podnieś róg. Wróć 'do rozstajów dróg i skręć w prawo do smoczej jaskini. Na ścieżce leży kawałek skały,<br>weź go. Użyj rogu na wejściu do jaskini. Wejdź do środka . Wez jap. Przejdź na prawo i z griaz-da zabierz gałąź. Użyj helmu na ścieżce ponad lawą. Hełmu użyj na jaju w gnieździe, po czym z ziemi podnieś skorupy. Wróć do Merlina i wręcz mu potrzebną rzecz.

ldż do kręgu faerie i podrieś czerwonego grzyba. Użyj go wewnątrz kręgu. W ten sposób dojdzie do audiencji z wariatami. Liderowi grupy przekaż kielich. Wróć radosny do Merlina dostarczając potrzebny skiadnik.

Porozmawiaj z wiedźmą . Babsko będzie doma-gało się urządzeń magicznych. Wróć do Camelot (od ogniska w lewo i do kręgu faerie, dalej już wiadomo). W drodze (jeden ekran wyżej od kręgu faerie) zbierz czerwone kwiatki.

W Camelot porozmawiaj z Guinevere, a powin-na dać Ci potrzebne przedmioty. Wroć do wiedźmy Demidtke i wręcz jej kwiatki - źle! Używając noża na chlebie uzyskasz pożadany przez babsko skladrik. Przejdź do ogriska.

Stąd na dół i w lewo. Porozmawiaj z bratem Antorim o miodzie. W prawo i do środka klasztoru. Wymien inteligentne dźwięki z mnichem obok studni. Ze stajni zabierz trzcinkę. Namocz trzcinkę w studni i użyj jej na lampie. Przejdź do fabryki brata Antoriego i spreparowaną trzcinką wykurz pszczoły. Teraz już możesz spokojnie wziąć miód, zanieś go iozstrzęsiorej Demidtke. Opuść jej dom.

Po rozmowie zejdż schodami na plażę . Podnieś amforę. Skieruj się na lewo do jaskiri. Zabierz linę i dalej na prawo porozmawiaj z przemytnikiem. Wróć do mnicha obok studni i porozmawiaj z rim. Daj mu amforę. a w zamian da Ci zapłatę dia przemytnika.

Gdy już dopłyniesz weź muszlę. Po prawej stronie użyj miecza na duuużym wężu. Wdrap się po cielsku na górę. Tutaj używając miecza odet-nij grzechotkę. Wejdź do lasu. Na prawo znajdziesz drugi krąg faerie. Znowu podnieś grzyb i użyj go na kręgu. Tak, to znowu wariaci, ale z innego klanu. Liderowi obłąkanych wręcz swój pierścień. Opuść perwersyjną gromadkę. Zejdź dwa ekrany na dól. Tutaj w centrum znejd.Jje się crzewo, obok którego znajdziesz sofidny kawal skały. Przejdź do miejsca na lewo od kręgu faerie i po oświetlonej drodze na północ.

W prawym rzędzie czaszek znajdziesz kij, który należy wydobyć z ziemi. Teraz przed siebie o dwie lokacje. Na lewej kolumnie mostu użyj róg i znaleziony kij. Teraz spokojnie przejdź przez most. Bramy stoją zamknięte, ale uderzenie kamieniem powinno odbezpieczyć zamek. Z prawego skrzydła bramy zabierz łańcuch . Wejdz do zamku.

Przejdź na lewo. Po walce i rozmowie przejdź do góry. Skieruj się na dół. Na ścieżce znajdziesz klucz. Wejdź głębiej oo jaskini. Użyj klucz na lampie po lewej stronie od drzwi. Następrie użyj tak wymazanego kllcza na drzwiach (po środku, na ciemnym łączeniu). Przechodzisz, aż natkniesz się na ekstrawagancką jedrostkę uspoleczrioną (czyt. laer'e). Przejdź na lewo Z sieci weź włos.

Skieruj się w prawo. Mijając liders wyjdź z prawej strony. Użyj solidnej skały na drugim od pra-wej zniekształconym drzewie. Zatierz gałąź. Idź na północ, dalej przez drzwi i użyj gałęzi na urnie. W ten sposób staniesz się posiadaczem<br>fiolki, odnieś ją liderowi taerie. Oprócz tego wręcz mu także znaleziony włos. Podnieś miecz. Wróć do komnaty z urną, następrie na dół I na lewo. Dalej przaz drzwi i tutaj mieczem chlaśnij Ragnars w trzewia. Z jego ubranka zabierz medalion i otwórz go nożem Odnieś ot-

warty medalion przywódcy faerie.<br>Po rozmowie wróć do leżącego Ragnara, idź dalej aż schodami dojdziesz do ciekawej komnaty. Podejdź do klatki ze szkieletem i z wnętrza zabierz fiolkę z wodą święconą. Wroć do Ragnars i wylej święconą zawartość fiołki na wampira.

Finałowa animacja, błyski zbroi i napisy końcowe.

# **Kingdom O' Magie**

The Good Old - Fashioned Traditional Quest Przy samochodzie leży korbka, użyjesz jej na tratwie do przeprawy przez rzekę. Pogadaj z psem. pójdź pod bramę Edam, wróć do psa, zabierz mięso, z powrotem do Edam, rzuć mięso. Będziesz mógł wejść za bramę. W knajpie na pięterku zabij 9 wcieleń kota i weź przeście· radło. Ubierz je za śpiącym psem i wejdź do grobowca na lewo a dostariesz prezent na ślub córki Don Elrondo. Z jaskini trolli ukrsdnij zaproszenie (najlepiej gdy ich tam nie ma, czyli w nocy) i udaj się do ojca chrzestnego. Po wizycie u niego powinieneś mieć chomika. W Flake Town wyślij staruszkę do fryzjera, albo na herbatę, ale nie na zawsze z gry. gdyż będziesz jesz-<br>cze jej potrzebować. Pod jej nieobecność ukradnij dziecko. Lódką popłyń na wyspę, użyj dziecka, a z domu zabierz pączki. Daj je glinie na molo i podnieś okuiary. ldż do gorgony, podrieś miecz, a w jaskiri załóż na nos sprzęt odbijają cy rieprzychylne spojrzenia, weź worek, a z ku-chenki figurkę. W Backwood Forast użyj chomika na skrzynce pocztowej, wejdź na szczyt wieży i zabierz palantir, który schować należy czym

prędzej w pudelku po pączkach, by nie pochlastał Cię Czamy Władca.

W mieście, w piekarni wrzuć miecz do mąki, weź bulkę i udaj się z wizytą do namiestnika. Po mordzie szczątki schowaj do torebki, a na trorie posadź kukielkę . Z przelęczy Kalibre weź lód i zarim się kompletnie roztopi zanieś go królowi El· łów i zarządaj klucza. Odwiedź czarownika Marsghasta. Postaraj się by wysunęły się schody. Zajrzyj do palantira i kluczem odkręć zawor. Wejdź na samą górę i zabierz owcę. Zwierzę zaprowadź do fryzjera. Wełnę daj Babci, gacie jakiemuś elfowi, a kupon strażnikowi bramy u Don Brando.

P.S. Dodatkowo w queście 1 u wejścia do smoczej jaskini przyjrzyj sie lewemu słupkowi, po czym uruchom mechanizm w jego górnej części, dojdziesz do tylnego wejścia, jeśli wcześniej zyskawszy na dyskotece buty podarowałeś je krasnalowi. znajdziesz go tutaj, podnieś go i użyj na panelu.

# The Magnificent 7-11 Quest

Należy zwerbować siedmiu śmielków do obrony zagrożonego irwazją Flake Town. Oto siedmiu pewriaków: Krasnal, Piernikowy Man na wyspie piekarza, Elvis na rynku, Cóś z Wieży Marshghasta, Drzewoczlek wałęsający się w tere· rie, Balrog z Maronici i Conrad Barbarzynca z klopa w Flake Town. Z przelęczy Kalibre weź lód i zarieś go zarim

stopnieje, królowi Elfów do domku na drzewie. W nagrodę zażądaj klucza. Przy samochodzie leży korbka. Użyjesz jej na tratwie do przeprawy przez rzekę, pogadaj z psem, pójdź pod bramę Edam, wróć do bestii i zabierz z miski mięso, a wróciwszy pod bramę Edam rzuć mięso. Bę dziesz mógł wejść do miasta. W knajpie zabierz z piwnicy korek, a na pięterku zabij 9 wcieleń kota i weż prześcieradło oraz duvet. Udaj się do grobowców i wdziawszy prześciersdło wejdź do grobowca na lewo, aby dostać kielich. Z jaskinii trolli ukrsdrij zaproszenie (najlepiej pod ich rieobecność w nocy) i udaj się do Don Elrondo. Rozmawiając z rim poproś o chomika. We Flake Town wyślij staruszkę do fryzjera, na herbatę, albo na zawsze z gry, gdyż nie będziesz już jej<br>potrzebować. Kiedy nie będzie Ci już patrzeć na ręce, ukradnij dziecko. Łódką popłyń na wyspę (rie będziesz musiał płacić, gdy dasz przewoź rikowi papugę z gospody złapaną w siatkę znalezioną na tyłach disco), użyj dziecka, a z domu zabierz pączki. Daj je glinie i zabierz okulary. Idź do gorgony, podnieś miecz, a w jaskiri zalóź okulary, weź worek, a z kuchenki figurkę . W Backwood Forest użyj chomika na skrzynce na isty, wejdź na szczyt wieży i zabierz pałantir, który schować należy czym prędzej w pudełku po pączkach, aby nie dostrzegl Cię Czamy Wiadca. W mieście wrzuć miecz do mąki, weż bulkę i udaj się do pałacu namiestrika. Szczątki po mordzie schowaj do torebki, a na trorie posadź kukiełkę. Odwiedź czarownika Marshghasta Niepewnego w jego Wieży. Spowoduj, by wy-<br>sunęły się schody. Zajrzyj do palantira i kluczem<br>odkręć zawór. Wejdź na samą górę, pogadaj z bestyjką i po otworzeriu klatki każ jej pomykać do gospody w Flake Town.

W gospodzie w Minar Tragedy zagraj w Maze O' Frustration i wygraj ludzika, którego przy najbliższej okazji podaruj wędrownemu czarnoksiężni kowi - dostaniesz mikrofon, który dej Elvisowi na rynku w Flake Town, za co zdobędziesz usługi tego ostatniego.

Z pracowri maga zabierz słój z błyskawicą. Wróć do Flake Town i popłyń na wyspę Piekarza. Przekonaj kosiarza umysłów, by zakręcił kołem, wypuść piorun ze skiika, a w środku rozwalkuj ciasto (wałek obok) i sforamkuj (foramka obok), upiecz, wlącz kondensator i zrekrutuj Piernikowego Mana.

Zabierz linę. Idź do Moronici. Przywiąż linę do skały, a gdy będzie przechodzil Balrog, użyj liny z kamieniem (linę przywiążesz mu do bolącego zęba, a glaz poleci na dół). Po chwili będziesz mial kolejnego rakruta.

Spotkaj drzewo i namów je do współpracy. Pójdź do lokacji z gnomami i zbonguj wszystkie (będziesz deptał każdego, a zanim któryś się podriesie, zabierz im pojemrik). Pojdź na szczyt wodospadu, uszczalrij beczkę duvet orez korkiem i skorzystaj z riej. Graal schowej do pojemrika i odpłyń . Cudowne naczyrie zanieś królowi Afro we Flake Town, a otrzymany od monarchy papier - Conrsdowi w wygódce w lokalnej gospodzie.

Wypożycz strój. Poczekaj do nocy i wejdż do disco. Albo disco-king zwieje (Thidney), albo bę-

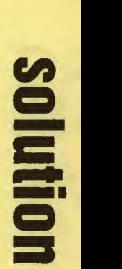

23

dzie trzeba go zaprosić na spacer (Shah-Ron). Po chwili medation będzie nasz i należy go użyć na parkiecie i dostać buty, te zaś podarować krasnalowi I spotkawszy go po powrocie z wojny zwerbować jako ostatniego herosa.

P.S. Niepotrzebny w tym queście klucz do windy posiada Pirłlead.

# • The Bizarre & Slightly Twisled Quest

Idź do fryzjera i daj się ostrzyc (w przypadku fy-sego Thidneya należy wpierw kupić w sklepie perukę i założyć ją u fryzjera), dostariesz sprsy. Zbierz z podłogi włosy i wymień je w sklepie z perukami na tabliczkę informacyjną. którą podaruj mutantowi w gospodzie – otrzymasz za-<br>palniczkę. Weź siatkę z tylnego wejścia disco i zapakuj do niej papugę gospody- gdy podarujesz ptaka przewoźnikowi będziesz mógl za dar mo poplynąć do Piekarza. Z domku weź pączki. Daj je na przystani gliniarzowi, po czym podrieś okulary oraz leźącą lu od początku książkę o węzłach. Idź do Gorgony. sprzed jaskini weź miecz, a w środku załóż okulary. Następnie weż torebkę oraz figurkę z kuchenki. Nastukaj krasnala przed wejściem do groty i zabierz wewnątrz azbestową zbroję . Z zapalriczki i sprayu urządź miotacz i potraktuj nim pająki. Podnieś to, co z rlch zostało Użyj kaiążki na pajęczynie i za-bierz krowę. Odszukaj sportowca Joe'ego (biega przy przeprawie do Edam) i daj mu krowę otrzymasz fasolę. Z jednej z jaskiń w Mororice weź slomę I poczęstuj stojącego na zewnątrz konika. Zasadź w nawozie fasolkę i wespnij się<br>na górę. Olbrzymce wręcz pająki-rodzynki, a dostaniesz świecę. Udaj się do Minar Tragedy. U Nirjy Piekarza wrzuć miecz do ciasta i zabierz upieczoną bułkę. Wybierz się do namiestnika, a zabwszy go zapakuj zwłoki do torebki (znajdziesz mały kluczyk), a lalkę posadź na tronie.<br>Z kluczem udaj się do windy. Przekręcenie go<br>w dziurce od klucza aktywuje piętro drugie. Po-<br>jedz tem. Zadzwoń trzykrotnie, a potem rusz do niestrzeżonej Mt Boom. Wdziej zbroję i wsadź świecę do świecznika.

P.S. We wszystkich trzech questach istnieje możliwość zaszantażowana królowej De Lorean obc ążającymi ją metrialami dostępnymi w gospodzie w Edam. Wśród różnych ciekawych rzeczy, które można zyskać w zamien (bomba, czar) znajduje się pfyn do mycia tychtam. Jeśli staniesz się posiadaczem urządzenia<br>ssącego (da go Elvis za mikrofon od czarownika<br>za żółtego ludka z gry w Minar Tragedy), to prze-<br>tykając BARDZO publiczną toaletę bądź dziurę w Mororice i wlewając plyn, oczyścisz wody, w ktorych kąpie się Bahemot i bezpiecznie przejdziesz brzegiem ścieku. Czynność tę trzebe powtarzeć każdego dnia, którego zapragnie się skorzystać ze skrótu.

Karta magnetyczna, którą znajdujemy w lesie, zgodnie z walającą się obok instrukcją działa.<br>użyta na drzwiach Moronici, a nie na, wydawałoby się, odpowiednim do tego zamku.

Dixłe

# **RIP PER**

Akcja jest dość liniowa, więc jeśli w jakimś momencie się .zatniemy", oznaczać to będzie, iż jeszcze z kimś nie porozmawialiśmy, bądt też nia udaliśmy się do jakiejś\*dostępnej nam lokac ji. Szczególne trzeba pamiętać o tym pierwszym.<br>Możemy zmieniać trudność łamigłówek i walki

ji. Szczególnie trzeba pamiętać o tym pierwszym.<br>
Możemy zmieriać trudność łamiglówek i walki<br>
poprzez menu konfiguracyjne. To solution "dzia-<br>
la" dla lamigłówek o trudności "MEDIUM".<br>
PROLOGUE Pogadaj z Magnottą i Karlem poprzez meru konfiguracyjne. To solution .dzia-la" dla lamiglówek o trudności .MEDIUM" PAOLOGUE

Pogadaj z Magnottą i Karlem, obejrzyj kompu-

ter, przeskanuj rozbity kubek.<br>Kubek trzeba złożyć do kupy, najlepiej zacząć<br>od największej części (podstawy), jako ostatnią<br>umieszczamy rączkę.

### **ACTI** Komisariat

**c c** 

-**c** 

Pogadaj z Brannonem i Magnottą. Idź do biura Magnotty i przeskaruj raporty leżące na jego biurku. Pogadaj z cieciem w magazynie dowodów rzeczowych (nic niestety od niego nie dostaniesz)

# ·-.... **::I**  Tribecca Center

 $"$ Pogadaj z recepcjonstką. Jedź na górę i poroz-mawiaj z Dr Burton i Dr Cabie. Obejrzyj zapis holograficzny i wizerunek Rippera. Pojedt do podziemi (kostnica) i porozmawiaj z Farley.<br>Obejrzyj trzy poprzednie ofiary Rippera,

### Newsroom

Pogadaj z Banern. Przeczytaj notkę Catherine i przejrzyj Rolodex Catherine.

**Cyberspace** Przeczytaj gazetkę "Virtual Herald". Udaj się do biblioteki, weż z kadzi listę ostatnio branych kaiążek. Rozszyfruj kod (ma być HC2021R - zamieniamy "i" na "eye", a potem to już latwo).<br>Catherine's Apartment

Obejrzyj napisy na laser cane, na pocztówce I na mapie gwiezdnej. Ułóż konstelację z kryształów (Ryby):

Rząd. (Kolumna(y)) : 1,(3)

- $2(1)$ 3,(4,8)
- 4,6
- 5,(2,9) 6,4
- 7,(7,9) 8<sub>5</sub>

Obejrzyj książki, na które pada światło. Soap Betty's

Pogadaj z Soap. Obejrzyj magazire rack przy wyjściu . Przeskanuj podręcznik

# Wofford Cottage

Pogadaj z Covingtonem Watfordem. Przeszukaj dom - znajdziesz trzy lamiglówki : Labirynt: trzeba tak ustawić zapadki, by kulka

wpadla do dziury w prawym dolnym rogu.Trze-ba włączyć przyciski 1,2,5, potem zaś wylączyć 2 i 5, a następnie włączyć 4. Bank (Stara kasa sklepowa) : trzeba wrzucić

monety 5, 10, 25 i 5 centów (bo 2•255127.5=520255).

Zegary: czas w USA to 14:35 (zegar w sypialni tyle pokazuje), w Egipcie będzie zatem 21:35,

zaś w Europie (zegar z kukułką) 8:35.<br>Zamień lampy (i to ma być 2040 rok?) ze stołu<br>obok Wafforda na te, które otrzymałeś po każdej

lamiglówce. Włącz zasilane. Uźyj komputera. by wejść do cyberprzestrzeri.

**Cyperspace**<br>Idź do Wofiord Well (hasło vulcan) i obejrzyj modale. Idź do Catherire's Weil (hasto horoscope) i zabierz jej dziennik. W Catherine Well jeśli nie chcesz walczyć wpisz słowo .arceda" zaraz po rozpoczęciu walki.

Cafe Duchamps

Pogadaj z Gambitem Nelsonem (?) i barmanem. Wypij piwo – ile chcesz:)<br>**Falcon's Edge** 

Pogadaj z Twigiem.

Newsroom

Pogadaj z Benem.

**Cybarspace** 

Idź do Falconetti's Weil (hasto circus maximus). Podczas walki należy .rozwalać" osobniki pozie-leniale, szkieletopodobne i uzbrojone, innych zaś nie tykać. Mamy uzyskać 30000 punktów. Falcon's Eddie Pogadaj z Eddiem.

### **ACT II** Trlbecca Center

Pogadaj z recepcjonistką, Dr Burtonem i Eddiern. Podłącz się do mózgu Catherine. Idź do kostnicy i pogadaj z Bobem. Police Station

Porozmawiaj z Brannonem. Idź do pokoju przesluchań i obejrzyj MaQ110ttę z dwoma różny-mi podejrzanymi. Weź kartę Magnotty leżącą na kontuarze obok Brannona. Przejrzyj dossier Magnotty (w files room).

Catherine's Appartment

Odszyfruj dziennik Catherine (możesz to zrobić dopiero po obejrzeniu dossier Magnotty). Kod: scorpio.

Otwórz ksiąźkę : kod 1,5,5,3.6,2 (przyciski ponumerowane poczynając od góry, a potem zgodnie z ruchem wskazówek zegara). Użyj dysku w komputerze Catheńre. Idź do newsroom, użyj kalkule-lora I wpisz 46x2%71NV=5. Zaberz pluskwy. Police station

Umieść podsluch w biurze Magnotty (na cyga-

# rze).<br><mark>Tribecca Center</mark>

Pogadaj z recepcjonistką. Załóż podluch w biurze Dr Burton - w czaszce (karta-klucz jest na blurku recepcjonistki). Obejrzyj napisy na książce. Przeskanuj wszystko, co leży na biuri<u Dr Burton.

# Gym

Porozmawiaj z reoepcjonistką, przejrzyj kartotekę. pogadaj z Dr Burton. **University** 

Porozmawiaj z prof.Bach. Odgadnij nowy adres Web Runners (trzeba tak ułożyć ogłoszenia, aby slowa zawarte w nich utworzyly zdanie zaczynające się od Web Runners: Web Runners the new adress at a former warehouse converted to a loft apartment on Grammercy Street all this month Web Runners Loft

Wejście: kod 4-50-14-42-86. Pogadaj z Kashi i obejrzyj zdjęcia.

Newsroom

## Pogadaj z Benem. **Cyberspace**

Idź do Web Rumers Well (hasto: anachrony station). Rozwiąż lamigłówkę (puzzle) - wystarczy wpisać ,zztop" na początku lamigłówki. Poklikaj na ekranach video. Gym

Pogadej z Dr Burton.

Falconetti's Pogadaj z Eddiem.

**Police Station** 

Porozmawiaj z Magnottą i Bramanem. Trlbecca Center

Idź do kostnicy i pogadaj z Bobem. Używając

podręcznika napraw komputar. (rozwiązanie poniżej - chipy "politerkowane" od góry do dolu: Rząd 1: KO

Rząd2: EH MP F

Rząd 3: AJ GON

Rząd4: IL

Rząd5: BC

Otwieranie drzwi z zamkiem glosowym: nagraj glos Dr Burton. Pogadaj z Soup Beatty. Zajrzyj do notatek Catherine. Weż z biblioteki w Cyberspace Audio Editor. Przesłuchaj taśmę i ułóż słowa w zdanie: "This is Dr Burton. Open up." Odegraj ło "zamkowi" w drzwiach.

Rozmowa z małpą: obejrzyj wideo z urządzenia<br>latarkopodobnego. Przesuń pierwszy suwak<br>w dół o 1/4, drugi o 3/4, trzeci o 1/2. Zdanie brzmi: "She can kill others like me without touching them in cyberspace". Obejrzyj dziemik Catherine.

Cyberspace Idź do Falcon's Eddie Wel! (hasto Lealher Apron). Ułóż puzzle.

Gym Pogadaj z Dr Burton.

Police Station

Pogadaj z Magnottą.

Tribecca Center

Podłącz się do mózgu Catherine i porozmawiaj z nią. Pogadaj z Dr Cabłe, obejrzyj wizerunek **Rippera** 

Po otrzymaniu transmisji od Farley idź do Cafe Duchamps.

### **ACT III**

Tutaj robi się troszkę nialiniowo - za każdym razem możemy trafić na jedno z czterech zakończeń gry. Poniżej zatem lista co trudniejszych zagadek z rozwiązaniami (ale nie wszystkich): Megnotta Apartment

Otwórz zamek - podziel liczbę na każdym obwodzie przez 4 - otrzymasz kolejne cyfry kodu (6cyfr).

# **Cyberspace**

Obejrzyj nową książkę w Falconetti's Well. Roz-<br>wiąż puzzle. Kolejność tytułów następująca: (wynika ze słów listu Rippera).<br>"I keep hearing..." – Home Repair<br>"I have laughed..." – Auto Racing<br>"That joke..." – Epileptic<br>"I am down on..." – Neo New Age .Grand wor1< ... • Eam Thousands ,I gave the lady..." -- Duchess<br>"How can they..." -- Fly Fishing<br>"I love my work..." -- Phoenix<br>"You wili soon hear..." -- Role Playing ,,I saved some..." – Hernorraghing<br>,,The next job..." – VanGogh<br>,,Keep this letter..." – Keeping Sharp<br>,,Good luck." – Rabbits Foot Przesłuchaj dysk audio. Tribecca Center Sprawdź fale mózgowe Catherine na kompu-

terze. Daty znajdują się na pierwszych stro-<br>nach "Virtual Heralda" (nie wpisujemy roku –<br>lylko miesiąc i dzień): 11/18, 11/19,11/20,<br>11/21,11/22,11/23. Pogadaj z Catherine. Pogadaj z Dr Cabie

## Pen Financial Bank

Otwórz sejf i przeskanuj dokument. (Kod : 185621).

### **Cyberspace**

Idź do Kane's Well (hasto: digital eden). Wyśle Cię do Isi's Wefl (haslo: psy bard). Odgadnij zagadkę: odpowiedzią jest słowo HORUS (ideogramy odpowiadają literom alfabetu - symbol sępa to A, kolejne litery – zgodnie z ruchern wska-<br>zówek zegara. Zabierz trzy bronie (hasła : pega-<br>sus, orestes, odysseus). Grę w pseudo szachy można wygrać wpisując "aspirin" na początku gry, potworki zaś riszczymy cekljąc w świecące oko i umiejętnie używając tarczy (prawy przycisk myszy). Wybierz się do Barman Well (hasto Berman4). Tamźe następna zagadka: trzeba od-wrócić trzy kody. Niestety rozwiązanie zmienia się przy każdej grze:)

Wracaj do Kane's Weil 1 zapytaj o oprogramo-wanie antywirusowe. Idź do Anti Viral Weil (hasło: exterminator). Tamże przejdź przez "labirynt":<br>L - lewo, P - prawo, N - naprzód, T - tył<br>LNLNNLNPPPNTNPLPNN.

## **Cyberspace**

Obejrzyj ogłoszenia w Warp Space Well (hasto : Warp).

## Newsroom

Przeskanuj dysk z oprogramowaniem aucio-wideo. Zanalizuj obraz Rippera. Pogadaj z Falconettim.

Ułóż karty tarota w kolejności :<br>Seasons – Fear – Reaper – Wind – Sun –Rain (kolejność wynika ze słów piosenki). Zabij Rippera. I niech Ci się nie wydaje, że

**ZORK NEMESIS** 

Stanąwszy przed podwójnymi drzwiami uchwyć

kołatkę i pociągnij ją do góry, by dotknęła symbolu słońca. Od tej pory posługuj się mapą załączną w netatniku, który dostałeś wraz z grą<br>czoną w netatniku, który dostałeś wraz z grą<br>(jest ona jeszcze reprodukowana w jedne

czterech pierwiastków. Udaj się do laboratorium i z pergaminu przepisz sobie symbole oraz ko-respordencje między palnetami, żywlolami

Z tarasu weź wskazówkę zegara Udaj się do biblioteki, przesuń panałe: lewo, prawo, prawo<br>i lewo, dalej drzwi c:: pokoju ognia otworzysz przesuwając glowę czlowieka na drzwiach na symbol ognia Wewnątrz wskazówkę umieść w zegarze i obracej aż cień padnie na Satumax. Podnieś lustro i zawieś je na najbardziej na lewo położonym haku - w zwierciadle ujrzysz, że jedna ze świec płorne na niebiesko. Sięgnij po nią.

Niebieskle gwiazdy mają błyskać, fioletowe mają być zgaszone. Jeśli porumerujesz od lewej do prawej osobno fioletowe i niebieskie gwiazdki to wykonać należy następujące posunięcia: 1F,<br>8F, 3N, 2F, gdzie F to gwiazdka fioletowa,<br>a N niebiaska. Wejdź na górę. Zasłoń okna wciskając przycisk z boku urządzania po czym przesuń dżwignie w nastepujący sposób: druga raz w prawo, trzecia i czwarta dwa razy.

Aby otworzyć drzwi, musisz odsłonić tylko symbole żelaza i Marz. Następnie użyj dźwigni.<br>Skieruj się do wózka I na znajdującym sie obok<br>panelu wciśnij przycisk z wizerunkiem zamku<br>Irondune (prawa góra). Wsiądź do wózka. Po przejażdżce sięgnj po obiekt leżący między

Uruchom strumyczki: pierwszy, czwarty i piąty i wybierz lewe drzwi. Dotknij klepsydry i usiądź na fotelu. Obracając się zauważ, że za każdym<br>obrotem otwiera się ime okno. Wykonując kolej-<br>ne obroty weź piłę, obetnij nią sopel w zimowej<br>scenerli, a następnie sięgrij po wodę w gorącym

Posłuż się lewą dźwignią (przesuń ją w prawo –<br>opuści się metalowa konstrukcja i zainstałujesz słońce, a potem przesuń dźwignię do góry,<br>a słońce znajdzie się pośród planet), Kręć prawą dźwignią by wybrać jeden z czterech kierunków podróży. Jeśli później zapragniesz opuścić wybrany przez siebie świat przed zakończeniem w nim misji, kliknij na planetę unoszącą się<br>w pobliżu miejsca Twego lądowania.

Wejdź do windy i zjedź piętro niżej do kostnicy<br>(aby winda zadziałaia, musisz zamknąć czerwo-

ZAKŁAD DLA OBŁĄKANYCH

### Otrzymasz wiadomość od Dr Cabie.

wiesz, kim on był...

i metalami. OGIEŃ

**POWIETRZE** 

**ZIEMIA** 

czaszkami. WODA

klimacie. **PLANETARIUM** 

**Tribecca Center** 

Podłącz się do cyberprzestrzeni. Whitechapel

### *Sconned* by *Vongis 2004 for CcOnline*

nym przyciskiem drzwi; żeby potem wyjść, rzecz<br>jasna, otwórz je). Z jednej z szuflad wyjmij trupoi pasi a, twarz ję i z jestniej z ziemiennymi propostali go pod giałyne i obernij mu głowę<br>2 głową pod pachą wróc na pietro i zainstaluj ję na wolnym miejscu między głowami na półce<br>Naciskając czerwone guziki usłyszysz co trzy tajne liczby. Otwórz teraz lodówkę i wyjmij pojemnik. Włóż go do stojącej obok maszyny i prześwietl - zobaczysz dwie kolejne liczby. Następnie otwórz pojermik stosując poznaną kombinację (36·24-36-20-18). ZnaleZJOOy wew nątrz klucz użyj na przycisku 20 piętra w windzie. Wejdź do pokoju z riesamowitym krzeslem i poddaj się zabiegowi. Zanim skończą Ci się haudynale drzwi w okrągłym korytarzu. Weż młotek<br>ukryte drzwi w okrągłym korytarzu. Weż młotek<br>rozbij nim szybę, za którą jest ręka i tą ręką, by<br>nie doznać szoku elektrycznego, wciśnij przycia-<br>ki na panelu. Pojawi się drab

Jesteś na samej górze I maa.z za zadanie wyp-rodukować cynę. Dobry to moment, by przejrzeć notatki Bivotara. Napełnij zlew wodą I wypuść wodę. Dźwignię tleru ustaw na lewo, a wodoru na prawo i wyzwól iskrę. Nestępnie ustaw tlen<br>na lewo i ponownie wyzwól iskrę. Podnieś teraz<br>pokrywę (hał) i weź cynę.

**Odszukaj leżącego w kurzu zorkmida. Wejdź na** górę I skorzystaJ z dz"ury, żeby dostać się do środka. Monetę wrzuć do maszyny i zanotuj symbole. Z czterech urn pod sześcioma glowami wyjmij tabliczki. Głowy symbolizują: po lewej stronie - fear, anger, boredom, po prawej - hapstronie - fear, anger, boredom, po prawej - hap-piness, body, suspicion. tuż pod nimi są miejsca na voloveniame syntoone. Koelijnosc w jakiej gro-<br>w zaczną się wypowiadać wykorzystasz w ustaniu "The Seventh Bell" – pociągnij dźwignie 2,<br>14, 16, 12, 9 i 4 (anger, suspicion, body, bore-<br>dom, fear, happiness). Zostaw na w spokoju i spenetruj pokoje na piętrze. Z pra-<br>cowni Malveaux weź szkło powiększające pilnie zastanowiwszy się nad znajdującym się pod nim<br>tekstem. Pociągrij teraz za linę i gdy będziesz<br>przelatywał koło okna wyskocz przez rie. W sy-<br>przelatywał koło okna wyskocz przez rie. W sypialni Malveaux połóż lupę na stronicy i zapamię taj ustawierie narysowanych na niej czaszek.<br>Zwróć uwagę na płomienie nad łóżkiem i wyjdź przez rajne przespole w bubioleczce. Teraz borz<br>te dziwne słowa i symbole. Za pokojem z księga-<br>te dziwne słowa i symbole. Za pokojem z księga-<br>mi znajdziesz zamknięte na kłódkę drzwi. Aby je<br>otworzyć musisz odpowiednio pr zówkę pobliskiego zegara. Pergamin wskazuje<br>na korespondencje między literami alfabetu i tajemniczymi symbolami - ustaw slowo OPEN - godziny: druga, dziesiąta , trzecia i dwunasta. Przekrocz drzwi, a znajdziesz się w muzeum. Zabierz pochodnę i rubin. Otwórz stojącą musz· lę i wyłącz alarm przeciwwiamariowy, po czym odszukaj na podłodze zejście do krypt. Gdy dotodszukaj na pounouze zejscie do krypt. Gdy dot-<br>rzesz do miejsca pełnego mroku, aby nie pożał<br>Cię Grue, podpal pochodnię ogniem innej, którą<br>kwi w ścianie. Na trumnie, którą widzisz, wyryto imię Yoruka. Uchyl wieko, wejdź do środka i zat-<br>rzaśnij je. Włóż rubin w puste miejsce i zabierz zasrij je. włóż rubin w puste miejsce i zabierz<br>usłyszysz glos Nernesis, posłuż się tarczą. Us-<br>usłyszysz glos Nernesis, posłuż się tarczą. Us-<br>aw czaszki zgodnie z rysunkiem w księdze od lewej do prawej: centralnie, w lewo, neco w prawo, rieco w lewo i w prawo. Z półki weż klucz<br>i metalową część. Podejdź do kopulastej maszymetalową częsci. Poległa do kopułastej maszy-<br>w otwórz ją i włóż część do środka, następnie<br>odnieś pobliską klapę i przekręć klucz w otwo-<br>ze. Zamknij kopułę i otwórz ją, by wyciągnąć ku-<br>e. Z kulą udaj się do odległej mas olowyczne z polskieg maszyny, odręczyny, odręczyny<br>polsky i awyli poustawiej płomienie w następujący<br>y sposób – od góry: niebieski, żółty czarwony,<br>omarańczowy i jasnofioletowy. Włóż kulę<br>z paszczę potwora, poczym posłuż s

# **KONSERWATORIUM**

Podnieś porzucone na zierni osiem instrumentów. Należy rozłożyć je na krzesłach według wiszącego na ścianie schematu. Schemat podaje zymie egzotyczne nazwy, co jest czym stanie<br>ię jasne dopiero po odtworzeniu na gramofonie jednej z dwóch płyt z pokoju madame Sophi, al· bo, co znaczrie lalwiejsze, wynknie z przestuowalia zapalskow bivotara: wertmizer – namo-<br>ia, gederaglini – podwójny róg, frobophone<br>aba, popperkeg – brzdąkające, violin – skrzyp-<br>e, nambino – perkusja, miano – struny, fleezle –<br>strument dęty. Pierwsze cztery w górny hii odnajdź dwie płyty. Kamerton postaw przy fortepianie i zagrej dźwięk przez niego wydawany

(jak masz klopoty to naciśnij wszystkie ldawisze), a potem zabierz kluczyk, który pojawi się z tylu. Kluczyka użyj na lampie stojącej na biurku i za-<br>- pal ją. Aby przejść przez drzwi do audytorium strzezne przez kobietę, musisz na stary płaka<br>nakleić nowy znaleziony na górze i wziąć bile<br>z kasy po to, by okazać go pilnującej. W loży<br>C popatrz przez lometkę i zejdź na doł. Musisz<br>zapalić światła. Wejdź na scenę, weź (skrzypce). Jest ciemno i instrumentów ne widZ1sz - musisz je więc w ciemności odszukać. Popperi<eg (brzdąkające) polożony jest na prawo w środku ekranu, tuż nad miejscem spoczynku batuty leży nambino (perkusja), nieco w lewo od niego znajduje się wertmizer (harmonia), a tuż pod tym ostatnim są skrzypce. Gdy fanfara zostanie odegrana będziesz mógł dostać się na tyły<br>sceny. Dojdź do maszyny, włącz ją i naciśnij gu-<br>ziki 2, 3, 4 i 6. Przejdź przez otwór w płótnie. Znalazlszy się pod sceną wejdź na labędzia i wzneś się, a potem przeskocz na bęben, aby dostać się do pomieszczenia z boilerem, do którego drzwi

byly zamknięte od wewnątrz. Spróbuj podnieś z zlerri lańcuszek, a gdy spadnie do wody, zenurkuj po niego. Wynurzywszy<br>się zawieś go na jednej z dźwigni. Zanurkuj ponownie i przejdź przez drzwi. Znajdziesz się w grocie z kryształami . Z zaglębianla w ścianie weź jeden z krysztalów i wrzuć go do kotla pośrodku groty, następrie z zialonego kryształu w ksztalcie ryby wyc ągnij dysk i wrzuć go do kotla, z którego wyrasta teraz czarny krysztal. Kryształ zmieni zabarwienie na kolor szary. Teraz zgodnie z tym, co usłyszałeś, po umiejscowieniu instrumentów na krzeslach, musisz odegrać sekwencję CDEBG, G to krysztal, który stworzyłeś, pozostałe to niebieskie molochy roz· mieszczone w grocie. Klóry jest który dowiesz się z mapy na ściarie. Operację graria ra kryształach musisz przeprowadzić w szybkim tempie, każdy krysztal drga przez jakiś czas i jeśli przestane, zarim uderzysz w ostatni, będziesz mu-sial grać od nowa. Jeśli wszystko pójdzie dobotrzymasz miedź. **ZAMEK IRONDUNE** 

Stary żołnierz nie chce wypuścić Cię na zewnątrz. Z pokoju Luciena weż leżący na podłodze proch. Udaj się do pokoju z rzeźbą psa. Pociąg nij psa za ucho i zaladuj proch z tylu, zamknij klapkę i pociągrij za ogon. Za rozwalonymi drzwiami podnieś wieko skrzynki zatytulowanej .Battle In Progress" i wpisz kody rozkazów. Bę-dziesz wiedzial, co wpisać jeśli porównasz istę rozkazów na pozornie pustym płótnie w pokoju Luciena z mapą ze skrzyni Kaine'a, do której<br>dostaniesz się wysadzając zamek nitroglicery-<br>ną, znalezioną w biurku. Ewentualnie, jeśli jesieś leniwy, zajrzyj za okładkę notatnika Bivotara:<br>10, 1, 9, 6, 12. Na prawo, od psa-armaty znaj-<br>dziesz rękojeść złamanego miecza. Podnieś ją,<br>połącz z ostrzem na kominku i zabierz cudownie przekuty miecz. Jeśli wsadzisz go do zbroi ryceza, w korytarzu otworzą się kolejne drzwi. Za ni<br>ni jeszcze jedne drzwi otworzysz, gdy przylbice<br>Rzymianina (okrągla tarcza) i Konkwistadora kryza) będą podniesione, a pozostałych trzech<br>vojowników opuszczone (rycerzy szukaj<br>u wejść do różnych pomieszczeń w zamku). Za<br>ymi drzwiami jest zejście do loszku, w którym torturowani więżniowie zdradzać będą sakrety taktyki wojennej (znane nam już 10, 1, 9, 6, 12). vie zawracając sobie głowy ich wrzaskami skle-<br>uj się do gabloty przedstawiającej eksponaty<br>: "Epoki Kaine'a" – weź bryłkę theddium I schowaj ją do leżącej obok butelki. Z butelką w dłori piesz na zewnątrz do czołgu.<br>Inalaziszy się w maszynie otwórz pojem**nik** z ty-

lu, wrzuć do niego butelkę i z powrotem zamknij. veoy masz już paliwo, pozostało jedynie wpro-<br>wadzić koordynaty – 741953 (poznasz je za-<br>vędrowawszy do pokoju gier – zgodnie z in-<br>trukcją na ściarie naciśnij na stole bilardowym przyciski trzeci i piąty i spójrz na kolejność, w ja-

kie] ulożyly się oznaczone numerami kule). Dojechawszy do kopalri odlej w maszynie sym-bol Murz i zabrawszy go skieruj swe kroki do windy. Zjedź na dół. Na panelu na prawo wciś-nj reset i sześć przycisków po lewej stronie. Te-raz udaj się do maszyny, wlóż odlew do środka i naciśnj przycisk ARM, a potem FAN. Otrzymasz żelazo.<br>ZAKOŃCZENIE

w obejrzeniu filmów wejdź między fontanny i maripukljąc kłami zakręć wodę. Użyj pierścienia na metalowej łapce, a otworzy się przejście po chwili znajdziesz się w komnacie z ciałem<br>lexandrii – gdy położysz na niej pierścień Lu-

ciena złączy się on z jej pierścieniem. Podejdź do rzeźby smoka, polóż tam dwa pierściene I naciśnij trójkąt Następrie skieruj się do sloria i powtórz operację, to samo zrób przy wężu, a na koniec przy wilku. W tej ostatniej rzeźbie trójkąt jednak rie działa Spojrzyj na dach kon-strukcji, pod którą spoczywa Alaxandria i dobądź różdżkę, aby wsadzić ją w wilcze iapy. Gdy zostaniesz przetransportowany na balkon pozostanie Ci cisnąć pierścierie w ałcherrików. P.S Po skończonej grze spróbuj napisać<br>CHLOE lub HELLO SAILOR

**Dixle** 

# **BATILE ARENA TOSHINDEN**

# KODY DLA OSLODY

# ABY MÓC ZAGRAĆ POTWOREM GAIA

– Uruchom grę i poczekaj na akran tytułowy;<br>– Po pojawieniu się logo BAT z dwóch stron zacznie wyjeżdżać napis ONE PLAYER/TWO

### PLAYER/OPTIONS;

- Zanim ten napis dojedzie do środka ekranu, musisz wcisnąć klawisza D (dól), DL (dół-lewo), L (lewo), Kwadrat;

- Jeżeli wszystko wykonasz poprawnie, usly-szysz okrzyk: FIGHTI, a kolor menu zmień się na różowy;

- Przejdź do ekranu z wyborem wojownika i wejdź na EIJI. Wciśrij i trzymejąc GÓRA, wciś-nij klawisz X. W ten sposób będziesz mógl walczyć GAJA.

# ABY MÓC WALCZYĆ SHO

- Wykonaj te same czymości, jak przy wlączariu GAIA;

- Poczekaj jak poprzednio na pojawierie się lo-
- go;<br>- Zanim text dojedzie do środka ekranu wstukaj:
- L (lewo), R (prawo), L, R, Kwadrat;
- Przy wyborze wojowników, wjedź na Kayina.<br>Przytrzymując klawisz DÓŁ wciśnij X;
- Teraz już możesz walczyć jako SHO.

# KILKA CIOSÓW DLA BOSSÓW

Skróty: F (do przeciwnka), B (od przeciwrika), U (do góry), D (do dołu).

### DUKE B. RAMPERT

- Special Attacks
- Knght Strlke: F, DB, O, OF. Slash
- 
- -Cyclone: D, DF, F, Slash Southem Cross: B, F, D, DB, B, Slash Head Crush: D, OF, F, Slash (wykonywać w Io·
- cie)
- Ground Head Crush: O, OF, F, UF, U, Slash Super Attack
- Double Cycłone: DB, O, OF, F, B, Hard Slash Secret Attack

- Super Knight Strike: DF, D, DB, D, DF, D, B, F,<br>Weak Slash & Hard Kick)

# **EIJI SHINJO**

- Speciał Attacks
- 
- 
- Rekkuzan: D, OF, F, Slash Hishouzan: F, D, OF, Slash Ryuselkyaku: O, DB, B, Kick (wykonywać w locie)
	- Grrund Ryuseikyaku: O, DB, B, UB, U, Kick Shugekidan: OF, Kick
- Super Attacks
- Hell's Inferno: F, OF, O, DB, B, B, DB, O, OF, F,
- Hard Slash - Super Rekku Zan: U, D, U, D, F, B, F, B, (Hard Slash & Hard Kick)
- 

# ELLIS

- Special Attacks
	- Tomado: D, DB, B, Klck
- (wciśnij na koriec Kick dla ARC DAl'CE) (wciśnj na koniec Slash dla ARC SLASH)
- 
- 
- Flaming Crescent: F, D, DF, Slash<br>Air Dance: D, DB, B, Kick (wykonywać w locie)<br>Ground Air Dance: D, DB, B, UB, U, Kick<br>Ground Arc Slash: D, DB, B, UB, U, Slash
- Super Attack
- Here I Come!: F, B, F, B, Hard Slash
- Secret Attack:

Aftershock II: DF, D, DB, D, DF, B, F, D, (Hard, Slash & Hard Kick)

# FOFAI

- Special Attacks - Mystic Sphere: D, DB, B, Slash
- Pagoda Kick: D, DB, B, Kick
- 
- Sphere Burst: D, DB, B, Slash (wykonywać w locie)
- Ground Sphere Burst: F, DF, D, DB, B, UB, U, Slash
- Travelling Sphera: B, DB, D, DF, Slash<br>- Claw Slide: D, Hard Slash
- Super Attack

- Super Mystic Spherss: F, B, B. DB, D, OF, F, F, OF, O, DB, B, Hard Slash

Secret Attack - Pootl: Weak Kick, Weak Slach, Hard Slash, Hard Kick, B, F, B, F, (Hard Slash & Hard Kick)

### **GAIA**

- Special Attacka
- Flame Stream Barrage: D. OF, F, Slash Tidal Wave: F, O, OF, Slash
- Palm Blast: F, DF, D, DB, B, Kick
- **Super Attack**
- Dust Cloud: B, DB, D, DF, F, B, Hard Slash

# Secret Attack

Arm Baster Spin: DF, D, DB, D, DF, B, F, D, (Hard Slash & Hard Kick)

# **KAYIN AMOH**

- Special Attacks
- Sonie Slash: O, OF, F, Slash
- Deadly Rays: F, D, DF, Slash<br>- Scottish Moon: D, DB, B, Kick (wykonywać
	-
- w powietrzu) - Leg Crush: D, DB, B, Kick
	-

## **Super Attack**

- Hell's Inferno: F, DF, D, DB, B, B, DB, O, OF, F, Slash

# Secret Attack

- Risirig Sun: OF, O, DB, O, OF, D, B, F, (Weak Slash & Weak Kick)

# **MONDO**

**Super Attack** 

Secret Attack

SHOSHINJO Special Attacks

w powietrzu)

Super Attack

Hard Slash

Secret Attack

**SOFIA** Special Attacks

Weak Klck) **Super Attack** 

Secret Attack

(Hard Slash & Hard Kick)

Slash & Weak Kick)

- Thunder Ring: D, DB, B, Slash

D (Hard Slash & Hard Kick)

- Leg Crush: O, DB, B, Kick

- Double Rekkuzan: D, OF, F, Slash Hishouzan: F, D, DF, Slash

- Special Attacks
- Goriki Tenbu: F, D, OF, Slash Goriki Fujin: B, DB, D, OF, F, Slash Goriki Raijin: D, OF, F, Slash (wykonywać
- 
- w powietrzu)

- Mega Fire Storm: B, DB, O, OF, F, F. OF. O, DB, B, Hard Slash

- Super Batter Up!: UF, U, UB, DB, B, F, B,

- Ryusalkyaku: O, DB, B, Kick (wykonywać

- Shugekidan (Sliding Kick): OF, Kick - Ground Scottish Moon: D, DB, B. UB, U. Kick

Ilkyaku: D, DB, B, Kick (wykonywać<br>Izu)<br>Kidan (Sliding Kick): DF, Kick<br>Idean (Sliding Kick): DF, Kick<br>Ush: D, DB, B, Kick<br>Tack<br>Themo: F, DF, D, DB, B, B, DB, D, DF, F, Themo: F, DF, D, DB, B, B, DB, D, DF, F,

**en c Salur** 31 **a:: c** -· **::s** 

Hell's Inferno: F, DF, D, DB, B, B, DB, D, DF, F.

-Super Hshouzan: D, F, UF, U, UB, B, D, (Hard

- Aurora Revolution: F, OF, O, DB. B, Slash - Rattlasnake: O, OF, F - Taunt F, OF, O, D, OF, F, B, D, (Hard Slash &

- Super Rattlesnake: OF, D, DB, O, OF, B, F, D,

- Whiplash Spin: F, B, F, B, Hard Slash

- Ground Goriki Raijin: D, OF, F, UF, U, Slash Stippu Tsuki Forward: D, OF, F, Slash Shippu Tsuki Back: D. DB, B. Slash
- 

Scanned by Vangis 2004 for CcOnLine

# $\frac{D}{D}$ D D D

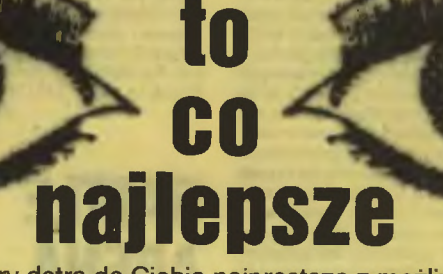

Najlepsze gry dotrą do Ciebie najprostszą z możliwych dróg: do domu, za zaliczeniem pocztowym. Wystarczy wypełnić kupon i wysłać go na adres:

# WYSYŁKOWA SPRZEDAŻ WYDAWNICTW KOMPUTEROWYCH

WYDAWNICTWO Bajtek, ul. Służby Polsce 2, 02-784 Warszawa

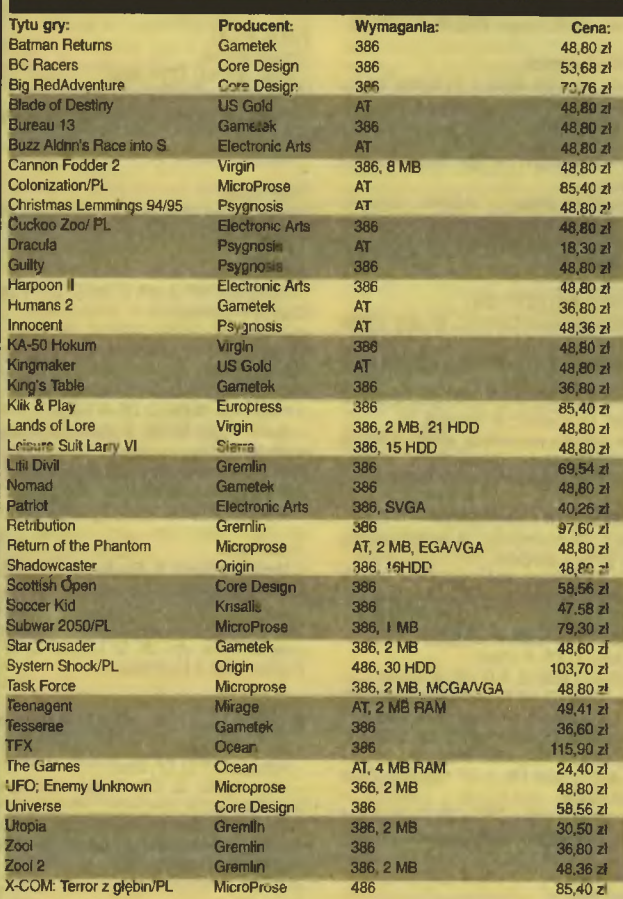

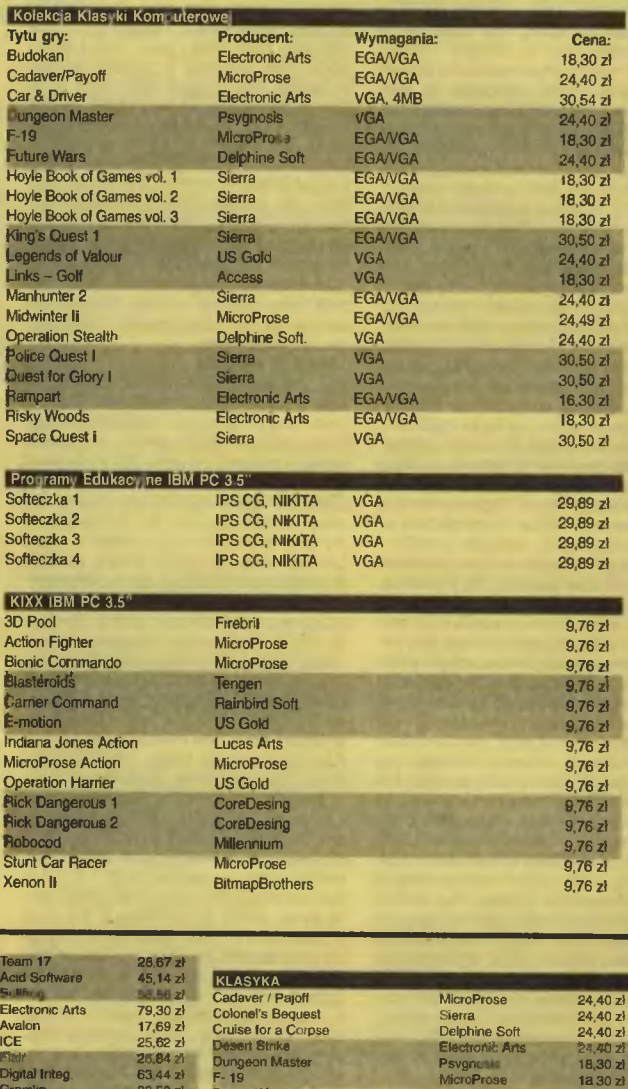

32,94 zł<br>32,94 zł<br>38,43 zł<br>44,43 zł zł zł<br>68,32 zł zł<br>68,32 zł zł<br>28,57 zł Apidya<br>Assassin Team 17<br>Team 17<br>Team 17<br>Team 17<br>Team 17<br>Team 17<br>Team 17<br>Team 17 Arcade Pool<br>Allen Breed<br>ATR **Han Bread Tower As** Auga Breed Tower Assemble<br>
Register School Store<br>
Body Blows<br>
Body Blows<br>
Cardiaxx<br>
Drashar<br>
The Oriental<br>
Furny of the Furnes<br>
Hired Guan<br>
Hurnes 2<br>
King's Table<br>
King's Table<br>
King's Table<br>
King's Table<br>
Nong Table<br>
Nong  $25$   $25$ <br> $10,30$   $2$ <br> $40$ <br> $40$ <br> $50,39$   $2$ <br> $46,36$   $2$ **ICE**<br>Psygnosis<br>Mindscape Psygnosis<br>Gametek<br>Psygnosis<br>Gremlin  $30.50 z<sub>1</sub>$ 32,94 zł<br>61,00 zł **US Gold**  $61,00 z$ <br>30,50 zł MarkSoft<br>Avalon Mr Tornato  $20,74$  zł

Team 11

iya iw<sub>i</sub> maliania 1 MB|

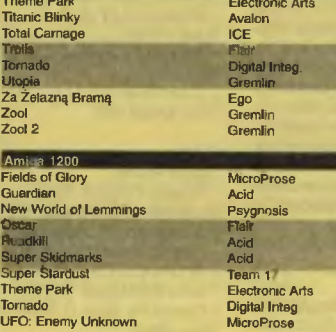

 $26,84 z$ 

36,60 zł<br>43,36 zł

46,80 zł

 $46,80$  21<br>36,43 zł<br>48,80 zł<br>32,94 zł<br>38,43 zł<br>47,58 zł<br>91.50 zł

79,30 zł<br>66 49 zł<br>87,10 zł

SELLER SELLER

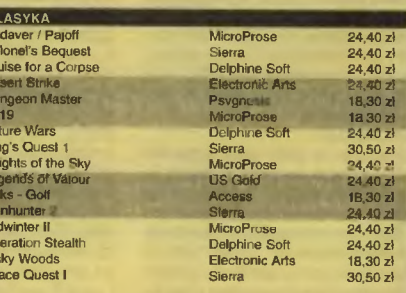

# Kupon znajduje się na stronie 45.

Objaśnienia do strótów stosowanych w kolumnie wymagania:<br>AT - At 12 MHz, 1 MB RAM, VGA, mejsce na dysku twardym: 386 - 386SX, 4 MB RAM, VGA, miejsce na<br>dysku twardym: 486 - 486DX 40 MHz,<br>\* MB RAM, VGA, miejsce na dysku twa

*<u>Overdrive</u>*<br>Skid Marks

Katalog z pełną ofertą wysyłamy po otrzymaniu zaadresowanej koperty ze znaczkiem.

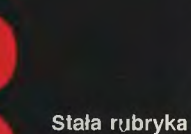

ed by Vangis 2004

for

pod redakcją Sir Haszaka

Do wiadomości wszystkich dobrych ludzi nieodróżniających plutoriowego od pułkownika

# marszałek Rydz-Śrnigły<br>takie gry się nie zdarzają<br>96-100 %

generał Jaruzelski absolutna rewelacja 91-95%

pułkownik Dowgird wspaniała<br>86-90%

major Herrnaszewski bardzo dobra 81-65%

kapitan Kloss dobra<br>71-80%

porucznik Colombo 61-70%

chorąży Zawsze Zdąży przeciętna<br>51-60%

plutonowy Jelen kiepska 41-50%

kapral Wichura tragiczna<br>21-40%

szeregowy Czereśniak aaaaaaaaa!  $1 - 20%$ 

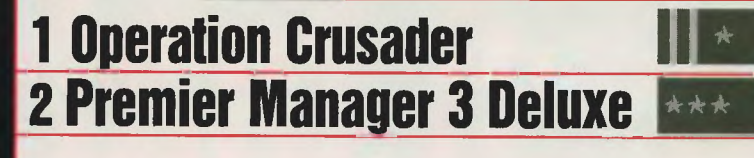

Choć lato sie skończyło, zima w Afryce zapowiadała się wyjątkowo gorąca. W listopadzie 1941 roku stanęły naprzeciw siebie Afrika Korps pod światłym dowództwem gen. Rommla i wojska brytyjskie pod komendą nie mniej szczwanego Auchinlecka. 18 XI rozpoczęła się brytyjska ofensywa, której celem było odblokowanie Tobruku bronionego m.in. przez polską Samodzielną Brygadę Strzelców Karpackich.

.Operacja Crudsader" była piątą, chronologicznie rzecz biorąc, grą z serii komputerowych planszówek ukazujących się pod nazwą "V for Victory". Choć oparta o ten sam engine, oficjalnie nie należała już do serii.

Mamy ten sam pomysł rozłożenia bitwy na kilka scenariuszy począwszy od najłatwiejszych (zajmują około 6 godzin), skończywszy na dowodzeniu w całej bitwie (około 30 godzin). Liczne modyfikatory dotyczące przewagi lotniczej, rozpoznania ruchów i jednostek wroga, pogody czy wreszcie pewnych dodatkowych czynników mogących mieć wpływ na bitwę sprawiają, iż każdy gracz może dobrać sobie poziom trudności stosowny do jego umiejętności . Nie zmieniła się także bardzo staranna grafika w trybie SVGA i śladowe ilości dźwięków pojawiające się w grze.

Z górą rok temu pojawił się "Premier Manager 3". Pół roku temu ukazał się edytor do "Premier Managera 3". Tak oto na raty pojawił się całkiem nowy (?!) produkt zwany "Premier Manager 3 Deluxe". o samei grze, klasyce w swym gatunku. napisano już tomy. Jest to typowy menedżer piłkarski ligi angielskiej z rozwiniętymi funkcjami administracyjnymi pozwalającymi sprawnie rozbudowywać rozliczne elementy stadionu czy troszczyć się o finanse klubu. Przed rokiem stanowił klasę dla siebie, ale od tego czasu pojawily się nowe bardzo dobre produkty menedżerskie jak choćby "Ultimate Soccer Manager", "Championship Manager 2" czy "On the Ball" Porównanie w większości wypada na korzyść nowych programów, choć z pewnością nie ze względu na rozbudowanie gry. W tej kategorii "Premier Manager 3 Deluxe" nadal się trzyma się nieźle. Gdy chodzi o poziom trudności, grę również należy ocenić wysoko.

Swego czasu uważana była nawet za zbyt trudną, co potwierdziło się po kilkumiesięcznej grze w kręgach okotoredakcyjnych. To

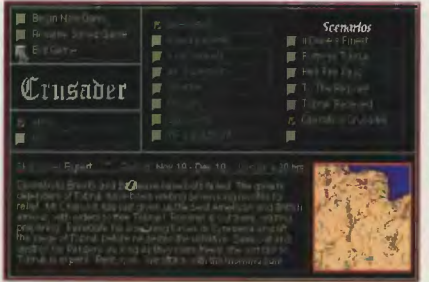

# Gorąca Jesień

Od pierwszych czterech części różnily ją przede wszystkim uklad menu pozwalający łatwiej dotrzeć do różnych funkcji programu i zorientować się w strukturze podległych oddziałów, większy wpływ dowódców na walkę oraz możli wość uruchomienia gry w trybach graficznych 800x600 i 1024x768. Ten pierwszy jest szczególnie praktyczny, bo po jego zastosowaniu jeszcze widać oznaczenia jednostek, a zarazem przed nami odkrywa sie spory kawałek mapy.

.Operation Crusader" nie jest już dzisiaj sensacją na skalę światową, ale wciąż bardzo dobrą grą pozwalającą na spędzenie przed komputerem ponad 80 godzin.

co jej zdecydowanie szkodzi, to archaiczny, głównie tekstowy sposób prezentacji danych i nienajlepsze przedstawienie meczu.

Do tego w sumie niezłego menedżera dostajemy także edytor. Zmienić nim można praktycznie wszystko: od nazwy zespołu i kraju, z którego pochodzi po wszystkie współczynniki graczy, ilość pieniędzy i rozmiar stadionu. Niestety edytor nie pozwala na wprowadzenie ligi polskiej. Dopiero grzebiąc w savegame'ach można przy odrobinie szczęścia i masie cierpliwości wpisać niemal wszys-

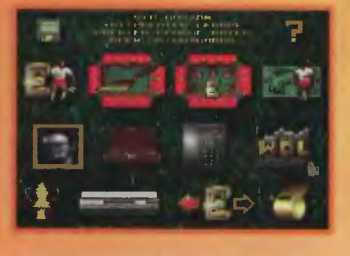

# 糖多下 。

Moim zdaniem zasługuje **c::»** na wyższe oceny niż<br>części I-IV serii "V4V" zarówno za urozmaicone scenariusze jak i łatwość obsługi. Jeśli dodamy do ;:;• tego staranną szatę graficzną (także instrukcji) oraz dość ineligentnego przeciwnika w postaci komputera, wyłoni się nam obraz całkiem interesującej gry strategicznej.

**Sir Haszak** 

**CD** 

Producent: US Gold/Avalon Hill Rok wydania: 1996 Dystrybutor: Mirage Cena: 180,56 zł Komputery, na których chadza: PC 386, CD-ROM, SVGA; Mac System 7.0, kolorowy monitor; Power PC

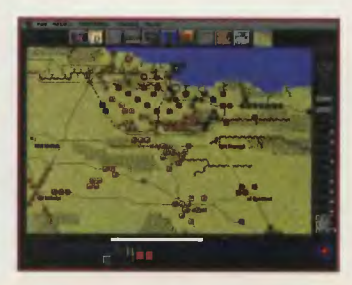

tkie zespoły polski od ekstraklasy po III ligę (tyle się mieści!). Niestety system rozgrywek pozostanie **CD**  angielski - na to już nic się nie po- **a**  radzi. Chętnych do nadużyć w stosowaniu edytora ostudzi zapewne<br>informacja, iż można go stosować jedynie przed pierwszym meczem. Później jesteśmy zdani na własną inwencję twórczą.

Odkurzony .Premier Manager **A)**  3" z uaktualnionymi składami (se- **ca** zon 95/96) i edytorem ciągle sta- **CD**  nowi kuszącą propozycję dla osób ...,. posiadajacych niezbyt rozbudowany sprzęt . Szkoda tylko, że wyposiadajacych niezbyt rozbudo-<br>wany sprzęt. Szkoda tylko, że wy-<br>maga CD-ROM-a, co po raz kolej-<br>ny ogranicza grupe potencialnych ny ogranicza grupę potencjalnych użytkowników.

płytce wraz z grą znajdują się także dema dwóch innych produktów Gremlin Interactive: .Fatal Racing" i .Actua Soccer".

Życzliwy

Producent: Gremlin Interactive Rok wydania: 1996 Dystrybutor: Licomp Komputery, na których biega: PC 386, 4 MB RAM.CD-ROM

**Sir Haszak** P.S. Uprzejmię donoszę, że na

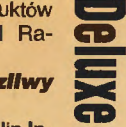

**Cl CD** 

**TETTI** Firma Megatech znana jest z zabawnych i peł-<br>nych pieknych pięk-<br>nych kobiet kobiet dużymi oczami (i nie<br>tylko oczami) oczami) gier RPG w stylu Manga ("Knights of Xentar", "Mis-<br>sion Cobra"). Cobra"). Tym dziwniejszy wydaje się fakt że ich os-

tatnia produkcja jest strategią ... Nie wszyscy wiedzą co to Manga - jest to japoński styl rysowania zna-

**POWER DOLLS** 

dzenie tamy, zniszczenie celów naziemnych, utrzymanie przyczółka). Przed każdą z nich sztab przekazuje wszystkie niezbędne informacje, takie jak cel misji, dostępne wsparcie i siłę oddziałów wroga. W niektórych misjach można wybrać jeden z kilku planów według, których będzie się toczyła rozgrywka.

Następnie należy dokonać wyboru uzbrojenia. To jedna z najważniejszych rzeczy w grze. Zły dobór zbroi i broni może wręcz uniemożliwić wykonanie misji. Każda z laleczek posiada szereg współczynników określających jej zdolność do podejmowania różnych akcji. Podobnie jak w grach RPG, w trakcie gry rozwijają się zdolności bohaterek. Dzięki temu przywiązujemy się do pięknych wojowniczek i utrata jednej jest znacznie bardziej bolesna niż strata oddziału w typowej grze strategicznej. Wojowniczki mo-

Gdy uzbroimy już wszystkie panny, pozostaje przydzielić je do poszczególnych grup operacyjnych i ruszać do akcji. Sama rozgrywka odbywa się na heksagonalnym polu i tradycyjnie podzielona jest na tury - właściwie niewiele odbiega od standardu. Autorom udało się jednak uzyskać specyficzną atmosferę znaną z filmów takich jak "Madox 01" czy "Patlabor".

Zakończona sukcesem misja nagradzana jest przyjemnym obrazkiem. Natomiast niezależnie od wyniku dowiadujemy się o stanie jednostek biorących udział w walce oraz o ewentualnych rekrutach i nowych broniach, które stają się od tej pory dostępne. Ciekawe że laleczki nigdy nie tracą życia, tylko gubią się w akcji, by prędzej czy później wrócić . żeby ukończyć grę wcale nie trzeba odnieść sukcesów we wszystkich misjach, a tyl-

się zbytniej ochoty, by do niei wrócić . Chyba że chce się spróbować swych sił używając innych planów.

Gra jest dobrą strategią, której atrakcyjność podnosi znakomita grafika. Z powodzeniem mogę ją polecić zarówno miłośnikom strategi jak i fanom Mangi.

# **NadMANGAnian**

Producent: Megatech Rok produkcji: 1995 Cena: 49,95 \$ Komputery, na których chadza: PC 386-SX, VGA, DOS 5.0, 4 MB RAM, CD-ROM

# Zamówienie:

zadzwoń +310 320 8287. Można płacić Visa/Masercard. Zamówienie opłacane czekiem/gotówką wystawione na US Bank należy przesiać na adres: Megatech Software PO Box 11333 Torrance, CA90510

Śmiercionośne Ślicznotki ny polskim widzom z serialu "Czarodziejka z Księżyca" (Polsat). Oczywiście istnieje całe mnostwo filmów i komiksów w tym stylu, który wytworzył specyficzne podgatunki. W jednym z nich występują potężne roboty sterowane przez piękne wojow-<br>niczki. Właśnie w podobnym klimaniczki. Właśnie w podobnym klimacie utrzymana jest gra .Power

Dolls". Ale zacznijmy od początku. Na początku Nowa Ziemia była spokojną ziemską kolonią . Jej szczęśliwi mieszkańcy żyli *w* zgodzie z naturą, dopóki ziemia nie postanowiła dosłać kolejnych kilka milionów osadników. Nikt nie chciał się zgodzić na pogorszenie warunków życia. Protesty spotkały się

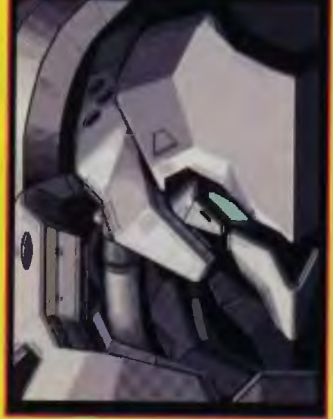

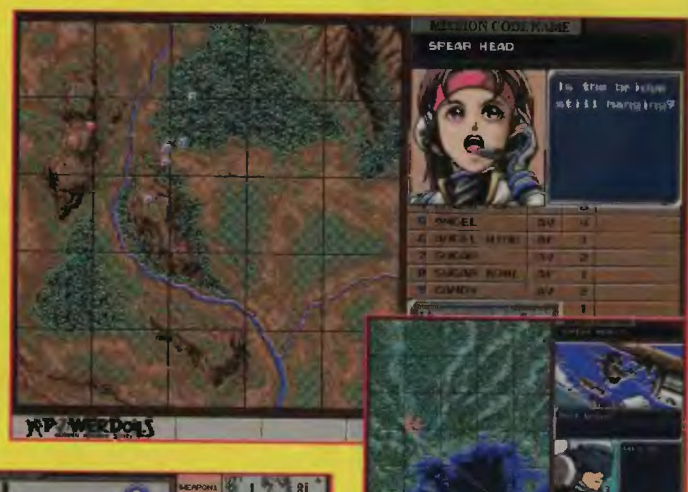

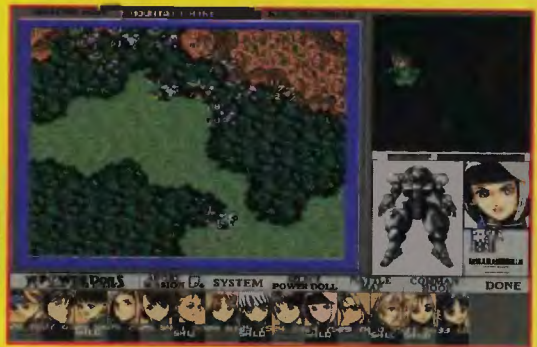

z atakiem zmiatającym z powierzchni globu tysiące istnień. Ci, którzy cudem ocaleli, postanowili prowadzić wojnę, by wywalczyć niepodległość. Podporą armii rebeliantów jest specjalny oddział kobiet, wyposażony w najnowsze cybernetyczne superzbroje. To właśnie ten oddział przyjdzie Ci poprowadzić.

Gra podzielona jest na dziewięć misji. Każda z nich jest specyficzna i polega na czym innym (np. wysa-

żołnierzami wyposażonymi w cybernetyczne zbroje bądź obsługą artylerii. Pilotki mogą łatać jako transport i/lub wsparcie lotnicze. Przydziału broni należy dokonać z dużą rozwagą biorąc pod uwagę współczynniki. Broni trzeba z jednej strony zabrać dosyć dużo, z drugiej jednak więcej broni oznacza, że w grze będzie mniej punktów ruchu do dyspozycji, a przez to laleczki będą się wolniej poruszać i mniej strzelać.

gą być albo

ko skończyć ostatnią . Jednak bez zdobycia odpowiedniego doświadczenia nawet Power Dolls mogą sobie

w niej nie poradzić. Jeżeli to się nam uda, w nagrodę można sobie bliżej obejrzeć osiem najlepszych wojowniczek.

Pierwsze dwie misje wydają się banalne, ale potem poziom trudności szybko wzrasta, dzięki czemu gra zapewnia rozrywkę na kilka dobrych tygodni. Chociaż gdy się ją już raz skończy, nie ma

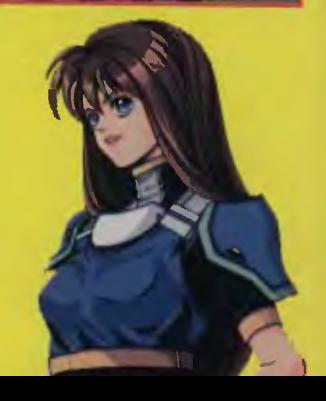

Scanned by Vangis 2004 for CcOnLine

# **1 Power Dolls 2 Battleground: Gettysburg**

Marsze, kontrmarsze, atakl na bagnety, okrążenia, ostrzal artyferyjski, wróg pojawiający się w niespodziewanych miejscach i walka nie tylko z przeciwnikiem, ale także zmęczeniem i braklem amunicji, to wszytsko staje się<br>udziałem gracza, króly zdęcydo<br>wal się sięgnąć po drugą już część serii Baltleground".

# Prawo serii, czyli parę ogólników

Od dłuższego czasu nie zaszły zasadnicze zmiany w komputerowych grach wojennych planszówkopodobnych. Praktycznie od serii "V for Victory" nie było produktu wprowadzającego tyle nowych elementów, by nazwać go wydarzeniem. O serli "Battleground" z pewnością można<br>już to powiedzieć

Przede wszystkim mam na myśli wizualizację pola bitwy.<br>Poprzednie gry wykorzystywały plaska mapę, podczas gdy<br>w "Battleground" otrzymujemy plastyczne odwzorowanie terenu. Mapa dwuwymlarowa nie zniknęła, ale pełni tylko funkcje pomocnicze. Z wielką przyjemnością patrzyłem się na falujące góry, wyraznie wystające ponad teren zabudowania utrudniające ostrzał (to po prostu widać!), czy nawet figurki żołnierzy zastępujące żetony. Co więcej pole bitwy można obejrzeć na zdjęciach, ukazujących co prawda obecny wygląd okolic Gettysburga, ale z pewnością dodających grze troche atmosfery.

Do tego należy spora liczba faz w turze uszeregowana<br>w dosć nieortodoksyjny asymetryczny sposób. Gracze nie pos-

Start 3412. Pickett's Charge

luguja się schematem: faza ruchu gracza 1, faza ostrzału garcza 2, faza ostrzału gracza 1 itp. Ataki znajdują tutaj odpowiedz w ognłu obronnym przeciwnika.

Te dwle najbardziej rzucające się w oczy cechy uzupelnione są o szereg pomniejszych.

Miejsce zdarzenia, czyli o co<br>walczymy, dokąd zmierzamy Przejdzmy jednak do sedna.

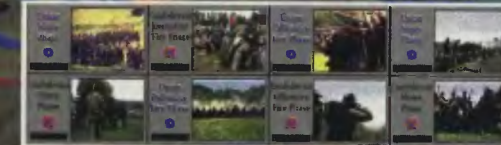

czyli tego czym zabawimy się na ekranie monilora. Getty hurg, jedna z największych bltew wojny secesyjnej, możemy obejrzec dzień po dniu, kawałek po kawalku. Bitwa podzieloria została na 16 scenariuszy o narastającym stopniu trudności uszeregowanych z grubsza chronologicznic od pierwszej potyczki do objęcia naczelnego dowództwa jednej ze stron podczas calej bitwy. Procz scenariuszy czysto historycznych w grze znalazło się także klika hipotetycznych.

Do dyspozycji mamy cztery typy oddzialów: piechotę, artylerię, kawalerię I wozy z zaopatrzeriiem Prócz tego mamy dowódców wpływających na morale<br>zolnierzy i szybkość dochodzeriia oddziałów do siebie po kolejnych atakach.

Sama walka I ruchy komputera odbywają się szybko i sprawnie, gdyż komputer udziela niemal natychmiastowych odpo-

# czyli co się podoba

System wprowadzony w serli "Bettleground" jest niezwykle<br>ciekawy, choć nie pozbawiony wad. Najważniejsza jest dość<br>niewygodny sposób prowadzenla ostrzału. Kilka razy zdarzało slę, że w bitewnym zamęcie wskazywalem oddział, który miał ostrzelać przeciwnika. Okazywalo się jednak, że przeszkoda terenowa to uniemożliwia. Znajdowalem więc oddział przeciwnika stojący obok plerwotnie wskaza-<br>nego. Okazywało się, że przeciwnik stol poza zaslęgiem strzalu. W końcu zrezygnowany wskazy-<br>walem najbliższą wrogą jednostkę I okazywało slę, że rile mam amunicji. Czy można walczyć w takich warunkach?

Gra clerpi też na chorobę charakterystyczną dla chyba wszys-

 $(12, 13)$ 

 $P$  $14.35$ 

tkich strategli rozkładających jakąś bitwę na czynniki pierwsze i wyznaczających w poszczególnych cele ograniczone cele Zdarzyło mi się parę razy wygrac<br>osiągając wskazane cel choć bylo widać, że w następnej turze moje wojska przesteną istnieć. W seril "Battleground" jest to bardziej widoczne, gdyż punkty za zdobyte cele ważne są tylko po ostatniej turze bitwy.

Ostatnim zarzutem jest brak określenia przybliżonego, czasu jakiego wymaga scenariusz. Trafił mi się jeden, nad którym zamlerzałem spędzić godzinę (co to jest 6 tur), a spędziłem ponad pół dnia (trzeba bylo przesunąć<br>te kilkadziesląt oddziałów)!

Na obronę mogę wymieriić vspomniane już nietypowe ulozenie tur chyba w pełniej oddające bitwe, przy całej umowności tej konwencji, jak zwykle staranne szata edytorska (prócz mapy otrzymujemy beletryzowaną relację z pola bitwy, niestety tylko po angielsku), oprawa muzyczna (klikanaście szlagierow z tamtych lat oraz efekty dzwiękowe)<br>oraz doskonałe opracowanie faktograficzne (możemy dowiedzieć<br>się wszystkiego o bitwie, używanej w niej broni, chyba każdym dowódcy itp; rewelacja!).<br>Lista zalet wyglądalaby może

skromnie, gdyby nie wspomnieć o najważniejszej rzeczy dla każdej gry – wspanialej grywalności. Rozpoczynając jeden scenarlusz nie sposob się od niegoodarwać, a skonczywszy go, nie można się powstrzymac przed rozpoczęciem następnego. Każ<br>dy milośnik strategii wojennej w jej klasycznej postaci powl nien grę przynajmniej zobaczyć.<br>Jeśli zobaczy, nich spróbuje się oprzeć zagraniu. **Sir Haszak** 

Procucent: Empire/Talon Soit Dystrybutor: MarkSoft

> Rok wydania: 1996 Komputery, na kto rych charlza. 386<br>DX/40 (zalecany P6 DX2/66) 8 NB RAM CD-ROM - Willia-<br>dows 3-1 lubյան

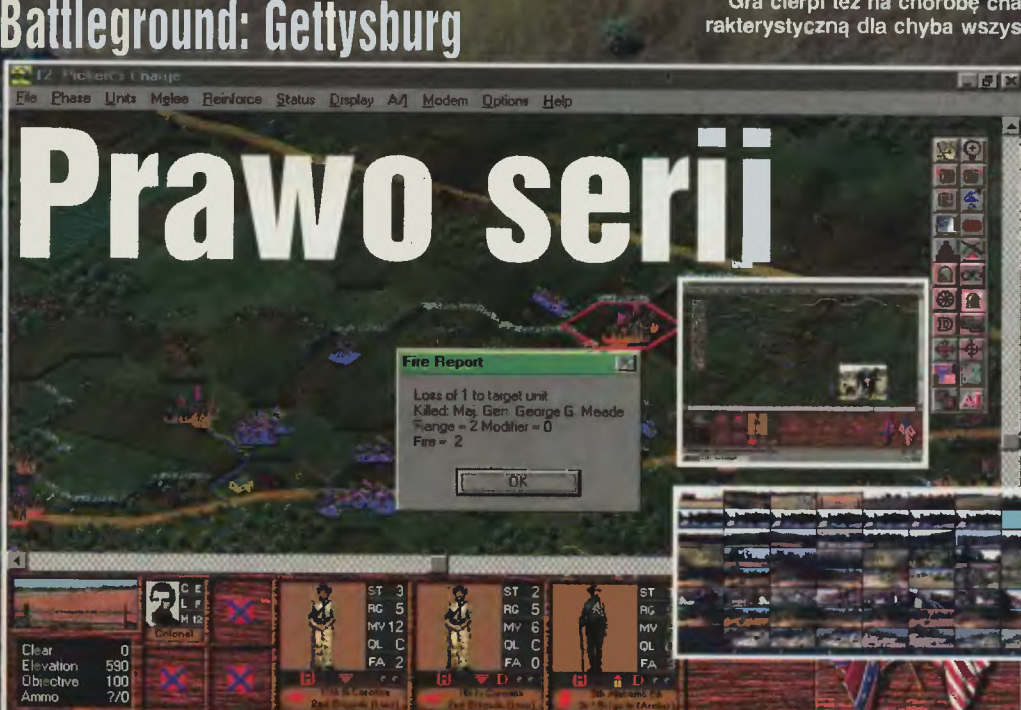

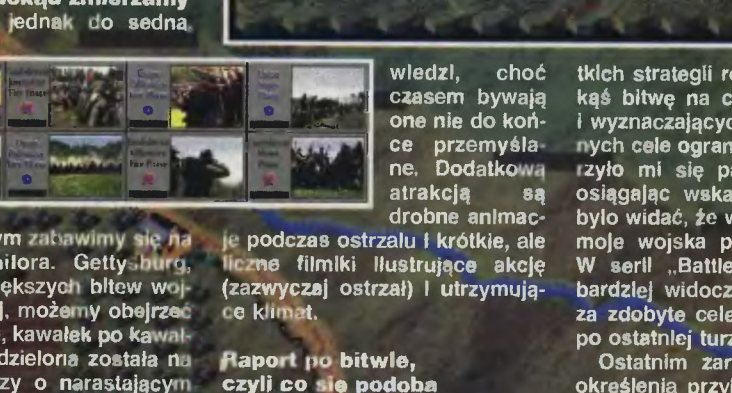

4:20PM July 3 1863 Co

Tryb MS-DDS - QRT

Scanned by Vangis 2004 for CcOnLine

> Załadunek szedł sprawnie. Jeszcze tylko zwierzątka wyprodukowane z odpadów promieniotwórczych i można było zamykać luki w rozlatującym się statku kosmicznym linii Kishka Flies Away. Niestety, poźniej było gorzej. Najpierw przez luki w lukach wypadły wszystkie towary, za nimi podążyli pasażerowie, potem zepsuł się silnik, chwilę później napadli na statek kosmiczni piraci. Na końcu przybyli najemnicy nasiani przez któregoś z kosmicznych handlarzy, by zniszczyć nasz statek. He, he znów udało się wykiwać konkurencję!

> Ze trzy lata temu firma lmpressions wydała skromną choć solidną symulację zarządzania przedsiębiorstwem przewozów lotniczych "Air Bucks". Od tego czasu ambicje najwyraźniej urosły i pojawiła się znacznie bogatsza symulacja podobnego przedsiębiorstwa, ale zajmującego się przewozami w kosmosie.

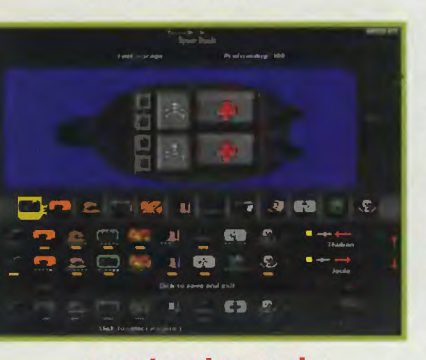

# LATAĆ KAŻDY MOŻE

Nie będę opisywał jak doszło do tego, że w kosmosie znalazło się pięć ras i dlaczego trzeba je wozić po planetach - zrobili to już za mnie autorzy gry i nie będę ich poprawiał. Wierzę na słowo. Innym powodem wożenia różnych dziwnych stworzeń są pieniądze, a raczej ich brak.

Zaczynamy od małego stateczku, ilości gotówki zależnej od poziomu gry (zawsze jest jej na po-<br>czątku za mało) i praw do lądowa-<br>nia na jednej planecie. Odtąd naszym chlebem powszednim będzie negocjowanie umów na zakładanie portów lotniczych (a może kosmicznych?) na kolejnych planetach, otwieranie nowych linii i podawanie ładunku na nich wożonego, budowanie na naszych planetach fabryk przerabiających surowce na towary, pobieranie pożyczek i oszczędzanie pieniędzy w banku, gra na giełdzie i wreszcie napawanie się wynikami swej firmy (o ile jest czym) podczas przeglądania licznych statystyk.

Nie ma jednak lekko. Planety są na różnym poziomie rozwoju, dysponują różnymi towarami. Jeśli w dodatku są rozwinięte cywilizacyjnie, żądają podczas negocjacji przywożenia określonego typu towaru, a czasem wybudowania jakiejś intalacji, zazwyczaj rozrywkowej, czyli zupełnie nie przydatnej w naszych interesach.

Do tego każda rasa chce specyficznych, wysoko przetworzonych dóbr. Tak się składa, że każda rasa ma swoją produkcyjną specjalność i jej produkty chętnie zakupi inna rasa. Ta inna rasa zapłaci spore pieniądze za dowiezienie jej żądanego towaru, ale skompletowanie surowców do jego wyprodukowania jest zazwyczaj trudne. Prócz pewnych upodobań konsumpcyjnych rasy mają też swoje preferencje co do jakości obsługi. Jedna woli wybrać podczas licytacji firmę bezpieczną, inna tanią, jeszcze inna mającą największą liczbę portów.

Do tego nie należy zapominać konkurencji, która stara sie pokrzyżować nam plany, a zabiegając o tę samą planetę co my niepotrzebnie podnosi ceny otrzymania licencji. W przypadku szczególnie natrętnych oponentów możemy wykonać operację specjalną, która zaszkodzi mu mniej lub bardziej. Zazwyczaj mniej, bo jeśli nawet oparacja się uda (najczęściej wykonawcy zabiarają kasę i ślad po nich ginie lub partaczą robotę), możesz zostać zidentyfikowany jako sponsor wyprawy i spodziewać się odwetu poszkodowanego.

Równie szkodliwe dla naszych interesów są wypadki różnego rodzaju. A to napadną nas piraci, a to statek się zepsuje, a to pas startowy lotniska przestanie się nadawać do użytku. W każdej takiej sytuacji mamy kilka możliwości postępowania.

Nie szkodzą natomiast naukowcy, którzy co pewien czas wynajdują wytrzymalsze pancerze statków, silniejsze działa i silniki pozwalają ce zwiększyć zasięg i prędkość statków. Wystarczy mieć gotówkę, by stać się szczęśliwym posiadaczem. Oczywiście wraz z jakością rosną ceny zakupu i eksploatacji.

Dzięki udoskonalonym silnikom rozległa początkowo galaktyka kurczy się do niewielkich rozmiarów, co pociąga za sobą podział świata między konkurentów i totalną wojnę handlową . Wszystkie firmy teraz mają w zasięgu każdą z planet i mogą licytować choćby dla zabawy (na tym etapie zazwyczaj ma się już sporo oszczędności, a koszty utrzymania lotniska na słabo rozwiniętej planecie są niewielkie).

# **JAK** KOLEKCJONOWAĆ **PIENIADZE?**

1. Przede wszystkim nie przeinwestować. Zazwyczaj gotówki jest mało, a ambicja pcha w kierunku

opanowania wysoko rozwiniętych planet. Zanim się takie inwestycje skonsumuje, zdąży się zbankrutować. Trzeba więc inwestowac powoli, a wydawszy sporo pieniędzy spróbować zapomnieć o poczynaniach konkurencji i odczekać, by zainwestowane pieniądze przyniosły zysk. Szczególnie ważne jest to na początku (sam zaczynałem pięć razy zanim wyzwoliłem się z tego nałogu). Potem zazwyczaj ma się tyle pieniedzy, że można trochę poszaleć.

2. Pieniądze od razu lokuj na koncie. Nawet jeśli masz ich mało, będą na Ciebie pracować. Jeśli zabraknie Ci w ręku gotówki na bieżące opłaty, pieniądze zostaną automatycznie pobrane z Twego konta

3. Jeśli nęka Cię konkurencja podczas przetargów na planety ras Colikers i Tesarians, można na miesiąc przed rozstrzygnięciem przetargu odpowiednio podnieść nakłady na utrzymanie (maintenance) lub obniżyć ceny przewozów (pricing). Skutkuje często, choć nie zawsze. Oczywiście po licytacji wracamy do najwyższego poziomu cen i w miarę niskich nakładów na utrzymanie (jednak w miarę możliwości nie zbyt niskich, bo wkrótce będziemy zarządzać flotą latających trumien, która w dodarku nie będzie mogla nigdzie wylądować z powodu uszkodzonych pasów startowych).

4. Dostosować pojemność statku do dlugości trasy i objętości ładun ków. Za wożenie powietrza nie płacą, a utrzymanie kosztuje. Najkorzystniejsze połączenie dwustronne to moim zdaniem z planety Secaniich wozić odpady na planetę Tesarians, a z powrotem wyprodukowane tam szczególne zwierzątka.

5. W miarę rozwoju nowych technologii staraj się wydłużać trasy swych linii, tak by wykorzystywały maksymalnie zasięg statków. Im dłuższa trasa tym większy dochód.

6. Jeśli masz trochę zbędnego grosza staraj się wejść w posiada-

nie planet o poziomie rozwoju 3 lub słabiej rozwiniętych, ale mających więcej niż jeden surowiec do wożenia. Te pierwsze są już nieźle rozwinięte i nie żądają przywożenia<br>określonych towarów określonych (często są to żądania bez sensu), pozostałe dają więcej możliwości zagospodarowania niż planety ubogie w surowce.

# **NIEMAL KOMPLETNY ODLOT**

.Space Bucks" z jednej strony jest grą niezwykle prostych reguł, z drugiej licznych kombinacji. Sam przez pierwsze parę dni grania

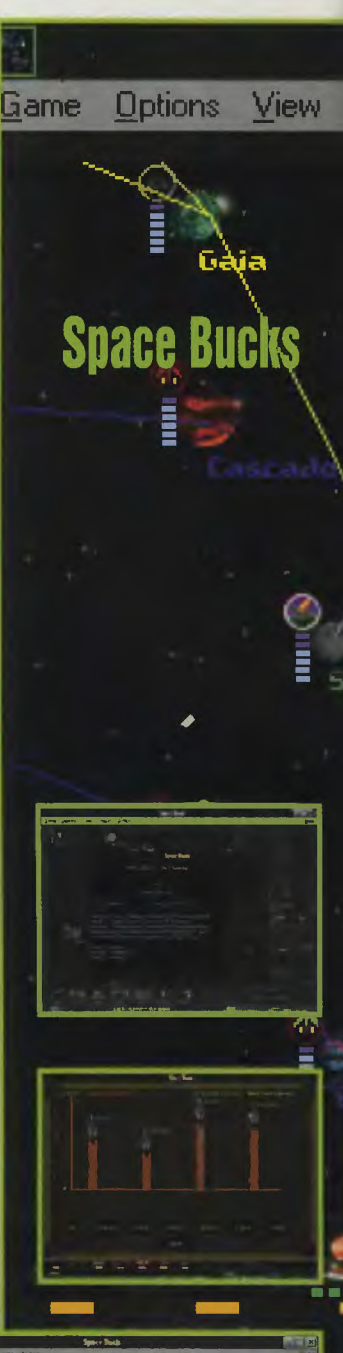

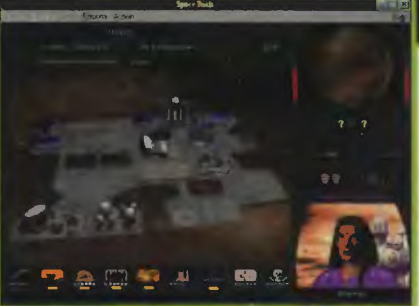

miałem kłopoty z polapaniem się w tym, co z czego się produkuje i komu jakie towary wozić . Nie zginąłem dzięki poręcznemu helpowi. Z drobnych wad i niekonsekwencji dopatrzyłem się braku cze-

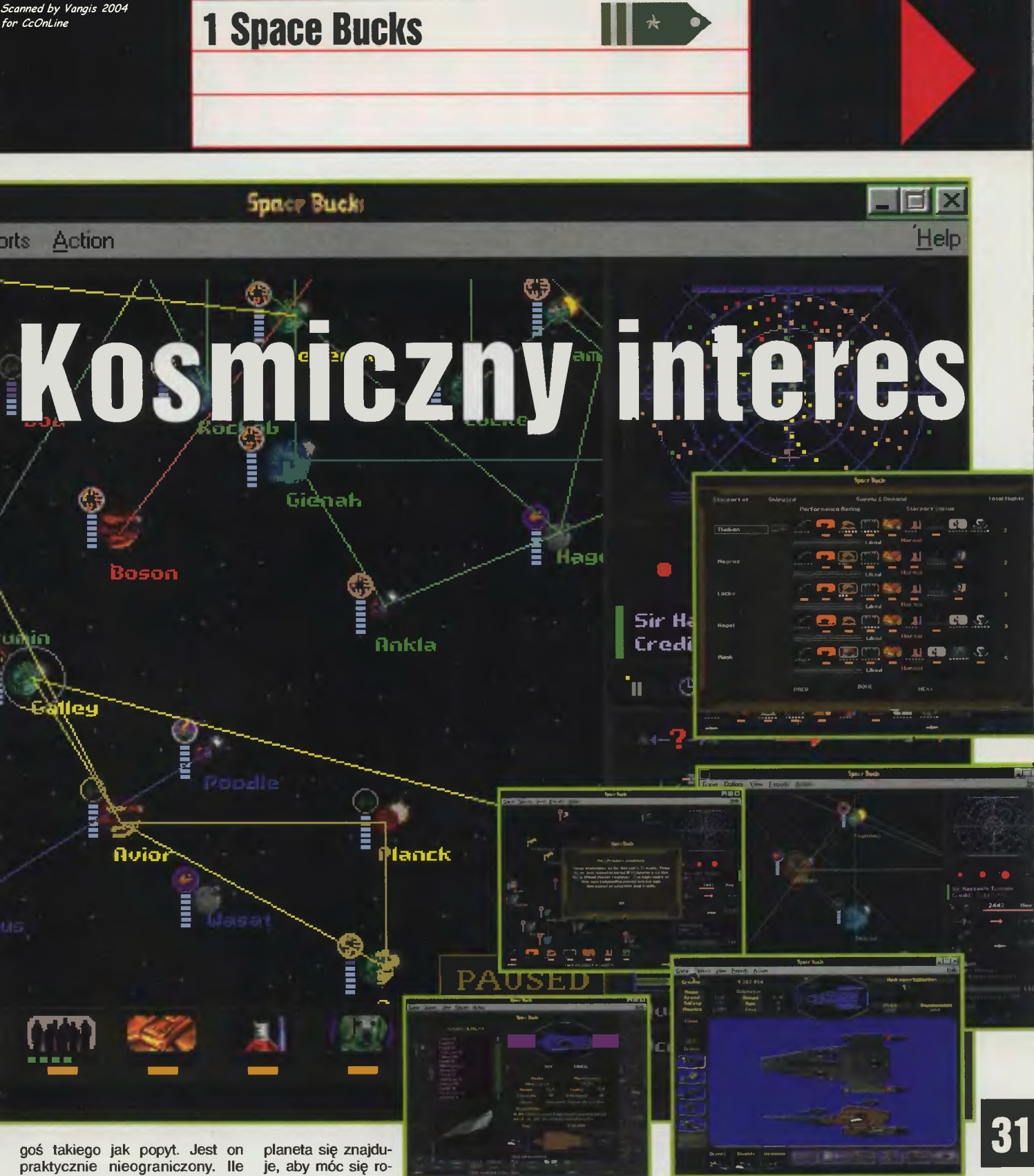

praktycznie nieograniczony. Ile byśmy nie przywieźli towaru, który można sprzedać na danej planecie, tyle go sprzedamy i to zawsze po tej samej cenie. Technicznie nieco niedorobiony jest fragment negocjacji o przyznanie licencji. Kiedy jeden w konkurentów złoży ofertę na planecie leżącej w naszym zasięgu, niezwłocznie jesteśmy o tym informowani (i to jest bardzo w porządku). Mamy wtedy do wyboru trzy akcje: zignorować, przenieść się na planetę lub zło żyć nową ofertę . Bardzo zabrakło mi tu pokazania, gdzie właściwie je, aby móc się rozeznać, co zyskam

włączając Ją do swej sieci połączeń . Mam także zastrzeżenia, co do skuteczności misji specjalnych. Ich specjalność polega głównie na tym, że gracz wyrzuca pieniądze, które średnio w 10% są jakoś wykorzystywane. Równie dobrze autorzy mogliby zrobić kosmiczną budkę z nie mniej kosmicznymi hot-dogami. Efekt taki sam, a gracz przynajmniej by się nie denerwował.

Z przyjemnych rzeczy bardzo sensownie rozwiązano negocjacje (poza wspomnianym wcześniej fragmentem). Pierwsza oferta zawsze widoczna, druga jest już ukryta! I kombinuj co szanowny adwersarz mógl zaproponować (oczywiście istnieje coś takiego jak save)! Całkiem przyjemna jest także skokowa zmiana prędkości gry. Dzięki temu w momencie inwestowania można czas zatrzymać, czekając zaś na zwrot inwestycji ustawia się szybki upływ czasu, dzięki czemu nie ma miejsca na nudę.

"Space Bucks" to produkcja może nie wybitna, ale z pewnością solidna. Po przełamaniu lodów i dowiedzeniu się kto, komu. co i za ile powinna długo bawić.

**Sir Haszak** 

Producent: Sierra On-Line Rok wydania: 1996 Dystrybutor: IPS CG Komputery, na których chadza: PC 486 DX/33, 8 MB, SVGA, SB, Windows 3.1 lub Windows 95, CD-ROM 2x

ed by Vangis 2004 for CcOntine

Na początku była to tylko gra, ale z czasem Jej twórca studiował wymagania graczy I tworzyl nowe, bezpłatne dodatki, gra stawala się popularniejsza. Szybko stała się światowym fenomenem, który można bylo znaleźć praktycznie na każdym komputerze na świecie.

Nie, to nie jeet moja wizie przyszlości gry "This Means War''. Tak po prostu zaczyna się wprowadzenie do nie). Gra, o której mowa we wprowadzeniu (swoją drogą o idlotycznym tytule "Łowca Zmirłaczy" – "Snark Hunter"} zawierala wirusa, który zniszczyl prawie wszystkie systemy komputerowe na świecie. (Proszę nie wpadać w panikę to co widzicie na ekranie, to tylko symulacja). Strata wszystkich danych wpędzila ludzkość w stan wojny. Stąd też tytuł : "To oznacza wojnę".

Po katastrofie na taką skalę ludzkość popadia w chaos i anarchię. Wyłonily się grupy dążące do opanowania świata. Ich przywódcy to w większości geniusze strategiczni, którzy uclekll z zakladów psychiatrycznych. Mamy Więc Krokodyla Gandhi (Dundee?), Mondo Chana (czu)e się potomkiem Dżyngis Chana), Napolienne (ona z kolel ma być nowym wcielenlem Napoleona), Hrabinę Anastazję Romanow (nimfomanka i w ogóle ten jej bat...) i kilku Innych równie niezrównoważonych dowódców. Z nimi wszystklml oraz z naszymi przełożonymi kontaktu)emy się podczas odprawy przed każdą misją. Te przerywniki dają pewną motywację do ukończenia kolejnego

etapu. Co ważniejsze do zrozumienia odprawy nie Jest potrzebna zna)omość angielskiego, grę można uruchomić także w polskiej wersji językowej. Jest to zasluga panów (I pań!) z IPS Computer Group. To oni spolszczyli angielską wersję tej gry I wysiali Je) autorom polskie tek· sty. które oni wtączyll do kodu gry. NleStety, gdyby wszystko grało., to udałaby się naJbardzlel skomplikowana operacja mlędzynarodowa od czasów "D-Day". Autorzy "TMW" użyll jakiejś dziwnej czcionki i brak jest polskich liter podczas odprawy (reszta Jest OK). W pierwszym momencie po uruchomieniu programu ,,setlang" (ustalenie Języka - przyp. tłum.) mało nie padłem na zawal, Jak zobaczyłem na ekranie czysto polski napis, cytuję: "Wyjschie". Na szczęście byt to Jedyny kwiatek, który znalazłem.

Jak zapewne wszyscy Już wiedzą, "TMW" jest strategią w stylu "Dune 2", czy "Command & Conquer". Jest woJna, stawiamy budynki, szkollmy personel, montujemy sprzęt I spuszczamy lanie przeciwnikowi. W tym aspekcie gry nic się nie zmienilo. Nie mogę jednak powiedzleć, że "TMW" jest kalką poprzednich pozycji. Znalazło się w nie) wlele Innowacji. Zupełnie Inaczej

przebiega budowanie. W "Dune 2" I "C&C" budynki powstawaly z powietrza. W "TMW" proces budowy Jest znacznie bardziej skomplikowany. Za budowę odpowiedzialni są inżynlero-

wie. Muszą mleć wyznaczone pole budowy, odpowłednię ilość minerałów, czasu oraz odpowiednią ochronę. Inżynier to nie czolg, po jednym strzale<br>będziemy go.zdrapywać z pod-<br>logi. Zbieranie surowców także odbiega od normy wyznaczonej<br>przez "Dune 2" l "C&C". Nie szukamy pól przyprawy ani lączek z radloektywnyml kwiatkami. W "TMW" stawiamy solidne kopalnie, wydobywające minerały. To dobrze. W wyżej wymienionych grach (oczywiście bez "TMW") denerwowalo mnie szukanie nowych zl6ż, w "TMW" jedynym ograniczeniem jest szybkość wydobywania mineralów przez kopalnię. Nie możemy Jednak stawiać kopalni gdzie nam się podoba, tylko tam, gdzie są minerały. Z kopalnl wozami eksploracJi (dla uproszczenia będę Je nazywa! ciężarówkami) mineraly wożone są do stalowni. W początkowych mls)ach miejsca pod kopalnie ustawione są praktycznie pod nosem gracza. Mamy wtedy do nich dobry dostęp i co za tym idzie tłok w bazie. Pod koniec gry, niestety, miejsca pod kopalnie poiawiają się dopiero po pewnym czasie (zapewniam Was, że nie szybko) I Jakby tego bylo meto są rozmieszczone losowo. Na

domiar złego zaczynamy z małą Ilością mlneralów, a wróg bez przerwy atakuJe. Chclaloby się powiedzieć : "aaaaaaaaaaal !!".

Nasze Infrastruktura nie ogranicza się do kopalnl i stalownl. Mamy oczywiście elektrownie, w zależności od terenu wiatrowe, sloneczne lub na ro pę. Po)awiły się mieszkania dla ludzl. W sumie nie są niezbędne, ale to z nich pochodzą rekruci powoływani do zdziesiątkowanych oddzialów piechoty. Ludzie Jak wiadomo lublą sobie od czasu do czasu coś z)eść, więc musisz wybudować parę farm dla swoich podopiecznych. Gdy obywatele mają dużo Jedzenia I energii (te) z elektrowni) budują sobie lepsze mieszkania. Tak więc z nemiotów przechodzą do przyczep kempingowych, domów, mieszkań (to nie moje tlumaczenle) I w końcu do drapaczy chmur. Przy każdej przeprowadzce zwiększa się Ilość mieszkańców. Bylbym zapomniał, osiedli nie budują Inżynierowie. Zakladamy je przez kliknięcie na innym osiedlu lub centrum dowodzenia I przeniesienie kursora na czysty plac. Bardzo przydatną strukturą okazuje się być radar. Odkrywa teren w sporym promieniu od

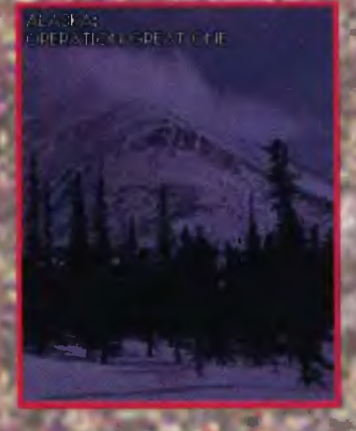

sieble. Wybudowany w odpowiednim mlejscu umożliwi szybkie doatrzeżenie nadchodzącego ataku.

To by kończyło temat ekonomii. Przejdźmy do militariów. Na<br>początku nie mamy dużego wyboru jednostek, ale z kazdą misją przybywa nam Jakaś struktura lub rodzaj ekwipunku. Bu-. dynklem godnym bliższego przyJrzenla się Jest centum dowodzenia, tu możemy obejrzeć straty zadane przeciwnikowi, wydać wszystkim 1ednostkom rozkaz ataku lub ucieczki, a nawet (co jest zupełną nowością)<br>zainwestować w szpiegowanie

This Means WARI | Misia 9| Plik Widok Dźwięk Szybkość

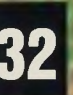

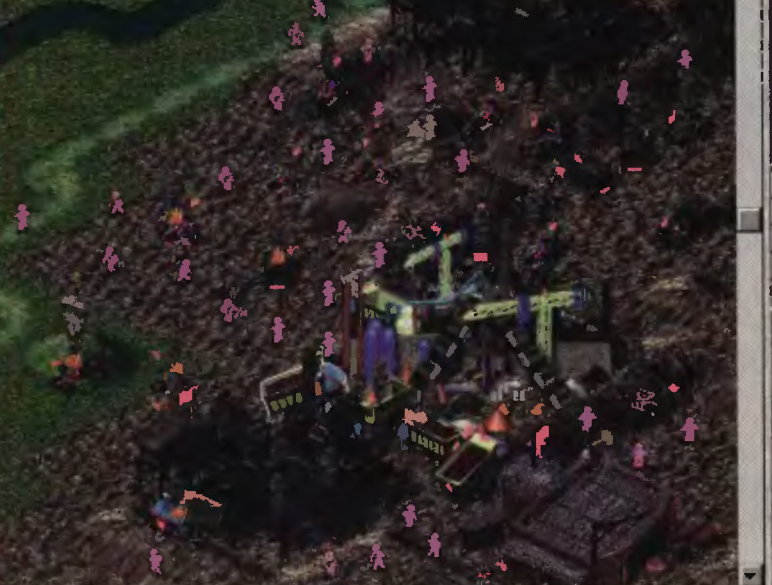

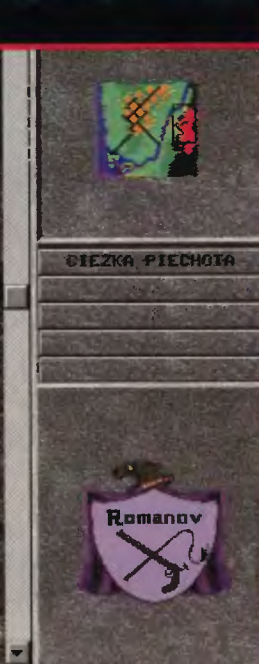

# **1 This Means War-International**

lub sabotowanie przeciwnika. W dalszych poziomach pojawiają się także zaklady badawcze. Opracowujemy w nich nowa amunicie, silniki, pancerze i Inzmiany są prawie nie zauważał ne (jednostkom nie bucha ogień z rury wydechowej, tylko poru-<br>szają się trochę szybclej). We wszystkich budynkach, w których można coś budować, możemy zmleniać szybkość produkcji. Im szybciej coś się buduje, tym więcej zużywa mate-<br>rlalów. Warto chyba także<br>wspomnieć o tym, że widzimy tylko to, co widzą nasze jednos tki lub wykrywa sprzęt. Oddzia-ły zwiadowcze są bardzo przydatne w momencie, gdy mamy do dyspozycji jednostki o zasię-<br>gu większym niż pole widzenia<br>(artyleria, wyrzutnie rakiet itd.).

Tak wygląda teoria, a jak to się ma do rzeczywistości? Po pierwsze : "TMW" jest najtrudniejszą

This Moura WARI [Sire in to 24]

wroga na tyle dobrze, że linia obrony ciągle będzie, Istniala, to można powiedzieć, że najgorsze<br>jest już za naml. W początko-<br>wych planszach, kledy mapa jest jeszcze bardzo mala i nie ma jednostek o większym zasięgu od<br>piechoty świetnie zdaje egzamin taktyka linii. Wbrew powiedzeniu<br>: "Najlepszą obroną jest atak" tu-<br>tej najlepszym ataklem jest obronajepszym atakiem jest obrowa.<br>
Recepta na około 10 pier-<br>
wszych etapów jest węcz banal-<br>
na. Szybko budujemy szeroką li-<br>
nię z piechoty i ruszamy nią powoli do przodu. Wróg ginie, gdy<br>
tylko wchodzi w zaaięg broni piechoty.

Inną sprawą jest jeszcze jedno<br>ulatwienie (w pierwszych eta-<br>pach) – mianowicie kopalnie wropa zawsze są ustawione, a nawet<br>powiedziałbym wyeksponowane<br>zaraz obok linll walki. Wystarczy zniszczyć kopalnię, potem wycląć w pień pozostałych obroń-<br>ców i ten teren jest nasz. Dokład-

"TMW" to gra dia prawdziwe-<br>go stratega. Następnym pun-<br>ktem na jej korzyść jest możli-<br>wość lączenia jednostek w gru-<br>py o wyznaczonym dowódcy py o wyznaczonym dowódcą<br>1 szyku. Najlepiej jeśli dowódcą<br>będzie jednostka z dużym dościa pów na koncle). Jednostki o stopniu wyższym niż szerego-<br>wy mają specjalne bonusy. Jeśli są dowódcami, bonusy przechodzą na ich podkomendnych. Rodzaj formacji zależy od gustu<br>I sytuacji. Mamy Ich do wyboru 7. Najczęściej przeze mnie były<br>7. Najczęściej przeze mnie były<br>wykorzystywane formacje sze-<br>reg i podwójny szereg, ale to jest<br>już kwestia upodobań gracza.

Dobra, do tej pory chwaliłem<br>"TMW", teraz trochę pozrzędzę. Po pierwsze : gra chodzi fatalnie volno (i powiedz mi Haszaku, że<br>gra w "TMW" na 486DX2/66 jest<br>dynamiczna). Potrafi się powie-kać nawet na P100 z 8 MB RAM, zwłaszcza w kluczowych mo-<br>mentach, gdy dochodzi do

> walki na całym froncie. Tragicznie. Jest jeszcze jedno

uchybienie. Autorzy starali<br>się nadać grze jak najwięcej realizmu, ale tym razem chyba przesadzili. Kierowcy cię-<br>żarowek to idioci (kierowcy<br>innych pojazdów też nie są

Znowu woma?

my jednego inżyniera, a jeszcze<br>Innym masz do dyspozycji tylko duży oddział bez bazy.

Ko Guzy odoział pez pazy.<br>
wątpienie grą świetną. Nie stanie wątpienie grą świetną. Nie stanie alę ona jednak wielkim hitem.<br>
Dlaczego? Ponieważ aby we właściwym stopniu się nią cieszyć trzeba kocheć strategie i być odpornym na stres. Ta gra czasem przyprawia o ból głowy,

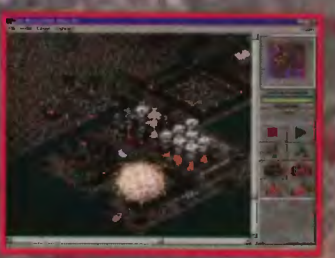

ale jest niesłychanie wciągająca.<br>Ambicje wszystkich niezadowolonych łatwością "Warcraft II" czy "C&C" powinny być w zupełności zaspokojone. Wypadałoby

**This Means War-International** 

strategią w jaką do tej pory grałem. Nawet

początkowe misje do<br>najlatwiejszych nie należą. Komputer jeszcze nie przeprowadza groźnych akcji, ale nadrabia to<br>przewagą liczebną. Za to przejście każdego z wyższych pozio mów (powyżej 30) jest arcydzie-<br>łem. Zwykle po n-tym zaczęciu nowego etapu (z tych naprawde trudnych) wydawało mi się, że przejście tego już na pewno jest niemożliwe. Zawsze jednak udawało ml się przezwyciężyć trud-<br>ności, choć nieraz byłem na skraju zalamania psychicznego.<br>Najgorszy moment w każdym poziomie, to sam początek, kie-<br>dy mamy bardzo mało czasu na rozbudowę i musimy szybko zmontować obronę obozu. Jeśli<br>przeżyjemy pierwsze uderzenie

nie na odwrót są zbudowane ostatnie poziomy. Na ogół kopalista jest ostatnim budynkiem, do którego dochodzimy po długiej<br>walce. Podobnie zróżnicowana<br>jest Inteligencja komputera. W plerwszych poziomach komputer używa Sztucznej Głupoty,<br>a nie Inteligencji. Jego jednostki<br>beztrosko wchodzą pod ostrzał i wcale tego nie zauważają, jednym słowem – debile. W ostatnich misjach komputer wykręca najróżniejsze przerażające nume ry. Podam Wam jeden przykład:<br>pozorowane ataki w odległym końcu mlasta. Gdy wysylamy, tam obronę robi zmasowany atak<br>na ostabiony odcinek frontu. Tu<br>możesz być pewien tylko jedne-<br>go – komputer zaatakuje Clę tam, gdzie masz najsłabszą obronę.

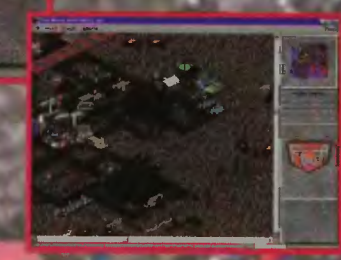

zbyt mądrzy)! W mieście zdarza się, że dwie ciężarówki jadą jed się, ze uwie ciężatowni jakią jedna<br>marzechw siebie. I co<br>wiedy? Obydwie zawraceją i szu-<br>kają Innej drogl! Jeśli jakieś Inne<br>jadą za nimi, mamy plękny korek.<br>A gracza szlag trafia.<br>Cala gra to 40 misji. Niestety

cala y a de vi menticowane.<br>Na ogół chodzi o zniszczenie<br>centrum dowodzenia wroga. Różnią się tylko siłami, którymi dysponujemy na początku scenariusza. Raz jest to bardzo silna grupa, z tym, że na drugim końcu mapy, innym razem matakże powiedzieć coś o grafice<br>I muzyce. I jedno i drugie stoi na I muzyce. I jedno i drugie stor na<br>zadowalającym pozlomie. Grafi-<br>ka co prawda tylko w 256 kolo-<br>rach, ale rozdzielczość możemy<br>ustawić prawie dowolną (gra<br>chodzi pod Windows). Efekty<br>dźwiękowe (już w języku anglel-<br>skim) poziomie (major Clarke ma naprawdę seksowny głos), ale aby<br>uruchomić grę z nimi trzeba<br>mieć więcej niż 8 MB RAM. Ponadto rozczarowala mnie nieco<br>zawartość płytki z "TMW". Zawiera ona 70 MB programu i 19 (!!!) ścieżek audio grupy "The<br>Fat Man". To okropne marno-trawstwo miejsca. Przecież na tym kompakcie można było jesz-<br>cze zmieścić kupę fajnych misji, klika nowych jednostek, czy choclażby zastąpić zdjęcia podczas odprawy filmikaml. Pomimo<br>wad, które wymieniem uważam,<br>że "TMW" jest najlepszą strategią, w którą do tej pory grałem.

**Aragorn** 

**Producent : Microprose Dystrybutor: IPS Computer Group** The Strengthender<br>
Rok Wydania : 1996<br>
Komputer, na którym pelza: PC<br>
486 DX/33, CD-ROM, 8 MB RAM

# **Gracza** Kącik **lnternetowv**

Dzisiaj będzie kilka adresów dla tych, co to ciągle liczą na zrobienie pieniędzy na pisaniu gier. Nie chcę nikogo martwić - majątku się na tym nie dorobicie, chyba, że grę spróbujecie sprzedać za granicą . O ile się orientuję (a słyszałem te liczby z różnych źródeł, więc są dość pewne), za dużą grę sprzedawaną wyłącznie w Polsce można dostać do ręki kilkadziesiąt milionów starych złotych. Powiedzmy - 45 (mowa była o kwotach między 30 a 60). Przy liczbie zwykle sprzedawanych egzemplarzy więcej się zarobić nie da. Biorąc pod uwagę czaas, który trzeba poświęcić na przygotowanie gry, wychodzi na to, że się nie opłaca. Tym niemniej wiem, że sporo ludzi ciągle próbuje, cierpiąc nieustannie na brak informacji o tym jak oprogramowywać grafikę, dźwięk itd. Pod koniec zeszłego roku przygotowałem z myślą o nich zestaw shareware (ciągle można go u nas zamówić), teraz kilka adresów, pod które warto zajrzeć w ramach poszukiwań. Wszystkie są właściwie bramkami do dalszych poszukiwań, jako że zawierają dziesiątki linków do dokumentacji, bibliotek itd.

# http://www.grfn.org/~ypwong /ComputerProgrammlng.html

Głównie nastawione na C++, programowanie obiektowe i środo-<br>wisko Windows. Ponieważ wisko Windows. Ponieważ w czymś innym niż C++ nie warto pisać, miejsce godne polecenia jako trampolina do dalszych prób.

# http://www.cdrom-paradise.com /gamer.html

Mnóstwo linków do dalszych stron, bibliotek itd, posegregowanych tematycznie - osobno grafika, osobno dźwięk, osobno języki programowania. Kto wie, czy najciekawszą rzeczą nie jest lista zawartości CD-ROM-u, jaki mają w sprzedaży. Bardzo mocna rzecz, szkoda że tak droga (45

# http://happypuppy.com/games /devel/

Nie może być tak, żeby w sprawach związanych z grami nie trafić w końcu na szczęśliwego szczeniaka. Podobnie jest i w tym wypadku, choć w porównaniu z obydwoma serwerami przedstawionymi wcześniej tu jest jakby mniej samego mięsa - ale i tak warto zajrzeć.

Spośród wielu innych adresów, godnych polecenia, wymienię jeszcze dwa. Jeden to www.vesa.com - czyli serwer VESA, na którym można znaleźć między innymi kompletną specyfikację standardu VESA 2.0. Niestety, muszę wszystkich ostrzec - specyfikacja jest w najgorszym możliwym formacie, jakim jest plik PDF. Takie pliki mają potworne rozmiary (ten akurat ponad 5 megabajtów, w tym niespełna 200 kilobajtów czystego tekstu) ze względu na masę informacji o tym, jak to wszystko sformatować. Do obejrzenia takiego pliku potrzebny jest jeszcze Adobe Acrobat Reader (blisko 2 mega), do którego linki można znaleźć na stronach VE-SA. Usiłowałem namówić administratora tamtejszego systemu na jakiś popularniejszy format, niestety - bez skutku. Możecie też popróbować, może w końcu się zlamią.

Drugi adres to chyba najlepsze archiwum, w dodatku położone bardzio blisko, bo za Bałtykiem. To miejsce to ftp.garbo.uwasa.fi. W katalogu pe można znaleźć zatrzęsienie ... podkatalogów. Radzę zacząć od ściągnięcia indeksu i przejrzenia go, bo szukanie w ciemno to marnowanie czasu.

To oczywiście nie wszystkie adresy, poci które warto zajrzeć, ale najlepsze jako punkty startu z tych, które znamy. **Borek** 

P.S. Wiadomość z ostatniej chwili - IPS CG i Licomp ogłaszają oficjalne otwarcie swojej strony WWW: http://www.ipscg.waw.pl/

<del>★</del><br>I jeszcze kilka słów o BBS-ie, jako że pierwsze dni maja to był istny horror. Zaczęto się w poniedziałek, 29 kwietnia od padu płyty głównej. Po resecie trzy piski i koniec. Pożyczyłem komputer od Młodego, przełożyłem oba twarde dyski z kablem i w nocy BBS chodził. We wtorek przyniosłem do domu dwie inne płyty - żadna nie

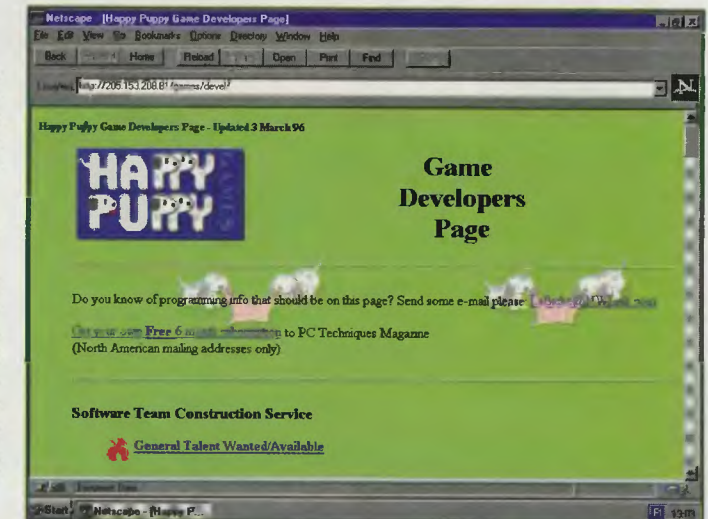

była nowa, ale obie miały być sprawne. Pierwsza - trup, zupełny. Udało mi się z niej wycisnąć 7 pisków. Druga - ruszyła. Co prawda jakoś tak mi się nie podobała, ale działała.

W środę rano wyszło szydło z worka. Płyta była niestabilna i co jakiś czas zdarzały się jej różne nieoczekiwane wypadki. Jeden z nich zdarzył się jej właśnie w nocy z wtorku na środę – jakimś trafem podczas przepakowywania plików program kasujący zawartość podkatalogów zamiast uruchomić się tam, gdzie zwykle (od półtora roku dzień w dzień) uruchomił się w katalogu głównym dysku z plikami... Na dysku nie zostało kompletnie nic, a to byt pierwszy dzień pięciodniowego weekendu.

Aż do 6 maja BBS działał w bliżej nieokreślonych godzinach (kiedy Młody nie korzysta! ze swojego komputera) i dawał dostęp wyłącznie do poczty i BRE. W poniedzialek załatwiłem nową płytę główną (podziękowania dla Roberta) i uruchomiłem system ciągle niestety jako pocztowy, bo dyskom się nowa płyta nie podobała i nie chciały działać oba na raz. Pomogło dopiero zamienienie ich miejscami - dotychczasowy slave został masterem i na odwrót. Oczywiście wymagało to zrobienia backupów, przeformatowania, odwtorzenia wszystkiego i zmiany konfiguracji części oprogramowania, o kilkugodzinnym odzyskiwaniu bazy plików nie wspominając (udało się odzysakć około 30%). Koniec końców w środę w nocy (a może już w czwartek rano) system ruszył z powrotem na obu dyskach. Nie jest całkim źle, ale też nie jest za dobrze. Na razie walczę o jakieś nowe pliki. To na razie na tyle miejmy nadzieję, że tym sposobem udało się wyczerpać limit problemów na następne parę miesięcy...

# **Wasz SysOp**

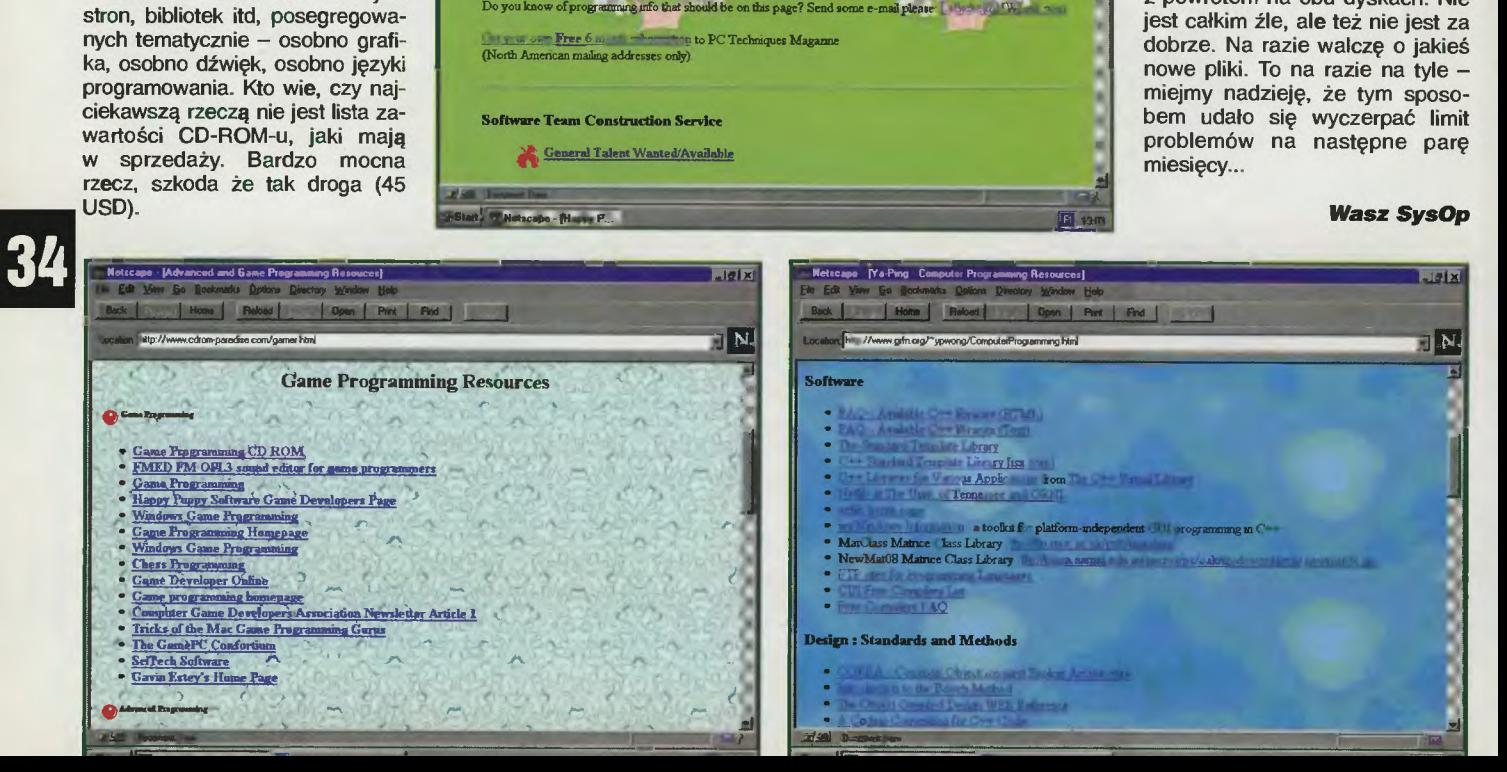

Scarned by Vingis 2004 for CcCnLi e

# Možesz to kupié u nas!

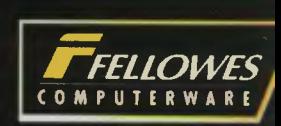

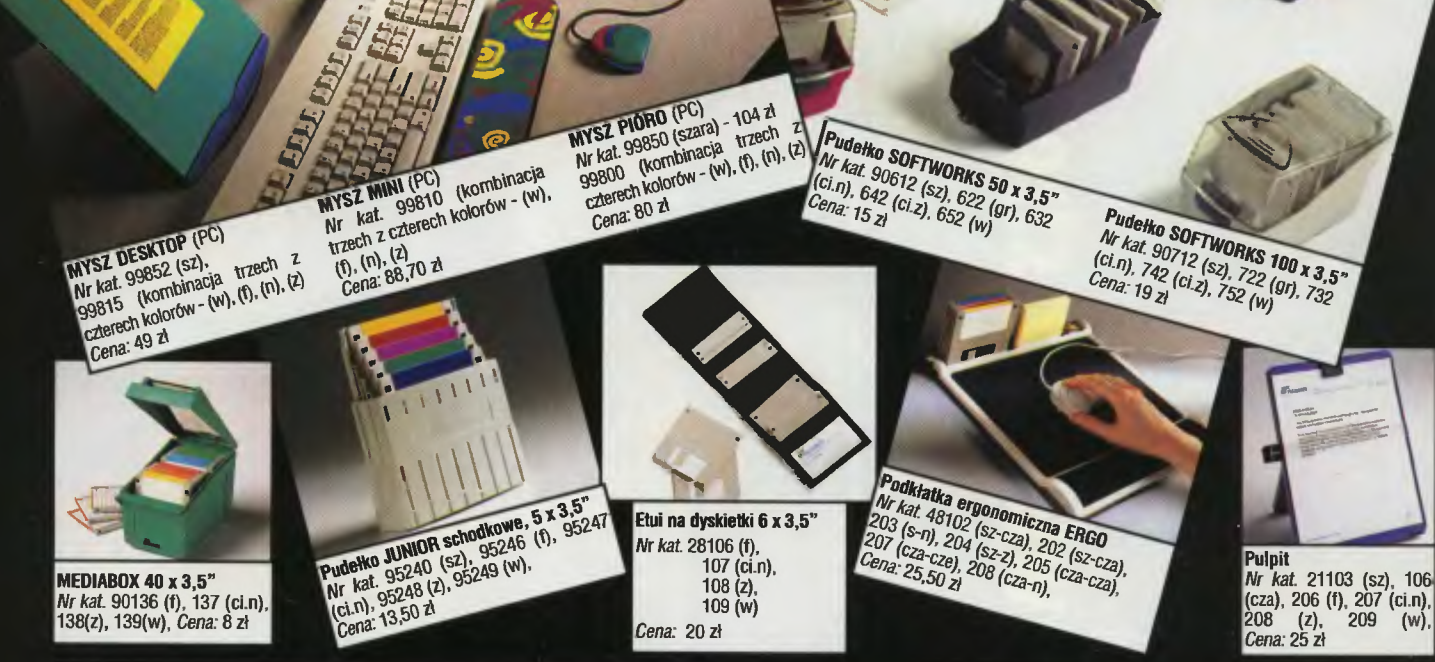

<sup>∞</sup> Aby złożyć zamówienie, należy wyciąć i wypełnić kupon znajdujący się poniżej.

<sup>∞</sup> Koszt wysyłki wynosi 3,50 zł

<sup>∞</sup> Kupon należy wysłać na adres:

**Wydawnictwo "Bajtek" ul.** Służby **Polsce 4, 02· 784 Warszawa Nasze konto: Wydawnictwo "Bajtek" PBK S.A. IX** Oddział **w W-wie 370031-534488-139-11** 

# SPRZEDAŻ WYSYŁKOWA- **ZAMÓWIENIE MI05/96**

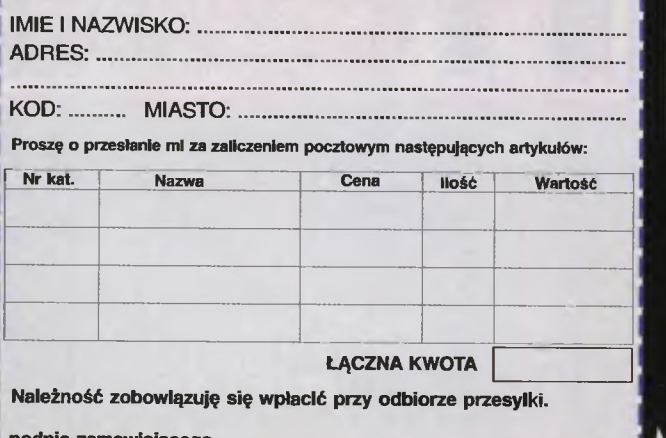

podpis zamawiającego ....•..................••...•......•.••••......•••••••.........•••••........•.• podpis rodziców (dla osób poniżej 18 lat) •.......••.••••• " ................. " ..•...... ~

nformujemy, że kupon jest ważny do ukazania się następnego numeru.<br>Zamówienia nieczytelne lub niekompletne nie będą realizowane.

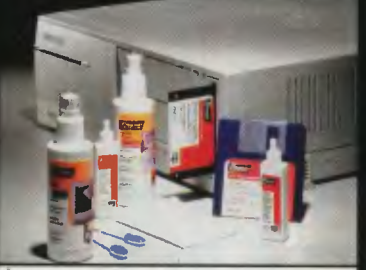

ŚRODKI CZYSZCZĄCE Płyn do ekranów - *nr kat.* 99701 - 15 zł,<br>Płyn do obudów - *nr kat.* 99711 - 15 zł, Pianka antystatyczna - nr kat. 99714 - 9,80 zł Dyskietka czyszcząca 3,5"- nr kat 99752 -11,20 zł

# **Opis skrótów kolorów:**

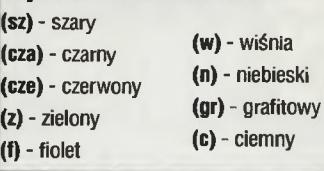

р

"ŻWARIOWANE MELODIE" Podkładki pod mysz (LTM..), nadgarstki (LTS..) i przed klawiaturę (LTW..) Nr katalogowy 01- Królik Bugs, 02 - Wilk Tasmański, 03 - Tweety i Sylvester, 04 - Marvin Marsianin, 05 - Struś Pędziwiatr Cena: LTM.. 15 zł, LTS.. 17,50 zł, LTW .. 25 zł,

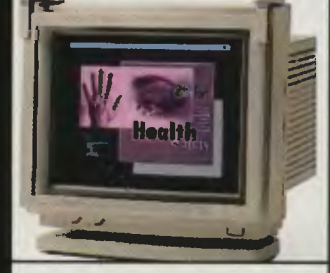

Filtr antyradiacyjny, szklany 14" - 15" Nr kat. 92899, jasny Nr kat. 91899, ciemny Cena: 169 zł

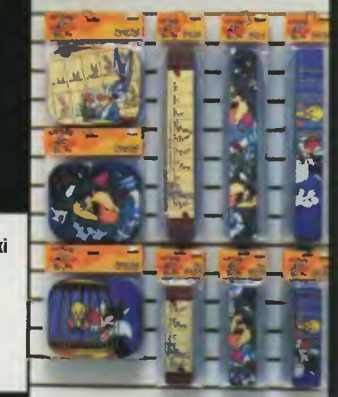

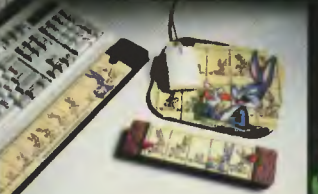

Juz w maju pierwsza gra Juz w maju będzie dostępna pierwsza gra **SNESINFO** 

zdarzenia. Trójwymiarowa przestrzen w jakiej per Mario RPG: Legend of the Seven<br>Stars", Bedzie ona RPG-iem z prawdziwego Stars". Bedzie ona RPG-iem z prawdziwego zdarzenia. Trójwymiarowa przestrzeń w jakie Wraz ze zbieranym doświadczeniem i przedmiotami nasze zdolności i poziom wiedzy bę-Wraz ze zbieranym i przed-RPG ze świata Mario, nosząca nazwę "Suoedziemy się poruszeć, to novum w dotychporuszet. to novum w dotych-Sylwetke Mario będzie w pełni 3D, a widok na otoczenie "z nad głowy". Jako Mario bedziemy musieli wałczyć z wrogami zarówno dziemy musieli z wrogami zarówno RPG ze swiata Mario. nosząca nazwę "Suczasowych płaskich grach z bracmi Mario. Sylwetke Mario w 30, a widok czasowych płaskich grach z braćmi Mario. miotami nasze zdolnosci i poziom wiedzy wszelakiego rodzaju bronią, jak i magią. per Marlo RPG: Legend of the Seven na otoczenie .z nad Jako Marlo wszelakiego rodzaju bronią. Jak i

mierzenia NINTENDO, co najmniej takim samym przebojem jak pierwsza wydana mierzenia NINTENDO, co najmniej takim sa w 1994 roku (sprzedała się w 7,5 min kopii). dą się zwiększały. Dodatkowo gra zawierać xie's Double Troubie" będzie, takie są zamym przebojem jak część pierwsza wydana w 1994 roku (sprzedała się w 7,5 mln kopii) xle's Double Trouble" takie zabedzie pamięć pozwalającą na nagranie 4 na nagranie 4 save'ów.<br>Na jesień tago roku ogłoszono wejście<br>kontynuacji super meganitu "Donkey Kong kontynuacji super megahitu .Donkey Kong Country". "Donkey Kong Country 3: Di-Country" .• Donkey Kong Country 3: Dl· Dodatkowo gra Na Jesien tago roku

Diggy Konga i Donkey Konga. W grze nowe<br>obszary wyspy Donkey Kong, nowi przyjacieobszary wyspy Donkey Kong, nowi przyjacie-Diggy Konga i Donkey Konga. W grze nowe Kremlingów niejaki KAOS) i co najmniej 1 OO Kiddy, zmuszeni do uratowania porwanych i Klddy, zmuszeni do uratowania porwanych le i wrogowie (wśród nich nowy przywódca<br>Kremlingów niejaki KAOS) i co najmniej 100 le I wrogowie nich nowy przywódca Głównymi bohaterami będą tytułowa Dixie Glownymi bohaterami będą tytułowa Dixie godzin grania. godzin ciągłego grania.

# **SNES INFO**<br>Na targech ES przyznano nagrody "1995 Se-

al of Quality Awards". Sa to nagrody za naj-<br>lepsze produkty wydane w ubiegłym roku al of Quality Awards". to nagrody za na]· lepsze produkty wydane w roku forum skladające się z ponad 75 firm, nie na-<br>leżących do SEGA. forum z ponad 75 firm, nie na-Na targach E3 przyznano nagrody • 1995 Sena konsole firmy SEGA. Tytuły przyznaje na konsole firmy SEGA. przyznaje do SEGA.

**1J** : · -· · :• ru h' . . . -.. \..

**PLAYSTEDION** 

- Oto wyniki.<br>1. Najlepsza gra Action/Fighting 1. Najlepsza gra Actlon/Flghtlng
	- "Thunderstrike 2" (Saturn)<br>- "Mortai Kombat" (Mega Drive) • Thunderstrike 2• (Satum)
		- .Mortal (Mega Drive)
		- ---2. Najlepsza gra Sportowa .FIFA Soccer '96" (Satum)
- Triple Play '96" (Mega Drive)
	- 3. Najlepsza gra
		- .High Velocity" (Satum)
- .Road Rash 3• (Mega Drive) 4. Najlepsza gra przygodowa --
- 4. Najlepsza gra przygodowa - "Myst" (Saturn) .Mysi" (Satum)
	-
	-
- "Crusader of Centy" (Mega Drive)
- .Crusader of Centy" (Mega Drive)
	- s. Najlepsza gra strategiczna 5. Najlepsza gra strategiczna
		- -, Sim City 2000" (Saturn) .sim City 2000" (Satum)
- "Theme Park" (Mega Drive) - , Theme Park" (Mega Drive)
	- Gra roku 1995 6. Gra roku 1995
	-
	-
	-
	- "Thuderstrike 2" (Satum) .Thuderstrike 2" (Satum)
- "Madden NFL" (Mega Drive) .Madden NFL" (Mega Drive)
	- 7, Gra z na)
	- 7. Gra z najlepszą grafiką<br>– "Thunderstrike 2" (Saturn)
		- Thunderstrike 2" (Satum) -Toy Story" (Mega Drive)
			- Toy Story" (Meg a Drive) 8. Gra z najlepszą muzyką
- W maju b.r. Sega America wydała pakiet - "Earthworm Jim 2" (Mega Drive) "Earthworm Jim 2" (Mega Drive) .Rayman" (Satum) -,Rayman" (Saturn)

Playstation bedzie premierowym na (z niewielkim odchyleniem) z oficjal-

lamach TS. Premiera ta zejdzie się

W ten sposób test konsoli SONY

nely wieki, a u nas nic - wstyd!

konsoli (w tym przypadku Segi Satum) do IN· TERNET-u. W pakietu wchodzi modem 28,B kbps i tzw. browser. pakJet kosztuje konsoli (w tym przypadku Segi Saturn) do IN-<br>TERNET-u. W skład pakietu wchodzi modern 28,8 kbps i tzw. browser. Cały pakiet kosztuje<br>199,99 \$. W maju b.r. Sega Amenca wydala pakiet Sega Saturn Net Link. Jest to pierwszy na Sega Saturn Net Link, Jest to pierwszy na świecie pakiet pozwalający na podłączenie pa Kiet pozwalający na

skim, bo dopiero 1 czerwca moment, od którego rynek polski

moment, od którego rynek polski

skim, bo dopiero 1 czerwca nastąpi

ną premierą konsoli na rynku pol-

**li jak się bawić bez stresó** 

rubryce "Plug & Play", która

poświęcona będzie konsolom. komputerom do gier. Poprzedmiana świata wykruszyła się

Witam serdecznie w nowej

cieszą się największą popular-SNES, Jaguar, SEGA Megadrive, czasu pojawi się test sprzętu nością wśród czytelników TS: SONY Playstation i SEGA Saturn. Co numer znajdziecie tutaj garšć informacji z podwórka danej konsoli, kilka opisów gier oraz kilkanaście grzeszących kolorami screenów. Od czasu do i tak to bedzie działać.

a na jej miejsce weszła nowa<br>"Plug & Play".

W rubryce tej będą pojawiać się opisy i informacje na temat czterech konsol do gier, które

nia rubryka pretendująca do

16,7 mln kolorów); do tego dochodza MIPS), wieloboki (360 tys. układy: geometryczny przetwarzają-MIPS), tworzący wieloboki (360 tys. cy wieloboki w przestrzeni 30 (66 cy wieloboki w przestrzeni 3D (66 16,7 mln kolorów); do tego dane (80 MIPS). geometryczny

wieloboków na sekundę) oraz rozpawieloboków na sekunde) oraz rozpa zestaw proceso· Oczywiście cały zestaw procesokowujący dane (80 MIPS).

oznacza, że każdy z nich przetwarza oznacza, że każdy z nich przetwarza rów potrafi równolegle, co rów potrafi pracować równolegie, co dane w tym samym czasie co Inne. dane w tym samym czasie co inne. W konsoli są: dwa wejścia na W konsoli sa: dwa weiścia na

Zanim zacząłem pisać ten tekst,

Zanim zacząłem pisać ten tekst numery TS. Okazuje się, że w ani jednym numerze nie było większe

Testując konsolę

poprzednie

przejrzałem uważnie poprzednie

numery TS. Okazuje się, że w ani

jednym numerze nie

notatki na temat konsoli Playstation. Co prawda ona

notatki na temat konsoli Playsta-

tion. Co prawda miała ona świato-

zaledwie we roku 1995, ale to ,zaledwie" jest poprawne jedynie z kalendarzowego punktu widzenia. Z punktu widzenia elektronicznego, a zwłaszcza komputerowego wieki, a u nas nic - wstyd! W ten sposób test konsoli SONY Playstation premierowym na lamach TS. Premiera ta zejdzie (z niewielkim odchyleniem) z oficjal· konsoli na rynku pol-

poprawne jedynie z kalendarzowewa premiere zaledwie we wrześniu

roku 1995, ale to "zaledwie" jest

dzenia przemysłu elektronicznego, a zwłaszcza komputerowego upły-

go punktu widzenia. Z punktu wi-

na pady oraz wyjście serial wejścia na pady oraz wyjście serial /O. Poza tym wspomniane wcześ-Jako urządzenia dodatkowe do Jako dodatkowe do karty pamięci zewnętrznej, dwa karty pamięci zewnętrznej, dwa niej AV do telewizora. niej wyjście AV do telewizora. 1/0. Poza tym wspomniane

tick, kabel połączeniowy, przejście AVtick, kabel połaczeniowy, przeiście AVkonsoli będzie można dokupić: karty pamięci, dodatkowy pad, mysz, joysdodatkowy pad, mysz, joyskonsoli bedzie można dokupić: karty dodatkowe urządzenia należy pytać euro i jeszcze kilka gadżełów. O te euro i jeszcze kilka gadżełów. O te u sprzedawców. uż bezpośrednio u sprzedawców. **CZY SIE PODOBAŁO? JAK GRALO JAK SIE GRALO** dodatkowe

Do testów otrzymałem trzy gry ze Do testów otrzymałem trzy gry ze dano znacznie więcej, ale na rynek gier na Playstation wy· dano znacznie więcej, ale na rynek Oczywiście gier na Playstation wystartowej sześciotytułowej oferty. startowej sześciotytułowej oferty.

Jak każda rubryka tak i ta nie może trwać bez odzewu czytelnio kontakt poprzez wszystkie<br>możliwe środki komunikacji (włącznie z telepatią). W ten spokow, w związku z czym prosimy sób przekazujcie nam swoją kry-**Kameleon Super** tykę oraz ściśle uważne uwagi

P.S. Dlaczego rubryka nazywa się Plug & Play? Z prostej przy-

ciwie). Wysoka rodzielczość, samociwie). Wysoka rodzielczość, samokomputerze od czasów ,The Need na konsoli wyścigi wyglądają właśkomputerze od czasów "The Need for Speed" (tamto to była zabawa, for Speed" (tamto to była zabawa, chody złożone z wielu płaszczyzn chody złożone z wielu na konsoli

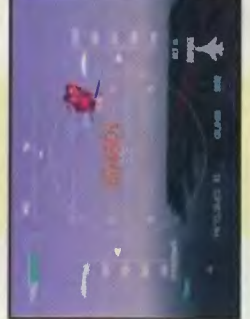

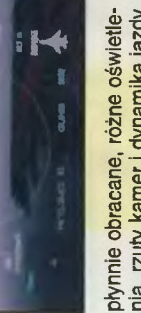

nia, rzuty kamer i dynamika jazdy nia, rzuty kamer i dynamika jazdy właściwie odwzorowująca jazdę z prędkością ponad 200 km/h. z prędkością ponad 200 km/h.

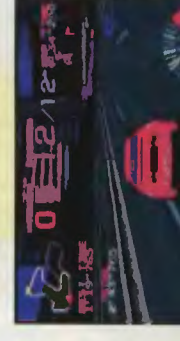

czyny-konsole to takie cudowne my, włączamy i możemy grać bez wszelakich stresów związanych ty muzycznej itp. gadżetów. Po komputery, do których zasiadaz konfiguracją pamięci, ustawianiem właściwego przerwania karprostu: podlączasz i grasz.

kordy miałem zaliczone, misje wylatestowałem wyłącznie gry (jakby nie testowałem wyłącznie gry (jakby nie Te trzy tytuły dostarczyły mi spokordy miałem zaliczone, misje wyla (wszystkie re· na razie na konsolach - powoli za· Te trzy tytuły dostarczyły mi spo wyeksploatowały się (wszystkie rena razie na konsolach - powoli zadwóch dniach ,katowania" konsoli dwóch dniach "katowania" konsoli Z pewnością wynika to z tego, że ten typ rozrywki dominuje właśnie ten typ rozrywki dominuje było) zręcznościowe, jednakże Z pewnościa wynika to z tego, rej dozy rozrywki, jednak pod rej dozy rozrywki, jednak pod tane, przeciwnicy pokonani). tane, przeciwnicy pokonani).

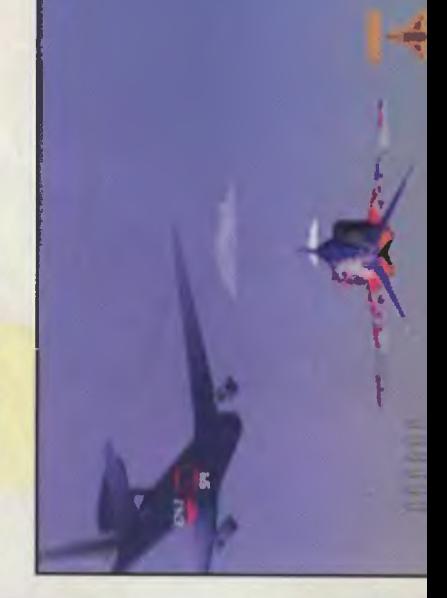

Scanned by V<br>for CcOnLine Vangis CARL MARKET AND CONTRACT CONTRACTOR

医卷

To March of March Hall State

1. 主要的 计字符

「赤山の形をあるまする

1444年 年

Segi Satum: 199,99 \$. Na targach E3 (maj 1996) w Los Angeles Na targach E3 (maj 1996) w Los Angeles<br>ogłoszono nową cenę Segi Saturn: 199,99 \$ Zobaczymy Jak ta decyzja odbije na ce-Zobaczymy jak ta decyzja odbije się na cenach w Polsce. nach w Polsce.

ważne tytuły na Sege Saturn: Nights, Sonie X-Treme, \/lrtua Cop 2, Flghting Vlpers, Na ten rok zapowiadane są następujące<br>ważne tytuły na Segę Saturn: Nights, Sonic X-Treme, Virtua Cop 2, Fighting Vipers,<br>Manx TT, Daytona USA Circuit Ed. i Virtua<br>Fighter 3. Manx TT, Daytona USA Circuil Ed. I Virtua Na ten rok zapowiadane

Na GAMBLERIADZIE'96 (10-12 maja lesienia na Sega Mega Drive bedzie dostępny Virtua Fighter.<br>Na GAMBLERIADZIE'96 (10-12 maja na Sega Mega Drive Vlrtua Flgh1ar.

na BOBMARK, bedaca wyłacznym dystrybu-Oprócz tago na tym samym stoisku odbytorem produktów SEGA na W sumie ma BOBMARK, będąca wyłącznym dystrybu<br>torem produktów SEGA na Polskę. W sumie wtedy to nastaniła polska Oprócz tago na tym samym stoisku odby można uznać, że wtedy to nastąpiła polska 006) jedno z najwiekszych stoisk miała fir-1996) jedno z największych stoisk miała firpremiera konsoli Sega Satum. premiera konsoli Sega Saturn.

mowa platformówka na konsole Mega Drive). Sega Bally" (wyścin samochodowy na Sega Od początku czerwca ma ruszyć już pełną lot smokiem na Saturna) oraz • Toy Story' (fil-Sega Rally" (wyścig samochodowy na Sega lot smokiem na Saturna) oraz "Toy Story" (filmowa platformówka na konsole Mega Drive) Saturn), "Panzer Dragoom Zwei" (baśniowy y się polskie premiery trzech tytułów: od czerwca ma ruszyć luz l Saturn), Panzer Dragoom Zwei" polskie premiery trzech

parą sprzedaż taj konsoli (na rynku jest już<br>od marca). Jej cena detaliczna ma wynosić<br>1399 PLN. Wraz z polską instrukcją do kon-<br>soli **dołączana jest gra "Daytona USA"**. 1309 PLN. West z polska incinitation for bontaj konsoli (na rynku jest juz soli dolqczana jest gra . Daytona USA". od marca). Jej cena detaliczna ma

# **Plavstation SONY SAB INFO**

PLN i hedzie można ja kunić we wszystkich NY Polska rozpoczyna konsoli PLN i będzie można ją kupić we wszystkich firmy SONY. Dopiero od tego momentu oficjalnie konsola Playstation wejdzie na polski Od 1 czerwca w calej Polsce firma SO· NY Polska rozpoczyna sprzedaż konsoli limy SONY. Dopiero od tego momentu ofic alnie konsola Playstation wejdzie na polski Od 1 czerwca w całej Polsce firma SO Playstation. Konsola ma kosztować 1400 Playstation. Konsola ma kosztować 1400 sklepach z urządzeniami elektronicznymi sklepach z urządzeniami elektronicznymi

w enradaży konenii Playetation w Polsce kich wiemy, że ważna osoba z firmy Lanser w sprzedaży konsoli Playstation w Polsce kich wiemy, że ważna osoba z firmy Lanser soli Sega Satum w firmie Bobmark – czy<br>należy taraz spodziewać się potopu Sa-<br>turna? taraz enodziewać sie notonu Sa-Przypomnijmy, dotychczasowy prym ich okolo 1000 sztuk. Z towarzysch około 1000 sztuk. Z kręgów towarzysotrzymała posadę Product Managera kon-Przypomnijmy, że dotychczasowy prym otrzymala Product Managera konsoli Sega Saturn w firmie Bobmark - czy należy do firmy Lanser, która sprzedała do firmy Lanser, która

ken. Od tego momentu mają być co miesiąc same) konsoli Playstation, firma SONY Polsamej konsoli Playstation, firma SONY Pol sprowadzane kolejne dwa tytuły – oferta bę<br>dzie się powiększać. Wraz z wprowadzeniem na rynek polski Wraz z wprowadzeniem na rynek polski Kombat 3, Ridge Racer, Air Combat, Jumping Flash!, Battle Arena Toshinden i Tek-Kombat 3, Ridge Racer, Air Combat, Jumping Flashl, Battle Arena Toshinden I Teksprowadzane kolejne dwa tutuw - oferta ska wprowadzi sześć tytułów: Mortal ska wprowadzi sześć tytulów: Mortal ken. Od tego momentu mala być co

Na tych samych targach właśnie firma PSX-Na tych samych targach właśnie firma PSX Projekt zaprezentowała przedpremierowy<br>pokaz najnowszej gry TEKKEN 2 – gra pre pokaz najnowszej gry TEKKEN 2 - gra pre-Projekt, która bedzie się zajmować prząde Projekt, która będzie się zajmować przade Na targach Gambleriada '96 na drodze Na targach '96 na drodze doszło do powstania nowej firmy PSXwszystkim sprzedażą gier na Playstation. Projekt zanrezentowała nrzedpremierowy do powstania nowe) firmy PSXwszystkim snrzedaża nier na Playstation. porozumienia firm CD-Projekt i Discomp porozumienia firm CD-Projekt I Dlscomp zentuje wspaniale. zentuje się wspaniale

wana w ogólnokrajowej sieci dystrywynika. że konsola bedzie sprzedapić sprzęt firmy SONY, będzie także Cena detaliczna zestawu podstawynika, że konsola będzie sprzedawana w ogólnokrajowej sieci dystry-Cena detaliczna zestawu podstabucyjnej firmy SONY. Oznacza to, tam, gdzie ku-SONY Polska, wyłacznego dystrybutora Playstation na nasz rynek, że wszedzie tam, gdzie można ku-SONY Polska, wyłącznego dystrybucyjnej firmy SONY. Oznacza to, Z informacji uzyskanych w firmie butora Playstation na nasz rynek, Z informacji uzyskanych w firmie zostanie zalany Playstationami. zostanje zalany Playstationami konsola Playstation. dostepna konsola Playstation. firmy SONY,

# wowego wyniesie (dane z maja wowego wyniesie (dane z maja CO ZA TE PIENIĄDZE 1996) 1400 PLN. 1996) 1400 PLN. **CO ZA TE**

# Otrzyma komputer do gier posia-Otrzyma komputer do gier posia-**OTRZYMA POTENCJALNY DTRZYMA POTENCJALNY KLIENT?**  KLIENT?

32 bitowa strukture, który do rozrywki. dający 32 bitową strukturę, który zaraz po właściwym podłączeniu Oto na czym polega właściwe nadawać się będzie do rozrywki. Oto na czym polega

podłaczenie Playstation. Jednostkę czamy tzw. pad, wciskamy klawisz rzednio telewizorze widzimy radośpod telewizor (chinch lub przejście czamy tzw. pad, wciskamy klawisz czamy do zasilania 220V. Kablem główną, czyli szare pudełko nazyczamy do zasilania 220V. Kablem czyli szare pudełko nazyna eurozłącze). Do konsoli podłąantenowym podłączamy konsolę POWER I już na włączonym upwane populamie konsolą, podłą-POWER i już na właczonym upnie migoczący ekran tytułowy. rzednio telewizorze widzimy na eurozłacze) Do konsoli pod telewizor (chinch lub Playstation. nie minoczący ekran wane popularnie antenowym

ub na przykład z muzyką - niestety lub na przykład z muzyka – niestety Oczywiście, aby zacząć grać bedzie nam potrzebny kompakt z grą zestaw podstawowy nie zawiera zestaw podstawowy nie zawiera dzie nam potrzebny kompakt z

plytki (cena gier na Playstation waha w granicach 150-250 PLN). gry dzięki czemu mogłem doświad-(cena gier na Playstation wa-Do testów zostały wypożyczone ha się w granicach 150-250 PLN) gry czemu moglem Do testów

en'

w zabawy na Playstation. podam kilka wymiernych wartości chapodam klika wymiernych wartości chaczyć w pełni zabawy na Playstation rakteryzujących omawianą maszynę Zanim jednak opisze jak się gra, Zanim jednak opiszę jak się gra, **TECHN I KALIA**  *FECHNIKALIA* 

MB graficznej, 512 KB audio, MB graficznej, 512 KB pamięci audio nałowy procesor muzyczny z częstot Grafika obrabiana jest w kilku roz-MHz (30MIPS). Do tego mamy pod-2MB podstawowej, 1 Grafika obrabiana jest w kilku roz- 512 KB ROM i 32KB dla CD; 24 ka-MHz (30MIPS). Do tego mamy podkości; 2MB pamieci podstawowej, 1 512 KB ROM I 32KB dla CD; 24 ka-R3000A, taktowany zegarem 33,8 R3000A, taktowany zegarem 33,8 łączony CD-ROM podwójnej pręd-Playstation posiada jako układ próbkowania 44, 1 KHz. liwością próbkowania 44,1 KHz. procesor muzyczny z centralny procesor 32 bitowy centralny procesor 32 bitowy CD-ROM podwójnej Playstation posiada jako

x480) i liczbie kolorów (maksymalnie x480) i liczbie kolorów (maksymalnie dzielczościach (maksymalnie 640 (maksymalnie 640 **a** 

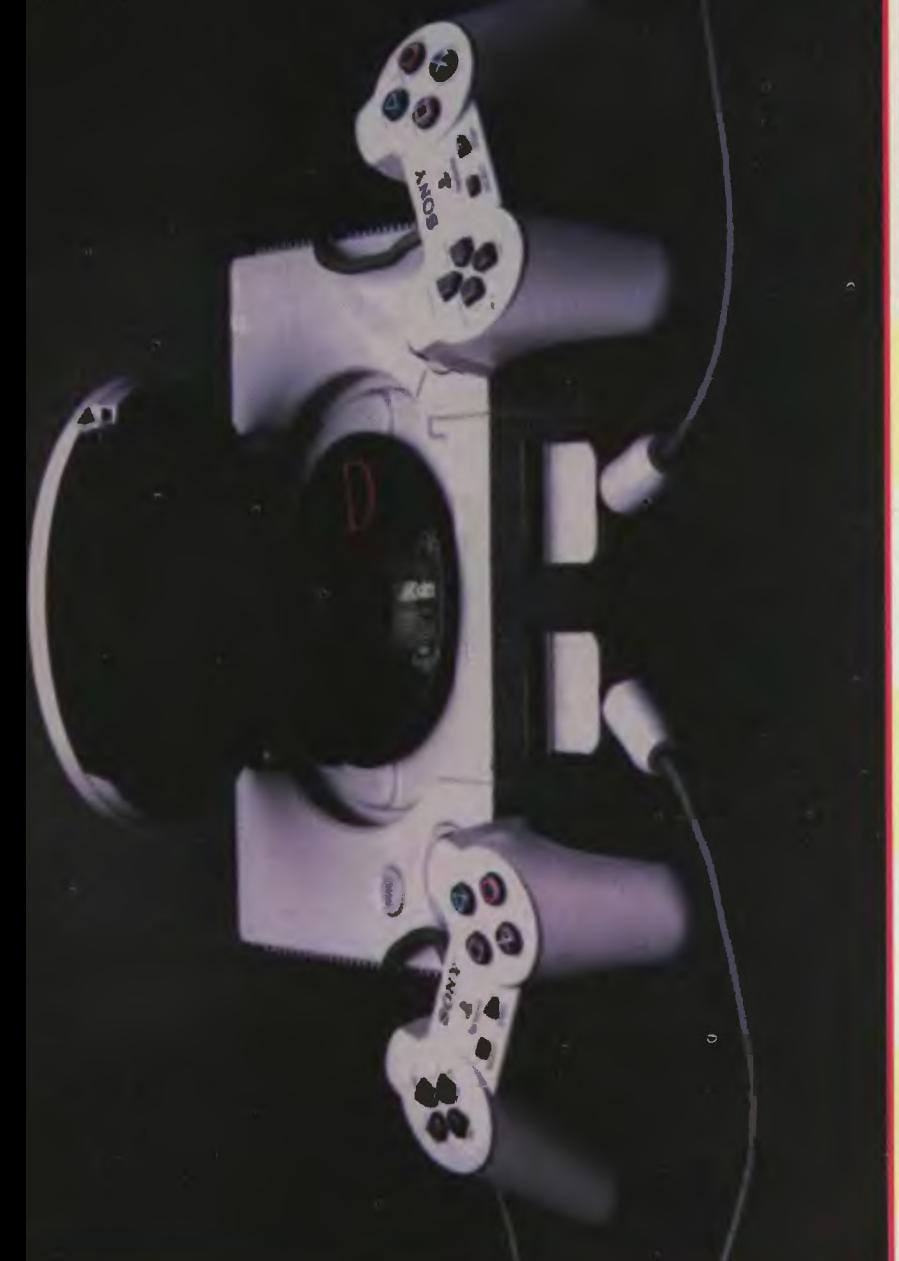

Combat" I ,Battle" Arena Toshinden). czątek wprowadzi tylko sześć ("Tek-Combat" i "Battle" Arena Toshinden) wprowadzi tylko sześć ("Tekz egzemplarzem testowym konsoli. z egzemplarzem testowym konsoli polski oficjalny dystrybutor na popolski oficjalny dystrybutor na po-Trzy ostatnie wypożyczono wraz rzy ostatnie wypożyczono wraz ", "Jumping Flash!", "Mortal ken", ,Jumping Flashl", ,Mortal Kombat 3", Ridge Racer", Air Kombat 3", ,Ridge Racer", ,Air Te trzy pozycje pozwoliły Te trzy pozycje

mi samochodowymi zmienil totalnie dobrze na czym polega syć dobrze pokazał na czym polega "Ridge Racer" bedacy wyścigami samochodowymi zmienii totalnie jako pseudo symulator lotu (to barszybkość układów graficznych (ciegraficznych (ciejako pseudo symulator lotu (to bardziej strzelanka niż symulator) docych) wszystko działa płynnie. Lot można poczuć się jak w myśliwcu. w przybliżeniu doświadczyć możlicych) wszystko działa płynnie. Lot jest dosyć dynamiczny, faktycznie jest dosyć dynamiczny, faktycznie wości Playstation. "Air Combat" Playstation. "Air Combat" dziej strzelanka symulator) doniujących, obracających i rysują-"Ridge Racer"

do nowej generacji sole są wyposażone w odpowiednie sole są wyposażone w odpowiednie jako komputerach do gier. W trakcie jako komputerach do gier. W trakcie należy do mordobić nowej generacji przekonują graczy do tego, że konz cieniowanych wielokątów obrabia-(w pełni 3D). Właśnie gry tego typu z cieniowanych obrabia-(w pełni 3D). Właśnie gry tego typu gry można zobaczyć na czym polegry można zobaczyć na czym polega szybkość układów tworzących<br>i przetwarzających duże liczby wie-Battie Arena Toshinden", które graczy do tego, koni przetwarzających duże liczby wielokatów. Wszystkie postacie to trój-Wszystkie postacie to trójnych w czasie rzeczywistym i płyn-"Battle Arena Toshinden", które układy pozwalające o nich mówić, wymiarowe sylwetki budowane wymiarowe sylwetki budowane Na koniec zostawiłem sobie Na koniec zostawiłem sobie nych w czasie rzeczywistym i nie animowanych. nie animowanych.

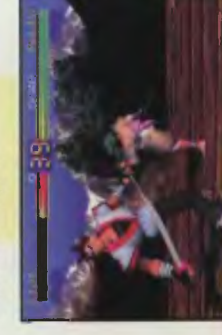

moje zdanie na temat wyścigów na

moje zdanie na temat wyścigów na

Wszystkie trzy gry odpo-Wszystkie trzy gry odpogodówki, RPG i strategie, wiadaly grom z PC Pentium 100 MHz pod wzglęczynają pojawiać się przy<br>godówki, RPG i strategie **SUMA SUMMARUM SUMANUMARUM** grom z PC Pento właściwa tendencja. to właściwa tendencja tium 100 MHz pod

dem grafiki, muzyki i dynaczęste klopoty przy konfii częste klopoty przy konfidem grafiki. muzyki i dynamiki, co biorac pod uwagę (Pentium 5000 PLN, cenę (Pentium 5000 PLN, Playstation) w bardzo ko· Playstation) w bardzo kostawia konsole (nie tylko stawia (nie tylko qurowaniu systemu PC, gurowaniu systemu PC, Playstation 1400 PLN) Playstation 1400 PLN) miki, co pod rzystnym świetle.

**Kameleon Super** Kameleon Super

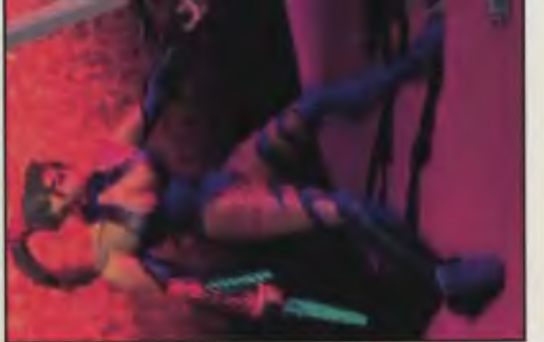

# **SMERT DEFAM 6 MEGAGAMES**  VEGAGAMES æ

# konsoli SEGI. Daje średnie rozeznakonsoli SEGI. Daje srednie rozeznatak wyraże dla ortodoksów konve'a jest zdecydowanie już historią się tak wyrażę dla ortodoksów konw końcu sześć różnych gierek, że Ta kompilacja 6 gler na MegaDrinie w możliwościach MD, ale to nie w MD, ale to w końcu sześć różnych gierek, Ta kompilacja 6 gier na ve'a jest zdecydowanie sol. Po kolei zatem: sol. Po kolei zatem:

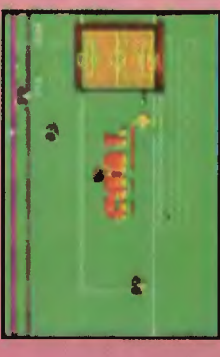

# **WORLD CUP ITALIA '90**  WORLD CUP ITALIA '90

je, jak 6 lat temu przed telewizorem. skiej reprezentacji, w tym Szarmach Jak zwykle ciekawe nazwiska w polboru kraju i co najmniej takie emocje, jak 6 lat temu przed telewizorem. Jak zwykle ciekawe nazwiska w pol skiej reprezentacji, w tym Szarmach boru kraju i co najmniej takle emockontuzji, kartek, po prostu kawa na nych. Włdok z góry, możliwość wynych. Widok z góry, możliwość wykontuzji, kartek, po prostu kawa na (1). Zadnych pokrętnych statystyk, (!). Zadnych pokrętnych statystyk, - najbardziej typowa z piłek nożlawe i "z Karola w siatę!" najbardziej typowa z i .z Karola w

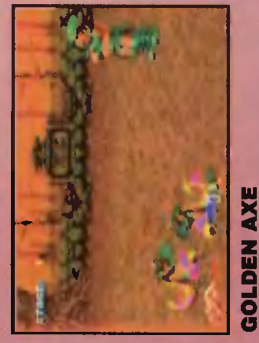

# wszystko w klimacie fantasy, a więc Wielka epopeja mordobicia, takiego klasyka przedstasmoki, gobliny, orki, miecze, krew takiego klasyka aż żal przedstasmoki, gobilny, orki, miecze, krew wiać. Wielka epopeja mordobicia piękne kobiety siedzące na jędwszystko w klimacie fantasy, a piękne kobiety siedzące na

mych poślad…hmmm…rumakach.<br>Na dwóch graczy jeszcze większe Na dwóch graczy jeszcze

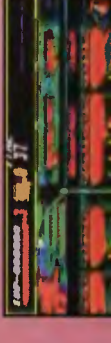

# 38

To .Daytona USA", doszukiwać się w tym, że są dy-<br>namiczne, często dochodzi do w tym, że są dydowiskowe. Nie zdziwi chyba nidowlskowe. Nie zdziwi chyba niwybitną notę. To "Daytona USA" Sukcesu wyścigów samocho-Sukcesu wyścigów samochokolizji, czyli że są po prostu wikogo, że na automatach cieszą um tylko diatego, aby stać się namiczne, dochodzi do dowych na komputerze należy wielu z nich jest jeden, gra przeniesiona na Segę Sagra przeniesiona na Sa· się one sporą popularnością.<br>Wśród wielu z nich jest jeden, który zyskał w oczach graczy który zyskał w oczach graczy kolizji, czyli że są po prostu kogo, że na automatach dowych na komputerze turn tylko dlatego, aby przebojem . przebojem.

M Polsce z pewnością będzie<br>szeroko znana. Dlaczego tak<br>myślę? Po pierwsze dlatego, że dodawana do samej konbędzie dodawana do samej konwilczona będzie w koszt konsowliczona w koszt konsoli), a po drugie diatego, że jest soli przy zakupie (tak, jej cena soli przy zakupie (tak, Jej cena ii), a po drugie diatego, że jest szeroko znana . Dlaczego tak Po pierwsze dlatego, W Polsce<sub>2</sub>

rzy różne pod względem zawiłości i wystroju trasy. Oprócz Spełnia wszystkie wymogi dobwszystkie wymogi doborędkości i wystroju trasy. Oprócz rych wyścigów. Mamy do wyboru rych Mamy do wyboru tego możemy zasiąść za jednym ego możemy zasiąść za jednym trzy różne pod dobra.

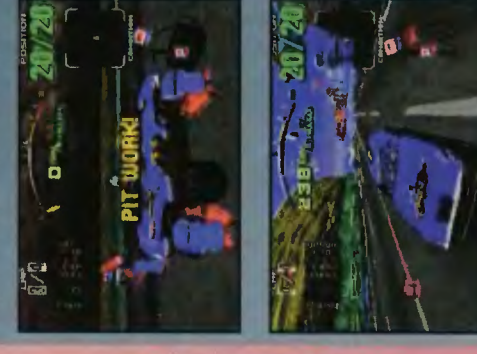

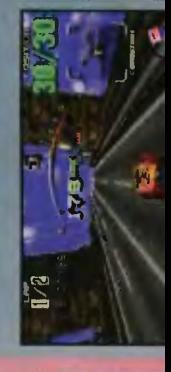

(zaznaczonego na mapie) zdobywając potrzebne przedmioty, bronie, flakony, pergaminy

pie) zdobywając pot-<br>rzebne przedmioty, bro-

nie, flakony, pergaminy

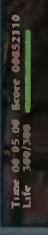

nie, jakoby na te drugie same zręcznościówki, a w ogóle nie ma<br>gier przygodowych, że o RPG nie<br>wspomnę. Dla znających temat jest<br>to oczywista nieprawda, wszak licz-Dla znających temat jest nie, że jakoby na te drugie są same ba tytułów zarówno RPG, jak i przyba tytułów zarówno RPG, jak i przyto oczywista nieprawda, wszak liczwiększa, o czym świadczy kolejna<br>gra typu RPG pod tytułem VIRTU-<br>AL HYDLIDE, Częstym argumentem pecetowargumentem pecetowo czym świadczy kolejna ców przeciwko konsolom jest zdacbw przeciwko konsolom jest zdaa w ogóle nie ma gier przygodowych, że o RPG nie gra typu RPG pod VIRTUgodówek na konsole jest coraz godówek na konsole jest coraz AL HYDLIDE.

Przystępując do zabawy zosta-<br>niemy przeniesieni do świata fantaniemy przeniesieni do świata fantado zabawy zostasy, którym włada piękna

biegłe sztuki, których wy-Kraina oprócz te-Kraina oprócz teniete złem (nie, nie są to (nie, nie są to biegle sztuki, których wyw pełni 3D, kryje w soprogramistów), które kaprogramistów), które kaegorycznie sprzeciwiają krainie będziemy biegać i w 3D, kryje w sopaczone żywoty zostały<br>nakreślone linią baśnio-<br>wej fabuły, demonstraksiężniczka, przedmiot westchnień bohatera,<br>w którego przyjdzie się bie elementy przesiąksię spokojowi. Te przeniczkę, wymuszając na<br>nas, bohaterze krainy, od miejsca do miejsca (zaznaczonego na maspokojowi. Te przecyjnie porywają księżnas, bohaterze krainy, akieś niedociągnięcia wej fabuły, demonstraod miejsca do miejsca go, że jest spokojna W trójwymiarowej go, że jest spokojna W trójwymiarowej w którego przyjdzie wprawe po piekną uwięzioną pannę. bie elementy tegorycznie wcielić.

łoiności i wyższe współczynnii<br>andard w RPG. w trakcie przygody<br>tajemy doswiadcze za nie: wyższy poziom, now twory dos

sne krainy, w ten sposób można py, albo będziemy ją musieli stop-<br>niowo odkrywać. Oprócz tego moż-Ponadto możemy przy pomocy odna nagrywać tzw. save'y tymczaso<br>we lub stałe (na karty pamięci). izności od wybranego poziomu trudności albo będziemy nieli dostęp od razu do pełnej doward sowiednich kodów gener ć prawie w niesł  $W$  zal

asyczną RPG, przyjemną i łamiąca niechlubny stereotyp, jakoby na konsole nie było gier tego typu.<br>Zagrać warto, kupić też, bo jest<br>produkt, który dostarczy rozrywki<br>na co najmniej tydzień grania. Po-Graficznie ładna. Hydlide jest lecam.

# **Kameleon Supe**

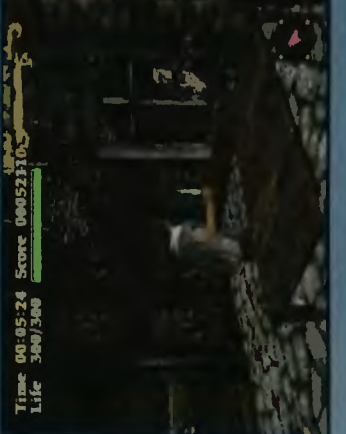

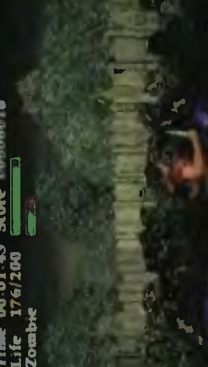

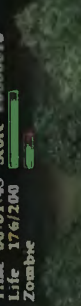

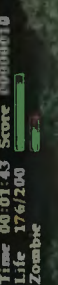

Time 00:01:43 Score (1888)18<br>Life 176/200<br>Zombe

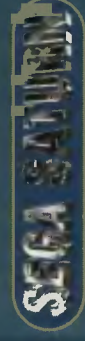

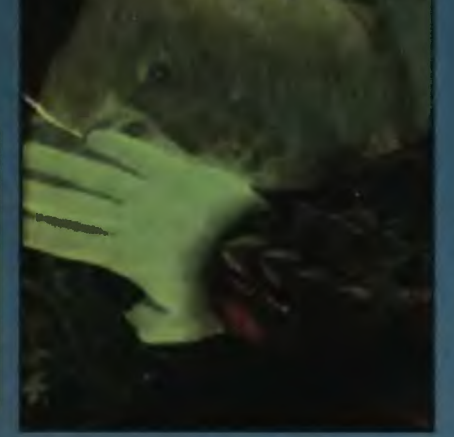

# SHINOBI-X

uwolnienie z jego krogułczych pates Ty, jego brat, a trzecim kobiema i chce sięgnąć po władzę ab-<br>solutną i największą technikę Nin<br>jitsu. Naszym zadaniem będzie, uchów uwięzionej i podobno nieoczywiście, przeszkodzenie niesornemu starszemu bratu oraz la Aya. Ten zły nazywa się I ników Ninja pojawił się Nśród trzech osta winnej Ay

formówką w stylu karate (w za-<br>sadzie to Ninjitsu). Biegniemy<br>w prawo lub do góry naszym bo haterem, od czasu do czasu wy wijając ostrym jak brzytwa mie-<br>czem, podskakując lub co ważmi (które są normałnymi filmam odgrywanymi z płyty) jest plat-Cala gra, oprócz intra i wsta-Przeciwnicy krzyczą, a my skawek pomiędzy kolejnymi etapa czemy z radości z płatformy na niejsze rzucając gwiazdką.

plug & play

szona muzyka, płynniejsze i dy-<br>namiczniejsze walki pozwalają na nakże odświeżona grafika, ulep-"Shinobi-X" jest komynuacją<br>dasyki Segi "Shinobiego". JedScanned by Vangis 2004<br>for CcOnLine

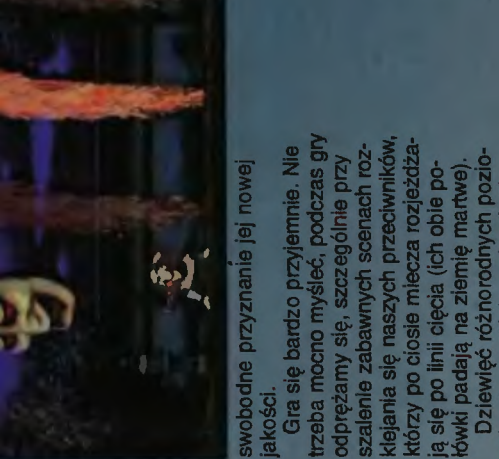

swobodne

na chwile, gdy mamy wszystkiego różnorodnych poziona chwile, gdy mamy wszystkiego trzeba mocno myśleć, podczas gn którzy po ciosie miecza rozjeżdża łówki padają na ziemię martwe). mów do przejścia, pełnych nieodprężamy się, szczególnie przy ią się po linii cięcia (ich obie po-<br>łówki padają na ziemię martwe). sekwencji filmowych pomiędzy nimi. "Shinobi-X" jest doskonały mów do przejścia, pełnych niedobrej zabawy bezpieczeństw, dobrej zabawy kiejariła się naszycn prz<br>którzy po closie mlecza i sekwencji filmowych nimi .• Shinobi·X" fest trzeba mocno myśle

**Kameleon Super Kameleon Super** 

i potrzebujemy czegoś roz-

dosyć i potrzebujemy czegoś roz-

rywkowego.

rwkowego.

### i pokazuje w znacznej części na ców mocnych trunków, szybkich nuków mocnych trunków, szybkich nudziesz do niego przez barierę kilkuco stać Satuma ("Virtua Cop 2" benie animowane sylwetki ludzi. Ani· - skuli się, w nogę przyklęknie, tra-- skull sie, w noge przykleknie, tra-WE MNIE! oraz dużego pana czeającego na końcu. Każdy z finałona końcu. Każdy z finałodziesz do niego przez barierę kliku-Gra jest strzelanką 3D pełną gępostacie, dynamicznie poruszającą<br>się kamerę, zbliżenia, oddalenia, bronie oraz fantastycznie animowane sylwetki ludzi. Animacje postaci są na tyle starannie macje postaci na tyle starannie miejsca, w które trafimy, dana posmiejsca, w które trafimy, dana postać zachowa się inaczej (w brzuch zachowa się inaczej (w brzuch flona kilka razy będzie podrygiwać dzie jeszcze lepszy) .• Virtua Cop" dzie jeszcze lepszy). "Virtua Cop" różnorodne bronie oraz fantastycz NE MNIE! oraz dużego pana cze-Stworzona została dla miłośnioddalenia, opracowane, że w zależności od pa i pokazuje w znacznej części opracowane, że w zależności od co stać Satuma ("Virtua Cop 2" zawiera trójwymiarowe obiekty, wych bossów myśli, że nie dojzawiera trójwymiarowe obiekty, wch bossów myśli, że nie dojdziesięciu goryli - naiwniak! goryli - naiwniaki Gra jest strzelanką 3D Stworzona została dla postacie, dynamicznie fiona kilka razy miodzio!). - miodziol).

dobre strzelaniny w filmach, zachwycony – Bruce Willis wylysiał działeś dobre strzelaniny w filmach strzelania. Jeżeli uważasz, że wito włącz "Virtua Cop", a będziesz merów telefonicznych i mocnego merów telefonicznych I mocnego strzelania. Jeżeli uważasz, że wizachwycony - Bruce Wiiiis to włącz "Virtua Cop", a

# Kameleon Super **Kameleon Super**

nie bez powodu przyklasnąłem z ranie bez powodu przyklasnąłem z radości widząc go w akcji. Cała różni-Można zmieniać ich kolejność, obraich koleiność, obraresztv redakcji, to nie ma miedzy nireszty redakcji, to nie ma niwiecznie żywego "Tetrisa", a zatem wiecznie żywego "Tetrisa", a zatem ca polega na tym, że bloki spadającać je. Znakomita zabawa po zmami asocjacji. To reprezentant nurtu mi asocjacji. To reprezentant nurtu mi, bandytami i arbitrem liniowym. je. Znakomita zabawa po zmaganiach z potworami, księżniczkami, bandytami i arbitrem liniowym. ce do studni składają się z trzech ce do studni składaja się z trzech elementów o różnych kolorach. elementów o różnych kolorach. ca polega na tym, że bloki ganiach z potworami,

którzy wyciągną broń wybić do nogi Etapy są trzy i podzielone zostały Etapy są trzy i podzielone zostały oznaczonych napisem: STRZELAJ sady prawa, to znaczy wszystkich, tórzy wyciągną broń wybić do nog posiada lmy wystrój, zawodników bznaczonych napisem: STRZELAJ zgodnie z chronologią według po-W mieście rozpanoszył się gang<br>nandlarzy bronią, a my jako super musimy wprowadzić bezlitosne za ady prawa, to znaczy wszystkich zgodnie z chronologią według po-<br>ziomu trudności. Każdy z etapów ooslada inny wystrój, zawodników ziomu trudności. Każdy z etapów handlarzy bronią, a my jako su<br>glina (z ewentualnym skrzydbo jiina (z ewentu ø 0

**COLUMNS** COLUMNS

pada mi do gustu ta gra, ale jest to ml do gustu ta gra, ale jest to – nie ukrywam, że najbardziej przy-- nie ukrywam, że najbardziej przyeśli pokrywa się ze stanowiskiem pokrywa ze stanowiskiem moje subiektywne zdanie i nawet moje subiektywne zdanie i nawet

kruk

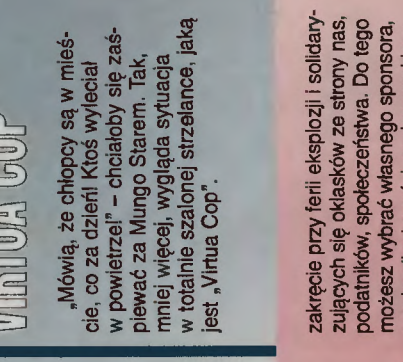

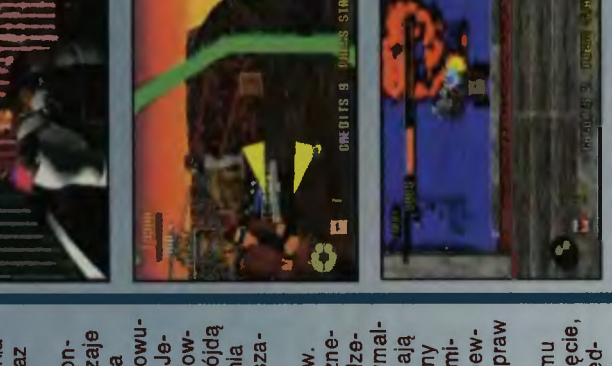

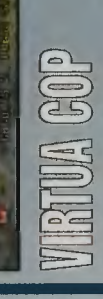

najlepiej na koncie w twardej walucie najlepiej na koncie w twardej walucie mechanika i części, pod warunkiem mechanika i części, pod warunkiem że masz...talent, aparycję, dyspozymasz...talent, aparycję, dyspozycyjność, własne zdanie, inteligencję

Kameleon Super Kameleon Super kraks zapewponad 200 sport, no i nasza zabawa . sport, no i nasza zabawa. w PIT STOP-ie.

życia kombatantów insurekcji nepalkombatantów insurekcji nepalskiej roztrzaskać się na najbliższym skiej roztrzaskać się na

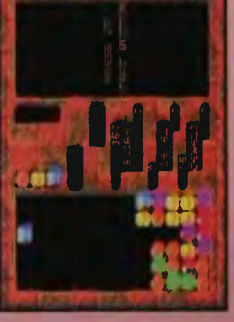

policjanci dostali cale wielkie motobestie Suzuki, a wiec aby nie

policianci dostali całe wielkie iśniące

w tyle, warto pograć w .Su-

pozostać w tyle, warto pograć w "Super Hang-On". Na takie motory długo luż potrenować, a nawet jako protest

motobestie Suzuki, a więc aby nie

per Hang-On". Na takle motory przyjdzie CI zbierać, a tutaj

przyjdzie CI zbierać, a tutaj możesz

39

rech (Saturn Mode) samochodów. sposobem obslugl skrzyni biegów (auto lub manual), przyspieszenia-(auto lub manual), przyspieszeniarech (Satum Mode) samochodów mi, predkościa maksymalna oraz Gra się przyjemnie. Dla kon-Gra przyjemnie. Dla konz dwóch (Arcade Mode) lub cztesposobem obsługi skrzyni biegów mi, prędkością maksymalną oraz z dwóch (Arcade Mode) lub czte-Maszyny różnią się między sobą wyglądem zewnętrznym.

W miescie

nym skrzydłowym

widowisko.

STREETS OF RAGE

**STREETS OF RAGE** 

- kiedyś takie gry konkurowały iloś

ciowo z grami typu .Commando".

clowo z grami typu "Commando".

Idziemy w prawo i

dziemy w prawo i radośnie skręca

my karki, łamiemy nadgarstki, roz-

my karki, łamiemy nadgarstki, roztrzaskujemy obojczyki, miażdżymy

trzaskujemy obojczyki,

miednice

miednice złoczyńcom okupującym

nasze rodzinne miasteczko. gra dla naszych pociech. Wszystko to w imie Dobra, Prawdy II Krucjata jedynych nieskorumpowanych policjantów przeciwko glgan-

nasze rodzinne miasteczko. Słodka

gra dla naszych pociech. Wszystko

Kruciata jedynych nieskorumpowa-

to w imię Dobra, Prawdy i Piękna.

nych policjantów przeciwko gigan-

- kiedyś takie gry

niono serwis, udzielający napraw z zewnatrz. Samochód zachowuz zewnatrz. Samochód zachowuniono serwis, udzielający napraw serwatystów mamy dwa rodzaje gniatana zostanie blacha i pójdą niem nasza maksymalniem nasza predkość maksymallośników częstych kraks zapewserwatystów mamy dwa rodzaje żeli uderzymy w bariere to powzeli uderzymy w barierę to powdachowanie i ulegnie widocznedachowanie i ulegnie widocznemu obiciu. Z każdym uszkodzeje się w miarę realistycznie. Jena bariere lub samochód z szana lub samochód z sza $mu$  obiciu. Z każdym uszkodzena, jak i przyspieszenie ulegają je się w miarę realistycznie. Jeiskry. W przypadku najechania iskry. W przypadku najechania km/h samochód odbedzie tzw. zmniejszeniu, co ma kolosalny zmniejszeniu, co ma kolosalny wpływ na dalszą jazdę. Dla mina dalsza jazde. Dla miwidoku ze środka wozu i dwa km/h samochód odbedzie tzw. widoku ze środka wozu i dwa lona predkością ponad 200 gniatana zostanie blacha I na, jak i przyspieszenie

we - ale przecież na tym polega poziomie nie jest to już takie łatwe - ale przecież na tym polega trudności ścigamy się zawziecie Przez podniesienie poziomu Przez podniesienie poziomu aby pobić kolejny rekord predpierwszym, a na trudniejszym pierwszym, a na trudniejszym kości oraz dojechać na metę poziomie nie jest to już takie aby pobić kolejny rekord oraz doiechać na w PIT STOP-le.

przeciw sowizdrzalskiemu trybowi przeciw sowizdrzalskiemu trybowi

a nawet jako protest

 ta gra ma wybitne walory edukacyj-- ta gra ma wybitne walory edukacyj dla oka i ucha ludzkiego to atne - w ostatnio warszawscy shurikeny, a w razie Ich ne - w końcu ostatnio warszawscy Niestety tylko na Jednego gracza. Niestety tylko na jednego gracza **THE REAL ALCOHOL: A PROPER PROPERTY AND SEARCH** SUPER HANO-ON **SUPER HANG-ON** İ

o jego przewadze nad przeciwność dla oka i ucha ludzkiego to atdują o jego przewadze nad przeciwrybuty wojownika Ninja, które decyrybuty wojownika Ninja, które decy-元 中国 一次 医 nikiem. A w tej grze wyszkolonych Poza zrecznością możesz wy-THE REYENQE OF SHINOBI nikiem. A w tej grze wyszkolonych pustyni Gobi, więc musisz się starać. Poza zrecznością możesz wycorzystać shurikeny, a w razie ich braku musisz liczyć na gołe pięści pustyni Gobi, wiec musisz sie sta-E REVENGE OF SHINOB zaskoczenie, spryt i nieuchwytludzi będzie więcej niż piasku na ludzi bedzie więcej niż piasku na zaskoczenie, spryt i nieuchwytbraku musisz na tom mafii. om mafil 

# **Addams Family Values**

89

E

' dzinki. Rodzina Addamsów - zbiór kilku osobistości, z których żadna nie na miano normalnej... kudztwa - i mamy oto klasyczne jest nieco horrorzaste, jak cala reszta. Powiem szczerze, do w naszym tradycyjnym cy bohaterowie wspólnego tej pory nie wiem, na czym polegała<br>fabuła filmu, ale z samą grą ma chycy o losach pewnej oryginalnej ro dzinki. Rodzina Addamsów – zbiór kilku osobistości, z których żadna nie pojmowaniu Wszyscy bohaterowie mają coś wspólnego ze światem zmartych, przede wszystkim wygląd. Zamiłowania do niektótkim wygląd. Zamiłowania do niektóych obrzydliwych rzeczy i inne pasrych obrzydliwych rzeczy i inne paskudztwa - i mamy oto klasyczne cała reszta. Powiem szczerze, że do filmu, ale z samą grą ma chycy o losach pewnej oryginalnej rozasługuje na miano normalnej.. oczywiście w naszym tradycyjnym pojmowaniu rzeczywistości. Wszysze światem zmarłych, przede wszyspostacie z horroru. Miejsce akcji też est nieco horrorzaste, zresztą jak postacie z horroru. Miejsce akcji zapewne film tej pory nie wiem, na czym ba niewiele współnego. ba niewiele wspólnego.  $\overline{\mathbf{z}}$ 

nie ma najmniejszego problemu. W zasadzie gra jest niezwykle tamto... załatw coś tam . Dodam jeszcze, wszystko jest napisane prostym angielskim (do wyboru jest sów - małego Pubberta porwanego przez starą nianię, Debbie Jelinsky. prosta. Mamy w rodzaju jeszcze francuski i niemiecki) i ze sów - małego Pubberta porwanego zasadzie gra jest niezwykle przygodówki – pójdź do ... przynieś Dodam eszcze, że wszystko jest napisane eszcze francuski i niemiecki) i ze zrozumieniem tego, co mamy robić Celem gry jest odnalezienie najrodziny Addamprosta. Mamy więc coś w rodzaju prostym angielskim (do wyboru jest nie ma najmniejszego problemu Celem gry jest odnalezienie najmłodszego członka rodziny Addamprzez starą nianię, Debbie Jelinsky zrozumieniem tego, co mamy tamto... załatw coś tam... przygodówki - pójdź do ...

wie dowiadujemy się, że mamy jej się znajduje, jest komnata z drogą<br>na bagna. Wyjście na chwilę z koczem otrzymanym od rośliny. Po kilnia się z łażącymi kościotrupami waż leży tam klucz do domu w ogrodwie odpowiedzi: "yes" i "no" - co to nowczościa tepić. Od czasu do cza-Od czasu do czasu z zabitego wroga wypada mała czaszka – bierzemy ją, ponieważ odbudowuje ona moc Festera. W pewbudowuje ona moc Festera. W pewnym momencie na drodze do dalsze części ogrodu spotykamy wielką rośludzkim głosem. Po krótkiej rozmoludzkim Po krótkiej rozmowie dowiadujemy się, że mamy je Nie mamy wyjścia, musimy zawrócić do podziemi, w których schowana est owa róża, otworzymy starym klujest owa otworzymy starym kluczem otrzymanym od rośliny. Po kilkunastu minutach bładzenia i użerabiegającymi małymi "cósiami" odi biegającymi małymi "cósiami" odnajdujemy w końcu czamy kwiatek Obok pomieszczenia, w którym or na bagna. Wyjście na chwilę z komnaty na zewnątrz opłaci się, poniemnaty na zewnątrz opłaci się, poniedzie. Mając w kieszeni obie rzeczy lecimy biegiem lub biegniemy lecac (do wyboru) w stronę gadającej rośliny. Ta, gdy tylko ujrzy Festera, nany. Ta, gdy tylko ujrzy Festera, nalychmiast się zapyta, czy mamy dla niej to, czego chciała i czy bylibyśmy uprzejmi jej to dać. Do wyboru mamy znaczy w języku obcym chyba że Fester będzie tego gorzko żałoprzynieść czamą róże, bo jak nie to.. wręczeniu róży chwast obwieszcza Fester bedzie tego gorzko su z zabitego wroga wypada lecimy biegiem lub biegniemy kunastu minutach bładzenia i znajduje, jest komnata z Nie mamy musimy niej to, czego chciała i czy ogrodu spotykamy czaszka – bierzemy wszyscy wiedzą. która potrafi (do wyboru) w udać tam, nia z ine,

najdujemy w czamy kwiatek. roży chwast obwieszcza, nym momencie na drodze do dalszej bo jak nie to... do podziemi, w których schowana Obok pomieszczenia, w którym on dzie. w kieszeni obie rzeczy tychmiast zapyta, czy mamy dla uprzejmi jej to Do wyboru mamy dwie odpowiedzl: .yes• i .no• - co to znaczy w obcym chyba wszyscy Po uroczystym udać tam, skąd przyszliśmy. Bramę ją, ponieważ odktóra potrafi porozumiewać się tam klucz do domu w ogro-Po uroczystym wal, po czym znika. wał, po czym znika.

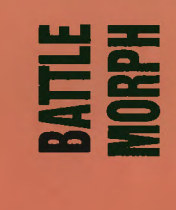

**WAST** 

Przydzielane nam misje pole-

Przydzielane nam misje pole-

ona już niejako klasyką gier na Japierwszych gier jaguarowych z pierwszych gier jaguarowych o nazwie "Cybermorph". Stała się guara. Nie trudno domyślić się, że Pamiętacie zapewne jedną ona już niejako klasyką gier na Ja-Battle Morph" jest jej kontynuacją, z tym że wydaną na dysku CD. z tym że wydaną na dysku CD. zapewne o nazwie .Cybermorph". .Battle Morph" jest jej guara. Nie trudno

Dla przypomnienia - latamy kosmicznym pojazdem nad po· tosowując się w ten sposób do w ten sposób do prędkości i używanej aktualnie i aktualnie Dia przypomnienia – latamy cosmicznym pojazdem nad powierzchnią różnych planet i strzeamy do wszystkiego. Nasz wehikuł może zmieniać kształt, przys-Nie spodziewałem się radykalplanet i strzelamy do wszystkiego. Nasz wehi-Nie spodziewałem się radykalproni. I oto cała filozofia gry. broni. I oto cala filozofia gry.

ona taka sama. Wektorowe góry, grafika, a właściwie to jest wektorowe pojazdy, szkoda tylko, mi teksturami. Tak samo jak Podobnie jak w pierwszej części możemy wybrać planete, na któej chcemy wykonać przydzieloną do niej misję. Podobnie wygląda eż grafika, a właściwie to jest nie są one wypełnione lepszymi teksturami. Tak samo jak wektorowe pojazdy, szkoda tylko, ze nie są one wypełnione lepszyw pierwszej części mamy do czyw pierwszej mamy do czynych zmian i nie pomyliłem się ona taka sama. Wektorowe góry nienia (a raczej do oglądania) Podobnie jak w pierwszej do niej Podobnie nienia (a raczej do nych zmian i nie rej chcemy

tało, możemy sobie poogladać krótkie "filmy" przedstawiające z dobrze wykonanymi cieniowaz dobrze wykonanymi cieniowaniami dokonującymi się zresztą w czasie rzeczywistym. I oczywiście, jak to na grę na płycie przyscie, jak to na grę na płycie przyssceny z życia marynarki międzysceny z życia marynarki w czasie rzeczywistym . I krótkie .filmy• galaktycznej. qalaktycznej

的

na zorientowanie na zniszczeniu lub zebraniu czegoś. Nowością jest my przed startem do czterech przeznaczonych do tego celu luków. Na mamy go): rakiety-miny do zwalczania celów powietrznych i bomby do nych światach. Będą to czarne tego, co zawierają w środku. Co du. Nowa sprawa jest też mapa kosmicznych jezior, gdzie wiele ciekawych my zaladować przed startem do czterech przeznaczonych do tego celu luków. Na poczatku mamy dwa rodzaje broni (oprócz stango): rakiety-miny do zwalczania celów powietrznych i bomby do znajdziemy na eksplorowatego, co zawierają w środku. Co ją się w żółte romby – te także należy zbierać, gdyż uzupełniają du. Nową sprawą jest też mapa pozwalająca na zorientowanie jemy. Co jeszcze? Acha, nasz samożna znaleźć wiele ciekawych gają głównie na zniszczeniu lub zebraniu czegoś. Nowością jest zaopatrzenie w broń, którą może dwa rodzaje broni (oprócz standardowego działka pokładowe rozwalania budynków itp. Amurozwalania budynków itp. Amunicję znajdziemy na eksplorowanych światach. Beda to czame skrzynki z rysunkiem oraz liczba jakiś czas owe skrzynki zamieniaczas owe skrzynki zamieniaw żółte romby – te także naenergie w akumulatorach pojaz w akumulatorach pojazw którym miejscu znajdusię, w którym miejscu się znajdumolocik potrafi przeobrazić się podwodną i penetrować głębiny kosmicznych jezior, gdzie lemy. Co jeszcze? Acha, nasz sa skrzynki z rysunkiem oraz w łódź podwodna i molocik potrafi zaopatrzenie w dardowego w łódź

datek bardzo wciąga. Cichy szum datek bardzo wciąga. Cichy szum nego samolociku bardzo relaksurzeczy.<br>Strzelanie, latanie i nurkowa: Strzelanie, latanie I nurkowanie jest a na donie jest niezłą zabawą, a na dosilników i płynne ruchy kosmiczsilników i płynne ruchy kosmicznego samolociku bardzo relaksuią i uspokajają rozdygotane neri uspokajają rozdygotane ner-

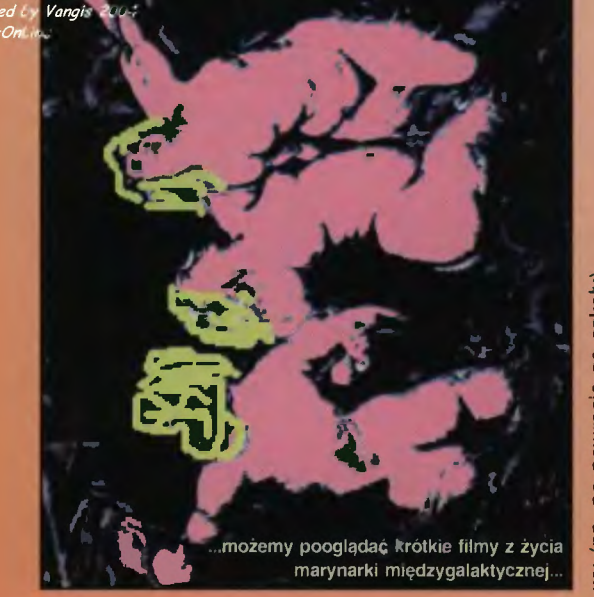

wy (np. po powrocie ze szkoły).<br>I jeszcze jedno: do przechowy-<br>wania save'ów ' niezbędny ' jest Memory Track.<br>Mikych lotów życzy<br>Mikych lotów życzy

-

...

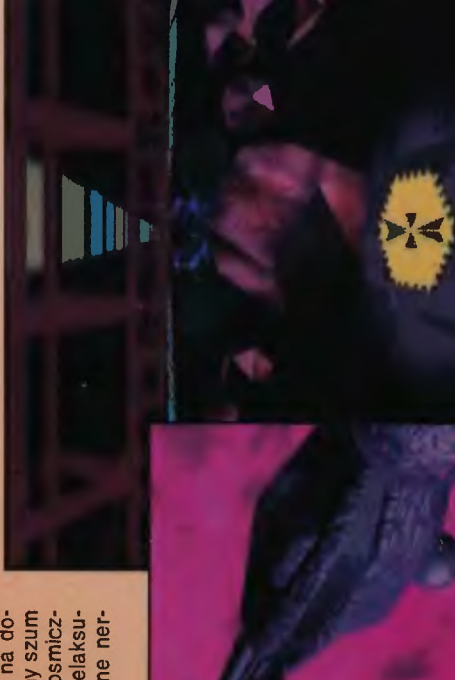

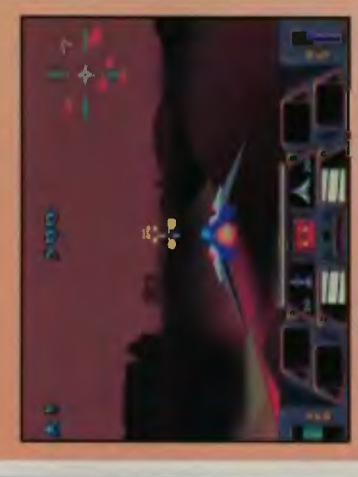

**Komar widliszek (roznosi malarie)**<br>Komar widliszek (roznosi malarie)

- ,"

'\*

à.

trzeba dzieciaka i ile stresów nam dostarczy po zakamarkach wszystkich plansz, Wielkie zadanie spadło na wujka Nie muszę chyba mówić jak długo<br>trzeba będzie szukać dzieciaka i ile stresów nam dostarczy podróż po zakamarkach wszystkich plansz. Nie musze chyba mówić jak dórych jest, hmm, dużo. których jest, hmm,

,

 $\frac{1}{2}$ ,  $\frac{1}{2}$ ,  $\frac{1}{2}$ 

zaciekle atakowana, co

W ogóle zawodnicy

W ogóle zawodnicy poruszają się

po boisku chaotycznie, a trafienie naszych zawodników w

mysza

**WART Y** 

po boisku dość chaotycznie, a tra-<br>fienie naszych zawodników w pił-

chaotyczna animacja. Ruchy wykonywane przez ograni-

konywane przez piłkarzy ograni-

chaotyczna animacja. Ruchy wy-

d by Vangis 2004

for CcOnLine

dla nas smutno.

przeważnie dla nas smutno.

chwili na murawie leżą trzy naszych), a w nej sekundzie nasza bramka jest

chwili na murawie leżą trzy ciała

oczywiście naszych), a w następnej sekundzie nasza bramka jest zaciekle atakowana, co kończy się

dek zaprzepaszczenia szansy danej przez 64-bltowy procesor. Z grafiką, jaką mamy tu do czynienia, sobie nawet 16 bitow – spokojnie. Panujący na boisku doskonale

64-bitowy

przez

procesor

dek zaprzepaszczenia szansy da-

Z grafiką, jaką mamy tu do czynienia, poradziłoby sobie nawet 16 bitów – spokojnie. Panujący na bolsku bałagan doskonale podkreśla

> ujemy oczywiście my. Po drodze udzielenia nam (pierwszej) pomocy. rujemy oczywiście my. Po drodze członków rodziny skorych do Wielkie zadanie spadło na wujka widuum o trupio bladej cerze pokiespotkamy kilkunastu przyjaciół Festera. Tym sympatycznym indy-Festera. Tym sympatycznym indywiduum o trupio bladej cerze pokieczłonków rodziny skorych do udzielenia nam (pierwszej) pomocy spotkamy kilkunastu

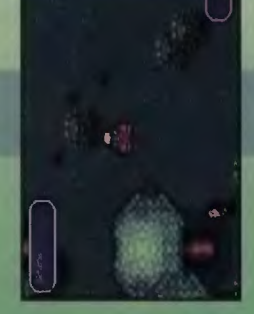

na początku gry Babcia Frump terenu (od kogo lmego), po którym się poruszamy. Jak to w każdym horrorze bywa, nawet na bohatera czyha watego bramy ukrytego Fester ma w użyciu jest elektryczny. Podchodzimy do strażnika, wysyłamy jeden leportacja. Wejście na niebieskie przenosi nas na czerwone Gdy juz udało się nam otworzyć terenu (od kogo innego), po którym horrorze bywa, choćby był nawet czarną komedią, na bohatera czyha watego strażnika bramy ukrytego<br>gdzieś w piwnicach. Podstawową cy (po lewej stronie) bramę do ogro-<br>du i wracamy z podziemi na górę. czerwone Babcla Frump zaopatrzy nas w dwa ciasteczka rezaopatrzy nas w dwa clasteczka regeneracyjne, dostaniemy też mapę mnóstwo niebezpieczeństw. Najmnóstwo niebezpieczeństw. Najpierw musimy zlikwidować robalopierw musimy zlikwidować robalobronią, jaką Fester ma w użyciu jest Podchodzimy więc do strażnika, wysyłamy jeden impuls i w momencie, gdy wyciąga on łapy w naszym kierunku, uciekaon łapy w naszym kierunku, uciekamy poza ich zasięg. Po uśmierceniu cy (po lewej stronie) brame do ogro-Nie jest to oczywiście ostatnia wizy-Nie jest to oczywiście ostatnia wizyta w lochach. Podstawowym sposota w lochach. Podstawowym sposobem poruszania się po nich jest tebem poruszania po nich jest teeportacja. Wejście na niebieskie w innej komnacie. Błądzenia, niesw innej komnacie. niesprzekroczyć bramę prowadzącą do gada wciskamy przycisk otwierają du I wracamy z podziemi na Impuls I w momencie, gdy poruszamy. Jak to w Gdy juz udało się nam generacyjne, dostaniemy gada wciskamy przycisk koło przenosi nas na my poza ich zasieg. Po tety, nie da się uniknąć. w piwnicach. Już na początku gry prad elektryczny. tety, nie da

a wraz z nimi mniej lub bardziej kwiatki. Po kilkunastu szwadron zmutowanych os. Gdy rony drzew - zasłaniają teren, na w lewo do góry. Kiedy krokach jest tego cala masa, kuacja z zagrożonego terenu. Przy którym przeważnie coś się czai. zydencji znowu trzeba będzie błą-<br>dzić – podpowiem, że trzeba iść<br>trochę w lewo do góry. Kiedy w tam dotrzemy, natykamy na koleina roślinke – ta z kolei bierzemy ja ze soba, to w zamian .Dziwny koleś" - stwierdza z zatwinę upiornego ogrodu. Wściekłe krzaczki znowu się pojawiają,<br>a wraz z nimi mniej lub bardziej krwiożercze kwiatki. Po klikunastu jest tego cała masa, a z oddali słychać zbliżający się<br>szwadron zmutowanych os. Gdy sytuacja staje się beznadziejna, jesytuacja staje beznadziejna, jedynym wyjściem jest szybka ewakuacja z zagrożonego terenu. Przy okazji radzę nie wchodzić pod korony drzew - zasłaniają teren, na Przed dotarciem do ogrodowej rew końcu tam dotrzemy, natykamy się na kolejną roślinkę – ta z kolei<br>twierdzi, że jest jej zimno, i jeśli zabierzemy ją ze sobą, to w zamian<br>coś nam podaruje. Tym czymś<br>okazuje się klucz, który otwiera kobia się w coraz mroczniejszą gęsdynym wyjściem jest szybka ewaokazji radzę nie wchodzić pod ko-Przed dotarciem do ogrodowej retwierdzi, że jest jej zimno, i jeśli zaokazuje klucz, który otwiera ko-Dziwny koleś" – stwierdza z za mysleniem Fester po czym zagłęktórym przeważnie coś się czai lejne drzwi pięć minut drogi stąd. - podpowiem, że trzeba Fester po czym lejne drzwr minut drogi nam podaruje. Tym upiornego ogrodu. zydencji znowu trzeba krzaczki znowu bia w coraz a z oddali krokach

**Fever Pilch** 

ERR<sub>E</sub>

Skopana piłka kopana, czyli kolejny soccer zrobiony nie wiadomo po co. Po kilku minutach grania wyszło z tej pseudopiłkarskiej gry więcej wad niż kłaków z mojego psa w tygodnia.

Skopana piłka kopana, czyl

coleiny soccer zrobiony nie wiadomo po co. Po kilku minutach grania wyszło z tej pseudopiłkarskiej gry więcej wad niż kłaków z mojeOtóż mamy całą masę przeróżnych narodowych reprezentacji coś około pięćdziesięciu), kilka rodzajów boisk i standardowych opcji. Nie mam pojęcia, dlaczego w sposób gra ta nie rozbudowana. Powiem

go psa w ciągu tygodnia.

narodowych reprezentacj

nych

rodzajów boisk i parę standardoczego w żaden sposób gra ta nie

wych opcji. Nie mam pojęcia, dlazostała rozbudowana. Powiem eszcze jedno: na Pegasusie grało Brakuje tu przede wszystkim opcji gicznych, takich jak rozmieszczenie zawodników na boisku, gra ofensywna czy defensywna. Jest za to wielki bałagan. Gra człowiekkonsola jest praktycznie niemożliwa, jako że zawodnicy konsolowi zucają się na piłkę całą zgrają i po

jeszcze jedno: na Pegasusie

mi lepiej w

mi się lepiej w piłkę, naprawdę treningowej oraz ustawień strate-

Brakuje tu przede wszystkim opcji treningowej oraz ustawień strategicznych, takich jak rozmieszczenie zawodników na boisku, gra ofensywna czy defensywna. Jest za to wielki Gra konsola jest praktycznie wa, jako zawodnicy konsolowi

bardziej od kę zależy bardziej od szczęścia<br>niżod umiejętności. Drugą przykrą sprawą jest sa-<br>ma oprawa gry. Cóż, Jaguar ma ma oprawa gry. Jaguar ma wiele możliwości, niestety, nie wykorzystanych, co stało się już le-To jest klasyczny przypa-

EN SE

wiele możliwości, niestety, nie wy-

korzystanych, co stało się już legenda. To jest klasyczny przypa-

**The Second Report** 

.<br>Gr

副

ga filozofia gry. Idziemy naprzód, a potem w kierunku przeciwnym, bo okazało się, że coś po drodze trzeba Dla tych, którzy w grobowym nastroju zabawa przednia. ale nie szczytów. Grafika jest taka - rzekłbym - amigowa. Nie wiem skad to skojarzenie, ale patrzcie zresztą na obrazki obok. Pogrywająca sobie w tle muzyka sobie w tle muzyka nie jest ale i właściwie na tym głównie pole-<br>ga filozofia gry. Idziemy naprzód,<br>a potem w kierunku przeciwnym, bo okazało się, że coś po drodze trzeba było zabrać. Dla tych, którzy nastroju zabawa będzie przednia.<br>W ogóle gierka jest całkiem niezła, ale nie sięgająca szczytów. Grafika pasuje do nich posepnym klima-Podsumowując – nie jest źle, ale I właściwie na tym głównie polelubią długie wędrówki w grobowym est taka - rzekłbym - amigowa. Nie wiem skad to skojarzenie, ale .<br>Po tak mnie właśnie naszło. Popatrzcie zresztą na obrazki obok. pasuje do nich posepnym klimatem nie wietrzonych katakumb. tem nie wietrzonych katakumb. tak mnie właśnie naszło. W ogóle gierka jest

na pikę całą zgrają i po

SUPER NINTENDO, GAME BOY

SUPER NINTENDO, GAME BOY

SATURN MEGADRIVE GAME GEAR PLAYSTATION JAGUAR

SATURN MEGADRIVE GAME GEAR PLAYSTATION JAGUAR

do przebierania mi, do wymachiwania nimi w stronę piłki lub innego zawodnika. Piłkarze "Fever Pitch" jeszcze i podskaki-Pozytywne aspekty tej gry? Nie drogi Graczu, sieprzed ekranem i sobie oczu, tylko wyjdziesz przed dom i pograsz w prawdziwa piłkę lub

czają się do przebierania odnóżami, tudzież do wymachiwania nimi

 $\sim 11$  mass).

w stronę piłki lub innego zawodnika. Piłkarze "Fever Pitch" potrafią eszcze robić wślizgi i podskaki-Pozytywne aspekty tej gry? Nie będziesz, drogi Graczu, długo sieoczu, tylko wyjdziesz przed dom pograsz w prawdziwą piłkę lub wsiądziesz na rower i pojedziesz

lepiej. Mnie ta gra dy siada w czlowieku dobry nastrój. mogłoby być lepiej. Mnie ta gra wolniejsze granie, szczególnie kietroszkę nudziła, ale inni może lubią wolniejsze granie, szczególnie kiedy siada w człowieku dobry nastrój

PS. Podczas pisania tego tekstu PS. Podczas pisania tego tekstu

ul. Jelinka 27, 01-646 Warszawa, ul. Jeiinka 27, 01-646 Warszawa, tei./fax 338601 ei./fax 338601

American Computers & Games, American Computers & Games, Generalny importer Nintendo: Generalny importer Nintendo:

ogrodu, musimy uważać na le krzaczki szalejące po ściółce. Jedno pozbawia nas cennej energii, dlatego owe paskudne ny trzeba bezwzględnie i z cała sta-

ogrodu, musimy uważać na wściekno ukąszenie pozbawia nas cennej

le krzaczki szalejące po ściółce. Jed-

energii, diatego owe paskudne rośliny trzeba bezwzgłędnie i z całą sta-

wirus ml dysk na Addamsów.

1000 gier do komputerów: PC, AMIGA, COMMODORE 64, ATARI Sprzedaż wysyłkową (nie dotyczy gier do komputerów): Cenniki wysyłamy po przesianiu koperty zwrotnej re znaczkiem na adres: 00-024 Warszawa podziemne Al. Jerozolimskie/Jana Pawła II pawilon 12.

przesłaniu koperty zwrotnej ze znaczkiem na adres: 00-024 Warszawa

przejście podziernne Al. Jerozolimskie/Jana Pawła II pawilon 12.

000 gier do komputerów: PC, AMIGA, COMMODORE 64, ATARI Sprzedaż wysyłkową (nie dotyczy gier do komputerów): Cenniki wysyłamy po

na rower i pojedziesz Co zresztą za pa-

dział przed ekranem i psuł sobie

wać. Najczęściej się przewracają

oglądać roślinki. Co zresztą za pa-<br>rę minut zrobię.

TYTUS

-

 $\frac{1}{\sqrt{\frac{1}{\sqrt{\frac{1}{x}}}}}}}}}}}}}}$ 

TYTUS

\*

- Sprzedaż wysyłkowa  $\overline{\mathbf{r}}$
- \* na raty
- Sprzedaż na raty
- 
- 
- 
- 
- 
- 
- \* Akcesoria \*Akcesoria
- 

COMAT Przejście podziemne AI. Jerozolimskień Jan Pawła II 00-024 Warszawie pawlloo 12 teVlax (0-22) 63().29-73 COMAT D.T. "SMYK" 2 pietro 00-022 Warszawa, ul. Krucza 50 tel. 27 72 11 , 27 90 21 WfM. 356

COMAT Przejście podziemne Al. Jerozolimskień Jan Pawła II

00-024 Warszawie pawilon 12 tel/fax (0-22) 630-29-73

COMAT D.T. "SMYK" 2 piętro 00-022 Warszawa,

ul. Krucza 50 tel. 27 72 11, 27 90 21 wew. 356

- 
- 
- 
- 
- 
- 
- 
- 
- 
- 
- 
- 
- 
- 
- 
- 
- 
- 
- 
- 
- 
- 
- 
- 
- 
- 
- 
- \* Nowości
- 
- 
- 
- 
- 
- 
- 
- 
- 
- 
- 
- 
- 
- \* wybór gier \* Największy wybór gier
	-
	-
	-
	-
	-
	-
	-
	-
	-
	-
	-
	-
	-
	-
	-
	-
	-

# <u>Lista</u> przebojów

# **Wielki Organizator**

Wielki Organizator mial dzien i doskonale wiedział jaki. wszak był jego stworcą. Właśnie w ten dzien, wpadl na pomysł. że stworzy sobie oko. Nie wiedział skąd wziął mu się pomysł na to. może to dzień przyniósł mu tę myśl, a może rozmyśla-<br>nia o tym, czym jest dzień. W każdym bądź razie im bardziej rozmyslal o oku, tym więcej znajdował dla niego zastosowań. Nareszcie zobaczy, jak urezentuje się jego dzielo. czyli dzien. Stworzyl sobie oko i ujrzał dzien. Włedział już, że jest i wiedzial, jak wygląda, ale czegoś mu bylo brak.

Przez cały dzień patrzył na dzień i zrobiło mu się jakos tak smutno. Pod koniec dnia. czyli tuż przed jego początkiem. zrozumiał co go trapilo: nie widział wszystkiego co stworzyl, nie mógł zobaczyc swojego oka! Myslał, trapil się, aż w koncu wpadl na pomysł, że stworzy drugie oko, aby mógl nim zobaczyciak wygląda to pierwsze. Jak pomyslal, tak uczynił i na początku dnia, czyli tuż po jego zakończeniu,<br>mial drugie oko. Wyglądało ono cał-<br>kiem. całkiem. jednak chołał zobaczyc, jak wygląda to drugie. Zamienil je miejscami i doszedł do wniosku. że jest takie samo. W tym momencie przypomniało mu się, że dzień dobiega końca, a może się zaczyna, ale który dzień?

Dopiero teraz uświadomił sobie, że nie posiada drugiego dnia i. że nie warto się zastanawiać, który bo i tak jest jeden. Ale teraz pozostała sprawa odnalezienia oczu. Jedno lezalo na prawo, a drugie na lewo, ale które było to pierwsze? Nie wiedział bo były takie same, znowu zacząl myśleć i trapic się, aż w koncu zdecydowal. że obydwa oczy nazwie drugimi. Bo jeżeli dane będzie drugie to, jeżeli bylo ono pierwszym, to i tak nie szkodzi, bo może być drugim, a jeżeli nazwie drugim drugie to dobrze. Natomiast gdyby nazwal drugie pierwszym, to pierwsze mogłoby czuć się pok-<br>rzywdzone, że ono będąc stworzone pierwsze niedość, że uznane zostało za drugie. to jeszcze przywilej bycia pierwszym przypadl na drugie. A tak tylko pierwsze może czuć pewien niedosyt, że nie ma większych przywiłejów od drugiego bo tak w zasadzie, to ktore jest pierwsze?

Z wrażenia wypadly mu oba oczy.

tym rozmyślaniem, ale w koncu osiągnąl koncowy sukces. Nauczony tym nowym doświadczeniem postanowił zabezpieczyć się na przyszłosc i odtąd zawsze tworząc jakąś nową rzecz. tworzył jej dwie sztuki. ale rożniące się między sobą na tyle by mogł je rozróżniac.

1. STARWING 1. PANZER DRAGOON 2 1. SWOS 1. C&C 1. DOOM II 1. TEKKEN 2<br>1. PANCHORES 2. SEGA RALLY 2. GLOOM DELUXE 2. WING COMMANDER IV 2. X-WING 2. WIPE OUT

- 3. MORTAL KOMBAT 2 4. DAYTONA USA
- 
- 
- 
- 
- 
- **10. BATMAN RETURNS**

- 1. JUSRASSIC PARK 1. LASER SQUAD II 1. GLOOM DELUXE 1. C&C 1. TECHNUS 1. GOAL 3<br>2. EANT. ADV. DIZZY 2. PIRATES 2. BREATHLESS 2. WING COMMANDER IV 2. AD 2044 2. BATMAN RETURNS 2. FANT. ADV. DIZZY 2. PIRATES 2. BREATHLESS 2. WING COMMANDER IV 2. AD 2044 2. BATMAN RETURI<br>2. MORTAL KOMBAT II 3. LIGA POLSKA 3. THE SETTLERS 3. CIVILIZATION II 3. CYWILIZACJA 3. JURASSIC PARK 4. DOUBLE DRAGON 3 4. TURRICAN 3 4. CIVILIZATION 4. DUKE NUKEM 3D 4. ROCKMAN 4. S. STREET F. 3<br>1. S. HOME ALONE 11 5. TRIADA 5. GLOOM 5. SETTLERS 11 5. NAJEMNIK 11 5. FAN. ADV. DIZZY UNDER ALONE LI 5. TRIADA 5. GLOOM 5. SETTLERS II 5. NAJEMNIK II 5. FAN. ADV. DIZZY = 6. BATMAN RETURNS 6. KLĄTWA 6. CYTADELA 6. CON. OF T. N. WORLD 6. MIECZE VALDGIRA II 6. GOAL!<br>7. S. STREET F. III 7. MAN. PIŁKARSKI 7. S.W.O.S. 7. FIFA 96 7. PATROL 7. PATROL 7. NORTH&SOUTH 7. S. STREET F. Ili 7. MAN. PIŁKARSKI 7. s.w.o.s. 7. FIFA96 7. PATROL 7. NORTH&SOUTH **E BATMAN II BRELVIRA II BRELVIRA II BRELVIRA II BRELVIRALI BRELVIRALI BRELVIRALI BRELVIRALI BRELVIRALI BRELVIRA<br>BRELVIRAL BRELVIRALI BRELVIRAN BRELVIRALI BRELVIRALI BRELVIRALI BRELVIRALI BRELVIRALI BRELVIRALI BRELVIRALI B** 
	-
	-
	-
	-

- 
- 
- 
- 
- 
- 

- 
- 
- 9. CAPTAIN PLANET 9. SLATERMAN 9. TEENAGENT 9. SKAUT KWATERM. 9. KSIĄŻĘ 9. TINY TOON<br>10. GOAL 3 10. WŁADCY CIEMNO. 10. UFO 10. ANVILOF THE DAWN 10. INNY ŚWIAT 10. GHOSTBUSTERS II 10. GOAL3 10. WŁADCY CIEMNO. 10. UFO 10. ANVILOFTHE DAWN 10. INNY ŚWIAT 10. GHOSTBUSTERS II

# **e NINTENDO COMMODORE AMIGA PC ATARI XUXE PEGASUS**

- 
- 2. BOMBERMAN 2. TARZAN 2. DOMAN 2. COLORAOO 2. RIOT 2. KARATEKA
	-
	-
	-

- 
- 
- 
- 
- 
- 
- 
- 
- 
- 
- 
- 
- 
- 
- 
- 
- 

- 
- 
- 
- 5. GALAXIAN 5. INT. SOCCER 5. ARABIAN NIGHTS 5. COLGATE 5. UPIÓR 5. CONTRA

# **NINTENDO SATURN AMIGA PC CD-ROM PC PLAYSTATION**

- 2. GLOOM DELUXE 2. WING COMMANDER IV 2. X-WING 2. WIPE OUT<br>2. SERA INT. SOCCER 3. RIPPER 3. SIM CITY 2000 3. RIDGE RACER 4. ANIMANIACS 5. VIRTUA HYDLIDE 4. ULT. SOC. MAN. 4. ANGEL DEVOID 4. ULT. DOOM 4. TOSHINDEN 2<br>5. PRIMAL RAGE 6. MYST 5. SENSIBLE GOLF 5. DESTRUCTION DERBY 5. FIFA INT. SOC. 5. RAYMAN fti 5. PRIMAL RAGE 6. MYST 5. SENSIBLE GOLF 5. DESTRUCTION DERBY 5. FIFA INT. SOC. 5. RAYMAN 'i 6. RISE OF THE R. 7. SHINOBl-X 6. COLONIZATION 6. DUKE NUKEM 3D 6. FLIGHT SIM. 5.0 6. RAPID RELOAD ..,. 7. D. KONG COUNTRY 2 8. VIRTUA COP 7. S. SKIDMARKS 7. THE 7TH GUEST 7. SWOS 7. MORTALKOMBAT 3
	-
	- 3. MORTAL KOMBAT 11 3. LIGA POLSKA 3. THE SETTLERS 3. CIVILIZATION li 3. CYWILIZACJA 3. JURASSIC PARK

- 
- 
- 
- **4. GWIEZDNY MAN. 4. JANOSIK 4. PRAWO KRWI 4. REBOUND 4. TURTLES<br>5. INT SOCCER 5. ARABIAN NIGHTS 5. COLGATE 5. UPIÓR 5. CONTRA**

Wielki Organizator zmęczył się

- **ENTRIBUTENTER 1. SOCCER 1. FIST FIGHTER 1. KAJKO I KOKOSZ 1. KAJKO I KOKOSZ 1. LIGA POLSKA 1. KING KONG 3<br>2. BOMBERMAN 2. TARZAN 2. DOMAN 2. COLORADO 2. RIOT 2. KARATEKA<br>3. SLICKS 3. HANS KLOSS 3. AGENT CZESIO 3. ZOOL 3.** 3. SLICKS 3. HANS KLOSS 3. AGENT CZESIO 3. ZOOL 3. MASTER HEAD 3. CONAN 3. AGENT CONAN 4. JANOSIK 4. PRAWO KRWI 4. REBOUND 4. TURTLES
	- -

- 
- 10. AIR COMBAT

- 
- 
- 
- 
- 
- 
- 
- 

- 
- 
- 
- 
- 8. S. MARIO KARTS 9. PANZER DRAGOON 8. COMB. CLASSIC 3 8. 3D LEMMINGS 8. ALADDIN 8. 3D LEMMINGS<br>9. ADDAMS FAMILY 10. BUG 9. W. CUP YEAR '94 9. EF2000 9. PREMIER MAN. 3 8. D<br>10. PLAYER MAN. 2 10. REBEL ASSALILT 10. ILIT SOC 9. ADDAMS FAMILY 10. BUG 9. W. CUP YEAR '94 9. EF2000 9. PREMIER MAN. 3 8. D<br>10. BATMAN RETURNS 10. PLAYER MAN. 2 10. REBEL ASSAULT 10. ULT. SOC. MAN. 9. JUMPING FLASHI **NINTENDO COMMODORE AMIGA PC ATARI XUXE PEGASUS** 
	- - -

# Aby zaprenumerować któreś z naszych czasopism, należy:

CENA

*AS ROJAL* 

po Ne

**<sup>1</sup>D** Do znajdujących się<br>poniżej tabelek<br>wpisać zamówienie

poniżej tabelek<br>wpisać zamówienie

with the Parish in the American

ma whumple

n,

**Ecolcate Commenced Commenced Commenced Commenced Commenced Commenced Commenced Commenced Commenced Commenced Commenced Commenced Commenced Commenced Commenced Commenced Commenced Commenced Commenced Commenced Commenced Co** 

 $2,60$ 

The surger

**Gillian** 

2,50

z

PRENUMERATA

Bajtek - najstarsze popularne czasopismo komputerowe w Polsce. ydawany nieprzerwanie od 1985 roku. Ukazuje się co miesiąc w nakladzie 55 tys. egzemplarzy Adresowany do czytelnika początkującego i średniozaawansowanego w po- slugiwaniu się komputerem, niezależnie od wieku

Redagowany dla osób, które:

- chcą być na bieżąco z techniką komputerową,
- chcą doskonalić swoje umiejętności,
- chcą wiedzieć co kupić,
- wykorzystują komputer do nauki,
- lubią czasem zagrać w coś dobrego.

Realizacji tych potrzeb slużą stałe rubryki pisma: Mlkromagezyn, opisy programów, testy sprzętu I Giełda, Po dzwonku, Co jest grane. W każdym numerze konkurs i cenne nagrody. Cena detaliczna Bajtka

2,80 zl. w prenumeracie 2,60 zł.

Top Secret - wysokonakładowy miesięcznik poświęcony grom komputerowym i wszystkiemu, co się z nimi wiąże. Oprócz samych opisów pismo obfituje w mapy, opisy sztuczek (Tips), a nawet kompletnych sposobów ukończenia "( *l*  gry. Całość uzupełniają cieszące się dużą popularnością rubryki: "~

L**iste Przebojów** - jedyny w swoim rodzaju wskaźnik popularności (i niepopular-<br>ności) poszczególnych tytułów dla każdego z komputerów. Listy - przegląd korespondencji redakcyjnej.

Tłps'n Tricks - czyli zbiór porad i cudownych sztuczek niezbędny dla tych, któ-

rzy "utknęli" , albo mają "drewniane ręce" . Cena detaliczna - 2,80 zł, w prenumeracie 2,50 zł .

Prenumeratę na TOP SECRET przyjmuje także "RUCH" S.A. na następujących warunkach:

- Prenumerata przyjmowana jest tylko na okresy kwartalne. Cena za czwarty kwartal '96 wynosi 8,4 zt Wpłat należy dokonać do dnia 5 października 1996 r.

- Wpłaty należy przesyłać do "RUCH" S.A. Oddział Krajowej Dystrybucji Prasy, 00-950 Warszawa, ul. Towarowa 28, Konto: PBK XIII Oddział Warszawa 370044-16551

. Wpłaty przyjmują również terenowe oddziały "RUCH" S.A. Prenumerata za granicę jest o 100% droższa od krajowej.

- **Warunki prenumeraty:**<br>■ Prenumeratę można rozpocząć od dowolnego miesiąca (numeru) i może ona trwać od 3 do 12 miesięcy.
- Prenumerata zawarta przed upływem ważności kuponu gwarantuje stałość cen.

• Przesylka pocztowa nie wymaga dodatkowych opłat.

# Jak zaprenumerować:

- Aby zaprenumerować któreś z naszych czasopism, należy:
	- $\Box$  wyciąć znajdujący się obok kupon,  $\Box$  do tabelek znajdującej się z drugiej strony wpisać odpowiednie liczby egzemplarzy i czas trwania prenumeraty.
- I wypełnić przekaz i wplacić odpowiednią kwotę na nasze konto bankowe,
- **Prosimy o staranne i wyraźne wpisanie odpowiednich liczb egzemplarzy. Za** błędy wynikające z niestarannego wypełnienia formularza Wydawnictwo nie ponosi odpowiedzialności .
- **Prenumeratę prosimy zamawiać z co najmniej miesięcznym wyprzedzeniem.**
- Prenumeratę można także opłacić w siedzibie Wydawnictwa.

- Prenumerata zagraniczna:<br>■ Cena rocznej prenumeraty jednego z naszych czasopism wysyłanego za granicę pocztą zwykłą (wodną lub lądową) jest o 33 zł wyższa od krajowej.
- •Wysyłka pocztą lotniczą zwiększa cenę rocznej prenumeraty o 147 zł.
- W przypadku zamówienia większej liczby egzemplarzy wysyłka jest tańsza prosimy o kontakt listowny.

# Reklamacje:

- Jeśli w ciągu 2 tyg. od pojawienia się numeru w kioskach przesyłka nie nadeszła lub zamówienie zostało zrealizowane błędnie, prosimy o kontakt z Wydawnictwem.
- Najtańszym i skutecznym sposobem reklamacji jest zgłoszenie na kartce pocztowej (powinna ona również zawierać dane prenumeratora).
- Reklamacje są realizowane natychmiast.
- Reklarnacje I pytania dotyczące prenumeraty prosimy kierować pod adres: Wydawnictwo Bajtek, Dziel Prenumeraty, Slużby Polsce 2, 02-784 Warszawa (lub telefonicznie w godz. 9-17, tel. (02) 644 77 37, prenumeratą zajmuje się pani Alicja Baczyńska)

nie zobaczysz<br>póki ne wykupi<br>prenumeraty!<br>He, he

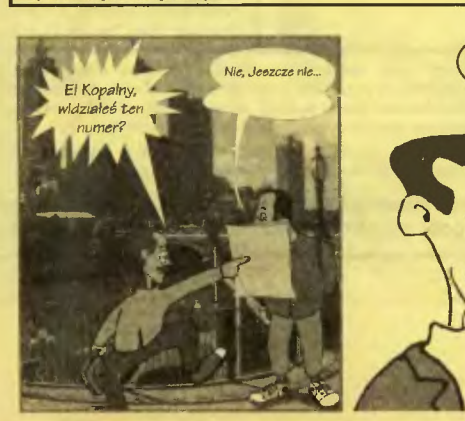

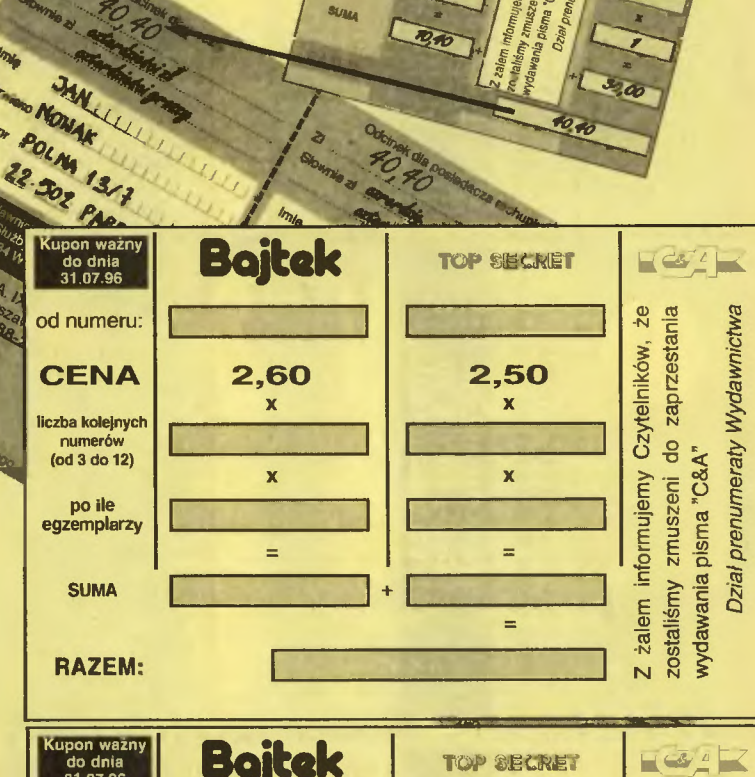

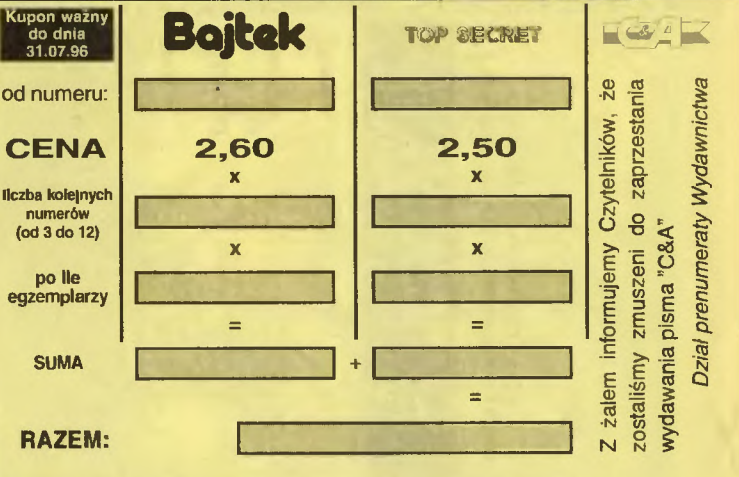

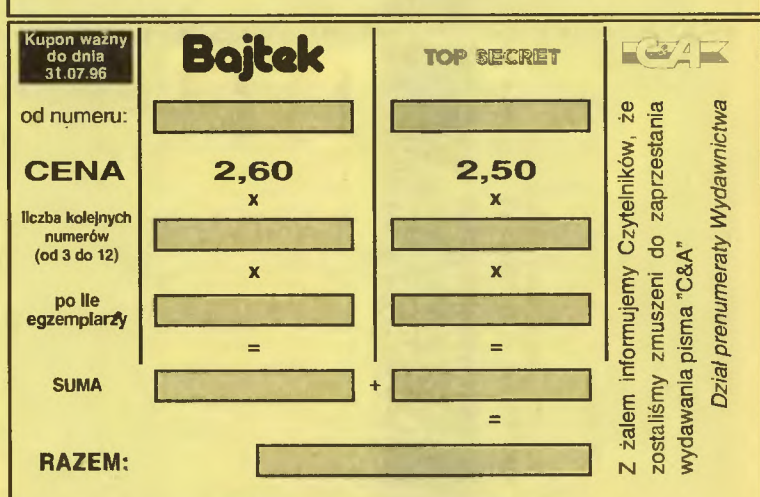

Scanned by Vangis 2004

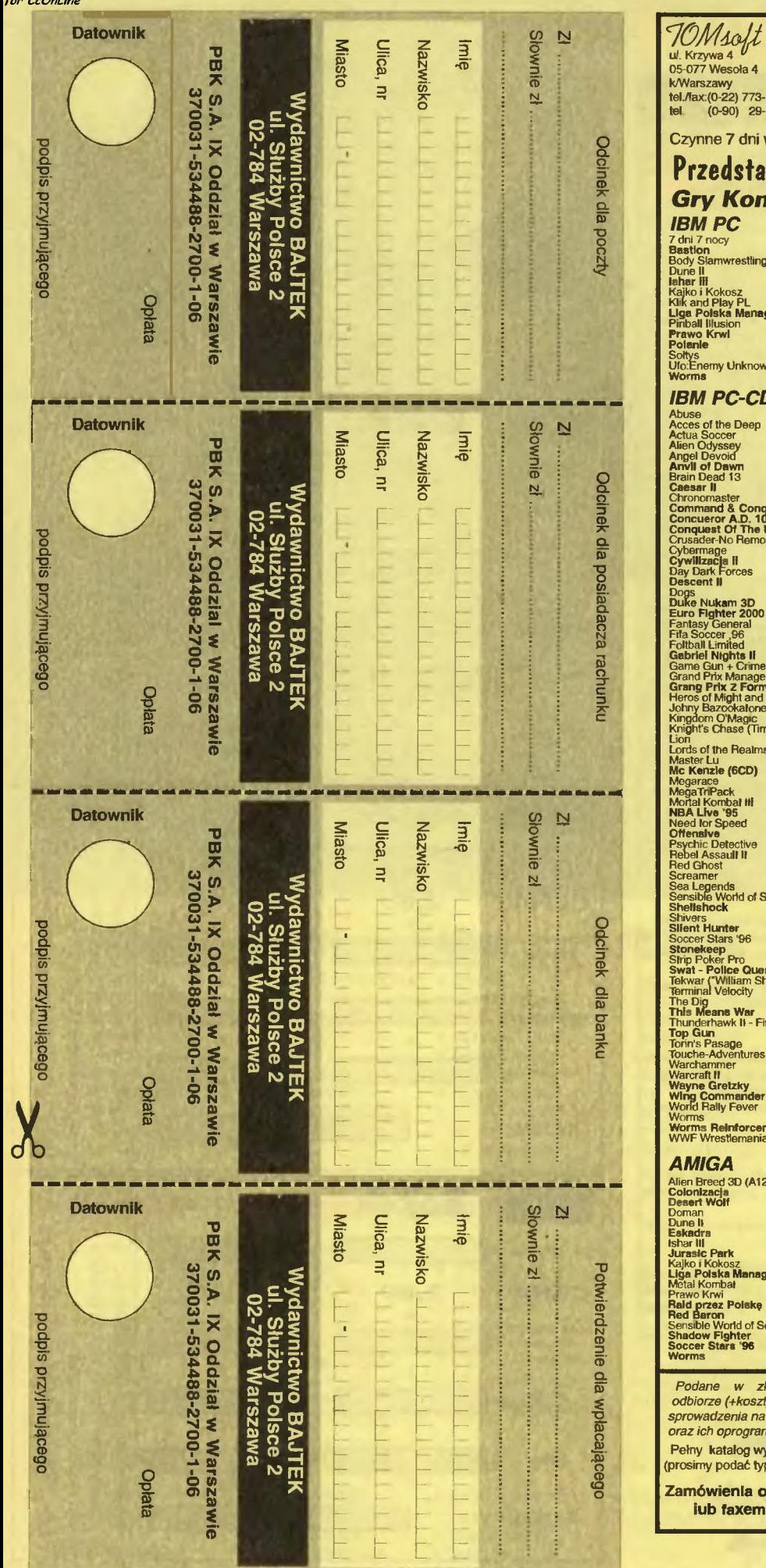

# Sprzedaż Wysyłkowa Programó I Sprzętu Komputerowego -19-82<br>-71-65 Termin realizacji: w tygodniu ! **TYLKO 5 DNI !!!** Najniższe ceny wiamy fragment naszej oferty: **Gry Komputerowe:** nputerowe: **CD-32**<br> **Allen Breed 3D**<br> **All Terrain Racing**<br> **Arcade Pool**<br> **Eire & Ice**<br> **Gluardian** Ceny w zł.  $\begin{array}{c} 39.00 \\ 49.00 \\ 24.00 \\ 53.00 \\ 44.00 \\ 45.00 \\ 37.00 \\ 35.00 \\ 35.00 \\ 35.00 \\ 34.00 \\ 38.00 \\ 34.00 \\ 38.00 \\ 110.00 \end{array}$ aloom<br>Guardian Guardian<br>Kingpin<br>Microcosm<br>Pinball Illusiona<br>Roadkill<br>Soccer Superstars<br>Speris Legacy<br>Subware 2050<br>Subware 2050  $95$ ger Subware 2050<br>Surmer Olympix<br>Super Memo PL<br>Super Skidmarks<br>Trolls<br>Univers<br>Worms **D ROM** 127,00<br>
65,00<br>
115,00<br>
119,00<br>
133,00<br>
127,00<br>
127,00<br>
127,00<br>
127,00<br>
127,00<br>
127,00<br>
127,00<br>
127,00 **Programy Użytkowe IBM PC HDMP CONSTANT CONSTANT CONSTANT CONSTANT CONSTANT CONSTANT CONSTANT CONSTANT CONSTANT CONSTANT CONSTANT CONSTANT CONSTANT CONSTANT CONSTANT CONSTANT CONSTANT CONSTANT CONSTANT CONSTANT CONSTANT CONSTANT CONSTANT CONSTANT** zuar<br>186 - scenariusze 172,00<br>498,00<br>308,00<br>376,00<br>140,00<br>848,00 New World  $\begin{bmatrix} 76.00 \\ 142700 \\ 1339.00 \\ 15000 \\ 16000 \\ 17000 \\ 18000 \\ 18000 \\ 18000 \\ 18000 \\ 18000 \\ 18000 \\ 18000 \\ 18000 \\ 18000 \\ 18000 \\ 18000 \\ 18000 \\ 18000 \\ 18000 \\ 18000 \\ 18000 \\ 18000 \\ 18000 \\ 18000 \\ 18000 \\ 18000 \\ 18000 \\ 18000 \\ 18000 \\$ 040,00<br>852,00<br>143,00<br>852,00<br>852,00<br>298,00 1288,00 170,00 .<br>Euro Plus+Pro (3CD - nauka ), anglel.) 480,00 Patrol nula 1<br>Magic Już w sprzedaży: konsola e Gate) **SONY PlayStation** także w formie wysyłkowe Posiadamy w sprzedaży następujące gry: Actua Soccer, Agile Warrior occer F111X, Air Combat, Allen Trilogy, Alone in the Dark (Jack Is Back), Assault Rings, Criticom, Cyber Sied,<br>CyberSpeed,"D", Destruction Derby, <mark>st V</mark><br>\antar's") Discworld, Doom, Extreme Games, Estreme Pinball, Fifa Soccer'96, Galaxy Fight, Gex, Goal Storm, estorm Heberekes Portfollo, Hi-Octane, Johny Bazookatone, Jumping of D-5th Musceteres Flash, Jupiter Strike, Klieak the Bload Krazy Iwan, Lemmings 3D, Loaded, Lone Soldier, Magle Carpet, Mickey's Wild Adv., Mortal Kombat III, NBA In enta the Zone, NBA Jam, Need for Speed, Novastorm, Parodius, PGA Tour Golf 96, Philosoma, Power Serve, 200)  $\begin{array}{c} 113.00 \\ 81.00 \\ 42.00 \\ 32.00 \\ 53.00 \\ 24.00 \\ 53.00 \\ 37.00 \\ 37.00 \\ 35.00 \\ 47.00 \\ 48.00 \\ 47.00 \\ 48.00 \\ 47.00 \\ 48.00 \\ 95.00 \\ \end{array}$ Psychic Detective, Raiden Project, Rayman, Revolution X, Ridge Racer, Road Rash, Shockwave Assault, Starblade, Street Fighter Movie, Striker '96, Tekken, Theme Park, Thunderhawk II, Toshinden, Total ar '96 Eclipse Turbo, Total NBA, Twisted Metal, Warhawk, Wing Commander II Wipeout, World Cup Golf, Worms, ccer 95/96

łotych – ceny – detaliczne <mark>zawier</mark>ają podatek VAT. Przesyłka – płatna – przy<br>ty wysyłki). W przypadku braku danego tytułu na rynku (konieczność zamówienie) termin realizacji może się wydłużyć. W sprawie cen konsol nowania prosimy o kontakt telefoniczny lub listowny.

**WWF Wrestlemania, X-Com Enemy** Unknow, Zero Devide i wiele innych

ysyłamy po otrzymaniu zaadresowanej koperty zwrotnej ze znaczkien p komputera) oraz dołączamy do każdej przesyłki.

raz wszelkie pytania przyjmujemy listownie, telefonicznie pod numerem (0-22) 773-19-82 lub (0-90) 29-71-65.

Uwaga: Kupony prosimy nakleić na kartkę pocztową i wysłać na adres: Top Secret, ul. Służby Polsce 4, 02-784 Warszawa

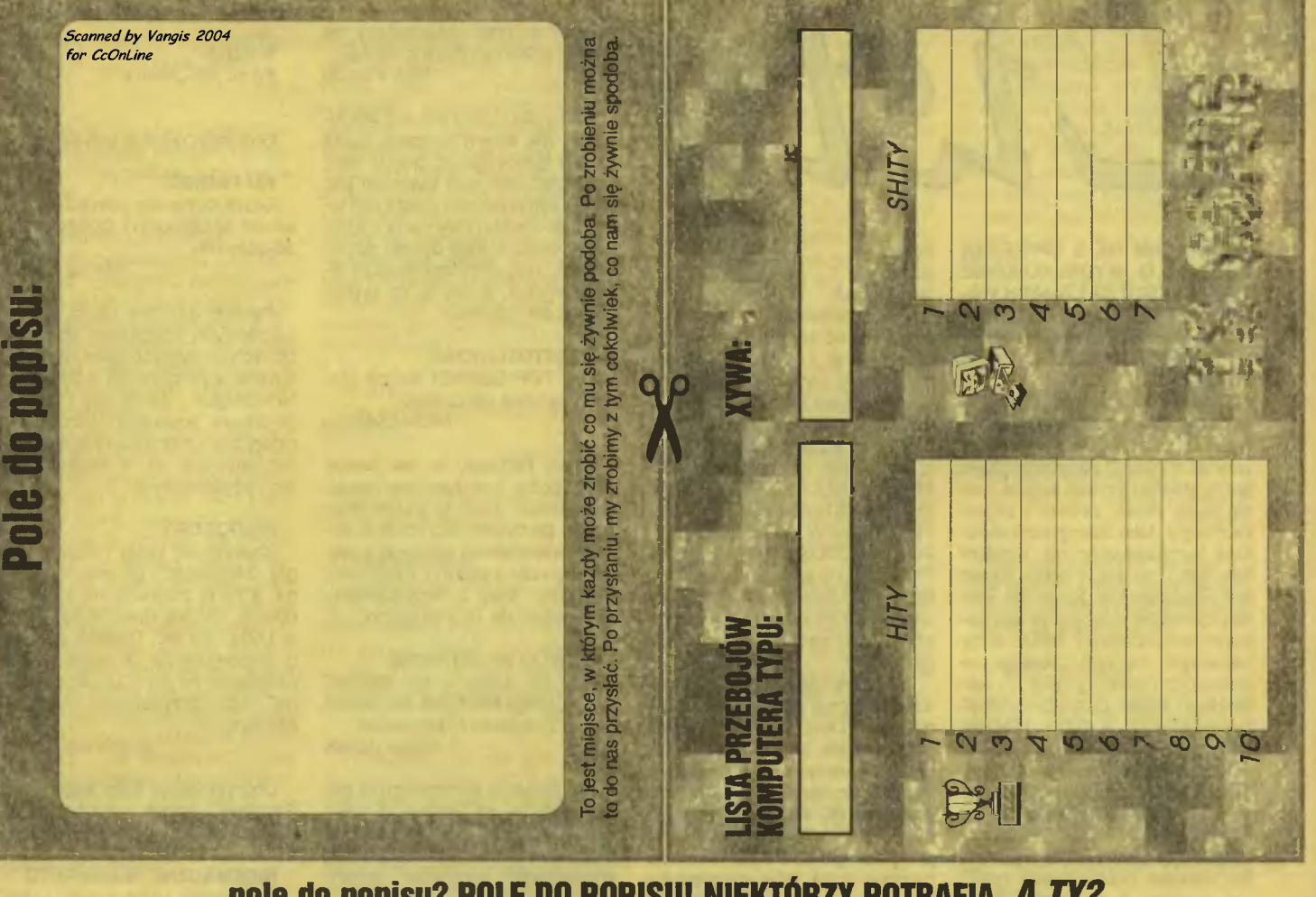

...pole do popisu? POLE DO POPISU! NIEKTÓRZY POTRAFIĄ. *A TY?* 

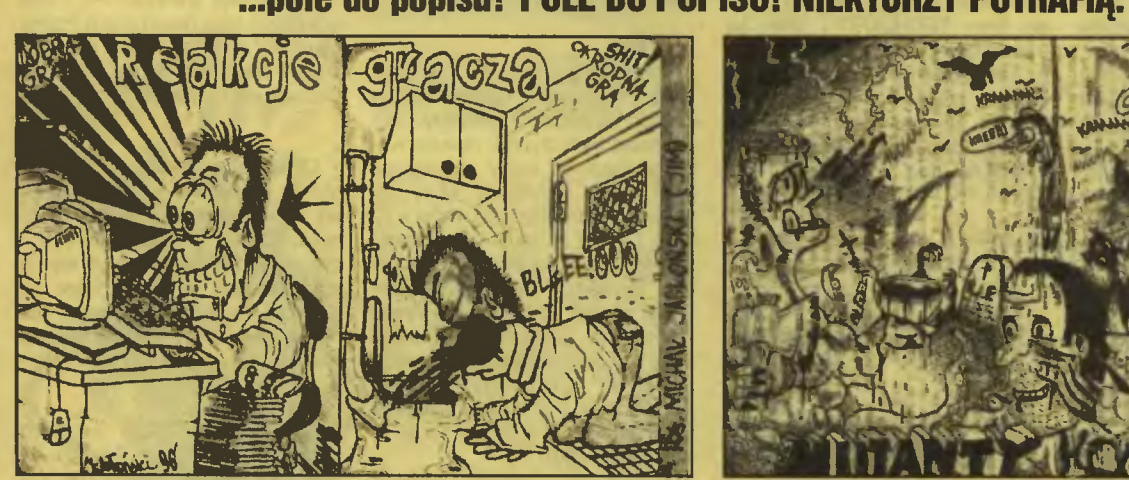

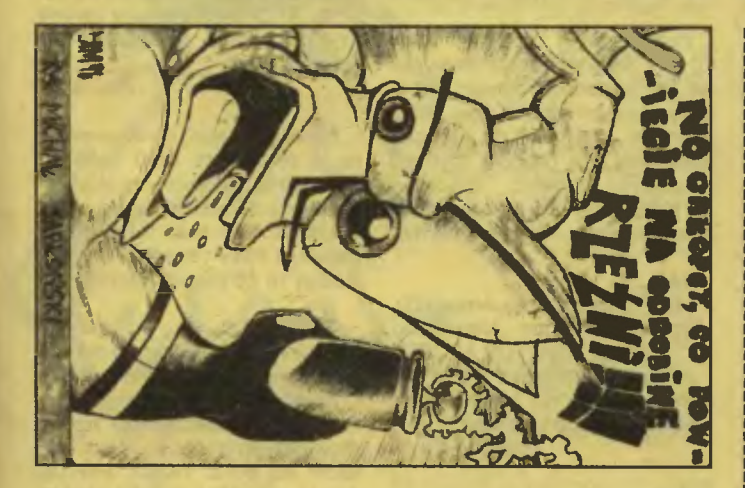

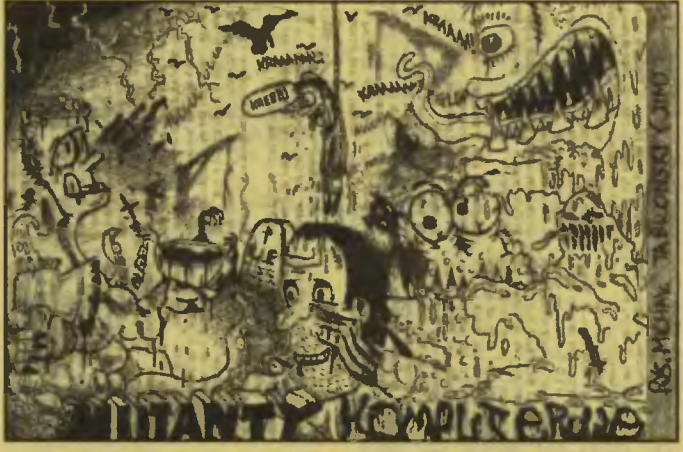

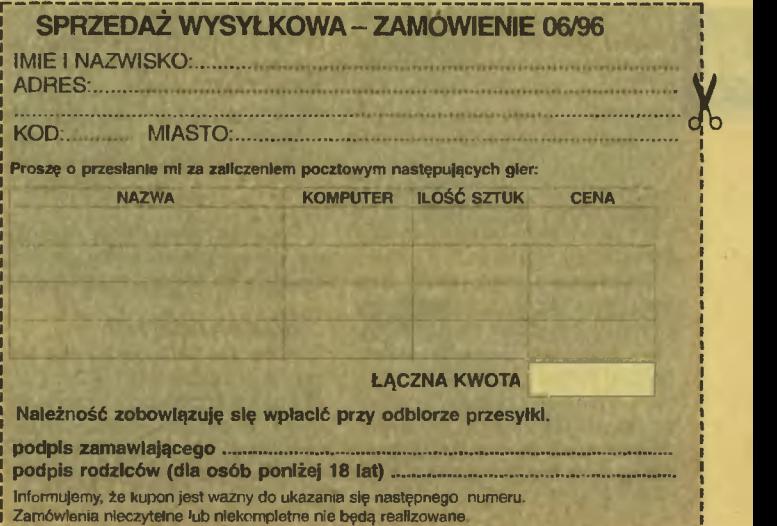

ZWRACAM SIĘ Z UPRZEJMA PROŚBĄ O WYDRUKOWANIE TEGO TEKSTU NA LAMACH WA-SZEGO PISMA, LUB PRZYNAJ-MNIEJ SKORZYSTANIE Z NIEGO I PODJECIE TEMATU Z GÓRY **DZIEKUJE** 

Dnia 16 kwietnia br. odwiedziłem targi Infosystem, a przy okazji wystawę Labirynt '96. Wystawa ta (czy też minitargi) poświęcona byla grom. Można było tam pograć i kuć stare, nowe, polskie i zagraniczne gry. Jako stary gracz i zapalony komputerowiec nie moglem tam być i nie kupić sobie jakiejś gry. Postanowilem kupić grę polską, ponieważ uważam, że i na naszym rynku powinny istnieć firmy zajmujące się tym procederem (bez moich pieniędzy byłoby to niemożliwe). Hasło "Dobre bo polskie" pasowało mi tu w 100%. Niestety tylko pasowało (czas przeszły) .

Kupiłem grę "Prawo krwi" firmy TECHLAND z Parczewa. Ładne pudełko, ciekawa tematyka i możliwość zakupu dobrze zrobionej polskiej gry zaważyła na wyborze. Na okładce przeczytałem m.in.: gra zawiera 6 poziomów walk ulicznych, 3 poziomy strzelaniny i 2 poziomy "szalonych pościgów" po ulicach miast. Bylem z siebie dumny i zadowolony, że kupiłem grę polską i na dodatek tak dobrze się zapowiadającą.

Po otwarciu pudelka i przeczytaniu "mini" instrukcji (mój pierwszy szok, ponieważ takiego g.. jeszcze moje oczy nie widziały!) zapowiadało się mimo wszystko ciekawie. Niestety, wybuch nastąpił w momencie odpalenia gry. Gra=szmelc - pierwszy wniosek, ale nienajgorszy!!! Firma TECHLAND oszukała wszystkich, zrobiła świństwo czy jak to tam można jeszcze gorzej nazwać. Zamiast obiecanych 11 poziomów tylko 6, zamiast bajerów, lepiej nie mówić co. Brak wszystkiego, za co zapłaciłem (przez chwile myślałem, ze im się<br>
Pudełka pomyliły). Ogólnie gry na<br>
Atarl 65, czy Commodore są o nie-<br>
bo lepsze. Wszystko byłoby OK,<br>
gdyby tak było napisane na pudełpudelka pomyliły). Ogólnie gry na Atar1 65, czy Commodore są o niebo lepsze. Wszystko byłoby OK, gdyby tak było napisane na pudelku lub choćby w instrukcji. Mówię sobie: nie dam się nabić w butelkę, a że Parczew jest niedaleko od mojego miasta, to wsiadłem na rower i pojechałem do oszusta czyli

> Zostałem po prostu olany. Szef firmy, która tworzy i sprzedaje gry patrzył na gracza jak na gorszy gatunek człowieka. Gracz (na którym zarabia) był dla niego ZEREM. Żadnych wyjaśnień, żadnych przeprosin, jedyna rzecza która się dowiedziałem to to, że gra była przewidziana na Amigę (ja mam PC), a po-

firmy TECHLAND. I co?

już im się nie chciało

tern

zmieniać pudelka (ano pewnie, bo po co mówić komuś, że te wersje tak się różnia: z 11 tylko 6, o strzelaninie można pomarzyć, grafika i poziom trudności zerowy - grę ukończyłem w 10 min., niechaj płaci, a potem to już jego sprawa). Niestety, to jeszcze nie najgorsze.SZEF FIRMY TECHLAND POWIEDZIAŁ: ZE WSZVSTKIE FIRMY KOMPU-TEROWE, A W SZCZEGÓLNOŚCI POLSKIE STOSUJĄ TAKIE PRAK-TYKI!!! Jeśli to prawda, to chroń nas Boże . Poczułem się tak jak ktoś, kto doszedł do końca gry i został zabity!!! To oszustwo nie może przejść bez echa!!!

Jeżeli wszystkie firmy komputerowe będą tak postępować jak firma TECHLAND SOFT z Parczewa, to myślę, że ani jeden polski gracz nie kupi polskiej gry. Gdybym wiedział wcześniej że wersje amigowa i na PC się różnia, mógłbym mieć pretensje tylko do siebie. a tak ja - polski gracz, zostałem oszukany przez firmę, która ma produkować dla mnie! Już nigdy nie kupię gry firmy TECHLAND i dzięki jej dziaialności chyba nie będę już kupował polskich gier (chyba, że otrzymam zapewnienie od innych polskich firm komputerowych, że oni nie stosują podobnej praktyki).

OGŁASZAM BOJKOT FIRMY TECHLAND SOFT Z PARCZEWA ORAZ JEJ PRODUKTÓW. NIE-CHAJ FIRMA, KTÓRA NIEGODNA JEST NOSZENIA NAZWY FIRMY KOMPUTEROWEJ NIE OSZUKU-JE JUŻ WIĘCEJ POLSKICH GRA-CZY I NIECHAJ NIE PSUJE RE-PUTACJI INNYCH POLSKICH **FIRM!!!** 

GRACZ, KTÓRY NIE DA SIĘ ZROBIĆ W BALONA Piotr Drygas

# BEZ WYJŚCIA

Chciałbym Was prosić (...) cobyście (...) pomogli mi wyzbyć się tzw. sprzętu zwanego Commodore Amiga CDTV (to takie czarne, co się często kurzy). Oczywiście nie dziękuję, ponieważ i tak s... (cenzura obcojęzyczna) z tego wyjdzie. Pol.S.King III

Robimy czasem rzeczy niemożli we, ale w sprawie cudów prosimy się zgłaszać do najbliższej świątyni .

# CZARNA ROZPACZ

Jakiś czas temu dostałem w prezencie komputer Atari 520 ST(...). Chciałem kupić sobie jakieś gry. Bylem w paru sklepach, ale tam powiedzieli mi, że na Atari 520 ST nie mają już gier. Postanowiłem

napisać do Was i zapytać czy nie wiecie, gdzie mógłbym je dostać. Piotr Potocki

Mamy dla Ciebie smutną wiadomość. Nie znamy sklepów, gdzie można byłoby dostać coś na Twój komputer. Jedynym wyjściem jest giełda komputerowa (może jest jakaś koło Ciebie) i wymiana z kolegami. Gdybyś miał dostęp do Internetu, znaleźlibyśmy jeszcze jakieś wyjście, a tak to po prostu można się załamać.

# **CZĘSTOTLIWOŚĆ**

Czy TOP SECRET będzie kiedyś ukazywał się częściej? Michał Semrau

Mamy nadzieję, że nie (kiedyś trzeba pożyć, a nie tylko grać i pisać, grać i pisać) . Jakby to zresztą wyglądało, gdybyśmy jako dziennik numer poniedzalkowy wydawali w pią tek? Na razie (ostatnio z sukcesami) walczymy więc z terminowością ukazywania się TS w kioskach.

# DOWÓD NA ISTNIENIE

Czy gra "Lords of the Realms" jest na Amigę 600? Jeśli tak, proszę podać dystrybutora i jego adres. Rocky Woods

Nie możemy jednoznacznie powiedzieć, że nie istnieje. Z pewnością nie ma tego w katalogu produktów firmy MarkSoft, która sprzedawała wszystkie starsze produkcje firmy lmpressions.

# **HMM...**

Mam Amigę 600 (bez rozszerzeń). Niedawno kupiłem sobie grę pt. "Cytadela". Niestety, aby animacja była płynna, muszę: wyłączyć podlogi i sufity, zmniejszyć ilość detali, zmniejszyć okno gry do numeru drugiego (ok. 6 cm x 10 cm). Granie w takich warunkach nie jest specjalną atrakcją. Chciałbym dowiedzić się czy do mojej Amigi można dokupić jakąś rzecz (koprocesor, pamięć FAST, jakąś kartę czy coś innego), dzięki której "Cytadela" chodziłaby szybciej. Jeśli istnieje coś takiego i można to zainstalować w A600, to ile to kosztuje (około)?

Wiemy Czytelnik

Podstawowym problemem jest to, że z A600 więcej się nie wyciśnie. Nie ma żadnych pamięci, dopalaczy i innych wynalazków, które skłoniłyby "Cytadelę" do szybszej pracy. Aby gra chodziła szybciej, musiałbyś zmienić procesor, a w przypadku Amigi oznacza to wymianę kmputera. Innej drogi nie ma.

# **JAK...?**

Mam swoją pociechę, Amigę 500. Mam dość starą grę .Alien Breed 92". Mam też stary TOP SECRET z września/października 1992 z opisem tej gry, ale nie ma w nim nic o tym, jak wejść do Indeksu.

Paweł Puławski

Spacją .

# KISZKA

Po co jest "Kiszka"?

Stunts

Gromadzi odpady umysłowe .

# KU PAMIĘCI

Czym różnią się pamięci 8-bito~ we od 32-bitowych i 32-bitowe od 36-bitowych.

Maciej Sachaj

Pamięci 8-bitowe różnią się od 32-bitowych szybkością dostępu. Do tych pierwszych dane są wczytywane w porcjach po 8 bitów, do tych drugich - po 32 bity. Pamięci 36-bitowe posiadają jeszcze po cztery bity kontroli parzystości, wykorzystywane np. w starych płytach pentiumowych.

# NIEDOBORY

Zbieram od wielu miesięcy na grę "Stonekeep", ale jest ona droga, a mi to zbieranie nie idzie za dobrze. Oddaje makulaturę, gram w Lotto, ale nic. Dlatego błagam o wspomożenie finansowe albo przysłanie mi na CD "Stonekeepa", albo przynajmniej jakiegoś szerlera.

Bartłomiej Oczko

Cóż, pozostaje tylko współczuć. Radzimy jednak zrezygnować e: Lotto i skupić się na makulaturze.

# NIESMACZNE JABŁUSZKO

Czy istnieje komputer PC i Mac w jednym (słyszalam coś o Power MacPC)? Jeśli tak, to czy warto go kupić? Dlaczego gry na Maca są droższe niż na peceta?

# DooMarta

Ostatnio widzielismy jednego MACa Power PC i chodzi wolno jak nieszczęście, za to kosztował około 5000 zł. Ja bym tego nie kupila, choć fani Maca mogą się na mnie obrazić. A gry droższe są dlatego, że tych komputerów jest mniej, więc i gry mają mniejsze nakłady.

# NOWE AMD

Czy procesor AMD 5x86 90 MHz jest szybszy od Pentium 75 MHz? Ile pamięci podręcznej posiada AMD 5x86 90? Czy istnieje szybsza wersja procesora AMD 5x86?

## Desperato

Mówiąc szczerze nie słyszeliśmy nic o procesorze AMD 5x86 90 MHz, mimo iż kłopotów ze słuchem nie mamy. Słyszeliśmy za to o procesorach AMD 5x86 taktowanych zegarami 133 i 166 MHz. Oba posiadają 16 KB pamięci cache.

# **ODSIECZ**

Seniorito Ciaro! Skoro Ty niemożesz, to ja nazywam pana Davida li Cooperfielda (chyba to jakaś karykatura tego prawdziwego) męską szowinistyczną świnią. Powołuję także do życia TAJNĄ PARTIĘ WALKI z JAWNĄ PARTIĄ WALKI

# **z TAJNA PARTIA FEMINISTEK** o ODNOWĘ w TOP SECRET.

Aśka

Dziękuję za słowa wsparcia. Mówiąc szczerze należało mu się . A z partii najbardziej lubię partię szachów.

# **PECHOWY** ORYGINAŁ

Jestem posiadaczem "Ligi Polskiej '95" i wszystko byłoby dobrze, gdyby gra chciała działać. Robiła to zresztą do niedawna i w razie awarii poszedłbym do kolegi i przegrał gierke jeszcze raz, ale niestety mam oryginał i to zarejestrowany oryginał.

Kiedy po rozpoczęciu sezonu gram mecz (w save'ach dzieje się tak samo), po jego zakończeniu pojawia się normalny ekran gry, ale gdy kliknę mychą na jakąkolwiek ikonę, to pojawia się czarny ekran, Sound Blaster rzepoli w tle. a komputer grzebie po dysku i nic.

Próbowałem już wszystkiego: reinstalowałem program, zmieniałem konfigurację pamięci, odpalałem z dysku startowego, dałem nawet na tace w kościele i nic.( ... )

Czy kwalifikuje się toto do reklamacji? Czy mogę zarządać zwrotu pieniędzy (od MarkSoftu)? Czy MarkSoft przygotowuje "Ligę Polską '96" na PC, a jeśli tak, to czy mogę wymienić u nich moją wersję na nowszą (nawet testową) za ewentualną dopłatą?

Sosenek

Program najwyraźniej padł na dyskietce. Przywilejem

każdego właściciela legalnego softu jest zrobienie kopii zapasowej

na wypadek padu nośnika. Jak widać nie skorzystałeś z tej możliwości. Jeśli, jak piszesz, gra wcześniej działała, nie można obarczać za pad dyskietki firmy sprzedającej program. Nie dostaniesz więc zwrotu pieniędzy. Update do nowszej wersji za dopłatą też raczej nie wchodzi w grę (takich rzeczy się nie praktykuje). Jedyną nadzieją jest udanie się z pudełkiem i jego całą zawartością do firmy MarkSoft i poproszenie o skopiowanie gry na własny nośnik. Może się uda.

# **PLAN**

Czy planujecie zwiększenie objętości TS?

Jaworznianin

Dobrze to ująłeś. Planujemy. I to już od dłuższego czasu.

# **PORÓWNANIE**

Żywiec to nie jest zad ... (cenzura na podst. art. 7 # 2 Kodeksu Etyki Redakcji TS). Przecież ostatnio był tu Papież. To dlaczego u nas TOP SECRET wychodzi z miesięcznym opóźnieniem?

Staszek

Warszawa też nie jest zad... (cenzura na podst. art. 7 # 2 Kodeksu Etyki Redakcji TS), choć ostatnio Papieża tutaj nie było (mamy za to cały czas prezydenta i stąd może Papież nas omija). Pomimo tego u nas też do niedawna TS wychodził pod koniec miesiąca.

## **POZORNY DYLEMAT**

Zastanawiam się czy kupić "Dooma II" czy "Duke Nukema 3D". M.B.

Naprawdę nie wiem nad czym dumasz. "Doom II" to nic innego jak popłuczyny po "Doomie" zrobione po staremu (320x200x256). "Duke Nukem 3D", jakkolwiek należy do rodziny doomowatych, jest zdecydowanie czymś lepszym, wnosząc do gatunku sporo nowych elementów i mając świetną oprawę graficzną i dźwiękową (por. opis w tym numerze). Najlepszym argumentem jest fakt, że od dłuższego czasu pracownicy naszego wydawnictwa zostają po godzinach urzędowania, by grać w "Duke'a" do późnego wieczora po sieci.

# **PROGRAM WIDMO**

Kiedy wreszcie pojawi się Wasz program na Canal+?

Tymek z Jeżyc

Odpowiedź na tę chwilę brzmi: NIG-DY. Canal+ prze-

chodzi szeroko zakrojoną reorganizację połączoną z rotacją i rekombinacją i póki co będzie z Gawronem i Sir Haszakiem "w kontakcie". To samo usłyszał Sir Haszak w 1984 roku od jednej redaktor w telewizji państwowej

(obecnie publicznej) i od tej pory nie ma od niej żadnych wieści, więc wszyscy w redakcji starcili nadzieję . Prędzej na srebrnym ekranie pojawi się Emilus (szczegóły pod wstępniakiem).

# **PROCEDURA**

Czy można przysłać do Was kopertę zwrotną zaadresowaną, ze znaczkiem, na kartce papieru napisać kilka pytań, a Wy odeślecie mi odpowiedzi? **ZEUS** 

W zasadzie nie. Jeśli miałabym odpisywać na Wasze listy indywidualnie, musiałabym się zatrudnić tu nie na umowę zlecenie. ale na 5 etatów. Listów przychodzą bowiem całe sterty (to nie jest uwaga krytyczna). Dlatego nie odpisujemy indywidualnie, chyba że sytuacja jest naprawdę wyjątkowa .

# **PRZENIKANIE PLANÓW**

Gram w "Misję Harolda" i dochodzę do statku kosmicznego. Duch mi mówi, że muszę wpisać kod z instrukcji. Problem w tym, że ja nigdzie nie mogę jej znaleźć, a byłem we wszystkich planszach. Pomóżcie!

Bugs B.

Na Twoim miejscu szukałabym instrukcji w pudełku, chyba że już je wyrzuciłeś.

# **SKUTECZNE ZABEZPIECZENIE**

Czy przypadkiem wiecie jak uruchomić grę "Najemnik-Powrót". Po załadowaniu jest graficzka... a potem wyskakuje tekst, żeby podać jakiś wyraz z tego wersu, tej linijki. W opakowaniu gry nia ma żadnych informacji o takim zabezpieczeniu

# Paweł lis

Trzeba zadzwonić do wydawcy gry i zwrócić mu delikatnie uwagę, że jest brakorobem i produkuje buble. Zanim się jednak wyrazi tę opinię należy zapytać, w jaki sposób mogłoby się otrzymać kody będąc posiadaczem legalnej wersji programu. Po słowach krytyki można się już niczego nie dowiedzieć (wydawcy to delikatne istoty). Swoją drogą widać, że walka z piractwem weszła na nowe tory.

# **STACJA C64**

Mam zamiar kupić stację dysków 5.25 do Commodore C64. Dlatego interesuje mnie:

1 . Cena takiej stacji.

2. Różnica cen programów na kasecie i na dysku.

3. Gdzie można kupić "Street Fightera 2" w wersji dyskowej?

- Sergio 1. Od 100 do 250 zi.
- 2. Nie ma.
- 

Legalnie w Niemczech lub w Wielkiej Brytanii. U nas legalnie nigdzie.

# **STRASZNA**  RZECZVWISTOŚĆ?

Twoje teskty o sprzęcie załamały mnie do końca - wyglądam teraz jak magnes. Mam 386SX/33, 4 MB RAM, 80 MB HDD, SVGA512 KB i cieszę się, że mam tyle. Pascal i Assembler ruszają i mnie to wystarcza. Ale jak słyszę prawdę prosto w oczy, to mi z żalu włosy więdną.

Caminoix Cracoviensis

Ja co prawda nie gram w Pascala i Assemblera, ale jeśli Ty to lubisz i chodzi to u Ciebie poprawnie, nie masz czym się łamać.

**WIERSZE NAJSZCZERSZE**  TOP SECRET jest cienki, TOP SECRET jest zły, TOP SECRET opisuje słabe gry. **Grabarz** 

Pozwolisz drogi mój kolego, Że powiem Ci dla dobra Twego W imieniu całej naszej grupy, Iż Twoje wiersze są do...

# **WYOBCOWANIE**

Czytam Wasze czasopismo (...) i jeszcze nigdy nie znalazłam (...) w nim listu od dziewczyny.

Aśka S.

Od czasu do czasu się pojawiają . Często pisze KiC.l.A., czująca do mnie awersję Patsy, a także parę innych dziewczyn. Nie jesteś sama.

# **WYMAGANIA**

W wymaganiach (tych w metce - przyp. s.C.) pisze only PC end nasing mor. (...) PC, to Wy wieta, może być XT, AT, 386, 486, Pentium lub P6.

# CHl(PS)PIS

Jeśli zdarzyło nam się napisać PC, to powinno to oznaczać PC AT (286). Tak czy inaczej postaramy się wyrażać ściślej.

# **ZLOTY INTERES**

Posiadam ZX Spectrum i jestem z niego zadowolony. Ostatnio przyszło mi na myśl, żebym mogl go zamienić na: PC 486 DX, CDgo zamienic na: PC 486 DX, CD-<br>ROM. Windows 95, procesor Pen-<br>tium, mouse, SB, 12 MB RAM.<br>Lecz nie wiem czy mi się opłaca.<br>Posiadam w końcu ZX Spectrum<br>i magnetofon. tium, mouse, SB, 12 MB RAM. Lecz nie wiem czy mi się opłaca.<br>Posiadam w końcu ZX Spectrum i magnetofon.

PX'men

Z pewnością Ci się to nie opła ca, chyba że zamieniłbyś się na ZX 81 lub kalkulator niezbyt programowalny Borek. Z obu będziesz z pewnością wielce zadowolony.

Zgodnie z panującą tendencją na listy odpowiadała seňorita Clara, przy niezmiennie wydatnej pomocy specjalistów w osobach BadJoya i Naczelnego.

**Señiorita Clara** 

# **CZYTELNICY** NADESŁALI

# **JAK** TWORZYĆ **OPISY?**

Na to pytanie postaram się odpowiedzieć, dając kilka wskazówek, już za miesiąc. A teraz chciałbym powrócić do kwestii, która wypłynęła podczas niedawnych targów w Warszawie - "Gambleriady".

Jeden z naszych czytelników zwrócił uwagę, że nie powinienem wymagać, aby opisy pojawiające się w tej rubryce, dotyczyły tylko gierek dostępnych na terenie Polski, przy udziale legalnych dystrybutorów. Pozwólcie, że się trochę z tego wytłumaczę, choć tak naprawdę do końca tego poglądu w praktyce nie stosuję. Postawcie się jednak w sytuacji pisma, które propaguje walkę z kradzieżą oprogramowania. Drukując opisy starych programów, które nie mają szansy na legalnego dystrybutora, stawiamy Was w sytuacji, że jesteście zmuszeni do szukania alternatywnych dróg. Ale nic to, za miesiąc obiecuję receptę na dobry opis. Koniec tego smęcenia, wszystko ma swoje granice.

# **Dean**

# **SEYMOUR GOES TO HOLLYWOOD**

Opis czynności wymaganych do przejścia gry:

1. Okulary przeciwsłoneczne załóż, gdy będziesz przechodził koło strażnika (są one w samochodzie). 2. Słownik daj Pippie - teraz dogadasz się z Tarzanem (słownik jest na peryfeńach).

3. Kluczem francuskim uruchomisz windę (jest w domku na drzewie).

4. POM-POM daj lali w sklepie (ale nie za ulicą szybkiego ruchu, tylko znowu na peryferiach). Trzeba kluczem otworzyć drzwi i za ulicą, gdzie siedzi gostek na motorze jest sklep - to właśnie tam). Da Ci w zamian jedzenie dla papug.

5. Z żarciem dla papug idź na drzewa do domku i gdy to wypuścisz papuga poleci do jedzenia. Papugę trzeba doprowadzić do pirata.

6. Kurtkę (jest w domku) zanieś gostkowi na motorze - da Ci w zamian pompkę.

7. Mając pompkę i balon (jest on na 1 piętrze w budynku) możesz przelecieć na drugą stronę rzeczki.

8. Kwiatek daj Pippie, da Ci klucz do pokoju szefa (kwiatek jest z drugiej strony rzeczki).

9. Serce (jest w pokoju z teleportem) daj Doroty w krainie Oz. 10. Wszystkie części ciała zanieś

do pracowni Einsteina.<br>11. Aby zniszczyć

Aby zniszczyć opadające beczki, trzeba mieć młotek

12. Gorylowi daj butelkę bananowego picia zakupioną za 1\$ u sprzedawczyni, za ulicą szybkiego ruchu.

13. Za pomocą noża oswobodź kibietę. Da Ci medal.

14. W pracowni Einsteina musisz mieć gumową rękawiczkę i 1\$. Po złożeniu człowieka na windzie wrzuć dolca do maszynki. Przełącz dolną wajchę i idź na górę, teraz górną wajchę . Potem wyłącz i na dół.

15. Mózg daj Dorocie w krainie Oz. Piłkę (w domku na drzewie) daj diabłowi w pracowni Einsteina. 16. Medal daj Dorocie w krainie Oz, da Ci ręcznik.

17. Karty, monetę i list gończy daj gostkowi w salonie.

18. Karty i monetę daj szeryfowi wyśle Cię do więzienia.

19. Gumową rękawiczką podnieś znaczone karty i dolca.

20. Wyrzuć rękawiczkę, podnosząc od razu list gończy.

21. To wszystko daj szeryfowi - da Ci beczkę prochu.

22. W salonie na górze jest "laska", która da Ci listy, a Ty je dasz szeryfowi - dostaniesz lizaka.

23. Przeteieportuj ręcznik od Doroty.

24. Przeteleportuj się z magiczną butelką (jest na ostatnim piętrze, stajesz się niewidzialny), przejdziesz wtedy koło czarodzieja i weźmiesz detonator.

25. Beczkę prochu postaw koło sejfu w pokoju szefa.

26. Detonator użyj za drzwiami. 27. W sejfie są role, lecz nie ma do nich ludzi.

28. Mając rolę i Oskara zwerbujesz do filmu jedną osobę. Daj Oskara każdej osobie, z którą wcześniej rozmawiałeś (musisz mieć rok). Koniec

# **Marek. Dedek.**

Komputer: Commodore 64

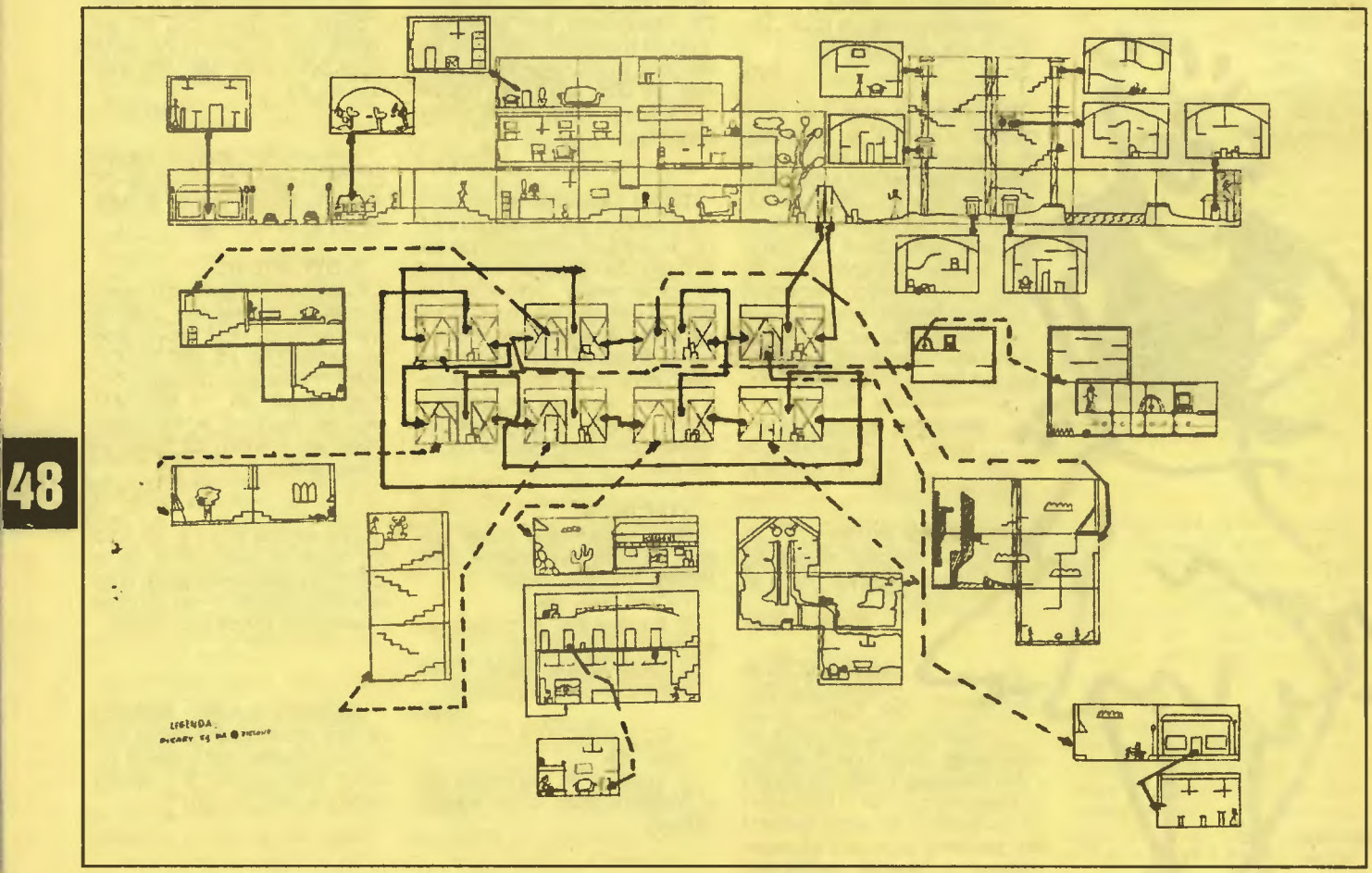

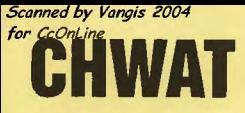

Idź po złotą monetę i kołatkę. Następnie otwórz drzwi kołatką. Kucharzowi daj zlotą monetę, w zamian dostaniesz tasak. Idź do drzwi, które otworzyłeś kołatką. Zejdź na dól I weź łopa tę, ciastka oraz kawalek mapy. Daj glodnemu przed zamkiem ciastka, on w zamian podrzuci Cię do góry. Stamtąd weż łom. Łopatą odkop zasypany dól, a łomem zrób wejście. Następnie zejdź na dól, weź siekierę oraz narzędzia. Siekierę zostaw na moście, a narzędziami wyjmij klamkę z drzwi w zamku.

Weź klamkę I idź po tasak. Z tymi rzeczami wejdź do wcześniej odkopanego dołu . Klamką otwórz drzwi i weź olejarkę, a tasakiem przetnij sznurek. Teraz wyjdź stąd i idź do kopalni (w prawo). W kopalni weź dynamit i wysadź nim część podłogi. Wejdź tam, a następnie na lewo Idź do studni i użyj przy niej olejarkę . Dostaniesz korbę, którą zanieś do żelastwa i dopasuj ją. Stąd idź po fajkę (kilka komnat na lewo) i po młotek (obok studni). Zostaw te rzeczy przed wejściem do kopalni. Następnie wejdź do niej po patyk (w góre i w lewo) I po ciężki klucz (na dół I w prawo). W zamku ciężkim kluczem otwórz drzwi i Idź po piłę, po drodze weż kawalek mapy. Następnie zejdź na dół i w lewo - będzie tam woda. Stań przed nią i użyj kija. Następnie przesuń dźwignię (komnata w lewo i do góry). Teraz zanieś pilę na most i wróć do drzwi w zamku (tam skąd wziąleś klamkę) . Stamtąd trzy komnaty w górę, weź gwoździe i rękawice. Gwoździe zostaw przy wejściu do kopalni, a rękawicą przesuń galkę w kopałni.

Następnie Idź do podziemi zamku, weź worek mąki, kawałek mapy i deskę (w prawo). Worek mąki i deskę zanieś do wejścia do kopalni. Następnie znów idź do podziemi i weź stamtąd szklaną kulę oraz ciężki kamień. Kamień zostaw przed wejściem do kopalni. Możesz teraz wejśc na górę . Daj szklaną kulę czarownicy. Następnie połóż młotek, gwoździe i deskę na pomoście, który znajduje się na zboczu góry. Pomost przedlużyl się . Teraz weź worek mąki i idź na pomost, z którego możesz skoczyć na chmury. Na nich dotrzesz do balonu. Na chmurce przed balonem postaw worek mąki, a balon się obniży. Następnie idź po siekierę i fajkę, wkocz na balon i przeleć nim na wyspę marynarza". Daj marynarzowi fajkę I siekierę . Teraz weź kokosy, które znajdują się na szczycie jednej z palm (aby je wziąć skacz po ukrytych platformach na palmach).

Z wyspy weź kokosy i siarkę. które zanieś do czarownicy. Następnie z wyspy weź kosę I zetnij nią trawę (na planszy gdzie zaczynasz grę). Dostaniesz słomę, którą zanieś czarownicy. Czarownica da Ci baranka, którego zanieś smokowi. Daj mu go, a on zniknie. Teraz Idź raz w prawo do księżniczki, którada Ci mały kluczyk do skarbca (w podziemiach zamku). Idź do skarbca i weź stamtąd linkę i cudowny lek. Linką zdejmij flagę przy księżniczce. Weź flagę i piłę I zostaw przed wejściem do kopalni. Następnie skacząc po chmurkach weź z jednej nożyczki i wskocz do zamku. W zamku idź po smolę (raz w lewo, w górę I w prawo) – leży pod pajęczyną. Daj kolejno marynarzowi na wyspie: smołę, piłę , flagę I nożyczki. Masz już gotowy statek. Teraz wejdź na niego I ukończyłeś grę. ...,..,,,.,,\_,.

Komputer: Commodore 64

# **;::s** • **i mwersytet Jak nie** zostać **na dnie, albo krótki kurs historii submaryny.**

Okręty podwodne na dobrą sprawę zaczęły się przed I wojną światową, jednak z jakiegoś powodu tamte czasy jak na razie nie doczekały się żadnego symulatora. Nie ruszając się od klawiatury powalczyć można dopiero w czasach o ponad dwadzieścia lat późniejszych i... w czasach nam współ czesnych. żadnych etapów pośrednich nie przewidziano, ani nie stwierdzono. Ma to zresztą swoiste uzasadnienie w ewolucji, jaką przeszły okręty podwodne w swoich dziejach. Zanim jednak o niej kilka słów na temat środowiska, w którym operują.

Woda jest ciężka , lepka i nieściśliwa. Te jej trzy, czysto fizyczne, cechy powodują , że woda stawia znacznie większy opór w czasie ruchu niż powietrze i że na zanurzone w niej ciała działa ciśnienie tym większe, im głębiej się zanurkuje. Dodatkowo pod wodą nie da się używać wzroku, jako że nawet w najczystszej wodzie, używanej w laboratorium, widoczność nie przekracza kilkudziesięciu metrów, w morzu pełnym zawiesin. zanieczyszczeń i żyjątek widoczność zazwyczaj spada do kilku, kilkunastu metrów. W efekcie nie sposób przenieść przyzwyczajeń i sposobu myślenia z powierzchni do tego, co dzieje się bliżej dna.

W czasie li wojny światowej, a także wcześniej, okręty podwodne lepiej było określać mianem jednostek nawodnych z możliwością dania nurka. Powód był jeden, bardzo podstawowy: brak było dobrego źródła energii niezależnego od tlenu z powietrza. Okręty podwodne napędzane więc były silnikami wysokoprężnymi i spędzały większość czasu na powierzchni. Zeby móc pływać po powierzchni trzeba mieć odpowiednią konstrukcję, kształt kadłuba, falochron i relingi, stawiające spory opór kiedy już wreszcie cały pokład pokryje woda. Ten spory opór, w połączeniu ze stosunkowo niewielką ilością energii jaką dawało się zmagazynować w akumulatorach powodowały, że pod wodą można było spędzić najwyżej kilkanaście godzin i przemieścić się na odległość kilkudziesięciu mil, pod warunkiem płynięcia bardzo wolno (opór rośnie bodajże z sześcianem prędkości!)

Takie możliwości wymuszały taktykę walki, polegającą na znajdowaniu przeciwnika, płynięciu po powierzchni do momentu. w którym udało się znaleźć mu na drodze, dawaniu nurka i czekaniu na okazję do odpalenia torped. W szczególnych okolicznościach dawało się podpełznąć do celu, ale był to raczej wyjątek potwiedzający regułę, niż podstawowy sposób działania .

Sytuacja zmieniła się w latach pięćdziesiątych za sprawą dwóch wynalazków. Pierwszym był reaktor atomowy, praktycznie niewyczerpane źródło energii, który uniezależnił wreszcie napęd od tlenu atmosferycznego (dysponując odpowiednią ilością energii elektrycznej można bez problemu wyprodukować tlen dla załogi) i umożliwił przebywanie głównie pod wodą. Drugi wynalazek to kadłub typu Albacore (od nazwy pierwszego okrętu o tym kształcie) - w odróżnieniu od wcześniejszych, długich i wąskich, kadłub Albacore jest stosunkowo krótki i pękaty, przypominający Izę . Jak się okazało podczas testów, taki kształt kadłuba stawia znacznie mniejszy opór i zapewnia okrętowi znacznie większą zwrotność niż klasyczny. Teraz, kiedy okręt nie musiał już wypływać co chwila na powierzchnię, można już było zrezygnować ze wszystkich zbędnych elementów na jego pokładzie, tworząc po prostu oble cygaro z mostkiem (kształt Izy zarzucono. jako zbyt skomplikowany konstrukcyjnie).

Pływanie pod wodą ma pewną rzadko docenianą zaletę - wymaga stosunkowo niewiele energii. Wbrew pozorom nie ma tu sprzeczności - wprawdzie opory związane z tarciem są duże, ale zmniejsza je odpowiedni kształt kadłuba, a równocześnie okręt płynąc nie tworzy wielkiej fali, której zbudowanie pochlania znaczą cą część energii zużywanej przez dowolną jednostkę nawodną. Efekt - współczesne okręty osiągają bez większych problemów prędkości rzędu 30 węzłów, czyli ponad 50 kilometrów na godzinę, a niektóre potrafią przekroczyć 40 węzłów - oczywiście w zanurzeniu, na powierzchni są wyraźnie wolniejsze.

Zostały jeszcze dwie rzeczy, istotne dla każdego podwodniaka -

torpedy i hydrofony. Na początku drugiej wojny światowej torpeda była głupią metalową rurą, potrafiącą płynąć prosto przed siebie. No, powiedzmy że potrafiła wejść na właściwy kurs i go utrzymywać, co wcale nie było banalnym osiągnięciem, ale trafiała w cel wyłącznie wtedy, kiedy jej prosta jak strzelił droga przecinała się w jakimś punkcie z drogą celu. Trafienie bynajmniej nie było łatwe. Sytuacja zaczęła się zmieniać, kiedy głowice torped wyposażono w coraz bardziej zmyślne układy hydrofonów, pozwalające na śledzenie dźwięków wydawanych przez cel. Nie muszę chyba dodawać, że udało się poprawić również wszystkie inne parametry torped - zasięg wzrósł przynajmniej dziesięciokrotnie, prędkość może nie aż tak znacznie, ale też kilkakrotnie.

Teraz hydrofony. Od czasów drugiej wojny światowej ich czułość wzrosła tak, że obecnie sprzyjających warunkach umożliwiają usłyszenie obcych jednostek z odległości ponad stu kilometrów. To plus szerokie możliwości obróbki zbieranych w czasie płynięcia danych (w tłumacze niu na polski: użycie komputerów) pozwala na śledzenie wszystkiego, co się dzieje dookoła z dużą dokładnością, bez konieczności używania peryskopu, który w czasie drugiej wojny światowej był praktycznie nieodłącznym atrybutem każdego ataku torpedowego. Współczesne okręty na ogól korzystają nie tylko z hydrofonów umieszczonych na kadłubie, choć te są podstawowe, ale również z kilkuset dodatkowych, umieszczonych na ciągniętej za kadłu-bem linie.

Wszystkie te zmiany spowodowały, że nie sposób porównywać ze sobą okrętów klasycznych (li WŚ) i atomowych (współczes nych), jakimi dane jest nam od czasu do czasu pływać po morzach i oceanach. Wprawdzie współczesne okręty klasyczne wyposażane są w te same typy torped i w zbliżone hydrofony do okrętów atomowych, jednak ze względu na napęd ciągle związa ne są z powierzchnią i raz na Jakiś czas muszą wypłynąć.

Jak więc wyglądała taktyka walki wtedy, a jak wygląda dziś? Po pierwsze, kiedyś okręt pod-

wodny musiał czekać aż ofiara sama do niego podpłynie (a więc musiał się ustawić na jej trasie, zazwyczaj podpływając tam na powierzchni), współczesny może ją gonić. Po drugie, kiedyś torpedą strzelało się wyłącznie z blis- .ka, dzisiaj jest to broń do użycia z dystansu. Po trzecie wreszcie, kiedyś nurkowało się od czasu do czasu, dziś dla odmiany okręt podwodny wynurza się wyłącznie wtedy, gdy kapitan chce popływać na nartach wodnych.

Pomińmy sytuacje nietypowe, kiedy mamy do wykonania jakiś bardzo precyzyjnie określone zadanie. Trwa patrol, mamy zatopić wszystko co się da, co robimy? Klasyczny okręt płynie sobie przez cały czas po powierzchni, doładowując akumulatory, sprężając powietrze I wietrząc pomieszczenia załogi. Gdy zostanie dostrzeżony obcy okręt kapitan podejmuje decyzję - uda się wyjść na pozycję do strzału, czy nie - i w jaki sposób. Czasem można sprobować dać całą naprzód i wychodząc z założenia że w najbliższych godzinach kurs celu nie ulegnie zmianie podpłynąć w miejsce, z którego może się udać oddać celny strzał. Czasem można dać nurka od razu i czekać lub podpłynąć kawałek korzystając z silnika elektrycznego, czasem wreszcie trzeba sobie odpuścić i spokojnie pływać dalej, czekając na lepszą okazję. Jeśli uda się wyjść na pozycję do strzału (odpowiednio krótki dystans, jako że do ruchomego celu torpeda dalej niż półtora kilometra praktycznie nigdy nie trafia), należy ocenić dokładną odległość (peryskop), szybkość i kurs celu, zaprogramować torpedę i strzelić - czasem jedną, lepiej kilkoma, wysyłanymi w wachlarzu, żeby zwiększyć szanse trafienia. Jeśli cel nie jest uzbrojony i niewielki, można wypłynąć na

powierzchnię i rozprawić się z nim za pomocą działa, umocowanego na pokładzie.

Okręt atomowy płynie cały czas pod wodą. Sonarzyści wykrywają cel i na podstawie wydawanych przez niego dźwięków identyfikują go, po jakimś czasie i przepłynięcu przez okręt przynajmniej kilkuset metrów lokalizują cel (jak? banalnie - odrobina geometrii; podstawą lokalizacji jest zmiana namiaru), jeśli jest on w zasięgu torped - należy je zaprogramować i wystrzelić, albo podpłynąć - oczywiście pod wodą - w miejsce, z którego będzie je można wystrzelić. Biorąc pod uwagę prędkości rozwijane przez okręty atomowe, taki pościg ma olbrzymie szanse powodzenia. Wystrzelone torpedy są przez jakiś czas na druciku, więc można nimi od biedy sterować - zmienić miejsce, w które płyną albo nakazać im aktywne poszukiwanie celu. Czasem można też skorzystać z rakiet, które wystrzelimy spod wody i które dolecą do celu zanim się ktoś obejrzy.

Tak z grubsza wygląda atak, na wojnie jednak zazwyczaj oprócz atakowania trzeba się jeszcze bronić. Okręt podwodny broni się przede wszystkim tym, że go nie widać - niestety, jak się umie w odpowiednim miejscu przyłożyć ucho, taki okręt słychać. Okręt jest tym cichszy, im mniej się na jego pokładzie dzieje i im wolniej płynie (okręty klasyczne mają tu dużą przewagę, jako że atomowe do niedawna musiały mieć na pokładzie przynajmniej jedną bez przerwy działającą pompę, wymuszającą obieg chłodziwa w reaktorze). Poza zwolnieniem (nie zawsze przydatnym, czasem choć rzadko - lepiej zwiewać gdzie pieprz rośnie) i wyciszeniem załogi dodatkową pomoc można otrzymać od samej natury - w wodzie często występują tak zwane termokliny, w których spotykają się woda cieplejsza i chłodniejsza. W termoklinie temperatura potrafi się zmienić o kilkanaście stopni na przestrzeni jednego metra - od takiej warstwy dźwięk się odbija jak światło od szyby, dzięki czemu płynący pod nią okręt jest praktycznie nie do wykrycia. Odpowiednio wykorzystując termokliny (czasem może ich być kilka) i szybko manewrując może się udać zmylić przeciwnika i zniknąć, zanim zdąży nam zrobić krzywdę. Trzeba jednak pamiętać o dwóch rzeczach - po pierwsze, okręt płynący pod termokliną sam też nie słyszy, co się dzieje po drugiej stronie, po drugie działanie naszych hydrofonów jest tym lepsze, im mniej dźwięków produkujemy sami - czyli im wolniej płyniemy.

Co jednak zrobić, gdy już zostaliśmy namierzeni i przeciwnik szykuje dla nas jakiś wybuchowy prezent? Jeśli jest to torpeda klasyczna, nie ma problemu - wystarczy ostro przyspieszyć albo zmienić kurs, by się z nią nie zderzyć . W przypadku bomb głębinowych (obecnie praktycznie nie stosowanych) robią nam one tym więcej szkód, im bliżej wybuchają (wcale nie muszą wybuchnąć przy samym kadłubie, fala ciśnienia wywołanego eksplozją jest groźna nawet w odległości kilkunastu/kilkudziesięciu metrów). Skoro tak, trzeba przed nimi uciekać - po pierwsze zygzakując, po drugie - zmieniając głębokość, jako że zapalniki bomb głębinowych przed ich wrzuceniem do wody ustawia się na głębokość na której przewiduje się obecność okrętu podwodnego. Z tym zmienianiem głębokości sprawa jest o tyle skomplikowana, że zazwyczaj wiąże się ze stratami sprężonego powietrza, zużywanego do balastowania okrętu. Cóż, nie ma nic za darmo.

Najgorzej sytuacja wygląda, gdy goni nas inteligentna torpeda na miarę końca dwudziestego wieku - szybka, zwrotna, z własnym systemem echolokacji. Wtedy jest kiepsko, ale: po pierwsze taka torpeda nie jest nieskończenie zwrotna, przy dużej szybkości jaką rozwija ma dość duży promień skrętu i można jej uciec w bok ostro skręcając, po drugie torpeda taka ma wprawdzie zasięg duży, ale jednak ograniczony, jeśli więc jest odpowiednio daleko i kieruje się w naszą stronę można przed nią uciekać aż skończy się jej paliwo i wreszcie po trzecie - można Ją spróbować zrobić w balona wystrzeliwując różne przeszkadzajki. Takie przeszkadzajki albo wydają dźwięki udające okręt podwodny i usiłują ściągnąć torpedę w swoim kierunku, albo po prostu tworzą zasłonę z baniek powietrza, w której dźwięki ulegają rozproszeniu, przez co torpeda ma zgubić cel. Najskuteczniejsze jest zazwyczaj użycie kilku metod naraz – a już najlepiej jest coś wystrzelić, wpłynąć pod (lub nad) termoklinę i zmienić kurs, nie od rzeczy też jest w takich sytuacjach z głupia frant wyłączyć silniki, a przynajmniej zmniejszyć ich moc do takiego poziomu. przy którym poruszamy się bezszelestnie jak Winnetou w trampkach na palcach po betonie. Jeśli w ten sposób nie uda się uciec - znaczy, że trafiliśmy na lepszego fachowca.

To mniej więcej tyle, ile miałem zamiar napisać - choć w żadnym wypadku podane tu wiadomości nie wyczerpują tematu. Warto jednak o tym wszystkim wiedzieć, zanim następnym razem staniecie na mostku Seawolfa, Los Angeles, czy choćby wysłużonego Balao ...

**Naczelny** 

# **EO Konkurs okołołingkomanderowy**

**dawno** (chociaż już minęło **kilka numerów)** ogłosiliśmy **taki konkurs, w którym trze. ba** było się wykazać **znajo**mością **temtu - czyli odpo**wiedzieć **na kilka** pytań zwią· zanych z "Wing Commande**rem" - nie** którymś **konkret· nym, ale WC jako takim.** 

Najwięcej kłopotów **spra**wiło **pierwsze pytanie o** datę **premiery WC IV. Ku**  **naszemu zdziwieniu nikt nie**  podał prawidłowej **odpowiedzi (9 luty 1996 r), najlepsi obstawiali** styczeń. **Z kolei odpowiedzi na** następne **trzy pytania znali prawie wszyscy (TCS Tiger's Claw, 2669**  i 1990, co by to nie znaczyło). **Nienajlepiej** wyglądała **sprawa z ostatnim pytaniem**  - najwyraźniej **nie wszyscy zrozumieli o co** chodziło. **Trzeba** było podać nazwę nafwiększego **statku kosmicznego z** całej **gry - a nie**  myśliwca. **Tym gigantem** był **Behemoth. O wariantach pl· sownl wygenerowanych przez niektórych czytelników nie wspominam, bo to temat do kiszki a nie** poważ**nego** rozwiązania **...** 

**Teraz lista** zwycięzców - Najlepszą znajomością **temetu** wykazał się **Wojciech**  Łopata **z** Wrocławia, **i to on**  **dostanie** główną nagrodę (grę). **Nieco gorsi (ale** też nleźli) **byll: Marek Szubert z Zielonej Góry, Wiktor Furtak z** Włodawy, Paweł Żoł· **nowski z Dobrzynia i Damian** Sołtysik **z Siewierza. Ci** trochę słabsi **(ale** też nieźli) dostaną pocztą **plakaty.** Oczywiście **wszystkie nagrody** ufundował **dystry**butor "Wing Commandera", **firma IPS CG.** 

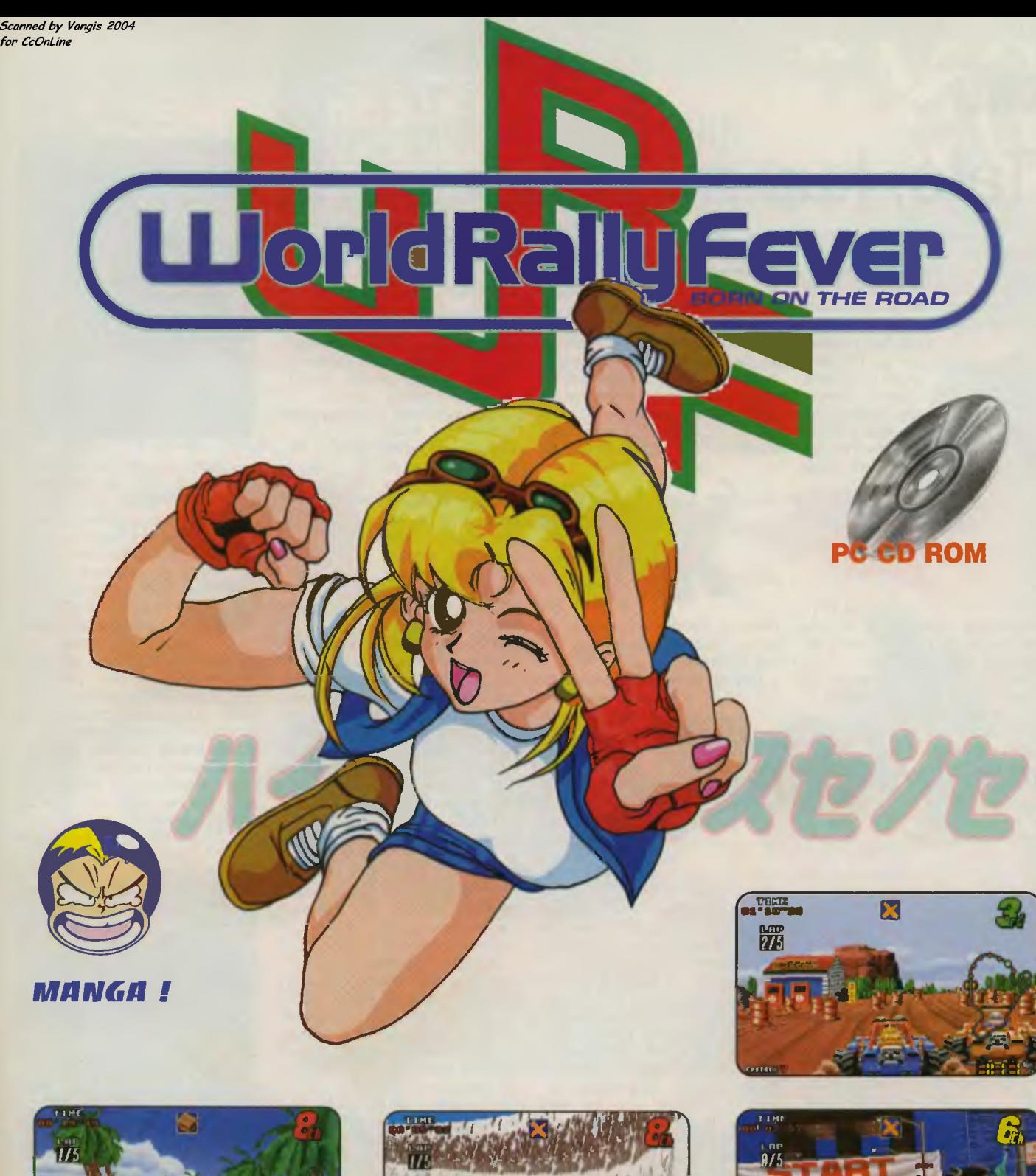

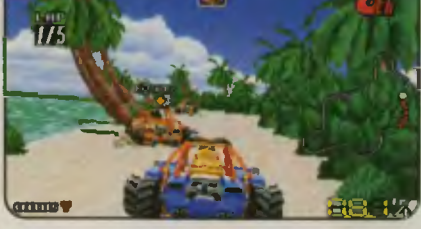

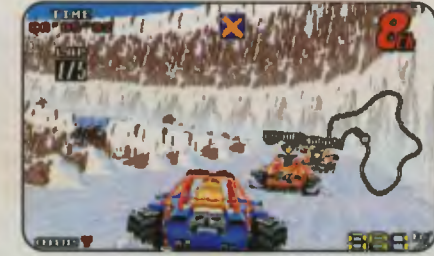

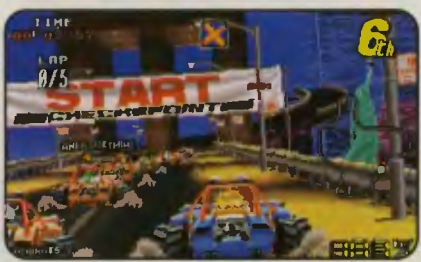

"WORLD RALLY FEVER nie znajduje rywali jeżeli weźmiemy pod uwagę grywalność i szybkość rozgrywanych wyścigów"

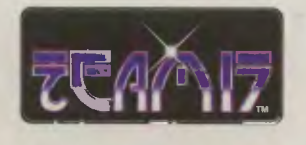

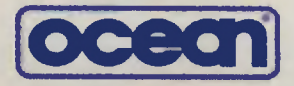

© 1996 TEAM 17 Software Ltd Dystrybucja w Polsce:

MIRAGE SOFTWARE 03-982 Warszawa, ul. Gen. Abrahama 4 ~ tel. 671 7777, fax 671 7622 e-mail: mirage@ikp.atm.com.pl

PC POWER MAGAZINE

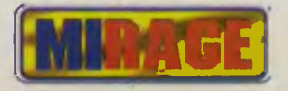

*Sconned by Vongis 2004 for CcOnline* 

**DOGZ** 

# **Tato, kup mi**

- z tą prośbą spotyka się chyba w pewnym momencie każdy rodzic. Pojawia się jednak problem kto z psem będzie wychodził, zajmował się nim, kto po nim będzie sprząta!. Obietnic dziecka nie nale-

ży w tym momentraktować z pełną ufnością. Pewnie dlatego, że dziecko, które myśli o swoim własnym piesku, wyobraża sobie

tego programu<br>możemy zaamożemy zaa-<br>doptować psa, doptować

wychować go i również nauczyć się czegoś o psach za sprawą obszernego helpa.

B P

Zabawę zaczynamy w schronisku dla psów, gdzie wybieramy jednego spośród pięciu szczeniaków. Każdy z nich posiada inne cechy : temperament, inteligencję, wygląd. W wyborze pomóc nam może DOGZ-QUIZ - test sprawdzający nasze wiado-

ślicznego szczeniaka - partnera do zabawy, który ucząc się nowych rzeczy, ba-

wi swoją nieporadnością Komputer ma to do siebie, że nie trzeba z nim wychodzić na

spacer ani dawać mu jeść. Własność tę wykorzystała Mindscape, tworząc grę "DOGZ - Your computer pet". Za pomocą

)

.,Klown próbował mocować się z Misiem, *ale* Mis położył go na */o*patki. Smok zatopił kły w lewej tylnej łapie Misia. *ale* Miś jednym wierzgnięciem uwolnił się od niego. Kotek płonął i płonął. Piesek próbował *go*  wyciągnąć. a wtedy Małpka popchnęła go w ogień. (...) Baletnica krzyknęła wysokim, śpiewnym gło*sem, a* Miś odwrócił się i wpadł *pros*to *pod* uniesiony miecz Rycerza" **Gene Wolfe** 

*"Wojna* **pod** *choln"if"* 

Pomyślcie dzieci, co się dzieje w Waszym pokoju, kiedy tylko znajdziecie się w swoich łóżeczkach... Kiedy już leżycie nakryci (lub nakryte) kołderkami, ONE zaczynają żyć. Wasze zabawki. wtedy te najsłodsze pluszowe przytulanki przeistaczają się w zaborcze stworzenia walczące o przetrwanie w tym dzikim świecie (już wiecie, dlaczego Wasz

5

ulubiony żołnierzyk zniknął bez śladu pewnego

**GEARHEADS** 

# mości o psach i wskazujący na końcu najodpowiedniejszego dla nas szczeniaka .

Gdy zaadoptujemy już naszego pupila, następuje

zasadnicza część gry. Trafiamy z nim na trawnik, po którym nasz szczeniak<br>biega sobie sobie

dnia?). Czasami jedne z nich zdobywają większy szacunek. ściąga ją pod swe przywództwo inne zabawki. Wystawiają armie. Szykują się do bitwy.

Oto stoi przed Tobą jedyna i niepowtarzalna szansa na objęcie dowodzenia nad elitarną i doprawdy jedyną w swoim rodzaju armią zabawek. Ołowiane żołnierzyki? Zapomnij! G.I. Joe? No cóż, byli nieżli, ale niech spoczywają w pokoju. Prawdziwa moc jest dziś z Tobą. Twoim oddzialom nic nie jest w stanie się oprzeć. Do dzieła!

Miejsce akcji: Pokój dziecinny (oraz inne okolice, w które rzucą nas wichry wojny).

Cel: Przeprowadzić 21 żołnierzy jak najszybciej za linie wroga. Należy ekspediować ich kolejno z przyw kółko, szczeka i podskakuje. Do wyboru mamy cztery rodzaje<br>przedmiotów: zabawki – piłkę przedmiotów: zabawki i stary trampek, miski z jedzeniem i wodą, nagrody - psie ciasteczka i kość. i karę w postaci spray'u, którego psy bardzo nie lubią.

E5

Nasz szczeniak od strony programistycznej działa

jak sieć neuronowa: posiada coś w rodzaju sztucznej inteligencji, nauka nie idzie więc w las. Systemem i nagród uczymy

psa, które z wykonywanych przez niego podskoków, szczeknięć i przewróceń nam się

podobają, a które nie. Jednak, jak mówi jeden z wierszy helpa, psy to nie Einsteiny. Aby nauczyć je czegoś potrzeba wiele cierpliwości, konsekwencji i... dobrej myszki. Mnie zajęło ładnych parę godzin, zanim nauczyłem mojego Scrappy'ego, że gdy na niego zagwiżdżę. powinien się przewrócić na plecy z łapami w górę.

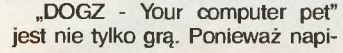

**DOGZ** MINDSCAPE '96 **DIGITAL MULTIMEDIA GROUP** PC 486, 4 MB. WINDOWS 3.1 LUB WINDOWS 95

sana została pod Windows (nie bójcie się, 3.1 !) oferuje również tzw. Guard Doga - screen saver, w którym nasz pies, chodząc po ekranie i wyjąc do księżyca, pilnuje nam komputera.

W sumie DOGZ jest ciekawym pomysłem, wykonanie również jest

na dobrym poziomie - animacja psa jest dość naturalna, poza tym przy odpowiednim podejściu gra może stanowić wprawkę dla przyszłych posiadaczy psów. Trzeba jednak pamiętać, że posiadanie żywego psa" jest dużo bardziej absorbującym zajęciem komputer nie zrobi nam przecież plamy na podłodze.

**WERNER** 

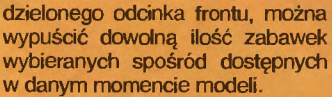

Sposób wykonania: To proste wystarczy tylko wykorzystać indywidualne cechy każdego z żołnierzy. Jak bowiem powszechnie wiadomo, na przykład Święty Mikołaj (podobnie zresztą jak Pan Czacha) najlepiej nadaje się do zmiany trasy wrogich jednostek. Robot niszczy wszystko, co stanie na jego drodze, a łapka zgarnia znieruchomiałe oddziały i spycha je w kierunku przeciwległego brzegu planszy. Magik pojawia się i znika, unikając w ten sposób kolizji z nieprzyjacielem, a Karaluch-sprinter w rekordowym tempie przemierza planszę prosto ku zwycięstwu.

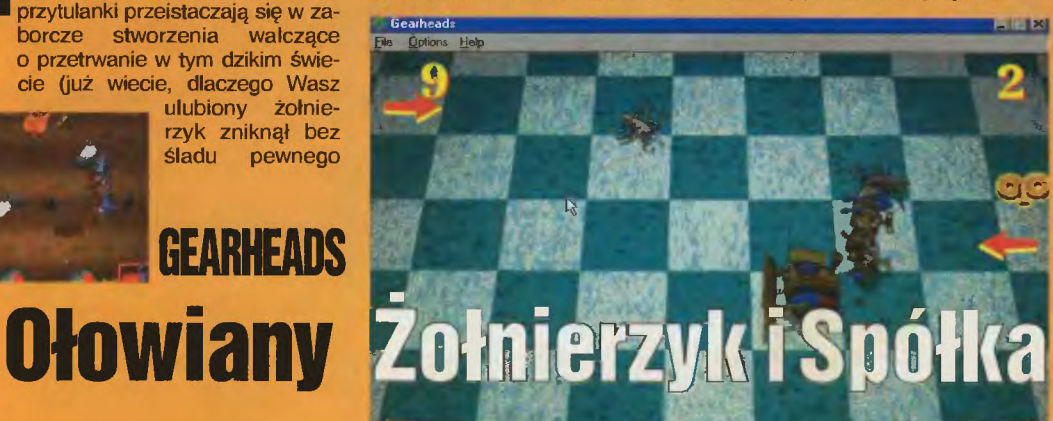

**GEARHEADS** PHILIPS '96 PC 486, WINDOWS

Oddziały gotowe, werble podają sygnał do ataku. 3, 2, 1 START! *LUX* 

PS. Wypada w tym miejscu wspomnieć jeszcze o takim szczególe jakim jest atrakcyjność gry. To fakt. Jest ona dość dziwna (w gruncie rzeczy nie przypomina<br>mi żadnej innej, co można chyba poznać i po tym opisie). Jest jednak zdecydowanie wciągająca, renderowana grafika jest niezła, podobnie jak dźwięk oraz szybkość działania (bylo nie bylo chodzi toto tylko pod Windowsami), jej zasady są proste jak formularz PIT a stopień trudności irytująco wzrasta. Jednym słowem dziwaczna, ale niezła.

Scanned by Vangis 2004  $for$  CcOntine

# **Digital Multimedia Group**

00-855 WARSZAWA ULGRZYBOWSKA 39 TEL/FAX (22) 620 82 99 24 03 14

# **OBWieSZCZEDIE**

Wojna pomiędzy kobietami i mężczyznami rozprzestrzenia się w sposób niekontrolowany,

Książki historyczne pełne są przypuszczeń jak doszło do tego konfliktu. Wygląda na to, że dominacja mężczyzn zakończyła się w okresie "Ładu Politycznego".

Równość płci tolerowana była przez jakiś czas, ale powoli obie płcie zaczęły zwalczać się, podzieliły się i żyły oddzielnie bez normującego wpływu naturalnych przeciwieństw.

Przez kilka lat stereo-typowe męskie i damskie rządy utworzyły podstawy nowago życia i wtedy wybuchła wojna.

W wymyślonym miejscu i łatwo zapomnianym czasie leży Królestwo Magii. Miejsce zalane głupotą, przesączone perwersją, pachnące domem, przyjemnie niesmrodliwe.

Jako Sioney Wężowiec, albo Shah-Ron weż woział w czarnej komeoji w towarzystwie gburowatego Karczmarza i jego czarujących kolegów.

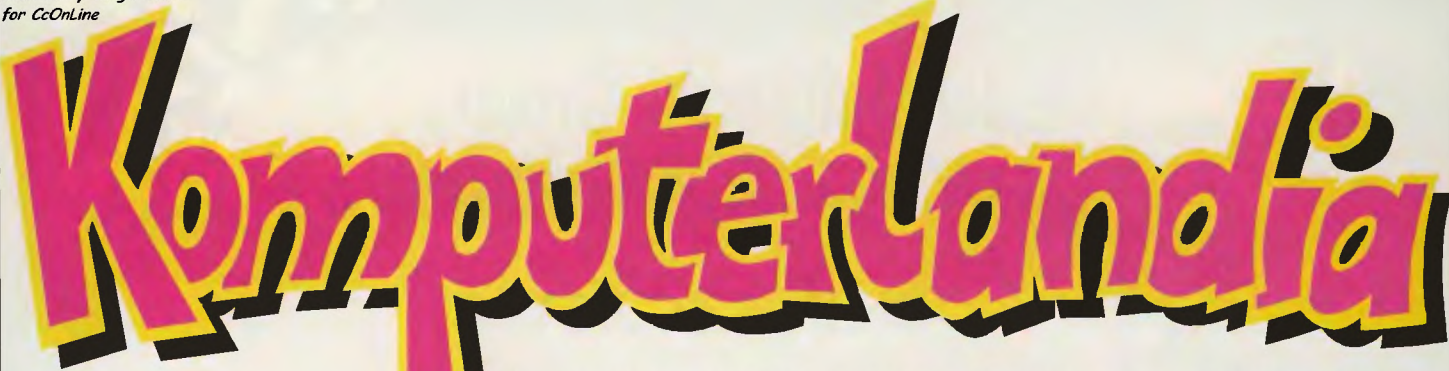

# **NAUKI I WIRTUALNEJ PRZYGODY**

## omputery Optimus S.A.

Ka and The Letter V - V Detail In the World The Town The Bright Star Bright Star Bright Star Bright Star Bright Star Bright Star Bright Star Bright Star Bright Star Bright Star Bright Star Bright Star Bright Star Bright S

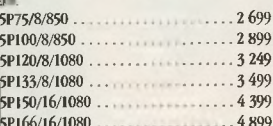

# omputery Optimus S.A. Plus

PU AMD 5x86DX-133 MHz/Intel PENTIUM 60/75 MHz, 4/8 MB RAM For which suspension and mean term of the SUC Decktop lub Tower, Riowhatsun<br>PD 144 MB, HBD MB, SVGA 1 MB PCL, Decktop lub Tower, Riowhatsun<br>SL TOPTIMUS, pod, podrecznik uzytkownika, preinstalowany Dos 6.22,

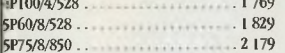

# Komputery Harvard

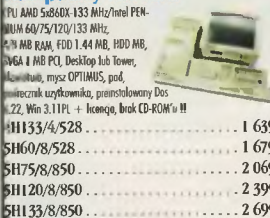

# Monitory

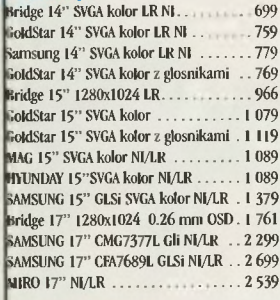

# **Compaq Presario**

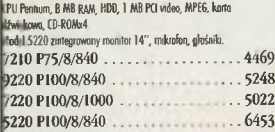

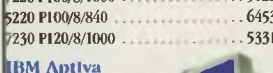

PU 5x86-100MHz/Pentium 75/100 MHz, B B RAM, BDD, 1.44 MB floppy, 512/1024 kB<br>deo memory, Creative Vibra 16 bit soundcard. 14"/15" color monitor, 4W/30W active speakers, CD titles, Windows<br>95, AptivoWare, Aptivo Guide.  $4780$ 5x86-100/8/635/15".

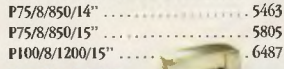

# **Drukarki HP**

**EXERCIST 10**<br>
1400, 600x300 dpi, opcj. kol., 3 str./mn...<br>
400, 600x300 dpi, opcj. kol., 3 str./mn...<br>
6600, 600x300 dpi, pickor, 4 str./min.... k<br>
8500, 600 dpi, 6 str/min, 1 MB.........<br>
8500, 600 dpi, 6 str/min, 1 MB..  $772$ 588 589 1.035  $1.472$ 1600C, 600 dpi, 6 str./min, 4 MB 3.350 5L, 600 dpi, 4 str., 1 MB.<br>5P, 600 dpi, 6 str., 2 MB. 1.479  $2.471$ 5MP, 600 dpi, 6 str., 6 MB, PS.<br>5, 600 dpi, 12 str., 2 MB. 2974 3.720 5N, 600 dpi, 12 str., 2 MB. 4.379

# Oprogramowanie **Microsoft**

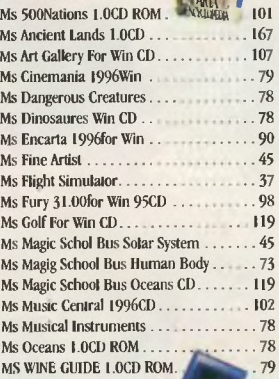

# **Game Boy**

Na produkty serii GameBoy 7% VAT.

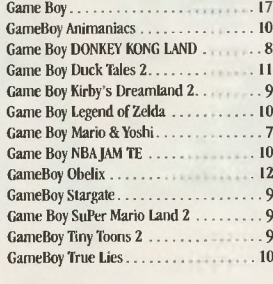

# **Nintendo**

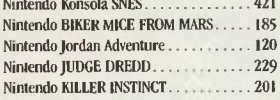

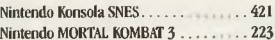

# Edukacyjne

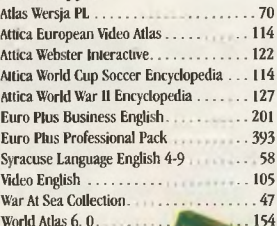

# Gry

90

 $45$ 

 $\overline{37}$ 

 $98$ 

 $45$  $73$ 

 ${\bf 78}$ 

78

79

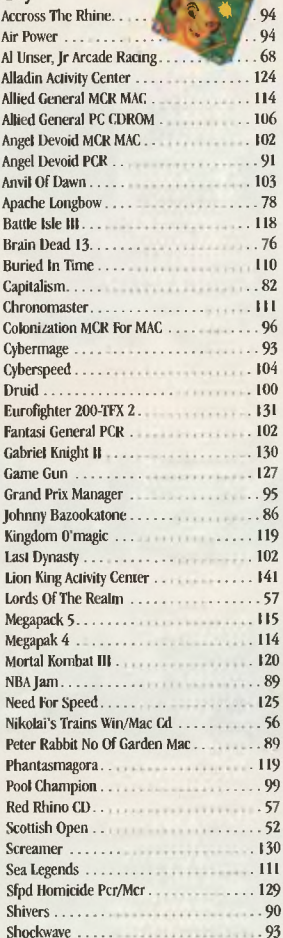

# Porażające ceny na komputery Compaq, Optimus,

# Tulip, IBM i Apple.

Najlepsze programy dla PC, Mac, Super Nintendo,

# **SEGA, Sony PS.**

Drukarki, podzespoły, akcesoria, joysticki, myszy itp.

# Przyjdź do nas, zagraj, zostań mistrzem.

# Nie masz kasy - kupisz na raty!

Jeżeli jesteś uczniem szkoły podstawowej bądź średniej i masz dobre stopnie, możesz dla nas pracować. Zostań naszym dealerem. Szczegóły w sklepie. UWAGA! Wymagamy zgody rodziców.

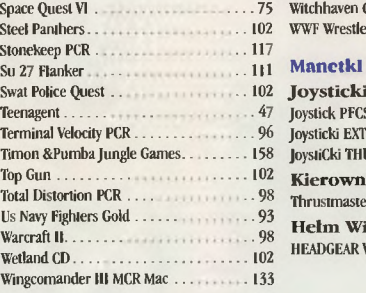

### **S2 THRUSTMASTER** 423 **REME WINGMAN**  $\ldots$ . 139 **UNDER PAD** 48 ica 583 r Formula 2 irtualny 2828

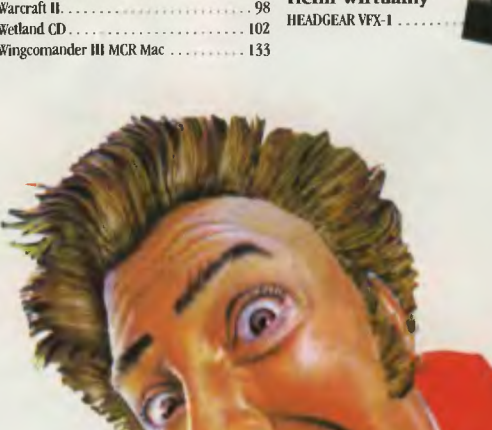

razaiace CA **Om** Tery

cha Sp. z o. o., Al. Army Ludowej 15 (dawny Powex przy Rivierze), 00–432 Warszawa, tel. 25- $1 - 86$ **Komputerlag** 

owan proa  $\overline{\mathbf{0}}$ 

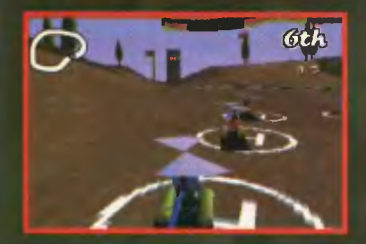

# **BIG RED RACING**

Na rynku gler komputerowych przeważnie powstają gry, które są powtórzeniem innych. Rożnią się w zasadzie tylko fabula i oprawą graficzną, lecz<br>pomysł na interfejs i sposób grania ten sam np. był "Doom" i na jego podstawie powstało sporo innych gorszych gier. Lecz są też gry z dawką praw-<br>dziwych emocji dzięki odpo-<br>wiedniemu wykorzystaniu starych pomyslów i wprowadzonym nowym elementom. Tak<br>jest właśnie z "Big Red Racing", najnowszą grą firmy Big<br>Red Software.

# CO TO JEST ?

Tytuł od razu kojarzy nam się<br>z przygodówką "The Big Red<br>Adventure", lecz od razu uprzedzam, jest to coś zupełnie innego. W tej grze został wykorzystany motyw z "Micro Machines" - wyścigi żelaźniaków. Ten kto zagra w "Big Red Racing" od<br>razu dostrzeże podobienstwo. Występują tutaj te same łódki, helikoptery i samochodziki, ale<br>dodano też sporo nowych. I teraz najważniejsze - to są trójwymiarowe "Micro Machines"!!!

Stary pomysł w zupelnie nowej formie. A więc odpalamy gierkę i ... mamy możliwość gry samemu w single race i tournament oraz z kumplem przez sieć lub na jednym komputerze poprzez split screen - ekran podzielony na dwie części.

Następnie wybieramy miejsce wyścigu.

### **TEREN**

Plansz mamy straszliwie dużo. Możemy się ścigać po górskich wertepach, wśród lodowców, płynąć rzeką oraz jeździć<br>na powierzchniach innych planet układu słonecznego.

Wszystkie te tereny są wyko-<br>nane bardzo dokładnie i starannie (wszystkie teksturowane), ale najbardziej podoba mi się<br>tor w Ameryce (Czlowieku! Tutaj gra najbardziej skacze, ale te detale - o yeah!) - poprzez<br>miasto i na plaży. A teraz omówmy...

POJAZDY

Jest ich cała masa. Na każdej planszy, których jest 25, mamy

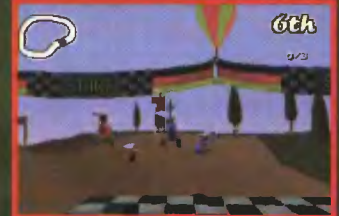

do wyboru po dwa samochody. Oczywiście czasami się powtarzają, ale nawet z tym jest ich od aroma.

Do wyboru mamy pontony, lódki, helikoptery, samochody<br>terenowe, osobowe i sportowe, koparki, ciężarówki, transportery kosmiczne i wiele, wiele innych.

Nadszedł czas omówić najważniejszą część gry - wyścig.

# **RUSZYLI...**

Pomimo wlelkiego podobleń-<br>stwa do "MM" tutaj od razu widać rożnicę. Widok podczas gry może być różny: zza "kierownicy", z góry, z boku i wiele in-<br>nych. Krajobrazy i samochody są teksturowane, zarówno w trybie VGA, jak i SVGA (ten drugi wygląda naprawdę perfekcyjnie). Gdy pierwszy raz zagralem w tę grę za nic nie moglem<br>się przystosować do jazdy (tak<br>samo było z "FIFA 96", "NHL 96" i innymi grami trójwymiaro-<br>wymi). Na to potrzeba czasu, a dokładniej jakieś 15 minut. Po<br>tym straszliwie długim okresie prób i błędow będziemy mogli wreszcie zasmakować gry. Małym drobiazgiem, ale cieszącym<br>oczy jest ludzik (Georgio Macchio - Yeeeee!) prowadzący pojazd. W zależności czym się jedzie on właśnie siedzi dokładnie

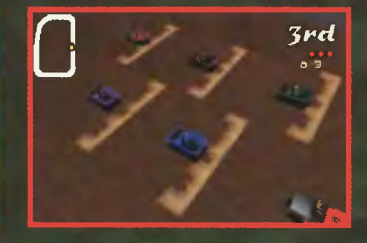

w nią grać godzinami.

Niestety jak każda gra, ta też ma odpowiednie wymagania sprzętowe. Absolutne minimum (sprawdzone) to 486 DX2/66 MHz z 8 MB RAM, tylko że na tym sprzęcie gra trochę skacze<br>(w trybie VGA, więc nawet nie próbowałem odpalić SVGA). Jeśli chcemy zasmakować wszystkich zalet gry potrzebny nam<br>jest Pentium 90 z 16 MB RAM.

# **TROCHE PORAD**

0. Kup grę...

1. Kup "Top Secret" (nie miejcie o to do mnie pretensji! W końcu musiecie wiedzieć jak grać... ).<br>2. Zawsze wybieraj Georgio

Macchio.

3. Jako LOGO wybierz rybkę z napisem Hot Tour.

4. Na każdym torze wybieraj samochód z największą prędkością.

5. Często używaj dopalacza (jest konieczny, w niektórych<br>momentach np. skok przez przepaść).

6. Widok podczas jazdy doradzam zostawić taki, jaki jest na starcie (czyli nic nie zmieniać).

**SIMON the Driver** 

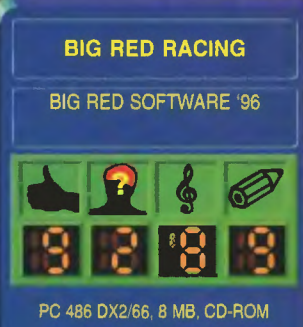

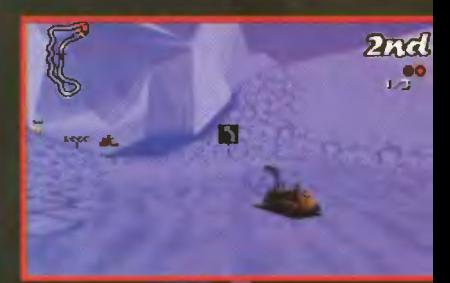

55

37rd

tam gdzie trzeba za kierownicą, na pontonie trzyma za ster, itd.

WARTO. CZY NIE ? BRR jest jedną z lepszych gier<br>w jakie zdążyłem zagrać w tym

roku. Niesamowita grafika i sam motyw sprawiają, że w chce się

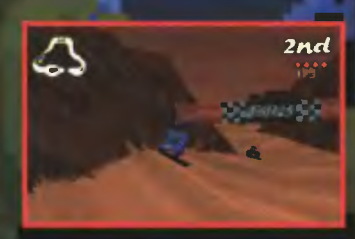

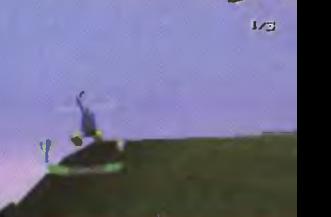

*Scanned by Vangis 2004* 

*<i>for CcOnline*  $\frac{1}{2}$   $\frac{1}{2}$   $\frac{1}{2}$   $\frac{1}{2}$   $\frac{1}{2}$   $\frac{1}{2}$   $\frac{1}{2}$   $\frac{1}{2}$   $\frac{1}{2}$ 

·-· I **en z** 

Czas na powtórkę z rozrywki, czyli luksusową edycję znanego produktu doomopodobnego na Amigę. "Gloom" nie odbiega zbyt daleko od standardu, jaki został wyznaczony przez osławione go .Dooma". Niemiłosiernie pokrzywione ściany, tysiące stworów, żywa akcja - skąd my to znamy? Właściwie

rych ściany albo poruszają się zmieniając uklad planszy, albo obracają, twoząc jeszcze jeden doskonały powód do zgonu. Po drodze natrafimy na kilka bonusów w postaci okularów termoocznych umożliwiających patrzenie przez ściany, osłonki czyniącej nas niewidzialnymi, no i specjalnego przyrządu sprawiającego, że pociski odbijają się od ścian . Na całą grę składają się trzy etapy: Spacehulk, Gothic i Hell. Podobnie ma się sprawa z death-matchami mogą one toczyć się na jednym z po-wyższych etapów. Oczywiście wraz z poziomem zmieniają się nasi wrogowie. W scenerii Spacehulka, gdzieś

nymi kwadracikami przewijającymi się na ekranie. Co prawda na golej A1200 możemy pokusić się jedynie o grę na najmniejszym ekraniku, ale posiadacze kart turbo i dodatkowej pamięci fast powinni być usatysfakcjonowani. I wcale nie jest potrzebna AGA! Sama gra, oprócz różnic w grafice, nic a nic się nie zmieniła. Zajmijmy się więc ową grafiką. Po uruchomieniu gry z dyskietek pojawia się okienko setup, za pomocą którego możemy odpowiednio skonfigurować ją. I tak - możemy zagrać w klasycznego "Glooma", wersję "DeLuxe", albo odpalić gierkę na (uwaga!) systemowym screenie o dowolnej rozdzielczości w okienku (pod warunkiem, że Workbench działa sobie w 256 kolorach) al-bo uruchomić wersję dla bardzo bogatych graczy, którzy mają do podpiętą do komputera amigową wersję 1-Glasses.

w .Gloomie Deluxe". Koniec z niewyraź-

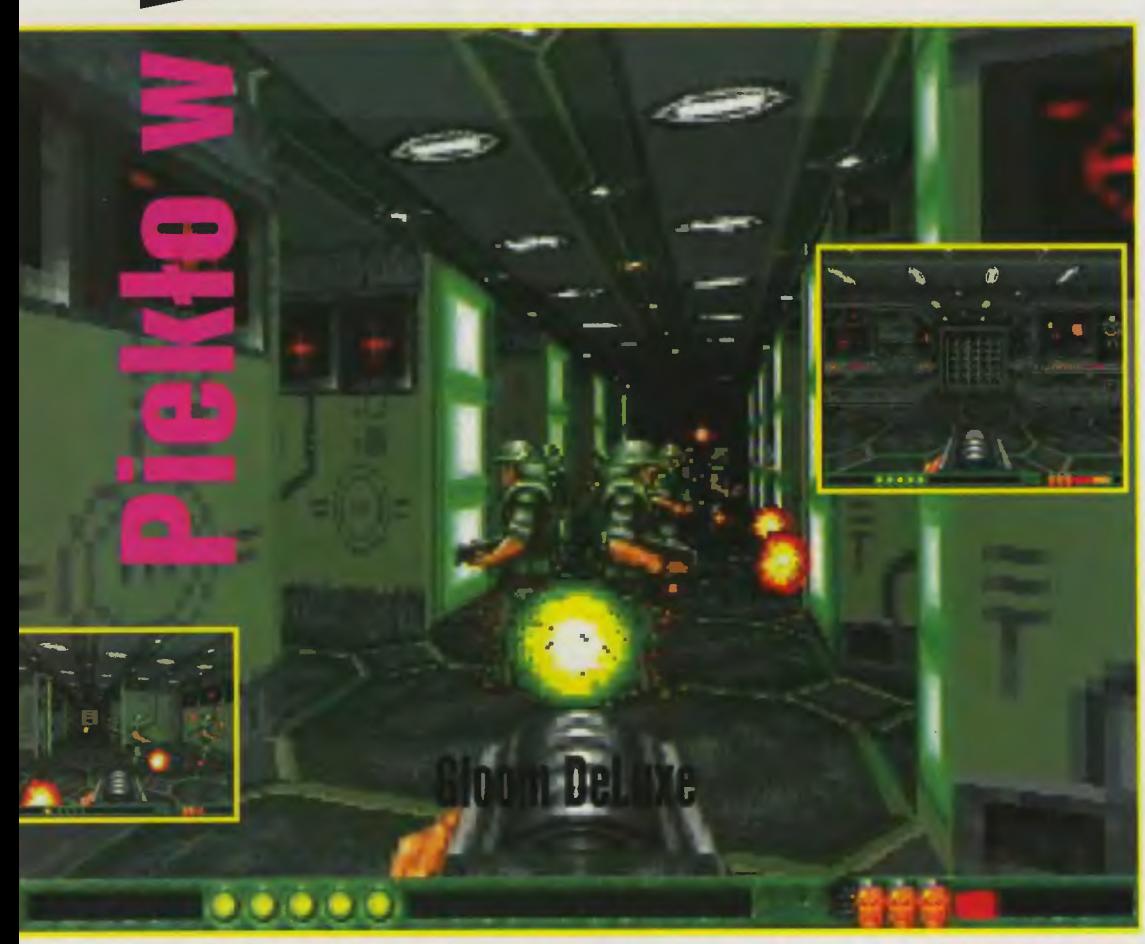

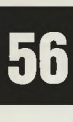

mowi" w porównaniu do .Dooma". Przede wszystkim - różnicy poziomów cała akcja rozgrywa się na jednej wielkiej płaszczyźnie (tzn. sufit i podio-– cała akcja rozgrywa się na jednej<br>wielkiej płaszczyźnie (tzn. sufit i podło-<br>ga – zawsze na tym samym poziomie)<br>pozbawionej schodków, wind i tym po-<br>dophych cudeniek. Także broń została<br>binków – jeden strzela czerwonymi ga – zawsze na tym samym poziomie)<br>pozbawionej schodków, wind i tym podobnych cudeniek. Także broń została ograniczona do dwóch niezłych karabinków - jeden strzela czerwonymi pociskami, drugi zielonymi. W miarę zbierania kolorowych kulek podnosi się moc rażenia broni. A gdy zbierzemy więcej niż 5 kulek - tymczasowo dysponujemy dwulufowym narzędziem ulatwiającym szybki zgon wszystkim wrogom ... W całej grze brakuje lak popularnych w .Doomie" skrzynek z amunicją - za względu na pokaźną liczbę wrogów autorzy .Glooma" postanowili nie stawiać graczowi ograniczeń w tym zakresie. Za to źycie podlega ścisłym ograniczeniom. Oprócz trzech wcieleń nasz bohater boryka się z wyciekającą z niego energią, którą uzupełnić może jedynie niemowlęca butelka mleka. Zdarzają się tu także plansze, w któ-

warto zaznaczyć, czego brakuje "Gloo-

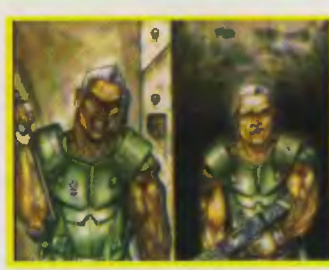

w zakamarkach statku kosmicznego potykamy się z legionami żołnierzy, skinami oraz wyjątkowo wrednymi robotami. Gotycki nastrój ilustrują pojękiwania ludzi-gadów, smętne zawodzenie duchów przenikająych przez ściany, rozbłyski czarów wrednych magów. Nie mam bladego pojęcia . co dzieje się na trzecim poziomie, ale już sama jego nazwa odstrasza.

W klasycznym .Gloomie", przy rozciągnięciu okienka gry na cały ekran aż przykro było patrzeć, tak kulała rozdzielczość. I właśnie grafika zmieniła się

Po co komu odpalanie gry na screenie, bądź w okienku? Ta pierwsza opcja przyda się użytkownikom Amig, który zazwyczaj pracują w rozdzielczościach 640x480, 640x512 lub 800x600, bez zewnętrznej karty graficznej. W tym wypadku gierka owszem odpali się w zadanej rozdzielczości, choć faktyczna roz-

dzielczość nie będzie większa od 320x256 w 256 kolorach. Okienkowy "Gloom" - to gratka dla posiadaczy szybkich kart graficznych. Oprócz tego możemy wybrać jedną z predefiniowanych sekwencji rozkazów wysyłanych dla poszczególnych modemów (nie ma problemów ze stworzeniem wlasnej) oraz doczytać z dysku własną procedurę chunky to plannar (przykładowy kod źródłowy dołączono na dys-

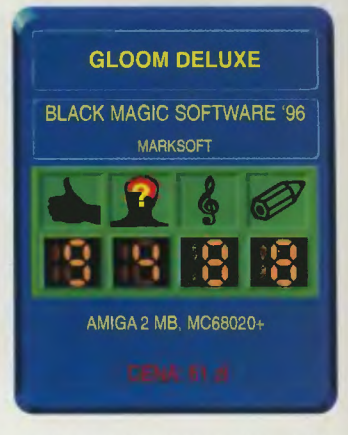

.Gloom Deluxe" prezentuje się także znacznie lepiej od strony graficznej. Od rnałego okienka, aż po 320x256. W ostatnim wypadku widok jest tak samo imponujący, jak w wypadku .Dooma". Ale taki widok będą mogli zobaczyć jedynie posiadacze A4000, bądź A1200 z bardzo szybką kartą turbo. Mojej 030/28 zabrakło mocy ... Ale jest jeszcze jedno rozwiązanie. Możemy bowiem regulować wielkość pikseli, od lxl poczynając, przez 2x2, a na 4x4 kończąc (dozwolone jest mieszanie tych metod wyświetlania). Zmiana taka pogarsza nieco jakość wyświetlanej grafiki, ale za to zwiększa szybkość. I jeszcze jedno - na ekranie pojawił się wreszcie karabin, który zgrabnym łukiem porusza się w czasie biegania po ciemnych korytarzach.

Czy wiecie, że .Gloom" kryje w sobie jeszcze jedną gierkę? Wystarczy uważ nie obejrzeć sekretne przejścia, a natraficie na telewizor z napisem .insert coin" Wystarczy podejść, rozegrać morderczą partyjkę w "Defendera" i zdobyć dodatkowe życie. Na każdym z trzech etapów znajdziemy jedną taką maszynkę do gier.

Autorzy .Glooma" uważają już za zamknięty temat, gdyż planują stworzyć coś zupełnie nowego na Amidze. Ale o tym na razie sza . • Gloom Deluxe" to naprawdę udana gierka. Łączy w sobie wszystko. co dobre w tego typu wyżynankach - nerwową akcję, dobrze opra-cowaną grafikę i dźwięk. Każdy kto już przeszedł .Doorna", na pewno nie będzie narzekał, oczywiście, jeśli ma bardzo szybką Amigę. A jeśli nie? Hej, nie ma się co martwić - okienko co prawda małe, ale pograć się da, a po kilku cięższych akcjach - kto zwracałby uwagę na wielkość okienka? Brakuje tu tylko jednego - jakiegoś edytorka do poziomów- a .Gloom" stałby się równie nieśmiertelną grą, jako i "Doom". Ale prze-<br>cież firma Black Magic Software już zapowiedziała wydanie nowych poziomów

do "Gilooma". Poczekamy, zobaczymy.<br>Jakby to powiedzieć – Amiga dorobiła się "Dooma" z prawdziwego zdarzenia, no i przy okazji zaczęła się nowa epoka w dziedzinie gier na Amigę - liczy się tylko szybkość!

**Voyager** 

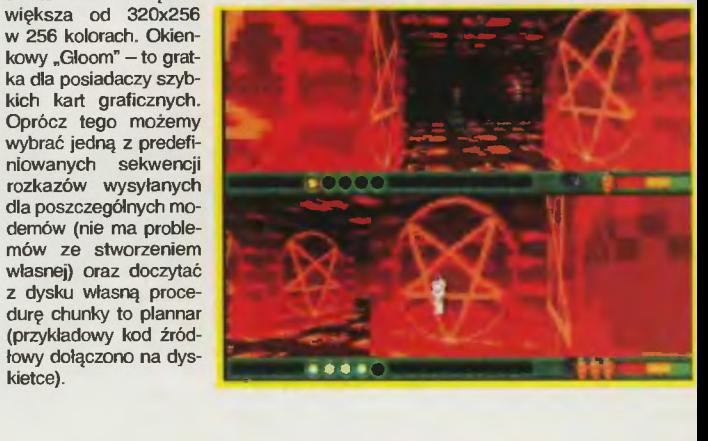

Scanned by Vangis 2004 for CcOnLine

# Zmienne kulki

Pinballowi specjaliści z Epic Megagames wracają. Po dłuż-<br>szej nieobecności wypuścili Pinball", który "Extreme w przeciwieństwie do panującej<br>powszechnie mody jest dwuwymiarowy.

Nie można jednak powiedzieć, iż 4 nowe stoły składają ce się na grę nie zostały zaopatrzone w nowe elementy<br>prócz klasycznych odbijaczy czy ramp. Te nowości to przede wszystkim animacja niektórych części stolu oraz wprowadzenie dwuwymiarowej kulki, która we wcześniej wydanych pinballach<br>tej firmy wydawala się ciężka. Teraz jej "ciężar" zależy od ro-<br>Teraz jej "ciężar" zależy od ro-<br>dzaju kulki: w wersji podstawowej zachowuje się jak ciężka, ale gdy zmieni się w srebrną<br>płytę czy pierścień, staje się<br>lekka jak piórko.

Ze znanych już metod urozmaicania rozgrywki znalazły się<br>w grze animacje umieszczane na dolnej belce. Przyznam, że<br>nie specjalnie przypadly mi do<br>gustu. U dołu stołu pokazują się również wszelkiego rodzaju bonusy. Autorzy chcąc ulatwić gradzowi zadanie dodali do<br>większości krótkie opisy. W rzeczywistości gracz z nich nie korzysta, gdyż rzadko kiedy mając czas na przeczytanie choćby

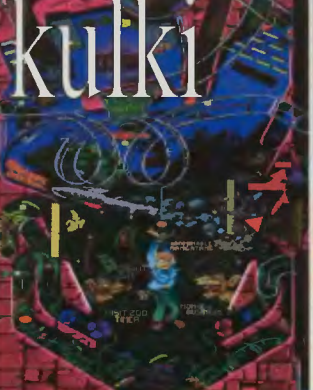

**Extreme Pinball** 

 $]$ ednej linijki w trakcie odbijanie bili. Trzeba sko-

rzystać z instrukcji i zapoznać się ze wszelkimi bonusami przed grą.

najlepszy stól w całej grze; dynamicany, barwny, dwupozio-<br>mowy, z obrzydliwą łapą trolla poruszającą się po trafieniu bili do jego jaskini i niezlą animacją smoka; jedyne, co można mu zarzucić, to muzyka nie całkiem

przed grą.<br>
Stoły umieszczone pod naz-<br>
wą "Extreme Pinball" to:<br>
"Medieval Knights" ("Śred-<br>
niewieczni rycerze") – chyba<br>
najlanszy stól w sałaj wzstały.

dzie-kamienie. Ale przecież dyspo-

Udyssey Witaj nieustraszony podróżniku w tej magicznej krainie. Zapraszamy na krajoznawczą wycieczkę szlakiem siedmiu wysp - Epein, Leo, Varguli, Buto, Raphusa, Egnusa i Gypsa. Cóż za malownicze krajobrazy przed Tobą. Ach, zapomniałbym, w programie wycieczki przewidziano także porcję przygód. "Odyssey" to niezwykle barwna

(zarówno pod względem fabuły, jak i wykonania) gra zręcznościowa. Nasz bohater dysponuje środkiem lokomocji w postaci ręcznie napędzanej łódki. Dzięki niej może swobodnie poruszać się pomiędzy siednioma wyspani. Same wyspy właściwie nie różnią się kolorytem krajobrazu. Za to kryją w sobie mroczne podzienia, które trzeba będzie odwiedzić. A na końcu podroży czeka zły król, kryjący się wraz ze swymi strażnikami w posępnym zamczysku na centralnej wyspie krainy. W trakcie wędrówek przesz-<br>kadzać będzie cała masa stworów łucznicy, którzy są wyjątkowo obeznani ze SWOim fachem, zielone ludziki. pająki, nietoperze, lu-

nujemy magicznym talentem, prawda? Oprócz zdolności do trzykrotnej reinkarnacji owe magiczne talenta pozwalają zamieniać się w postać inną niż ludzka. Czasem przyda się wskoczyć w skórę pająka, toczący kamień, ptaka ... Każda z tych postaci dysponuje jakimiś unikalnymi umiejętnościami. Na przykład człowiek-kamień jest odporny na ciosy jak głaz, może wciskać się w wąskie korytarze i na dodatek rozbijać niektóre ściany. Ale zanim zakosztujemy bardzo elegancko przedstawionych metamorfoz, musimy znaleźć odpowiedni kryształ. To nie wszystko. Na każdym z poziomów należy jeszcze pozapalać wszystkie sfery. A rozwikłanie zagadek jednej wyspy niekoniecznie musi ograniczyć się do jej terytorium.

"Odyssey" to zdecydowanie coś więcej niż gra zręcznościowa. Rozbudowane i zawikłane zagadki upodabniają ją raczej do "Traps'n'Treasures". Nie sposób wymienić wszystkich specjalnych<br>dodatków, jakimi ubarwiono jakimi ubarwiono "Odyssey". Są tu przyciski, przelączniki, zapadnie, drogi zatarasowane kamieniami, klucze i odpo-

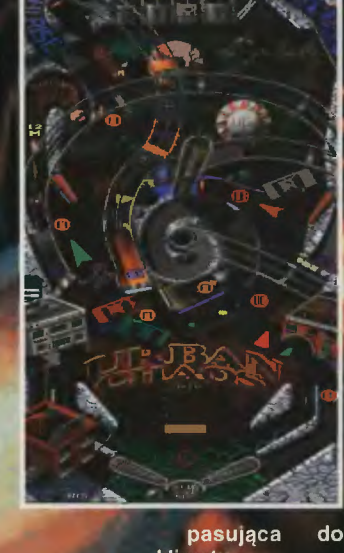

klimatu:

"Rock Fantasy" ("Fantazja rockowa") to moim zdaniem majslabszy stół, dużo pustej przes-<br>trzeni, male urozmaicenie; często trudno zrobić coś sensownego; na plus policzyć można dobrą muzykę z elektryczną gitarą, tworzącą rockową atmosferę;

"Urban Chaos" ("Miejski chaos") – akcja policji, wypadki sa-<br>mochodowe, zgielk i hałas miejski - to wszystko zręcznie sprzedane efektami dźwiękowymi.

"Monkey Mayhem" ("Małpie<br>kazamaty") – bardzo zakręcona<br>plansza z bardzo zakręconą rampą; na pierwszy rzut oka nie wiadomo, o co w niej chodzi i chyba o to chodzi.

W sumie gra nie stanowi rewolucji. Wprowadzone nowin (fakt, nieliczne) i całkiem dobr

wiadające im drzwi. Zdarzają się takie sytuacje, że zanim otworzymy zapadnię musimy przetoczyć kamyk na odpowiedni przycisk.

Cała gra charakteryzuje się bardzo dokładnym opracowaniem graficznym i dźwiękowym. Każda z walk to płynnie animowana, dosyć długa sekwencja. Wszystko przez to. że zanim pokonamy wroga może on przybrać kilka różnych form. Podróżujemy pomiędzy wyspami, wybierając je za pomocą cienia gigantycznej, animowanej rączki wygląda znakomicie! Wspomniałem już o niesamowitej celności łuczników. Warto dodać, że zarowno wystrzeleniu strzały, jak

i jej odbiciom tow arzyszą dobrze opracowane sample. "Odyssey" to naprawde rzetelnie wykonana zręcznosciówka, której atrakcyjność podnosi dokładne opracowanie animacji postaci i szereg elementów wymagających logicznego myślenia. Polecałbym tę grę raczej wytrwałym graczom Magią i mieczem.

grywalność pozwala jednak za liczyć "Extreme Pinball" do klasy solidnych produkcji pinballowatych. Milośnik gatunku od palając grę nie powinien prze żyć rozczarowania.

Palcius:

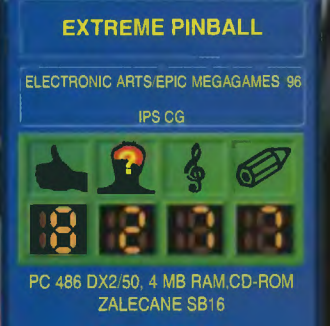

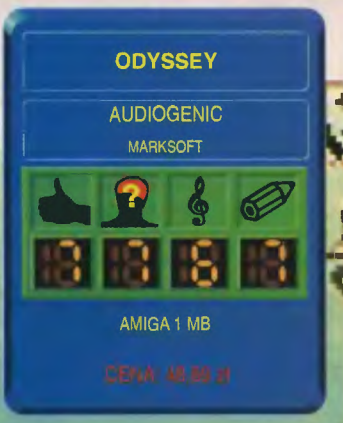

- nie należy ona do ••• najłatwiejszych . Na szczęście istnieje tu coś takiego jak savegame'y. Voyager

# **PEPE SRUBOKRECK** Masz chęć? To se wkręć

Już po tytule można się zorientować, że gra przeznaczona jest dla dzieci. Nikt nie nazwałby tak gry dla starych doświadczonych graczy. Dlatego też fabula jest nieco naiwna, ale dla dzieci może stanowić wystarczającą motywację, by pomóc sympatycznemu porucznikowi<br>Śrubokręcikowi. Zacznijmy jednak od początku:

Scanned by Vangis 2004 for CcOnLine

> Pepe Srubokręcik, tak nazywa się nasz bohater, na swoim statku przewoził wiele zahibernowanych śrubek (jak wszyscy wiedzą srubki trzeba przewozić w takim stanie, gdyż inaczej źle znoszą podróże kosmiczne).

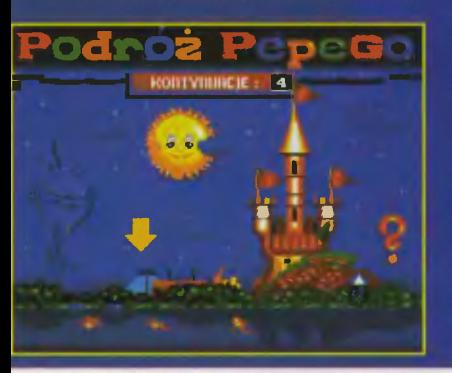

Niestety zostal napadnięty przez<br>obcy statek i zaraz stracil przytomność. Gdy się ocknął, śrubek nie było. Teraz do akcji wkraczasz Ty aby pomóc mu odnależć wszystkie zaginione śrubki i razem z nimi uciec niegościnz nej planety. Na każdej planszy Pepe ma do zebrania

określoną liczbę musi się śrubek, a przy tym zdrowo nabiegać, bo śrubki pojawiają się po jednej na raz, w dodatku zawsze w odległych częściach poziomu. Oczywistym

jest, że zadanie utrudnia nam wiele różnorodnych stworków, zetknięcie którymi kończy się dość nieprzyjemnie. Na szczęście Pepe nie jest taki<br>całkiem bezbronny. Może wskakiwać przeciwnikom na głowę i w ten sposób wye-

liminować ich na jakiś czas z gry.

Gdy dzielny kosmonauta zbierze już wszystkie śrubki z danego poziomu, może od razu przejść<br>do następnego. Może jednak tego nie robić i zebrać prezent oraz serduszko odbudowujące część utraconej energii. Wiąże się to jednak z pewnym ryzykiem. Na niektórych planszach Śrubokręcik może używać lasera, by przy jego pomocy zlikwidować olbrzymiego Obcego, któremu pomagają jego mniejsi pomocnicy.<br>Co kilka plansz zmienia się

sceneria, na której toczy się gra. Przed każdą z takich zmian należy ułożyć tekst z puzzli i jeżeli nam się to uda, dostajemy

kod pozwalający nam rozpocząć grę od tego momentu.

Gra zawiera mnóstwo kolorowej grafiki, muzyka też jest nienajgorsza (można z resztą w menu wejść w opcje pozwalającą przesluchiwać wszystkie zawarte w grze melodie). Myślę że "PEPE Śrubokręcik" może się spodobać mlodszym graczom, tym bardziej że poziom trudności jest umiarkowany. Grę można zainstalować na twardym dysku, co wprawdzie powinno być regulą, ale na razie tylko w nielicznych polskich produkcjach mamy taką możliwość.

# BADJOY

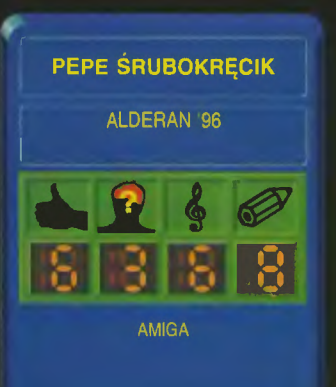

# **SUPER TAEKWONDO MASTER**

Jakiś czas temu miałem przyjemność opisywać pierwszą polską bijatykę na Amigę, a mianowicie "Taekwondo Master". Gdy na rynku ukazał się "Super Taekwondo Master", wzbudził moje zaciekawienie. Co nowego umieszczono w nowej wersji tej gry?

Gra wprawdzie przeznaczona jest dla Amigi 500, ale nie powinno być problemów z uruchomieniem jej na mojej A1200. Mimo rozszerzenia pamięci. Moim zdaniem to skandal, by do uruchomienia gry konieczne było rozmontowywanie komputera!

W końcu jednak ją uruchomiłem mogłem się jej bliżej przyjrzeć. Podobnie jak w wersji zwykłej do wyboru mamy sześciu zawodników, w dodatku tych samych. Niestety nie pokuszono się o dodanie jakichś nowych ciosów czy

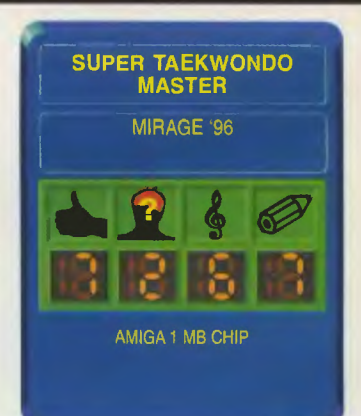

58

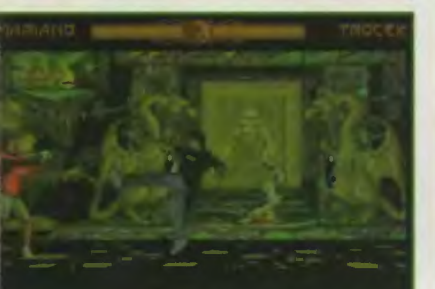

# Kelner! Jeszcze raz to samo!

usilnych, trwających kilka godzin prób, wyłączanie pamięci cache, zapuszczania emulatorów Kickstartu 1.3 i tym podobnych czynności nie udało mi się gry uruchomić. Pomogło dopiero wyjęcie

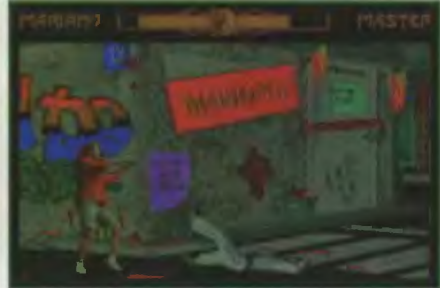

postaci. Zmieniono za to tła, na których rozgrywa się walka. Wprawdzie mogły by być one lepsze, ale i tak postęp jest znaczny. Dodatkowo tła są większe niż ekran i podczas walki przesuwają

się podobnie jak w "Mortal Kombacie". Dzięki temu gra jest odrobinę atrakcyjniejsza. Wydaje się też, że poprawione zostało sterowanie zawodnikami.

Dla tych, którzy nie widzieli "Taekwondo Mastera" dodam jeszcze, że można grać z komputerem na jednym z kilku poziomów

trudności lub z kolegą. Można także z kilkoma kolegami rozegrać turniej. Każdy z zawodników oprócz ciosów wspólnych ma też kilka specyficznych technik. Ogólnie porównanie pomiędzy "Taekwondo Masterem'', a jego wersją Super wypada na korzyść tej drugiej. Z pewnością program ten może dostarczyć wiele zabawy, ale osobom które mają już grę "Taekwondo Master" nie polecałbym jego zakupu. Acha, jeszcze najważniejsze Amiga na której będziemy odpalać grę MUSI mieć 1 MB pamięci typu CHIP!

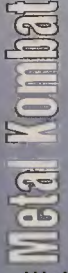

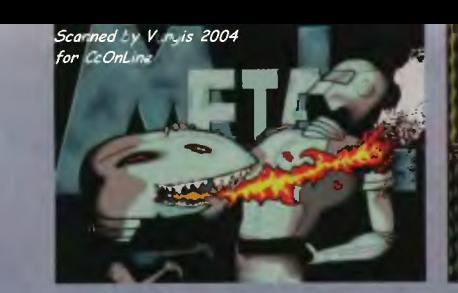

Wydaje się człowiekowi, że widział już wszystkie dziwne rzeczy, jakie mogły pojawić się na naszym umęczonym rynku, aż tu ni z tego ni z owego zaskoczenie spada na niego niczym grom z jasnego nieba. Piorunem kulistym owym jest w tym przypadku gra o wdzięcznej nazwie "Metal Kombat". Przyznacie, że wszelciej maści .KOMBA- •

Druga sprawa to zabezpieczenia. Zdaję sobie sprawę, że autorzy gry są do niej przywiązani jak troskliwi rodzice do swego jedynaka i wszelka myśl o obrzydliwych piratach sprzedających Ich ukochane dziecko jest napawa ich wstrętem, ale bez przesady. Dolączanie do giy takiej ilości kodów (dokładnie 2548) to chyba lekka przesada.

powolna, z mamą grafiką, prawdziwie amatorska. Jeżeli jeszcze przypomnimy sobie, że mamy do czynienia z bijatyką, to sprawa wygląda jeszcze gorzej - gra nie iada prawie żadnych cech charakterystycznych dla tego gatunku nie uświadczysz tu ani błyskawicznej akcji, ani dużych postaci zawodników czy też nawet szero-

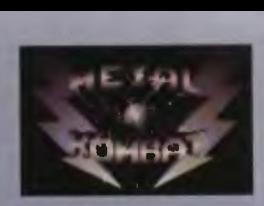

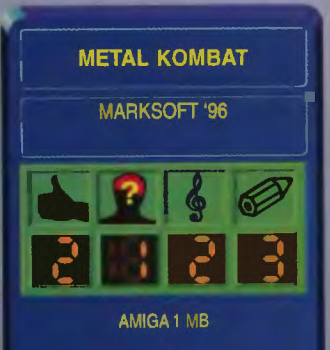

# Zal niezmierzony przepełnia duszę moją

tek - muszę więc przyznać, że pojawienie się kolejnej gry zawierającej ten człon w nazwie powitałem z pewnym powątpiewaniem. Rzut z pewnym powatpiewaniem. Rzut<br>oka na tylną ściankę pudelka nie<br>poprawił mego nastroju – screeny nie prezentowały się zachęcająco.

poprawił mego nastroju – screeny<br>nie prezentowały się zachęcająco.<br>Tak więc wyglądało pierwsze<br>wrażenie. Pora więc zajrzeć do<br>środka. Nie wiem z jakiego powodu ie prezentowały się zachęcaj:<br>Tak więc wyglądało pierw<br>rażenie. Pora więc zajrzeć<br>rodka. Nie wiem z jakiego pow<br>o znaczy domyślam się – zap środka. Nie wiem z jakiego powodu<br>(to znaczy domyślam się – zapew-<br>ne z finansowego) firma MarkSoft zaczęła jakiś czas temu wydawać instrukcje do swych gier w postaci<br>plakatów (tak na oko formatu C3) z instrukcją na jednej, a plakatem ra drugiej stronie. Ani to ładnie<br>wygląda, ani nie jest wygodne w użyciu. Już chyba wolałbym nawet kilka kartek odbitych na ksero,<br>byleby były normalnej wielkość.

# zabezpieczenie, przez obejrzeliśmy trzy plansze tytułowe – koniec. Można zagłębić się w samej grze. Pomijamy opcję o nazwie<br>STRZELNICA – jest to nie mająca związku z grą (do-<br>dana chyba tylko dla zapchania miejsca na dyskiet-<br>kach) strzelanina w stylu<br>"Operation Wolf". Wybieramy napis AKCJA i... szczęka opada. A ja myślałem, że AMOS odszedł w mroki niepamięci. Nic bardziej<br>błędnego! On nadal tu jest i czuje się nieźle. A więc

jak wygląda gra? Ano tak, jak to zazwyczaj w przypadku AMOSA<br>i braku doswiedczenia bywa – jest

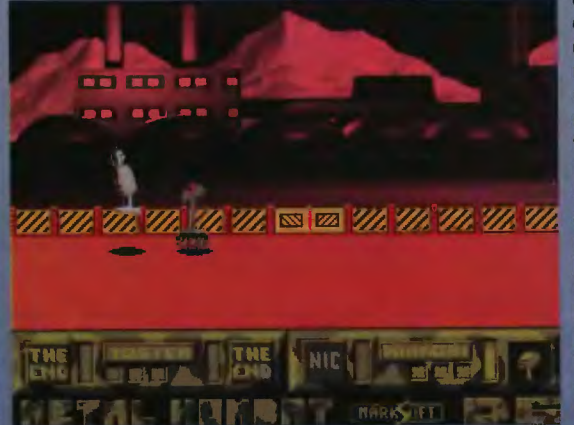

kiego wachlarza ciosów (czyżby

zaprogramowanie w AMOSIE np.

sekwencji dół dół nóra, fire grani-

czyło z nierrożliwością?). Wziąwszy pod uwagę, że bohaterami gry są walczące roboty, nasuwa się skojarzenie z "Rise of the Robots". Nasuwa i rćwrie szybko znika. Myślę, że najlepszą recenzją tej gry może być reakcja jednego z Bajtkowych redaktorów. Kiedy tylko minął pierwszy szok i człek ten uwierzył własnym oczom, zdumiony wyszeptał: "O Boże, a więc to wydali!" Ano wydali, niestety.

LUX

# **Pro Tennis Tour 2**

Któż z nas nie marzył (choćby we śnie), aby wziąć do ręki dobrą rakietę (SS20, Sidewinderostatecznie Patriot) i pobiec na kort, by zamienić się w Stefana Edberga, Borisa Beckera czy rodaka Fibaka. Niestety, nie każde mu dane jest deptanie wimbledońskiej trawy i poznanie smaku wielkoszlemowych turniejów. Jak się okazuje nic straconego (no może poza czekami w wypadku wygranych), oto bowiem firma UBI Soft oddaje nam do dyspozycji grę, dzięki której możemy stać się prawdziwym asem kortu nie odrywając wzroku od monitora.

Pozwala ona na precyzyjne sie wyrzutnię. Po męczącym tre-<br>wykreowanie własnego za- ningu warto zagrać kilka meczy towodnika (lub zawodniczki) dzięki warzyskich. Możemy grać zarówno<br>możliwość zmiany ośmiu paramet- gry singlowe, jak i deblowe (w grze możliwość zmiany ośmiu paramet- gry singlowe, jak i deblowe (w grze<br>rów charakteryzujących jego pod- może wziąć udział nawet do czterów charakteryzujących jego pod- może wziąć udział nawet do czte-<br>stawowe cechy (oczywiście nie da rech graczy, o ile dysponujemy odstawowe cechy (oczywiście nie da rech graczy, o ile dysponujemy od-<br>ustawić się wszystkiego na max), powiednim interfejsem podłączaustawić się wszystkiego na max). powiednim interfejsem podłącza-<br>Dla początkujących przewidziano nym do złącza równoległego) na Dla początkujących przewidziano nym do złącza równoległego) na tryb, w którym sterowaniem za- jednym z trzech rodzajów kortu wodnika zajmuje się komputer, (trawiasty, ziemny i asfaltowy). Ro-<br>gracz zaś skupia się na precyzji dzaj nawierzchni ma duży wpływ gracz zaś skupia się na precyzji<br>uderzeń. Samodzielne sterowanie jest o wiele bardziej satysfakcjonu- - uderzenia (nie ma jak udany<br>jące i choć wymaga pewnej wpra- - smecz). Postępy w grze można jące i choć wymaga pewnej wpra- smecz). Postępy w grze można<br>wy jest raczej proste. Oczywiście siledzić dzieki odpowiedniej tabelwy jest raczej proste. Oczywiście swe umiejętności można podnoslć ce; w której podano m.in. liczbę<br>zarówno w trakcje gry jak i trenin- wykonywanych uderzeń, liczbę zarówno w trakcie gry, jąk i trenin- wykonywanych uderzeń, liczbę gu, w czasie którego odbija'my piłki uderzeń zakończonych sukcesem wystrzeliwane przez wyrzutnię praz pcenę umiejętności.<br>programowalną w szerokim zakre- ) Najciekawszym elementem programowalną w szerokim zakre-

ningu warto zagrać kilka meczy to-<br>warzyskich. Możemy grać zarówno styl gry. Dostępny jest każdy rodzaj<br>uderzenia (nie ma jak udany

> gry jest możliwość wzięcia udziału w licznych turniejach. Przed przystąpieniem do gier musimy ułożyć sobie kalendarz występów w nadchodzącym sezonie. Na kolejnych stronach zawierających spis wszystkich turniejów w danym miesiącu decydujemy się na wzięcie udziału w wybranych imprezach, biorąc pod uwagę rodzaj nawierzchni i pulę nagród (od jej wielkości zależy poziom grających w turnieju zawodników - im wyższa, tym lepsi gracze stawać będą nam na drodze do upragnionego zwycięstwa). Przed każdym

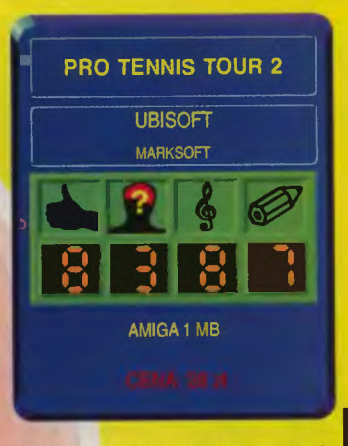

meczem podawane są informacje dotyczące przeciwnika - m.in. nazwisko, miejsce w rankingu ATP i statystyki określające jego umiejętności. Warto je szczegółowo przeanalizować w celu wyszukania słabych punktów przeciwnika. Gra się bardzo przyjemnie,

a to za sprawą niezłej grafiki i bardzo realistycznych odgłosów. W połączeniu z dużą grywalnością czyni to "Pro Tennis Tour 2" jednym z najlepszych programów tenisowych, mimo jego sędziwego wieku. Polecam wszystkim miłoś nikom tenisa.

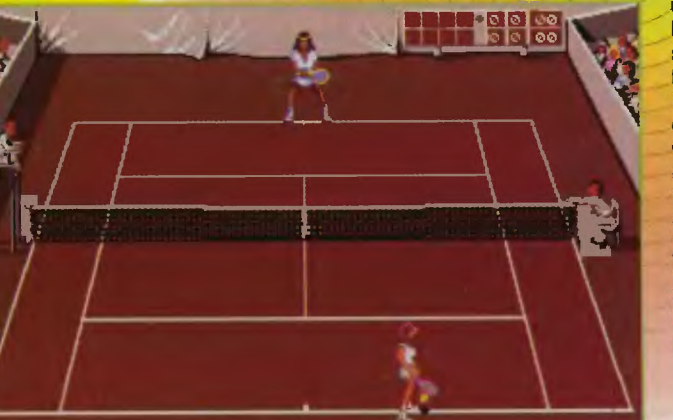

ma Macadony

# DODATEK POŚWIĘCONY STOSUNKOM MIĘDZYLUDZKIM

rennego interany power Abrowner mucht 2<br>pennego ruthlin dla amyorowo hamb<br>i co 2 nome zaborito du marcol lady

# I

de Forninu

w miałem zamiar odciąć<br>Tym razem miałem zamiar odciąć<br>się od polityki I napisać o tym, jak ostatnio pięknie i kwieciście się zrobiło. Wszystko za sprawą dzwonków, jakie rozległy się kiedy zaoferowałem swoją osobę na tron Rzeczypospolitej. Pierwszy dzwonek - alarmowy - zadzwonił w mojej głowie. Drugi dzwonek to był budzik, który ni z tąd ni z owąd odezwał się po kilku latach stania na szafie - domyślam się, że to opatrzność zadbała bym przestał śnić na jawie. Trzeci dzwonek to był telefon, na szczęście nie od wzywającego mnie na dywanik konsul brytyjski, czego się obawiałem w pierwszej chwill. Dzwonił... ale to zupełnie inna historia.

Miało więc być bez polityki, jako że te dzwonki, ale okazało się, że się nie da Okazało się, że moje problemy z ujawnieniem bądż nieujawnieniem tego co wiem bądź nie wiem, tudzież moja propozycja zwrócenia bądź nie zwrócenia sprzed trzech miesięcy są zupełnie bez sensu. ,,Życie" ujawniło, że Gorzkiewicz ujawnił. że to Jakimiszyn ujawnił, że to Alganow nałgał. TYiko ten ostatni nie bardzo pasuje do łańcuszka ludzi ujawnionej woli, aie też pół roku temu nie mógł wiedzieć, że trzeba nie łgać, tylko ujawniać, więc I trudno mu się było wpasować w aktualną modę. W międzyczasle ujawniono jeszcze niejawne pismo z Watykanu do Warszawy albo z powrotem. Wszyscy dookoła ujawniają co się da, na kogoś

**MATOLIC ESCOL** GIODEA **CHRACKS DDD** 

> kto jeszcze niczego nie ujawnił otoczenie patrzy podejrzliwie - kapuś, czy co? Lada moment zamiast programu telewizyjnego co obrotniejsze gazety zaczną drukować program ujawnień - kto, co gdzie I kiedy, żeby ciekawi najtajniejszych tajności naród I obywatele obcych państw wysłani w niejawne mlsje przez swoje niejawne służby mogli się czegoś doWiedzieć.

Powoli zacząłem się obawiać, że nadejdzie taki straszny dzień, w którym okaże się, że wszystko już zostało ujawnione. Taka pełna jawność byłaby chyba jeszcze gorsza od pełnej tajności. Ja też mam kilka spraw których wolałbym nie ujawniać, na przykład kto dwadzieścia lat temu wyniósł 6 litrów stężonych kwasów z jednej szkolnej pracowni chemicznej.

żarty żartami, aie sprawa jest niezwykle poważna. Nie można ujawniać za dużo, bo to grozi i można zostać pociągniętym za konsekwencje. Jakby tak na przykład ktoś ujawnił, jak wygląda gotowość bojowa naszego Wojska Polskiego w Imieniny Jana, czy też nie daj Boże Stanisława, to już koniec. Mogłaby

nas podbić Albania, albo K rea Południowa wysłałaby swojego przedostatniego Mi-Ga i zamiast w Europie znaleźllbyśmy się w Azjl. A ja strasznie nie lubię ryżu ...

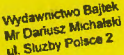

O2784 Warszaw

**Liungary** 

 $\mathbb{R}$  or Piasek grozi dzieciom

**PARTICULAR AND READY AVEC DRIVERS** 

ALTERNATION

大地震

NIE BEDZIE NA MNIE MALPA

67

SIR HERMAN '96

muoury

Aray

NO+. NOT

North

MORTAL KOMBAT 3

 $C$ AMA $N$ 

**BYEYBE** 

Choesz pojechać do Hollywood??? Zostań wakacyjną dziewczyną plejboja!!!

61

ZMAGANIA SIŁOWE Walki pomiędzy dwoma samcami. powszechne u\_ wielu gatunków zwierząt, są prowadzone w celu zdobycia samczej przewagi i obrony terytorium. Rytualne walki i obrony terytorium. Kymania są jednym ze sposobów rozładowywania

MINO LAK

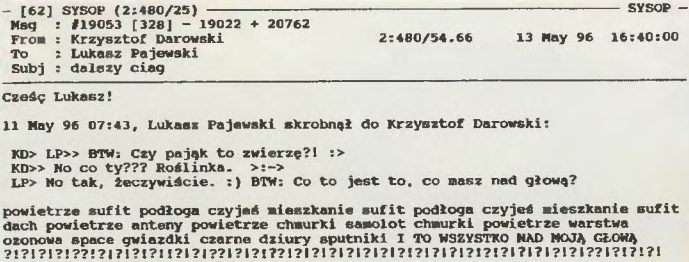

- · •• ~zyaztor oarowl!!llti •• · · •• Fidołlet 2:480/Sł.66 •• · · " • lło.e of Kani ac BBS • • ·

--- EveRyThiNg [UnReG] !<br>\* Origin: Home of Maniac BBS \*pon.-piąt.\*10:00-16:00\*23-63-65 (2:480/54.66)

### *Sconned by Vongis 2004 for CcOnline*

Byli skazani na zagładę - wróg zepchnął ich wgłąb rozpadliny. Bez rakiet, bez teleportu - żałosny koniec doborowego oddziału. A przecież pozostało tylko dwu przeciwników! Cóż z tego, skoro był całkowicie poza ich zasięgiem bezpieczny kilka metrów od brzegu dziury. Dla honorowego żołnierza mogło istnieć tylko jedno rozwiązanie. "I'll be back" rzekł dumnie Arnie na mikrosekundę przed honorowym samobójstwem zakończonym zmieceniem całej drużyny z powierzchni jabłka.

Słowo się rzekło - oto wracają - jeszcze silniejsze, sprawniejsze, mądrzejsze . Kochani moi - .WORMS REINFORCEMENTS". No dobra, cóż więc takiego trafiło w nasze spragnione rączki? Na pierwszy rzut oka w samej grze niewiele się zmieniło. Przede wszystkim pojawił się znaczek "+" obok napisu "WORMS". Czyżby autorzy stwierdzili, że ta zmiana wymaga wypuszczenia upgrade'u? Spokojnie, zasadnicze zmiany można dostrzec dopiero w dalszej części gry.

Najwięcej powodów do zadowolenia będą mieć zwolennicy gry zespołowej - nareszcie będzie można zabawić się z kumplami. Program oferuje dwie tradycyjne metody połączenia się z przeciwnikiem - poprzez sieć lokalną (protokół IPX) oraz przez modern. Swoją drogą chciałbym zobaczyć fanatyków urządzających sobie w naszych warunkach kilkugodzinną modemową batalię. Szczerze współczuje.

Po drugie rozbudowano nieco oprawę gry - dorzucono kilka nowych rodzajów tła, nowe sample. Poza tym teraz także i pecetowcy (wcześniej dotyczyło to tylko użytkowników Amigi) mogą zaprojektować sobie własny świat, a także wyprodukować własną oprawę muzyczną (to znaczy zsarnplować

# **Robale**  kontratakują

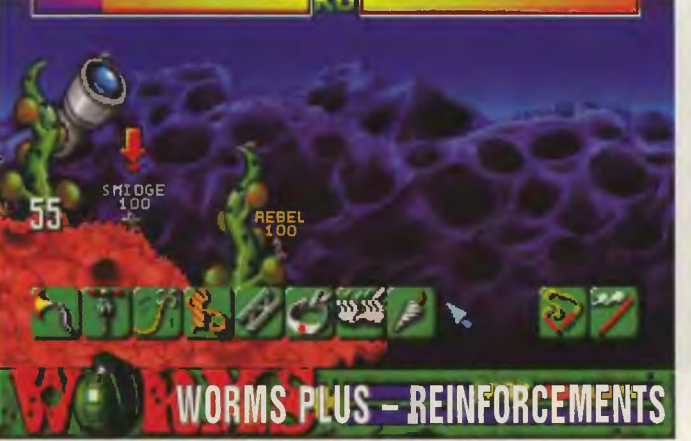

kilka dźwięków i podstawić je pod odpowiednie robaczywe okrzyki). Fabrycznie dołączono takie zestawy językowe jak szwedzki, szkocki czy norweski (polski, oczywiście, nie znalazl się tylko przez pomyłkę). Walczyć można także w nowym trybie CHALLENGE MODE marny tu do dyspozycji wcześniej zdefiniowane światy (jak pamiętacie w normalnej grze każdy poziom jest generowany, tuż przed rozgrywką, z charakterystycznych elernentów), w których możemy walczyć np. przeciw Elvisowi.

No i na koniec element, na który wszyscy czekali - broń. Niestety, ten fragment wywołuje zdecydowane rozczarowanie - prawie wszystko po staremu. Ale na szczęście nie do końca. Tak więc koniec naszej historyjki tym razem mógłby brzmieć tak:

Wydawali się skazani na zagładę - wróg zepchnął ich wgłąb rozpadliny. Bez rakiet, bez teleportu -

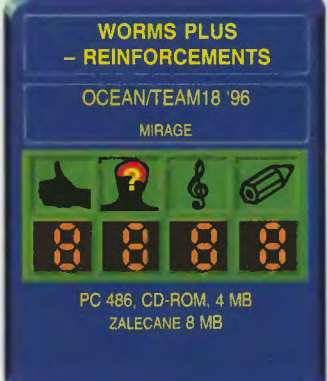

sytuacja prawie beznadziejna. Lecz oto Arnie wydobył z plecaka najnowsze osiągnięcie techniczne - MOLE BOMB i posłał ją w stronę wroga stojącego tuż za krawędzią. Pocisk gładko przeszył ziemię i rozsmarował cholernego różowego na najbliższym drzewie. Drugi z wrogów nie pozostał dłużny - zamienił się w zdalnie sterowanego KAMI-KAZE i równie gładko poszybował ku drużynie Arniego. Z obu oddziałów pozostało tylko wspomnienie.

**LUX** 

ny. W gruncie rzeczy trudno się dziwić - w epoce CD-ROM-ów prosta strzelanina z nieruchomym tłem, po którym wodziny celownikiem jest już dość nieatrakcyjna. To fakt - jeszcze kilka lat temu trudno byłoby pomysł ten uatrakcyjnić. To kiedyś. A jak jest dziś?

Oto dostajemy grę, w której wspomniany "Wolf" został połączony z elementarni ,,Dooma" - ekran nie jest już statyczny (a przynajmiej nie cały czas), podczas przejścia do kolejnych poziornów rzeczywiście się do nich idzie, zostały wprowadzone pewne elementy niełlriowości fabuły (co jakiś czas można dokonać wyboru drogi, którą chce się podążać). Poza tym reszta gry to klasyczny "Wolf" przez ekran przewijają się tabuny żoł rierzy NON, co jakiś czas pojawiają się dodatkowe przeszkadzajki (np. transporter opancerzony). Twoją podstawową bronią jest klasyczny karabin maszynowy, natomiast jako druga brończych występlina występują... płyty kompaktowe •• płyty kompaktowe •• różnego rodzaju. Muszę przyznać, że cienka krawędź tego srebmego krążka już wcześniej wywoływała u mnie mordercze skojarzenia ... Gra została także urozmaicona o takie elementy jak np. lot helikopterem czy jazdę samochodem. Trzeba więc przyznać, że gra stanowi dość dziwną kompilację różnych stylów. Gra się umiarkowanie trudno, przy czym najbardziej godne polecenia jest sterowanie za pomocą<br>myszy – klawiatura zdecydowanie nie nadaje się do precyzyjnego kierowa**ria** ogniem.

**Muzyka silniejsza jest** miecza

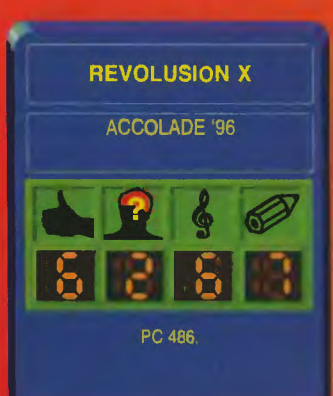

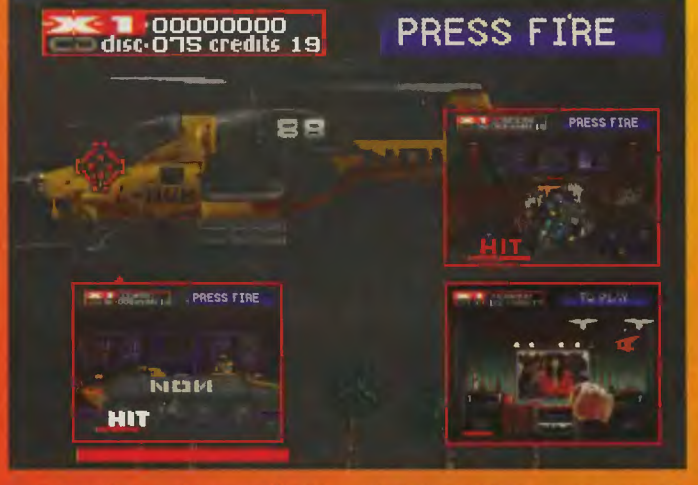

Zaprawdę powiadam wam! Ciężkie czasy nastaną w krainie zwanej Stany! Wszelkie uciechy zostaną tam zakazane, wszelkie rozrywki będą zabronione. I nastanie czas, przy którym okres prohibicji będzie się wydawał nieustającym pasmem nieokiełznanej rozkoszy. I wszystkie zespoły muzyczne zostaną rozwiązane A radio i telewizja nadawać będzie tylko muzykę marazową. A MTV zamieni się w całodobowy rządowy serwis informacyjny.<br>I zrodzi się ORGANIZACJA. A imię jej będzie New Order Nation. I wszyscy będą politycznie poprawni. I bardzo niamili dla siebie nawzajem. Jednym slowem - beznadziejnie będzie.

Ale, ale. Co prawda w owym spofeczenotwie tradycja anarchistyczna nie jest aż tak zaawansowana jak u nas. ale.

Zawsze znajdą się wybitne jednostki (takie jak TY) gotowe ze spluwą w ręku udać się na poszukiwanie odrobiny rozrywki.

W tym wypadku cel jest jeden dostać się na koncert Aerosmith (tak jest - po wprowadzeniu prohibicji chłopcy zeszli do podziernia i dalej dają czadu, tym razem jednak tylko na zamkniętych koncertach dla najwierniejszych fanów. Niestety bojówkarze NON zagrodzili drogę do KLUBU. A więc giwera w garść i do dzieła!

Po uruchomieniu gra nieco zaskakuje. Cóż to takiego – nowa odmiana<br>"Operation Wolf"? Trzeba przyznać, że motyw ten od lat był niewykorzysta-

# Przeżyjmy to jeszcze raz

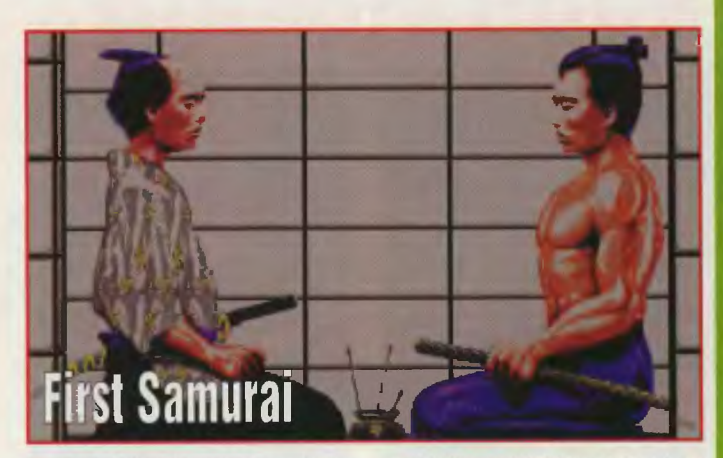

amiętam tę emocje, gdy po raz pierwszy siadałem do tej gry na Amidze. To było coś! Zwalające z nóg demo, wciągająca fabuła, a sama gra też najgorsza nie jest. Tym razem zagralem w wersję na PC. Kiedyś, w czasach gdy Amiga królowała w świecie gier "First Samurai" był prawie na topie. Dziś jak widać wspominamy go so bie w "Przeżyjmy to jeszcze raz".

Fabuła sprowadza się do krótkiego demka na początku gry. Mistrz naszego samuraja zostaje zabity przez złeqo Króla Demonów. Ostat- ..:uw ~~~.>:u>pcimoc Maga. Król Demonów ucieka • daleko w przyszłość. Mistrz ginie, a jego uczeń przy pomocy Maga podąża za Królem Demonów.

.FS" jest prostą zręcznościówką/platformówką typu "beat\*em up". Prostą nie oznacza wcale, że łatwą. Caly świat, w którym porusza się nasz bohater jest bardzo niebezpieczny. Wszędzie czyhają potwory gotowe zjeść biednego samuraja, nawet bez przypraw. Oczywiście my nie możemy pozostać im dłużni i zaczyna się walka na noże i widelce ... przepraszam, na śmierć i życie. Początkowo dysponujemy dosyć skromnym arsenałem broni, dokładniej mówiąc mamy tylko gołe pięści i nogi. Dalej możemy zbierać noże, którymi każdy samuraj zgrabnie miota, toporki, którymi można kogoś

z wdziękiem zdzielić i inne tego typu gadżety. Gra jest podzielona na poziomy odpowiadające podróży w czasie. Tak więc na początku walczymy w zamierzchłej przeszłości, gdzie łażą sobie szkielety, ostatnia zaś plansza to jeden wielki drapacz chmur. Razem z epoką (razem z planszą) zmieniają się dostępne bronie. W pierwszych poziomach walczymy normalnymi sprzętami domowego użytku (nóż, topór), podczas gdy pod koniec rzucamy sobie w najlepsze granatami.

Gra obfituie także, oprócz ele maniow by zaby, w powers have zegadek. Zawsze w etapie znajduje się miejsce, przez które nie można normalnie przejść. Na przykład wielkie ognisko w pierwszym poziomie. W takie miejsca należy zanieść znalezione magiczne przedmioty. W pierwszym poziomie będą to wiaderka z wodą. Takie urozmaicenie sprawia, że gra nie staje się nudna, tak jak większość podobnych produkcji. Co jednak robić - powstają coraz lepsze gry, producenci robią co mogą, aby dogodzić graczom, więc teraz już nikt nie będzie zachwycał się .FS". Nadszedł czas, aby pokazać go młodszemu pokoleniu mówiąc: tak kiedyś wyglądały gry.

Wydawca: MarkSoft Komputer: Amiga, PC **Aragorn** 

Cena: 28,80 zł

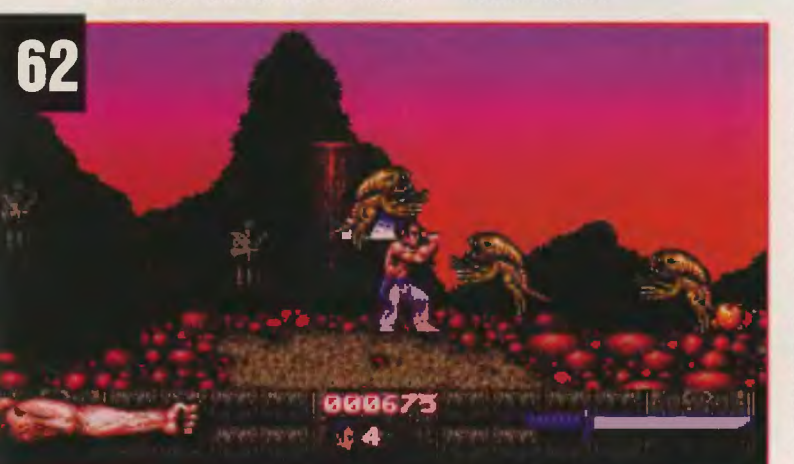

# **Sport - The Essential Selection**

the essential selection" to kolejny wydany zestaw gier. Tym razem na płycie **THE SECOND SUBSTANCE OF STATES SECOND SUBSTANCE CD firmy MICROPROSE i ELEC-**<br>TRONIC ARTS zaprazantowals nam **TRONIC ARTS zaprezentowaly nam** trzy ze swoich największych sportourych hitów. Są to: "MPS Formula<br>One Grand Prix", "FIFA International<br>Soccer" oraz "PGA Tour Golf 486".

Pierwszego tytułu nie trzeba chyba przedstawiać. "F1GP" przeszła<br>już do klasyki symulatorów wyścigowych. Kto z nas nie szalał kilka lat temu na 16 wiemie odtworzonych torach międzynarodowych. Zapewne grafika oraz dźwięk nie są jak na nasze czasy imponujące, ale gra potrafi stworzyć niepowtarzalny klimat i wciągnąć na długo amatora bolidów i zawrotnych prędkości.<br>Wybieramy z pośród 35 kierowców z największych stajni wyścigowych. Gra oferuje nam możliwość emocjonujących pojedynków, podczas których ważny jest nie tylko sprawny joystick, ale też taktyka walki o pole positon, czyli pierwsze miejsce startowe po najszybciej przebytej jeździe kwalifikacyjnej. Poza tym w F1GP mamy oczywiście możliców. Po prostu grać, grać, grać!

Niektórzy myśleli, że SAVEGA-ME'Y odeszły w riepamięć albo że przestaly być na tyle ważne, iż zrezygncwano z nich. Nic takiego się rie stało, choć ta druga możliwość była całkiem bliska. Pomimo, że rubryka ta miała się ukazywać w miarę regularnie w co drugim numerze ostatnio jakoś jej nie było widać. Niestety tak się złożyło, że materiałów do numeru było dużo, a Borek stracił wiarę w sens życia (a przynajmniej w istnienie SG). Tak czy inaczej SG mają szansę odżyć, gdyż wzięła się za rie dynarriczna i uparta osoba, czyi ja. O ile tylko będą materiały do naszej rubryki, to postaram się truć Piaskowi nad uchem, aby wygospodarował trochę miejsca w numerze. Przypominam jednak, że większość materiałów do SG pochodzi od Was, Drodzy Czytełricy, wobec czego apeluję: Bez Was SAVEGAME'Y znikną wyparte przez ,,Jest Mangowa", ,,Jest Spectrum(n)owo" albo nawet ,,Jest Erotyczrie"! Z ,,Jest TAKTYCZNIE!" mamy rozejm. Przez parę miesięcy od ostatniego wydania SG uzbierało się dosyć dużo listów, ale taki poziom trzeba utrzymywać przez cały czas. Mogę jeszcze tylko napisać, że wierzę w Was.

Ostatnio jakoś zebrało się na innowacje (jakieś rekomendacje), więc i ja postaram się wrieść coś nowego do SAVEGAME'ÓW. Po pierwsze : Szkoła Grzebania - dla tych, co chcieliby sami, nie umieją i nie mają się od kogo nauczyć. Następnie zamierzam rozszerzyć SG do SG&GW (Grzeba-

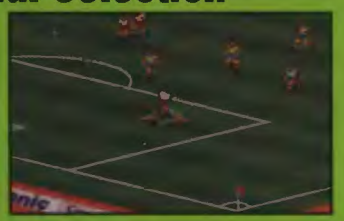

Kolejny program to doskonała komputerowa piłka nożna, która do niedawna była hitem. Dopiero najnowsze tytuły, takie jak: "Actua<br>Soccer", czy "FIFA '96" przebiły jej<br>sukces. W "FIFA Soccer" mamy możliwość gry w 48 reprezentacjach narodowych (960 zawodników o 13 poziornach umiejętności), możemy przyjąć piłkę "na klatę", dryblować, czy też główkować. Podczas gry mamy oczywiście dostępne opcje menedżerskie. Zmiana strategii, czy też ustawienia za-<br>wodników to żaden problem dla gracza. Mecz przedstawiony jest w rzucie izometrycznym, co dodaje realizmu rozgrywce. Oprócz tego stale alychać z trybun spontaniczne reakcje kibiców (gwizdy, oklaski, czy też jęki zawodu) oraz głos gry). Jeżeli lubicie tę dyscypline

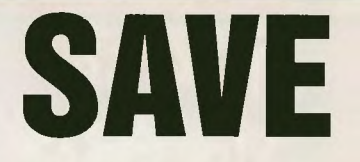

nie (Game) Wizardem). Szkoła Grzebania to minirubryka, w której na ciekawych przypadkach będę się starał opisywać różne schematy mieszania w SG. Zaś jeśli chodzi o GW, to sprawa jest trochę ciekawsza. Nie można ustalić stałej komórki pamięci, w której znajduje się pdrzebna nam informacja. Ta komórka jest zrrienna, dlatego w tym dziale będziemy opisywać ciekawe przypadki, w których informacje są sprytnie ukryte. Zamierzam także stworzyć bibliotekę z tablicami do GW. Zbiór tych tablic byłby dostępny u Borka w BBS i dyskietkach Shareware. Nie zapomnę też o szczęśliwych posiadaczach naszego rewelacyjnego edytora do savegame'ów TSED. To by byly moje wszystkie obietnice. Teraz przechodzimy do rzeczy. Część listów, z których brałem materiały była adresowana do Borka, ale mam nadzieję, że ich nadawcy nie poczują się tym obrażeni.

Kolega Rysiu zajmował się dwoma częściami gry "Ishar" -drugą i trzecią. W obydwu częściach zaglądamy do pliku??.sav. W "Ishar II" zmieniamy offsety od 025h do 02Bh na01h. Po tej operacji mamy wszystkie części mapy. Natomiast w"lshar Ili" zmiany obejmują wartości opisujące bohatera

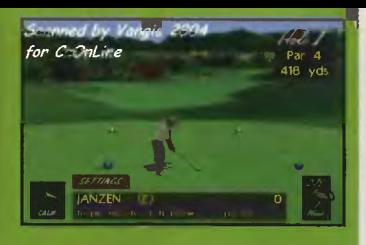

sportu, to nie pozostaje mi nic innego, jak tylko polecić Wam tą grę.

Tajnowszym z trzech powyższych produktów jest symulator golfa no-<br>szący nazwę "PGA Tour Golf 486". Program oferuje nam renderowaną fotorealistyczną grafikę w SVGA<br>oraz naturanie odgłosy przyrody oraz digitalizowane komentarze. W PGA możemy podziwiać trzy<br>piękne pola golfowe: River Highlands, Summerlin i Sawgrass. Grający może ćwiczyć uderzenia do dowolnego dołka, by po pewnym czasie stać się profesjonalistą i zmierzyć się w mistrzostwach ze sławami tego dystyngowanego sportu. Gra ta wciągnęła mnie i Codiaca najbardziej (graliśmy razem wiele godzin, bez przerwy). Dzięki powyższym cechom i rewelacyjnemu klimatowi, zestaw ten mogę z czystym sumieniem polecić każdemu z Was.<br>Jeżeli nie stać Was na kupno

**deželi nie stać Was na kupno**<br>bolidu, stadionu, czy też kompletu<br>kijów golfowych i melexa, postawne tego<br>cie na zestaw hitów The essential **kijów gołłowych i melexa, postaw-<br>cie na zestaw hitów "The essential<br><b>poloticulary post", który isk www.** bolidu, stadionu, czy też kompletu **selection** - sport", **który jak uwa**dobrze przemyślanego zestawu. **Szatan** 

Wydawca: IPS CG Cena: Komputer: PC 486 SX, 8 MB RAM, CD-ROM

**GAME'Y** 

raliście kiedyś w teni-<br>sa? Bo ja nie... Ale nic<br>to, bo nawet człowiele<br>o manualności niewiele więksa? Bo ja nie ... Ale nic to, bo nawet człowiek szej od autobusu szkolnego powinien umieć chwycić joysticki i pomachać nim trochę. A tylko tyle potrzeba, by na poważnie zagrać w prawdziwy, profesjonalny tenis - co prawda na ekranie monitora, ale od czego wyobraźnia. Nie będę kłamał - gry sportowe lubię nieszczególnie. Jedyne co mogłoby mnie do nich przekonać, to odpowiednia (odpowiednio dobra, oczywiście) oprawa graficzno-muzyczna. A SUPER TENNIS CHAMPS jest pod tym względem owszem - niczego sobie.

Z menu gry możemy wybrać mecz we dwóch lub samotną potyczkę z komputerem, turniej. ligę, itp. Teraz już wśród niemalże ogłuszających okrzyków publiki pojawiamy się na korcie i zaczynamy grę. Są trzy rodzaje kortów (trawiasty, ziemny i chyba wodny, bo w kolorze blue). Mamy możfiwość grania w singla lub debla i to w kilku wariantach - z komputerem jako przeciwnikiem, lub partnerem w przypadku debla. Mało tego - kolega także może być

naszym partnerem, a gdybyśmy pokusili się o zdobycie odpowiedniej przejściówki, to można by zaszaleć czteroosobowo... Co i tak nie jest jeszcze tak straszne, bo w turnieju może brać udział szesnastu zawodników, choć, oczywiście, nie wszyscy na raz. Ciekawe dlaczego szesnastu? Tylu akurat obcokrajowców

mamy do wyboru (Polaków nie ma!), a każdy z nich dysponuje innymi umiejętnościami, więc wachlarz możliwości jest całkiem szeroki.

Jeśli nawet jesteś początkujący, to nie masz się czym przejmować, bo gra oferuje różnorakie ułatwienia - np. celownik, który pokazuje, gdzie uderzy piłka, itp. Jeśli byliśmy z siebie szczególnie dumni, to nic nie stoi na przeszkodzie, by obejrzeć sobie powtórkę. Nie poskąpiono również innych udogodnień... Przypuśćmy, że akurat bierzemy udział w tumieju, a rodzina bierze udział w Kole Fortuny i chcieliby obejrzeć samych siebie na ekranie TV... I co wtedy?! Ratunkiem jest opcja SAVE, która odwlecze naszą zabawę z rakietą na czas bliżej nie określony.

**FLA** 

尾草

 $\mathbf{q}_i$ 

A patrząc ogólnie? Komputer jest przeciwnikiem dosyć wymagającym, ale po dłuższej grze można go pokonać (chyba...). Postacie zawodników są małe i pilka przy nich wygląda prawie jak typowa piątka do nogi lub piłka ręczna. Jeśli nie jesteś Navratilową i nie wcelujesz w odpowiednie miejsce

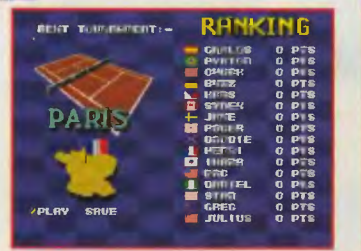

# **SUPER TENNIS CHAMPS**

na korcie po drugiej stronie siatki, to całkiem przyjemny głosik rzuci mniej przyjemne hasło "FOUL" lub "OUT", a jeśli Ty lub przeciwnik zdobędziecie punkty slyszysz jakże podniecający ryk publiczności. Gra jest dosyć wciągająca, ma dobrą muzykę i efekty, choć można by postarać się o lepszą grafikę i większą liczbę zawodników. Ja osobiście nie lubię takich gierek, ale dla milośników sportów walki będzie to na pewno niezła pozycja. Zwłaszcza, że producent informuje o dyskach rozszerzających do tej gry. Czyżby nowi zawodnicy i nieznane mi zasady?

Na tym kończę tą recenzję I nie wracam już do tematyki sportowej. Na razie...

# **Amaimon**

Wydawca: MarkSoft Cena: 48,80 zł Komputer: Amiga

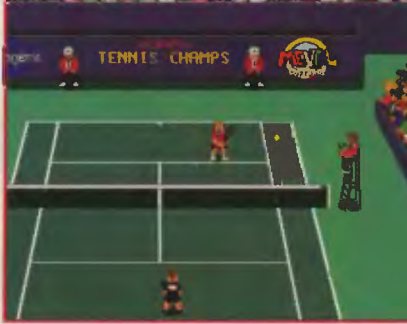

(bądź bohaterów, tego Rysiu nie napisał) : offsety od 313h do 31Ch,zmieniamy na 77 (chyba też hex) daje to witalność, offsety od31Dh do 326h na 12 - trochę kasy, offsety od 309h do 312h na64 - doświadczerie, offsety od 43Fh do 443h na 64 - siła.offsety od 44Eh do 452h na 64 - inteligencja, offsety od 453hdo 457h na 64 zręczność. Rysiu podał jeszcze poprawki do "Pizza Tycoon", ale nie są one zbyt jasne. Cytuję: zmian dokorujemy w pliku ??.gam - będąc na białym tle (na początku, gdy wybierasz gracza) zaczynając od offsetu 2889h, np. 92 EF22 ODh. Domyślam się, że chodzi save zrobiony podczas wybierania gracza I poczynając od offsetu 2889h wpisać swoje wartości .

Niejaki Avatar (ta xywa ma jak widzą duże powodzenie, osobiście znam jeszcze jednego Avatara) przyslal poprawki do "X-Winga". Otwieramy plik flight.ovl i zmieniamy w nim koleine bajty zaczynające się od offsetu 177 683 (raczej decymalnie) na 50 02 50h, zaczynając od offsetu 177 907 na 50 02 50h, podobnie z offsetem 178 131 na 50 02 50h. Ma to znacznie przyspieszyć X-,Y-,A-WINGi (do 263 mglt.). Jak ktoś ma kłopoty z "Conan the Cimmerian" to FF FFh wpisane w offsety 22 i 23 powinny dać mu tyle gotówki. że wszystkie jego problemy odpłyną w siną dal.

Niestety miejsce się kończy, a zostało jeszcze kilka listów. Ostatnia poprawka dotyczy .Warcrafta li". Na to konto jest kilka listów, na ogół podające offsety ze złotem (te dane pochodzą z listu Dalmara): 184 - 1 B6h lub (w zależności od tego czy grasz orkami czy ludźmi) 188 - 1 BAh, z drewnem: 1 F4 – 1 F6 hlub 1 F8 - 1 FAh, z ropą: 234 - 236h lub 238 - 23Ah. Należy tam wpisać maksymalnie FF FF FFh. Wynalazki zapisane są po offsetami 247, 284, 2A4, 284, 2C4, 2E4 lub 27Ą 28Ą 2AA, 2BA, 2CA. Tu trzeba wpisać 02h. Na zakończenie dodam jeszcze moje odkrycie w "Warcraft II". W pliku +.sav pod offsetem 30 zapisany jest numer misji. Jeśli chcemy zagrać w dany poziom, to wpisujemy odpowiednią wartość, wgrywamy grę i bierzemy "restart scenario". Niestety nie mam miejsca, aby wypisać, jakie to są wartości. Spróbujcie sami.

W następny wydaniu SG&GW pojawi się obszerny opis zmian w .UFG' na Amigę 500 wyprodukowany przez Marcina Bartosika.

**Aragorn** 

# XXI WIEK rozpocznie się 9 września 1996

premiera AD2044\

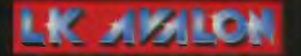

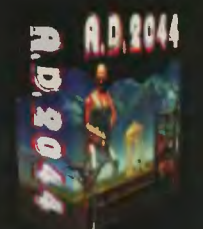

zaprasza 9 września 1996 do wszystkich dobrych sklepów komputerowych na premierę AD2044!

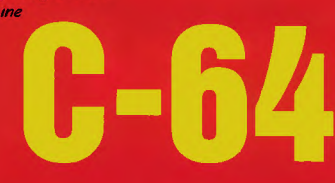

Siema!

Ostatnio patrząc na to, co dla naszego Comcia można kupić u legalnych dystrybutorów można by dojść do wniosku, że na Zachodzie produkcję programów dla tego komputera zakończono w 1993 roku, no czasem pojawiają się jakieś nieliczne gry z 1994. Prawda jest jednak taka, że za<br>granicami naszego kraju (głównie w Niemczech I na Węgrzech) wciąż powstają gry na starą dobra sześćdziesiątkę czwórkę. Oto kilka z nich:

# **BURAGO RALLY Superszybkie zabawki**

Chyba każdy z nas gdy był małym chłopcem lubił bawić się mode-

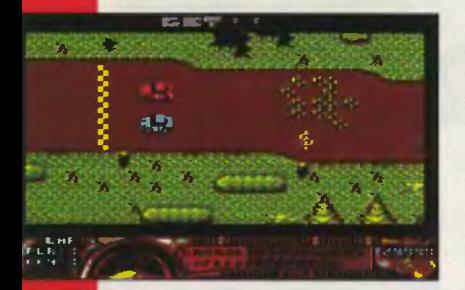

lami samochodów popularnie zwanymi żelaźniakami lub resorakami. W produkcji

# **FRED IN TROUBLES Stos**  kłopotów

Z sympatycznym Fredem posiadacze C-64 mogli się już spotkać 3 razy grając w kolejne części jego przygód. Tym razem nasz znajomy znowu wpadł w kłopoty i znów liczy na naszą pomoc.

Czwarta część przygód Freda niewiele różni się od trzech pierwszych. Także tutaj przemierzając

# **LAS VEGAS Windows na**  64 **Commodore?**

Każdy kto używał Windowsów na pececie z pewnością bawił się albo chociaż widział osławionego pasjansa. Niektórzy twierdzą nawet, że jest to najczęściej używany w biurach program (coś w końcu trzeba robić w godzinach pracy). Dlaczego posiadacze C-64 mieliby być gorsi? Z takiego założenia wyszła firma Magna Media wydając grę "Las Vegas".

"Las Vegas" to nic innego jak właśnie pasjans. Oprawa graficzna

tych zabawek zawsze prym wiodły trzy firmy Matchbox, Majorette i Burago, przy czym ta ostatnia firma robiła miniatury najlepsze i najdokładniejsze. Właśnie samochodami znanymi z tych miniatur można sobie pojeździć w grze "Burago Ralły".

W tej grze widzimy samochód z góry i ścigamy się tylko z jednym samochodem sterowanym przez

komputer. Wydaje się, że jest to trochę zbyt mało, ale za to samochodziki, a także tło,

są bardzo staranie i szczegółowo narysowane. Samochody zostawiają nawet ślady opon na ostrych zakrętach.

Na drodze w najmniej<br>zekiwanych miejoczekiwanych scach znajdują się spo-

walniające kupki piasku (he, hel) i kałuże oleju, które wprawia-

ją nasz samochód w poślizg. Oprócz tego można zna-

kolejne krainy będziemy skakać po różnorodnych platformach zbierając klejnoty i życiodajne owoce. Uważać trzeba będzie także na różnorodne przeszkody, takie jak zapadnie czy rzeczki. Jak zwykle nie będziemy w czasie

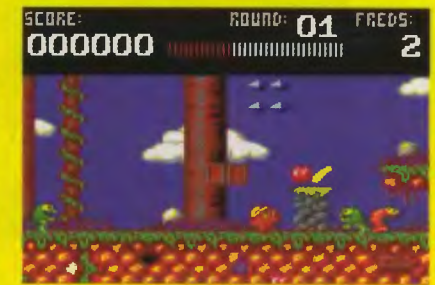

jest ładna i kolorowa. choć momentami wydaje się, że odrobinę cierpi na tym czytelność gry. Na szczęście można wybierać z sześciu wzorów kart i tyluż wzorów koszulek. Do wyboru jest jeszcze ilość odkryleźć apteczki

naszemu bolidowi prędkości (ale tylko do pierwszej kraksy) i dolarki zwiększające ilość pieniędzy. Samochód, przynajmniej na początku jest dość powolny, więc przejechanie trasy jest raczej nietrudne, gorzej jest natomiast z prześcignię-

ciem samochodu komputera... Przegrana oznacza koniec gry, jeżeli jednak uda nam się wygrać

przechodzimy do sklepu, gdzie można zmienić samochód na lepszy, co jednak jest bardzo kosztowne, albo też pod-

ras o w a <sup>ć</sup> ten, którym

jeździło się do tej pory. Nowy samochód oznacza zwiększenie prędkości zwrotności i lepsze przyśpieszenie dzięki czemu możemy już śmiało konkurować z kierowcą komputera. Należy jed-

zmniejszające ilość uszkodzeń, oponki dodające

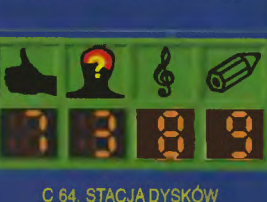

**BURAGO RALLY** 576KBYTE/COMGAME '95

> stopniowo rozbudowuje swój samochód. Podsumowując, gra

zwłaszcza pod względem opracowania graficznego i dźwięku Grywalność też nie najgorsza, ale widziałem już gry bardziej wciągające. **BADJOY** 

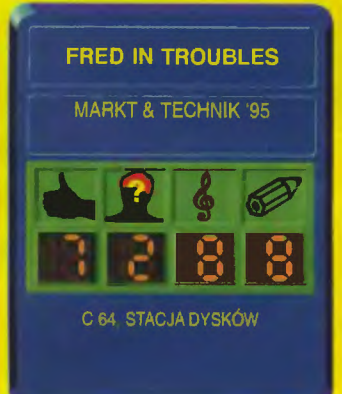

wędrówki osamotnieni, gdyż towarzyszyć będą nam nieciekawe kreatury spod ciemnej gwiazdy bynajmniej nie pałające do naszego bohatera braterską miłością.

Cóż więcej można napisać o tej grze? Właściwie nie wiele.

wanych kart (po trzy lub po jednej), a także jeden z trzech wariantów - Las Vegas, Solitaire i Fun Game. W pierwszym z nich karty z kupki można przerzucić tylko raz i nali-

Grafika i muzyka utrzymane są na dotychczasowym dobrym poziomie. ale myślę że zrobienie tylko nowych planszy było pójściem na łatwiznę . Szkoda, że nie dodano do gry czegoś nowego.

**BADJOY** 

Grze towarzyszy bardzo przyjemna muzyka. Można się przy niej znakomicie odprężyć.

# **BADJOY**

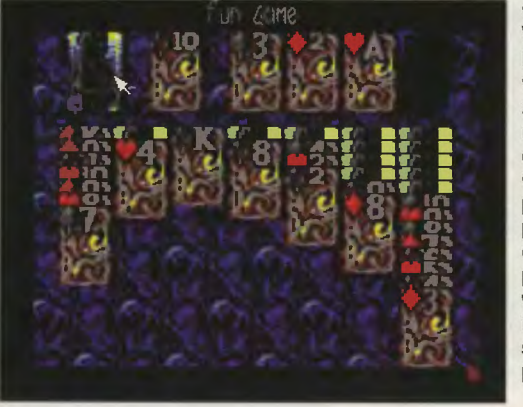

czane są punkty według zasad obowiązujących Las Vegas. W Solitaire punkty naliczane są według innych<br>zasad, a talie a talie można przerzucić trzech razy. Ostatni wariant pozwala grać dla przyjemności, czyli talie można przerzucać dowolną ilość razy i nie ma żadnych stresujących punktów.

**LAS VEGAS MAGNA MEDIA '95** 

C 64 STACJA DYSKÓW

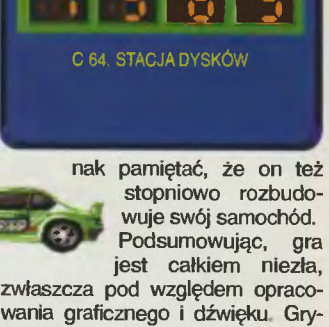

# Poszukujesz jakiegoś programu? Zadzwoń! (codz. od 8 do 18) tel. (094) 402-541 Posiadamy w sprzedaży wysyłkowej ponad 500 programów na komputery PC, PC CD ROM, AMIGA,

CD-32, C-Q4. Być może zamówisz Już coś telefonicznie, na życzenie wyślemy także nasz pełny katalog, wraz z kompletem materiałów reklamowych naszej firmy.

Proponujemy Państwu zakup następujących programów:

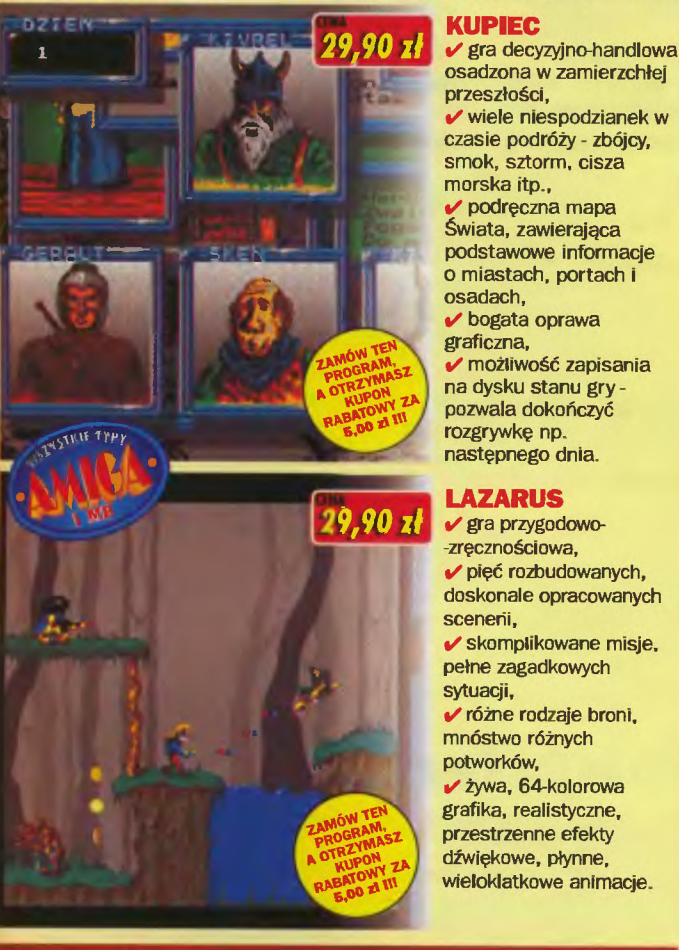

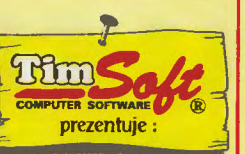

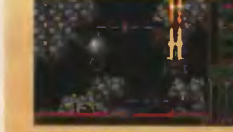

'!I1:mlD&G:!J kosmiczna strzelanka

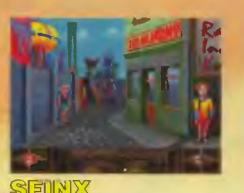

@]<u>ilinnvy</u> przygodówka z dwoma bohaterami

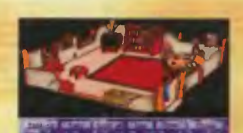

DOM SPOKOJNEJ @'O'&W@~©D dom starcow na wesoło

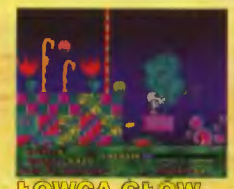

rozbudowana labiryntówka

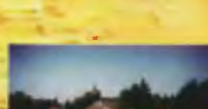

 $\mathbf{r} = \begin{bmatrix} \mathbf{r} & \mathbf{r} & \mathbf{r} \\ \mathbf{r} & \mathbf{r} & \mathbf{r} \end{bmatrix}$ 

skarb templ. Forest dumb digitalizowana przygodówka dynamiczna, przebojowa

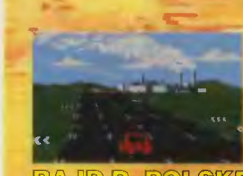

 $~\overline{\text{RAJD}}$  P. POLSKĘ samochodowa podróz przez komputerowy brydż Polskę

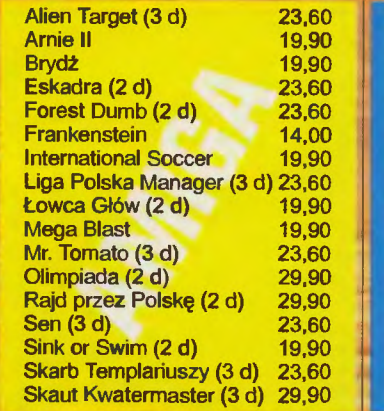

**TK VINTON** 

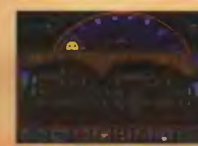

WULLIS@(2/A)}iS przygoda w mrokach średniowiecza

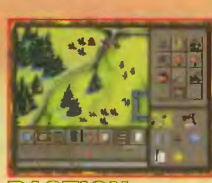

rozbudowana gra strategiczna

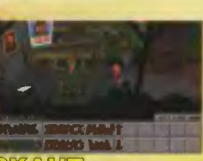

SKAUT-**ATTERMASTER** 'komiksowa' przygodówka

' ..,... . ~ .

'komediowa' strzelanina

zręcznościówka

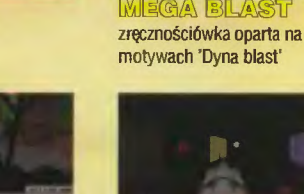

.

G:!J@:@

..,...

...,, ~

• ).C "§ • . lt~·,......, " • -- ~<. *(*   $1 - 1$ 

'renderowana' przygodówka

 $\mathcal{L} = \frac{1}{\sqrt{2}}\sum_{i=1}^N\sum_{i=1}^N\sum_{i=1}^N\sum_{i=1}^N\sum_{i=1}^N\sum_{i=1}^N\sum_{i=1}^N\sum_{i=1}^N\sum_{i=1}^N\sum_{i=1}^N\sum_{i=1}^N\sum_{i=1}^N\sum_{i=1}^N\sum_{i=1}^N\sum_{i=1}^N\sum_{i=1}^N\sum_{i=1}^N\sum_{i=1}^N\sum_{i=1}^N\sum_{i=1}^N\sum_{i=1}^N\sum_{i=1}^N\sum_{i=$ 

~

'Doomopodobna' strzelanina

symulator sportowy

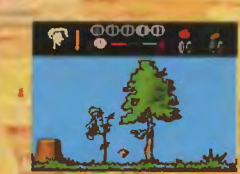

7 1 Q gra platformowo - źręcznościowa

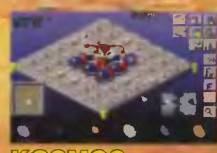

gra strategiczno handlowa

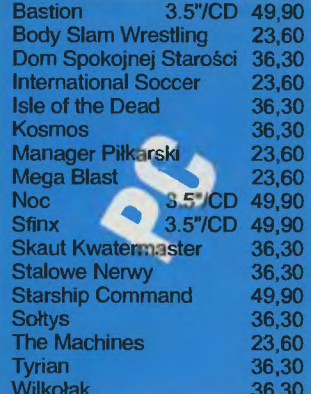

LK.AVALON skr. poczt. 66 35-959 Rzeszów 2

# Do obliczonej ceny doliczane są koszty wysyłki w wysokości 3,- zl.

Należy podać drukowanymi literami swoje imię i nazwisko, dokładny adres z kodem pocztowym oraz typ komputera Pełny spis oferowanych gier można uzyskać po przesłaniu opłaconej koperty zwrotnej. Wszystkie gry z gwarancją!

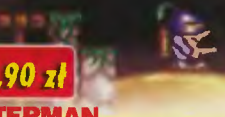

# **LATERMAN**

- rozbudowana gra zręcznościowa, piętnaście pasjonujących etapów, trzy zróżnicowane graficznie
- scenerie.
- 

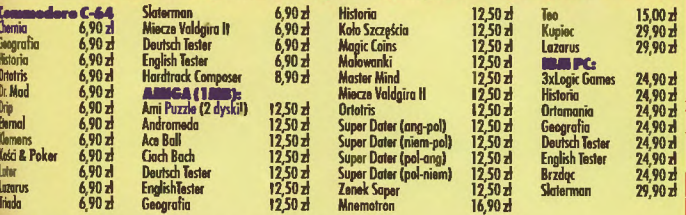

ZASADY SPRZZEDAŽY WYSYŁOWEJ<br>(iny w nowych złotych, zawierają Wi i obowiązują do ukazania się następnego numeru pisma. Zamówienia, koniecznie z dopiskiem TS.<br>praimy składać dragą poczasy w la heldoprzenie. Małeży podoć swój

**(UPONY RABATOWE** - Zamowiając programy za min. 15,00 zł, otrzymają Państwo kupon, którego wartość zależy od wielkości<br>miaskawa: 15,00 zł do 29,90 zł = 30,00 zł do 59,90 zł = 60,00 zł do 59,90 zł = ponad 90,00 zł<br>HARTOŚĆ K nak IV. St. Kurz Chruz:<br>Moldkows, za każdy zamówiony program produkcji TMSOFTU wartość kuponu wzrasta o 1,00zł. Kupon ten można wykorzystać wysykaj<br>Moldkows, za każdy zamówiony program produkcji TMSOFTU wartość kuponu wzra

klumowych naszej firmy.<br>(ASZ ADRES - TIMSOFT, 75-359 KOSZALIN, ul. KOŚCIUSZKOWCÓW 8, tel. (094) 402-541

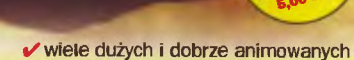

- potworków, dwa ruchome plany, dające efekt głębi obrazu,
- t/ żywa, 256-kolorowa grafika, doskonała muzyka (G.U.S, S.B.).

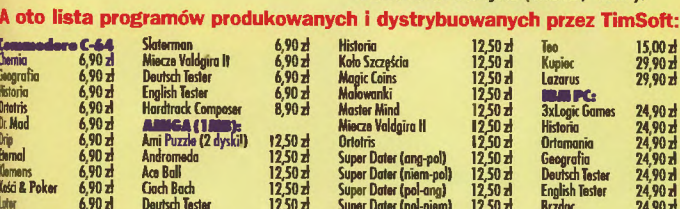

Scanned by Vangis 2004 for CcOnLine

# KOMPUTERY <u>n s a</u>

- intel. Plyty 486 PCI i PENTIUM PCI
- Microsoft legalne epregramewanie
- **Niezawodne, Tanie**

# $\sqrt{2}$  lata qwarand

- $\checkmark$  3 lata bezpłatatego serwisu na terenie całego kraju,<br> $\checkmark$  telefoniczny swyport techniczny,
	-
- $\nu$  bezpłatny CD z oprogramowaniem dla Windows.

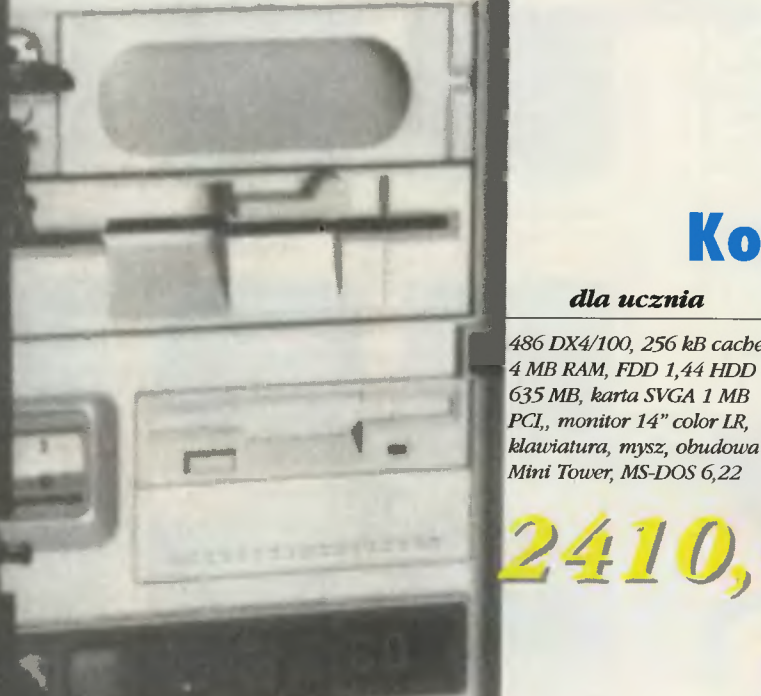

# **Komputer BAZA**

# dla ucznia

multimedia Pentium 60, 256 kB cache,

# profesjonalny Pentium 90, 256 kB cache,

8 MB RAM, FDD 1,44 HDD

PCI, monitor 15" color LR NI,

CD-ROM 4 x speed. klawiatu-

1.6 GB, karta SVGA 1 MB

ra, mysz, obudowa Mini-

Tower, WINDOWS 95

486 DX4/100, 256 kB cacbe, 4 MB RAM, FDD 1,44 HDD 635 MB, karta SVGA 1 MB PCI,, monitor 14" color LR, klawiatura, mysz, obudowa Mini Tower, MS-DOS 6,22

8 MB RAM, FDD 1,44 HDD 1 GB, karta SVGA 1 MB PCI, monitor color 14" LR, CD- $ROM 4 x speed, karta$ dźwiękowa 16-bitowa, klawiatura, mysz, obudowa Mini-Tower, WINDOWS '95

# 4600,-3340

# Podane ceny nie zawierają podatku VAT (22%)

multimedia

 $1222,53 z1$ 

308,80 zł

dla ucznia

882,12 zł

 $222.82$  zł

# Oferujemy po atrakcyjnych cenach: drukarki HP i akcesoria, fax/modemy, akcesoria sieciowe i oprogramowanie

7 Y Y Y

1 *wpłata* 

12 rat po

ałystok 15-370 ul. Bema 102 ii: Berlia 102<br>el. 42 88 92<br>I**sko-Biała** 43-300 ul. Wyzwolenia <mark>7</mark><br>tel. 16 74 42 Bydgoszcz 85-092<br>ul. Karłowicza 26 tel. 40 02 87 estochowa 42-218<br>ul. Dekabrystów 41 tel. 25 36 88<br>Gdańsk 80-309<br>ul. Grunwaldzka 481 tel. 52 50 11 w. 285-6

Gdynla 81-310 ul. Śląska 35/37 p. 319<br>tel. 21 18 08 **Gliwice 44-100** ul. Boh. Getta Warszawy 9 tel. 31 74 41 Katowice 40-159 ul. Jesionowa 9A tel. 58 20 62<br>Kielce 25-026 ul. Leśna 1 tel. 42 972 Kraków 30-017<br>ul. Racławicka 58 tel. 34 32 17 **Lublin 20-013** ul. Narutowicza 62<br>tel. 20 317

Lódź 90-261 ul. S.Jaracza 19 tel. 30 21 74 Olsztyn 10-083 al. Warszawska 79/81 tel. 27 01 73 **Opole 45-078** al. Powolnego 6<br>tel. 54 54 82 (3) w. 51 **Płock 09-400** al. Jachowicza 18 tel. 64 75 09 Poznań 61-655 Osiedle na Murawie 3 tel. 21 32 57

**Radom 26-600** ul. Zientarskigo 1A tel. 46 943 Rzeszów 35-051 ul. Staszica 15B tel. 42 722 Szczecin 71-151 ul. Konopnickiej 25 tel. 87 83 05 Tarnobrzeg 39-400 ul. Wyspiańskiego 1 tel. 22 42 60 **Toruń 87-100** Szosa Chełmińska 128 tel. 26 651

# Warszawa

· ul. Powsińska 22A tel. 642 19 14, 642 07 16 · ul. Popjełuszki 19/21

profesjonalne

 $1683.61 z1$ 

 $425,31$  zł

- tel. 33 90 30 · ul. Kijowska 11
- tal. 18 52 34
- · Przejście podziemne D.S. Riviera Wrocław 50-009
- ul. Kościuszki 54A tel. 44 78 62 Zlelona Góra 65-454 ul. Sikorskiego 60/1 tel. 27 02 23

# **RESURRECTION: RISE 2 Robocia Wielkanoc**

Przypomnijmy jaka była historia dotychczas. Minęło sporo czasu od pamiętnej chwili zakończenia walki cyborga z supervisorem (część pierwsza: "Hise of the Robots") i gratulacji naukowców, którzy nie wiedzieć czemu zapomnięli, że to oni odpowiedzialni są za całe zamieszanie. Wszyscy myśleli, że udało się opanować zbuntowane roboty, jednak pokonany (a w zasadzie pokonana) supervisor uderzyła ponownie.

Co się okazało. Owszem cyborg wygrał fizycznie z podlą i zbuntowaną mechaniczną istotą, jednak w ostatniej fazie walki został obezwładniony mentalnie i wyszarpnięty z własnego metalicznego ciała. O tym jednak wiedział tylko on i supervisorka. Szalona robocica nie poprzestała jednak na tym i mając ostęp do matryc sztucznej inteligencji cyborga, skopiowała je i użyła w serii robotów nowej generacji. Ta nowa grupa miałaby urzeczywistnić plany jej mocno przeżartego rdzą mózgu, który dykto-

wał jej nad wyraz szalony plan podbicia już nie tylko gmachu korporacji, ale calego świata.

Obdarzone sztuczną inteligencją roboty stały się olbrzymim zagrożeniem dla ludzkości. Niestety naukowcy nie mogli sobie pozwolić na podważenie ich reputacji i likwidację całego gmachu. Zakombinowali, przeszacowali szanse na istnienie jesz-<br>cze gdzieś ich faworyta: cyborga i wysłali sygnał. Dosyć dziwny sygnał, taki który zerwał więzi łączące roboty z supervisorem. W ten sposób wszystkie roboty mają swoją wolę i nie są od nikogo zależne, co oznacza, że każdy jest dla nich wrogiem. W tym czasie cyborg także uwolniony zostal spod wpływu metalicznej damy.

I tutaj gra "Ressurection: Rise 2" się zaczyna. Jako istota bezcielesna (dawny cyborg) będziemy musieli jak najszybciej przybrać jakąś formę - do wyboru mamy aż 18 robotów i dodatkowo 10, do których dostęp jest pośredni (kody i te spra-

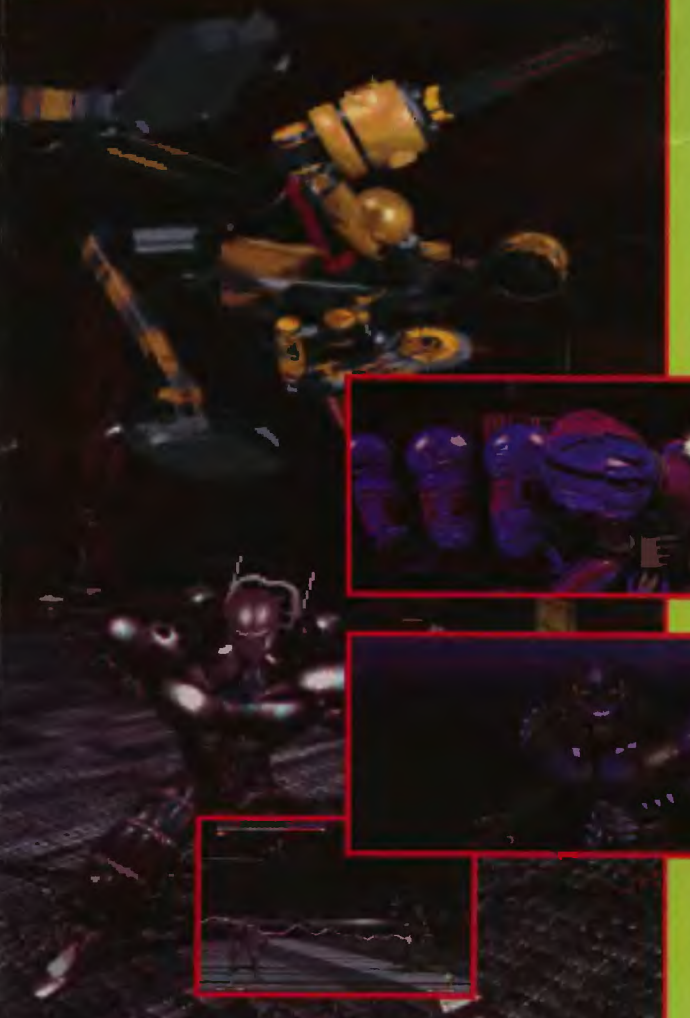

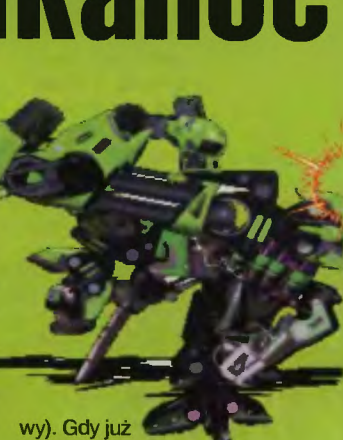

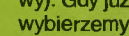

swoją klatkę, rozpoczniemy wykonywanie uprzedniej misji, czyli unieszkodliwienia supervisora i doprowadzenia reszty robotów do porządku . Rozpętało się piekło, a to oznacza zapowiedź dobrej zabawy.

W walkach będziemy musieli pokonać wspomnianą 18 oraz w zależności od wybranego poziomu trudności kilka dodatkowych, aby na samym końcu rozprawić się z nowym wcieleniem supervisora.

Drugą część stworzyli Ci sami (z kilkoma wyjątkami) ludzie, jednakże gra nie została wydana pod szyldem Warner Interactive , ale pod firmą mającą chlubniejsze tradycje w mordobiciach, czyli Acclaim.

W "Rise 2" zamiast wydumanego sposobu sterowania z części pierwszej, mamy klasyczny mortalowski podział na pięść i kopnięcie o dwóch zakresach mocy. Pojawiły się też analogiczne do Fatality Termination Moves kolejne zestawy ciosów specjalnych, combo i tzw. projectile, czyli uderzenia na odległość. Każdy z robotów ma swój typ pocisków. Co ciekawe po

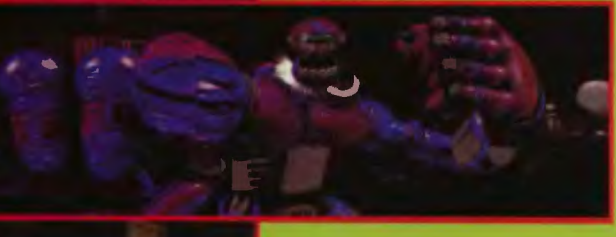

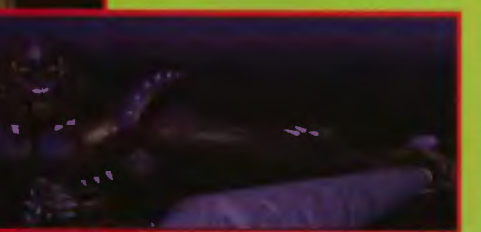

pokonaniu robota i odpowiedniej kombinacji klawiszy możemy wyrwać od niego właściwą jemu formułę pocisku (do jednorazowego użycia) . Oprócz tych kilku urozma-

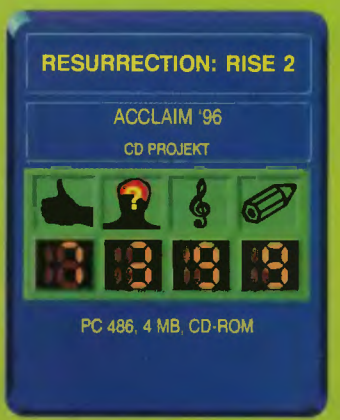

iceń wprowadzono wspomniane nowe-ukryte postacie (spis jest w pliku z grą) oraz możliwość urywania kończyn przeciwnikowi i grzmocenia nimi (ta funkcja dostępna jest tylko tym najbardziej masywnym kupom złomu).

Wysoka rozdzielczość w grze to rzecz oczywiście opcjonalna, ale "Rise 2" wyraźnie było robione pod dokładniejszy tryb graficzny. Jakość wykonania sylwetek robotów, muszę przyznać, jest na wyższym poziomie niż w części pierwszej. Każda z nich starannie policzona na stacjach graficznych Silicon Graphics i dosyć umiejętnie przeniesiona na pecera. Niestety wszystko to kosztem prędkości i dynamizmu gry. Przy wysokiej rozdzielczości, roboty nieznacznie zwalniają, trochę mniej płynnie reagują na ciosy podawane z klawiatury - ale to wszystko można wybaczyć, biorąc pod uwagę wyśmienitą oprawę zarówno graficzną, jak i muzyczną. Miejmy nadzieję, że .Rise 3" będzie już dopracowany w najmniejszych szczegółach.

Do gry zasiadłem z przyjemnością, chcąc zobaczyć nowe roboty, ciosy, nowe wcielenie supervisora. Niestety, po zakończeniu nie bylem już taki wesoły. Trochę się, przyznam, wynudziłem. Walki jakieś były takie szablonowe. Łatwo można było ustalić taktykę na roboty (o wiele łatwiej niż w części pierwszej). Trochę przeszkadzały wszelkigo rodzaju sprzęty z tła jak np.: wyjeżdżająca zza ekranu piła tarczowa.

Zastanawiałem się czego mi brakuje w grze (dla porównania<br>włączyłem MK3) i ku memu przerażeniu okazało się, że to co tak rażeniu okazało się, że to co tak<br>bawi w MK3 to dynamika i to pełną gębą. Co z tego, że roboty różnorodne, kiedy poruszają się jak muchy w smole.

Na pewno każdy miłośnik mordobić powinien zobaczyć na czym polega druga część "Rise of the Robots", jednak niech nie nastawia się, że będzie to jakaś rewelacja. Ot, przyzwoicie zrobiony produkt.

**EMii.US** 

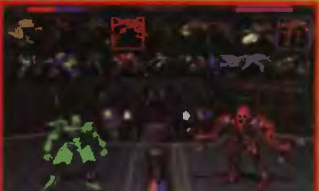

iemno. Mgła spowija ulice<br>
i tylko nikły blask gazo-<br>
wych latarni świadczy<br>
o tym, że miasto jeszcze<br>
nie rozpłynęło się w powietrzu. Nagle słychać ja-<br>
ieńska:<br>
szamotanie, potem przeraża-<br>
jegy kralk Biralta Si i tylko nikły blask gazowych latarni świadczy o tym, że miasto jeszcze nie rozplynęło się w powietrzu. Nagle słychać jakieś szamotanie, potem przeraża jący krzyk! Biegniesz i po chwili natykasz się na coś leżącego na bruku. Ciało jeszcze ciepłe, niemalże pływające we krwi. Cóż - następna ofiara Kuby Rozpruwacza. Dobrze że tym razem nie byłeś to Ty...

Tak to mogło wyglądać ponad sto lat temu, gdy ulicami Londynu krą

# **RIPPER**

dodatek rozrasta się do niespodziewanych rozmiarów - zwykle ze znaczną szkodą dla atrakcyjności gry, jeśli jednak uda się zachować zdrowe proporcje po-

między ilością materiału, ahem, multimedialnego a akcją, to z reguly wychodzi z tego coś zupełnie strawnego (vide serie "Commander" Originu, albo "Phantasmagoria"). Jak to wygląda w "Ripperze"? Cóż, nieźle, choć do wielu rzeczy można się przyczepić. Jest to przy-

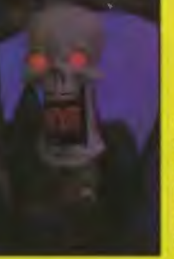

nymi produkcjami filmowymi, to dobrze. Mi się też kojarzy...

Projektując Rippera nie zdecydowano się (i chwała Najwyższemu) na zastosowanie engine'u trój-

wymiarowego á la "Doom". Zamiast tego mamy statyczne lokacje plus animowane przejścia pomiędzy nimi - pierwszy raz zrobiono coś takiego bodajże w "Lost Eden". Robi toto niezgorsze wrażenie, ale po dłuższym graniu niemiłosiernie denerwuje - a wyłączyć się nie da. Co gorsza

**RIPPER TAKE 2 '96** LICOMP PC CD

pis, a to z kolei musimy odszyfrować hasło broniące dostępu do biblioteki i tak dalej. Zagadki czekają na nas zresztą nie tylko w podręcznym komputerku - jakoś tak się dziwnie składa, że gdzie się nie znajdziemy, czekać na nas będzie jakieś tajemnicze urządzenie, którego tajniki działania koniecznie będziemy musieli poznać. Dziwne zegary, schowki z zamkiem-labiryntem, układanki, wreszcie zaś zabezpieczenia w Cyberspace ... Trochę to wszystko (tylko trochę?) przypomina "7th Guest", ale widać taka to już moda.

Niestety, wszystkie te zagadki logiczne są niezwykle denerwujące, głównie dlatego,

**Patroszona** PARTNERKA

<sup>ż</sup>y <sup>ł</sup>

ów sławny morderca. Kariera Kuby Rozpruwacza skończyła się jednak, wydawać by się mogło bezpowrotnie. Zło jednak ma to do siebie, że nie nigdy nie daje się do końca wyplenić - tak zatem Ripper (cóż, tym razem nie<br>Jack) powraca w 2040 – nie w Lon-Jack) powraca w 2040 - nie w Lon-<br>
dynie lecz w Nowym Jorku - ale<br>
zawsze. Przynajmniej tak daje nam<br>
do zrozumienia firma Take 2 (spod<br>
palców iej programistów wyszedł dynie lecz w Nowym Jorku - ale zawsze. Przynajmniej tak daje nam do zrozumienia firma Take 2 (spod palców jej programistów wyszedł "Ripper").

> Gra zajmuje niebagatelną liczbę kompaktów - mianowicie sześć. Nie jest to co prawda rekord, ale być może liczba ta ma znaczenie magiczne (wiecie - 6 razy 6 równa się 66). Jakby nie było ilość danych składających się na grę pozwala podejrzewać, że jest to film interaktywny.

> Rzeczywiście - filmów tu co niemiara. Wiadomo jednakże, że w grach komputerowych nie o filmy chodzi i są one jedynie dodatkiem do akcji. Czasem co prawda ów

godówka - ale przygodówka first-person-per-

spective. czyli taka. w której obserwujemy wszystko "oczyma bohatera". Żeby było śmiesznie - tak dzieje się do czasu, gdy zaczniemy oglądać jakiś film - wtedy bowiem "stajemy z boku" i mamy okazję oglądać bohatera (nas?) w akcji.

Wlaśnie - kimże tu jesteśmy? W historyjce o Rozpruwaczu możemy być tylko owym przestępcą, bądź tropiącym go nieprzekupnym i bezlitosnym detektywem. W tym przypadku zastosowano niestety wariant drugi - a szkoda, dawno już nie było okazji zagrania prawdziwie czarnego charakteru. Na szczęście nie występujemy tu jako glina - zamiast tego zostajemy detektywem-dziennikarzem, pracują cym dla pisemka "Virtual Herald"

Detektyw jak to detektyw - ubiera się w długi skórzany płaszcz lubi kłócić się z przełożonymi i ma cał kiem ładnego partnera - a raczej partnerkę . Niestety tejże nie pooglądamy sobie wiele, gdyż już na samym początku gry pada (częścio wo) ofiarą Rozpruwacza - nie zostaje co prawda wypatroszona jak jej poprzedniczki, lecz traci pamięć i zostaje umieszczona w szpitalu. Jeśli komuś nasunęły się w tej chwili jakieś skojarzenia z podrzęd - przechodzenie pomiędzy lokacjami odbywa się poprzez wskazanie

kursorem myszy odpowiedniego kierunku - i dobrze, tylko dlaczego często nasz bohater udaje się w zupełnie inną stronę?

Fabułę już znamy, pora zatem przyjrzeć się pracy dziennikarzapolicjanta XXI wieku. Niewiele się zmieniło - w dalszym ciągu dedukcja gra tu najważniejszą rolę. Jedynie klasyczny amerykanski komisariat zmienił się nie do poznania - przypomina teraz statek kosmiczny dalekiego zasięgu, bądź też więzienie. Szczególne wrażenie robi opancerzona winda i solidne drzwi do pokojów - być może problem terroryzmu okazał się trudny do opanowania.

Z wyposażenia detektywa zniknęła także lupa - zamiast niej mamy komputerek, który usłużnie skanuje nam wszystkie znajdowane corpus delicti. dzięki czemu obcujemy potem wyłącznie z ich cyfrowymi kopiami. Mają one tę zaletę, że dają się analizować na najróżniejsze sposoby.

To zaś (to znaczy wspomniane sposoby) przejawia się w postaci ła migłówek I zagadek logicznych. A to trzeba złożyć do kupy rozbity kubeczek, by odczytać zdobiący go na-

iż są piekielnie trudne. Nie będę tutaj marudził . Przeczytajcie solution

i oceńcie sami. Jakby nie było już po jednym dniu grania miałem "Rippera" serdecznie dość. Co najgorsze nie moglem przestać grać, bo jednak fabuła wciąga.

Tak, pomimo że gra się topornie, zaś aktorzy występujący w sekwencjach filmowych są raczej marni (zaś John Rhys-Davis występuje jedynie przez jedną minutę, a i to dopiero pod koniec gry), to jednak fabula jest na tyle interesująca, że nie pozwala się od gry oderwać. Swoje robi także grafika (czy też raczej trzeba by powiedzieć - praca scenarzystów) – choć wystrój pomieszczeń jest jakiś taki mało nowoczesny jak na rok 2040 (czasem można nawet zauważyć klasyczne pecety. występujące w roli he, he, he, supernowoczesnych komputerów). Na plus zaliczyć należy także niezłą jakość (techniczną) filmów i dźwięku .

Polecać każdemu "Rippera" nie sposób - jednak wszyscy Ci, którzy kochali "11th Hour", "7th Guesta" czy "Shivers" powinni pokochać tę grę od razu. Inni zaś-cóż, niech się jej przyjrzą. Może...